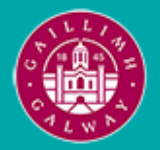

Provided by the author(s) and University of Galway in accordance with publisher policies. Please cite the published version when available.

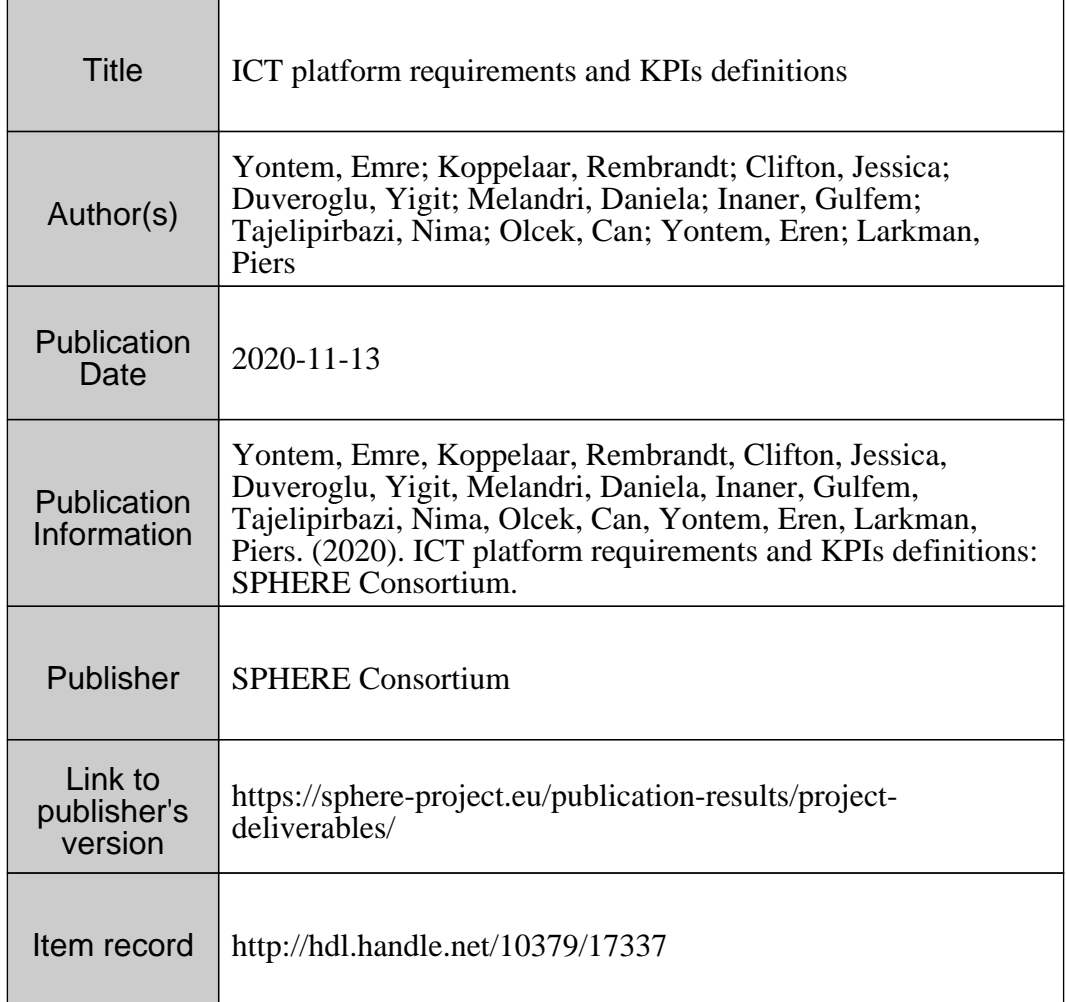

Downloaded 2024-04-26T09:53:43Z

Some rights reserved. For more information, please see the item record link above.

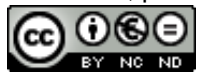

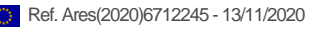

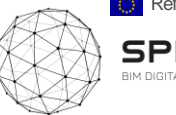

ロロニマニ

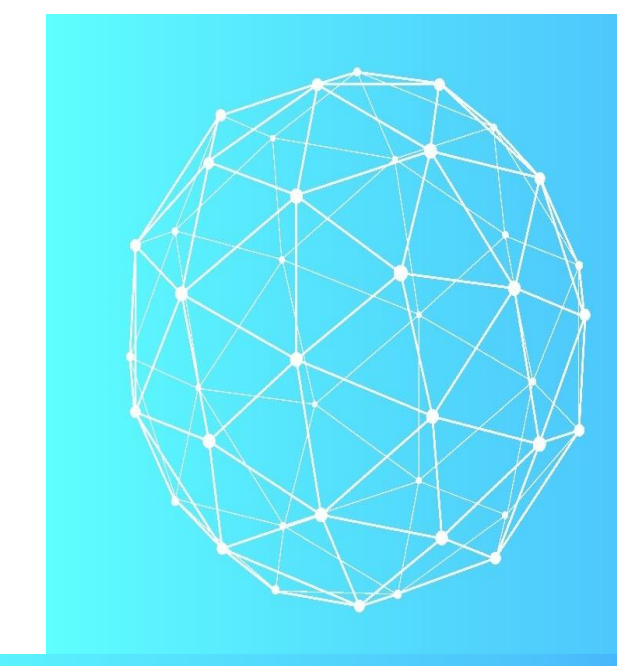

# SPHERE **BIM DIGITAL TWIN PLATFORM**

WP2 – ICT Platform Requirements and KPIs Definitions

# **D2.3 SPHERE user scenarios and specific requirements for renovation**

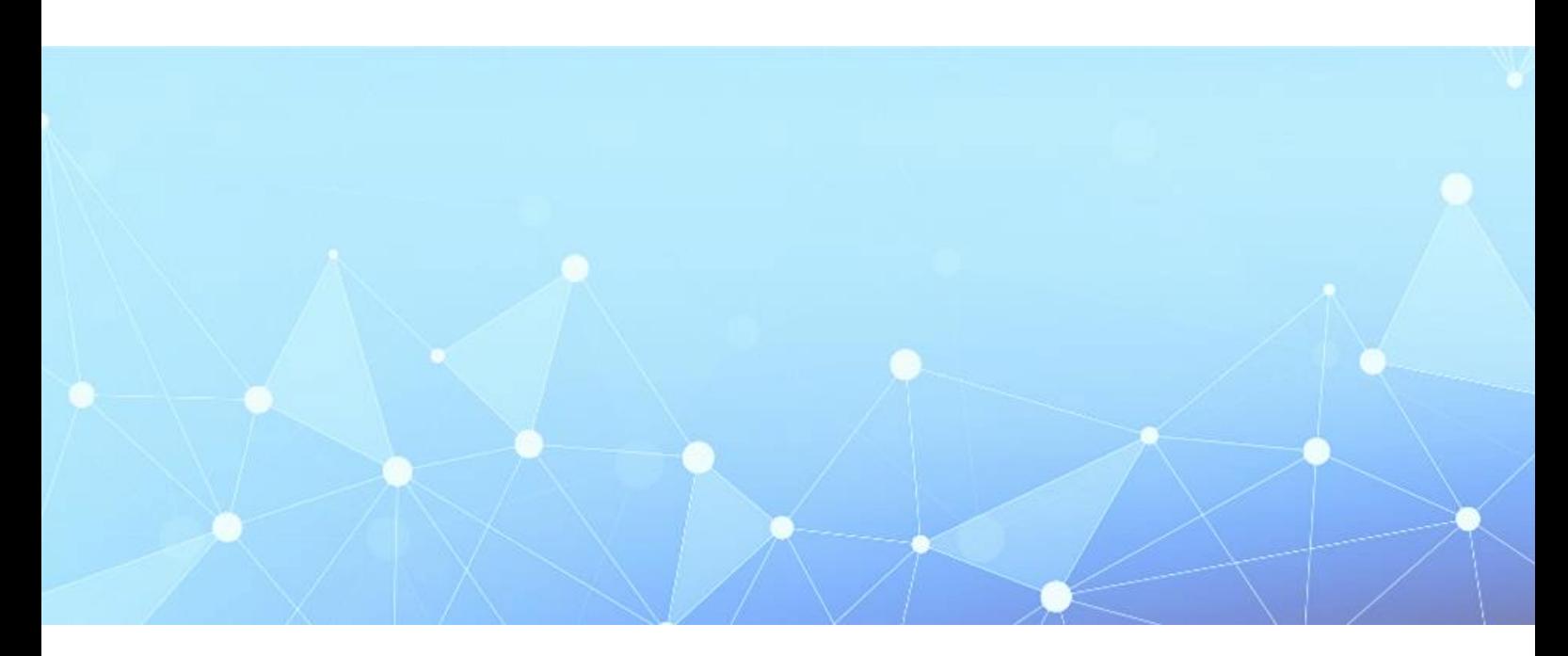

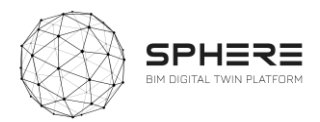

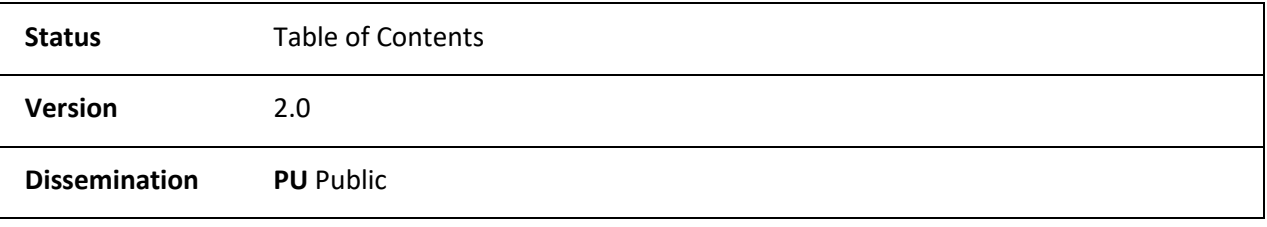

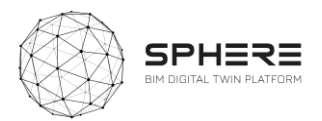

#### **DISCLAIMER**

The opinion stated in this report reflects the opinion of the authors and not the opinion of the European Commission.

All intellectual property rights are owned by SPHERE consortium members and are protected by the applicable laws. Reproduction is not authorised without prior written agreement.

The commercial use of any information contained in this document may require a license from the owner of that information.

#### **ACKNOWLEDGEMENT**

This project has received funding from the European Union's Horizon 2020 research and innovation programme under grant agreement Nº 820805.

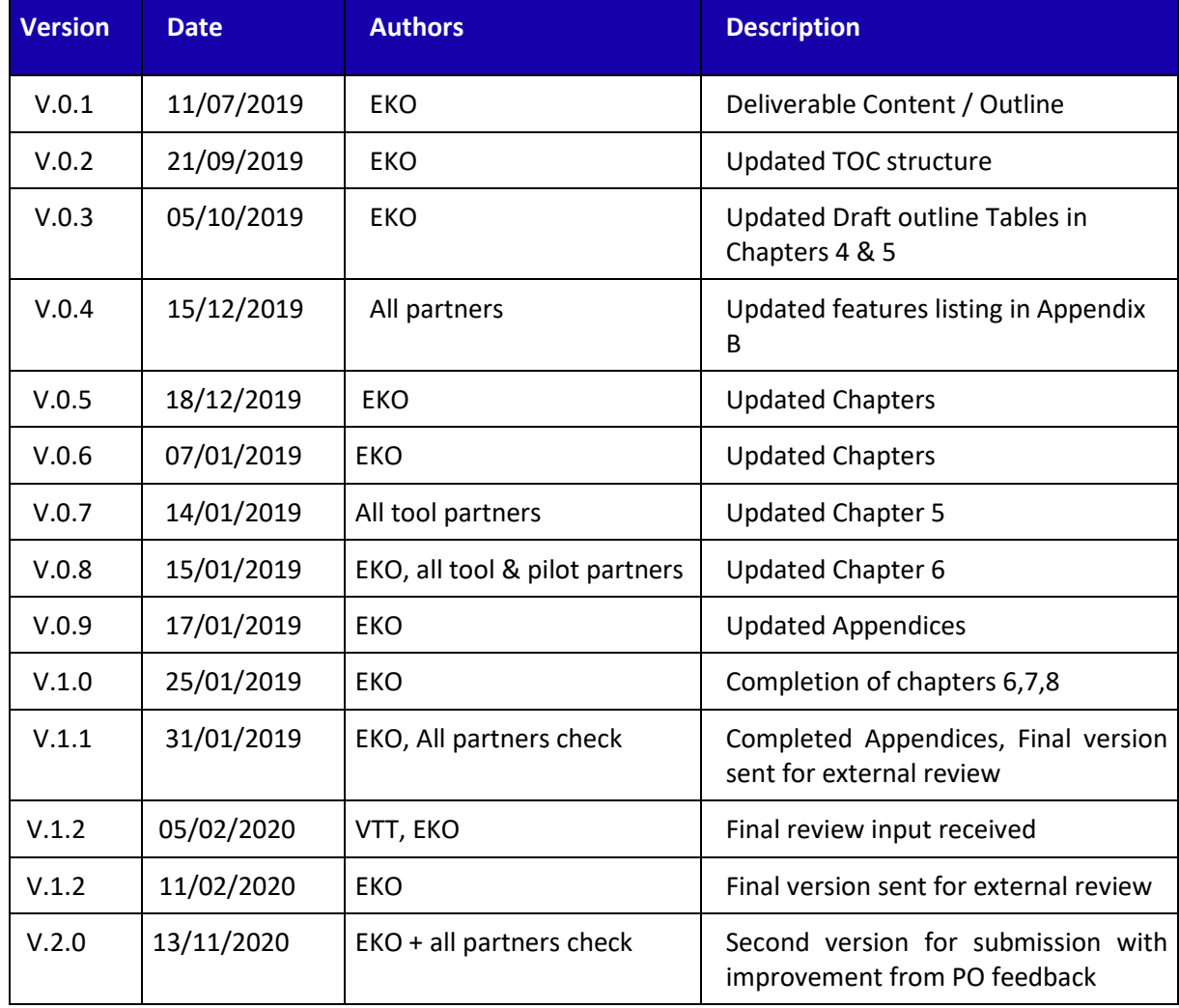

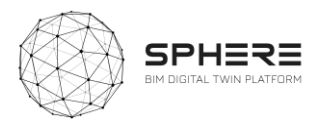

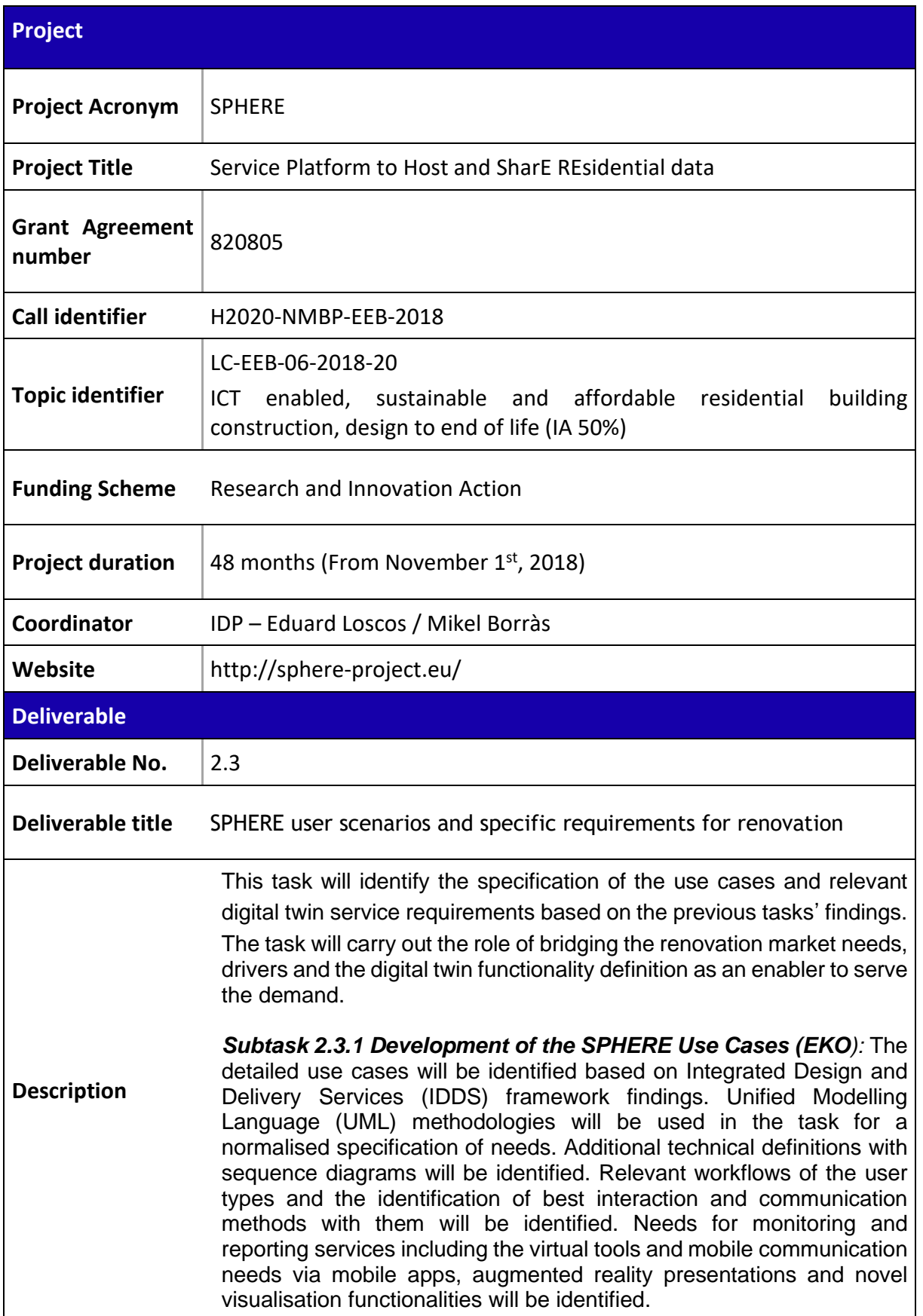

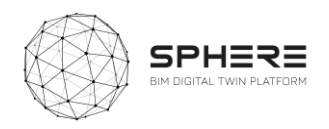

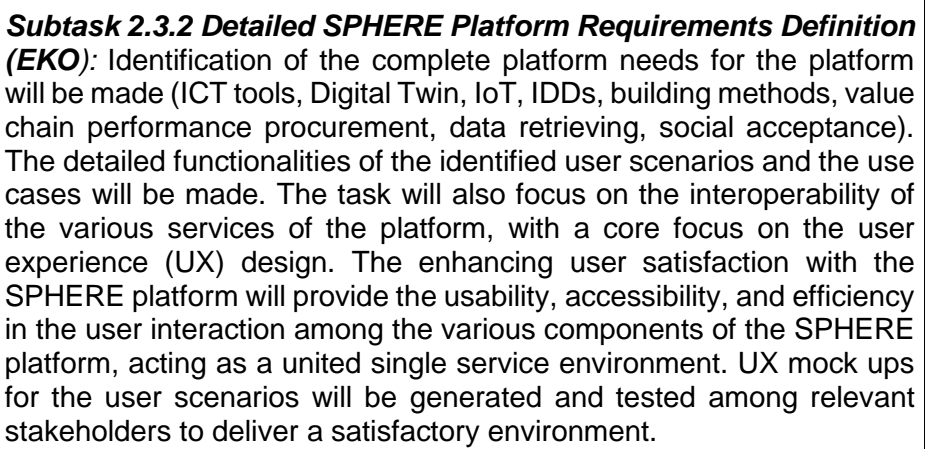

*Subtask 2.3.3 Delivery of the Agile Software Requirement Management Tool (EKO):* This sub task will deliver the agile development methodology and the quality assurance framework for the substantially software service oriented SPHERE project. The methodology for the component development, integration and quality assurance (QA) will be identified. A cloud based project requirement management and result delivery tool (e.g. Atlassian Jira etc.) will be delivered. The requirements will be uploaded and managed throughout the project lifecycle via the platform. The Quality Assurance methodology and relevant actors of the project with their respective responsibilities will be identified. Identification of the development progress monitoring and agile performance KPIs will be made. The software QA will serve throughout the project as the validation tool for ensuring a close to market and efficient digital twin solution service. The deliverables of this task include the Report on the SPHERE Use cases definitions and software requirement specifications and the requirement and development management tool, hosting the whole set of the requirements and the tools for quality assurance.

**WP No.** WP 2

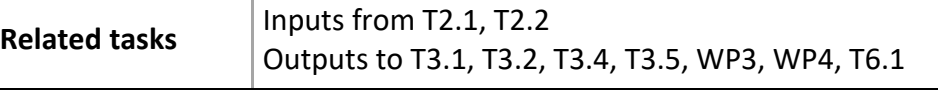

**Lead Beneficiary** EKODENGE

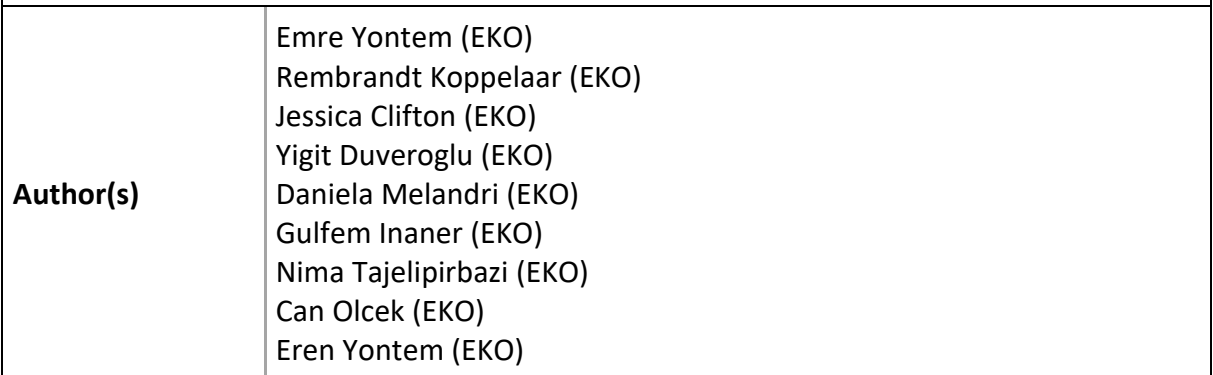

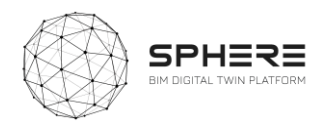

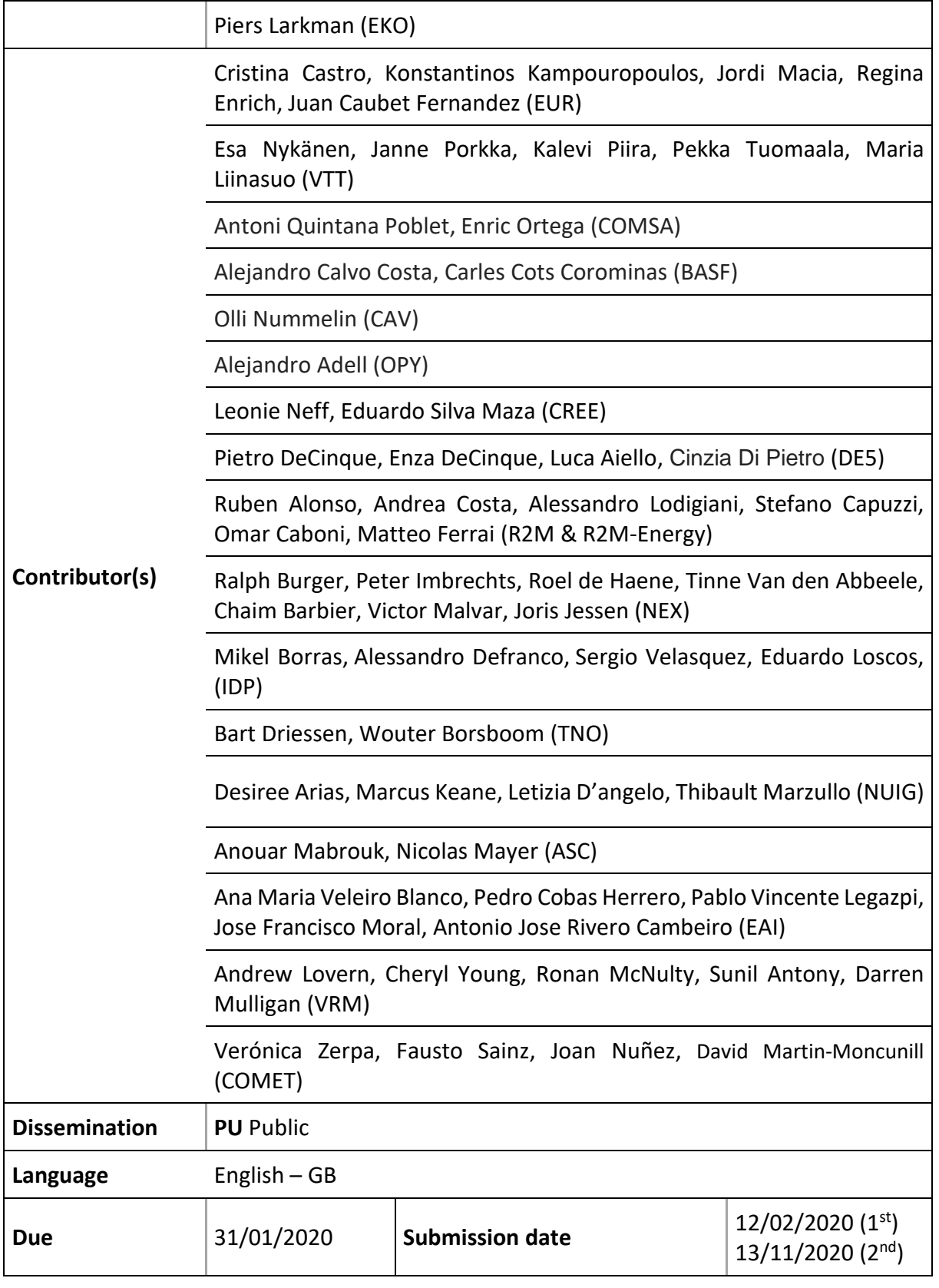

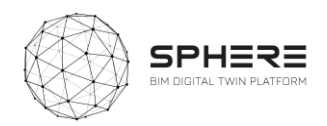

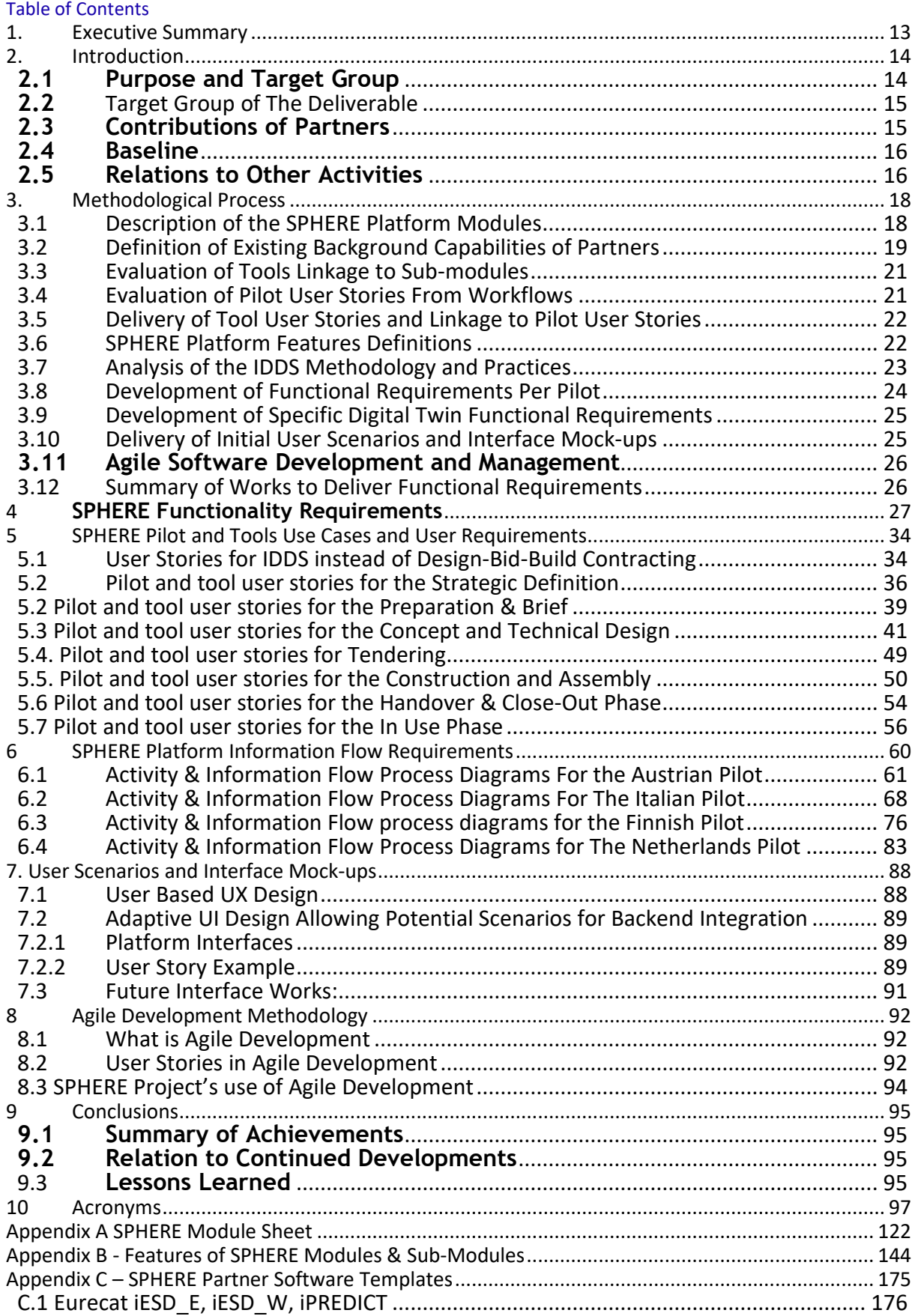

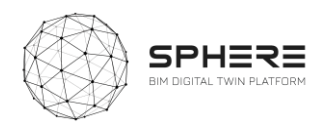

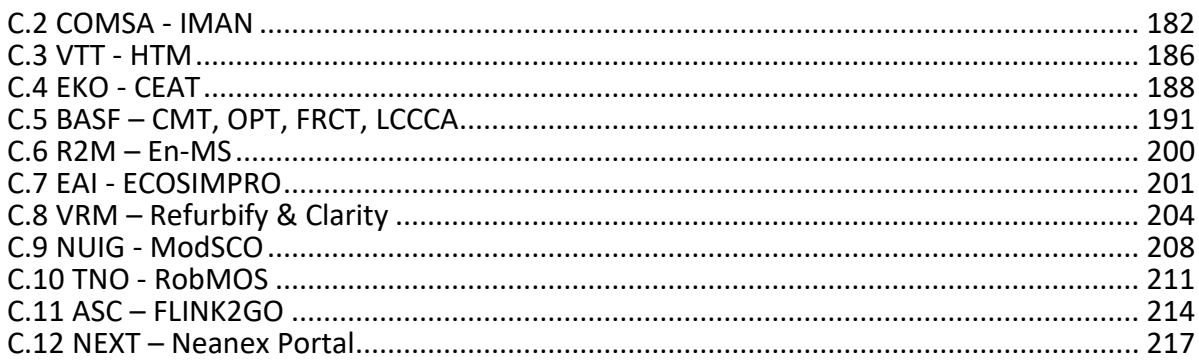

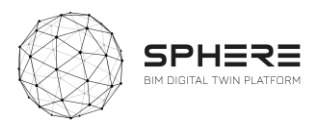

# **List of Figures**

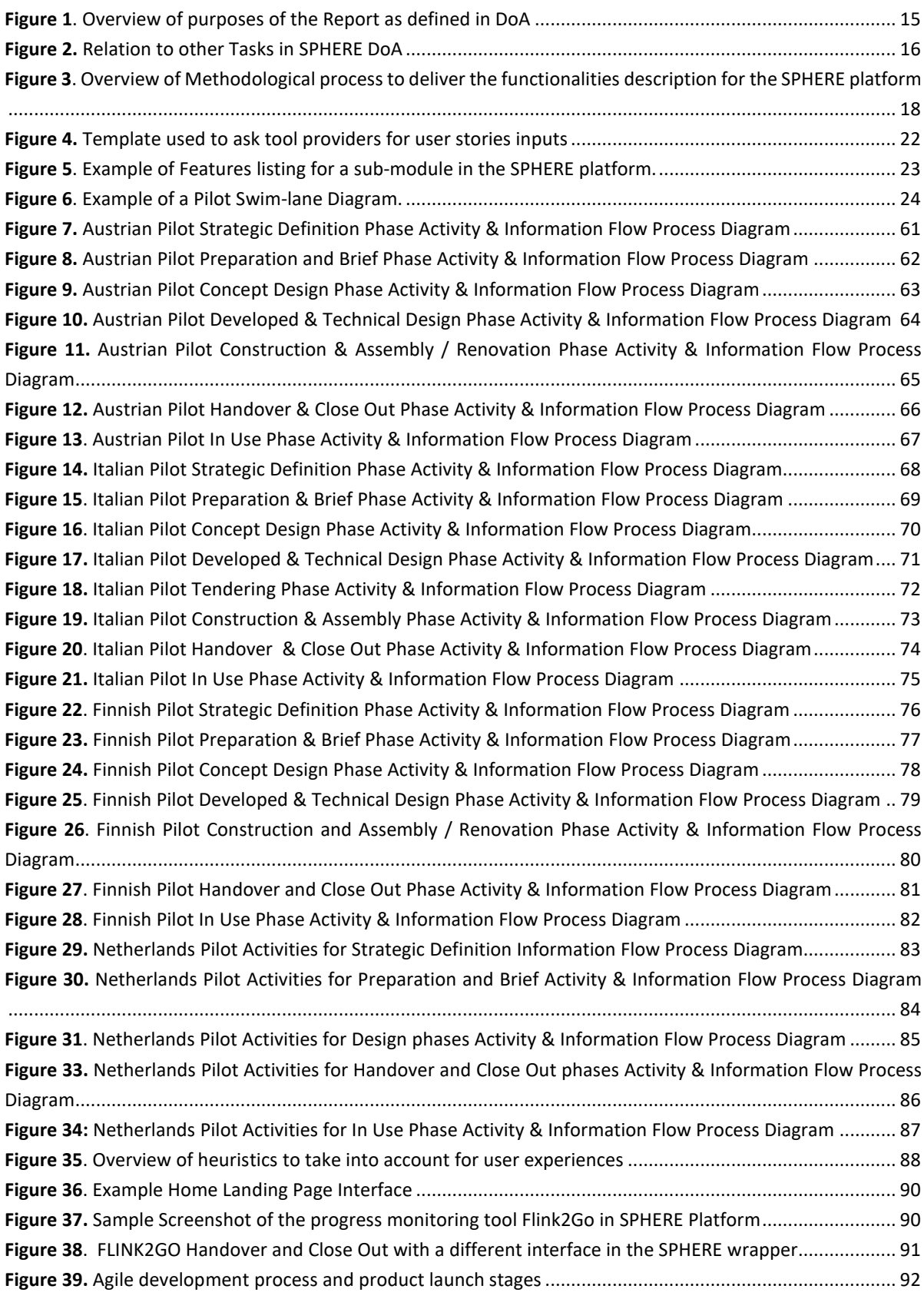

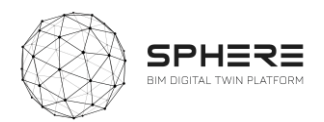

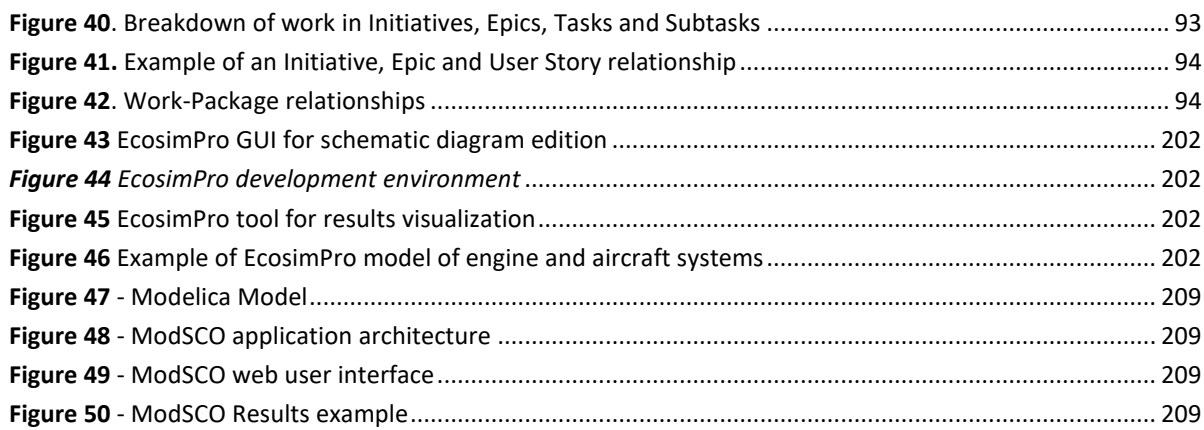

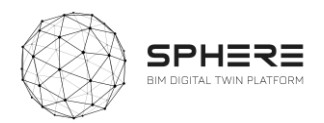

# **List of Tables**

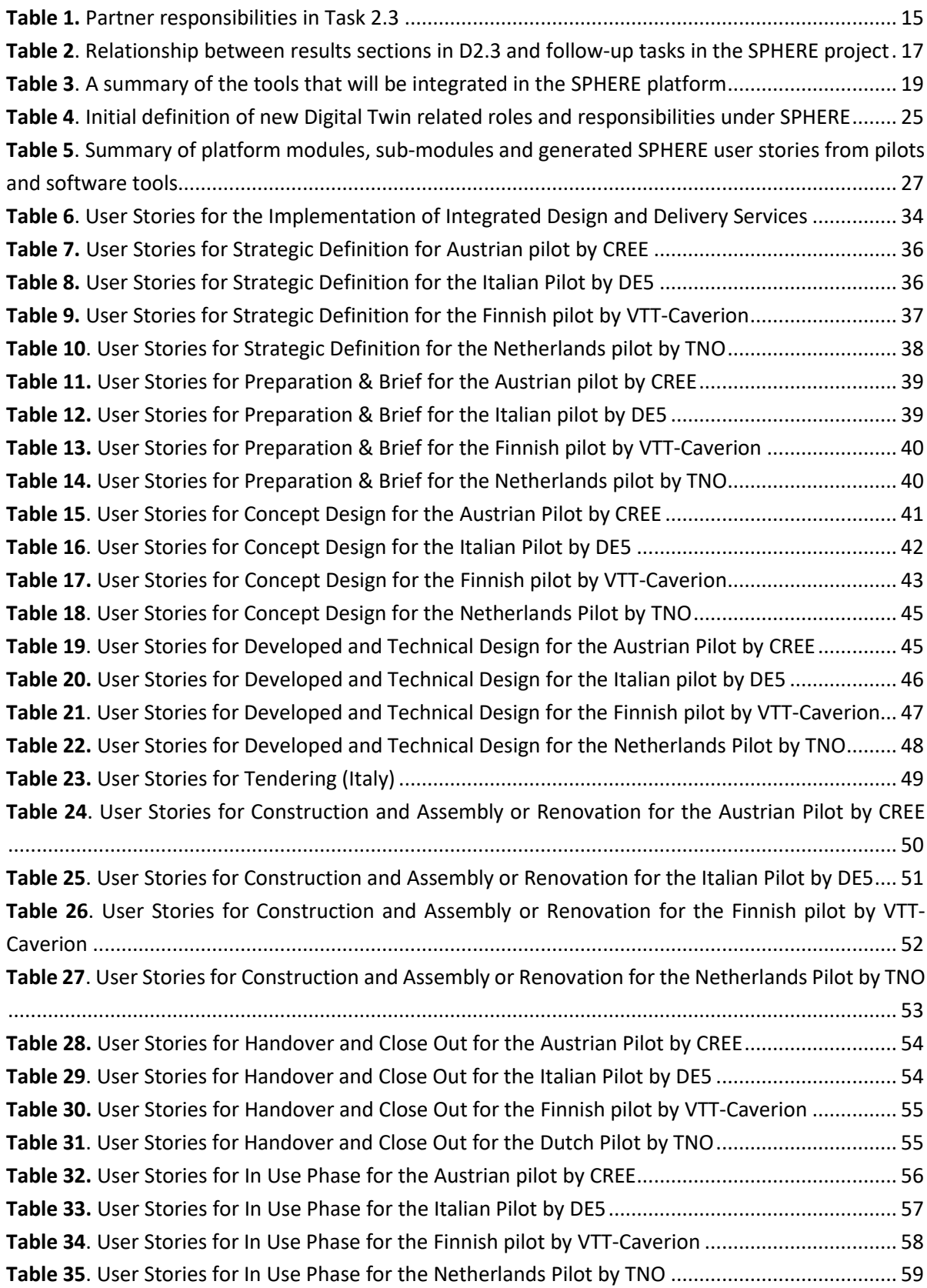

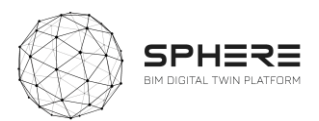

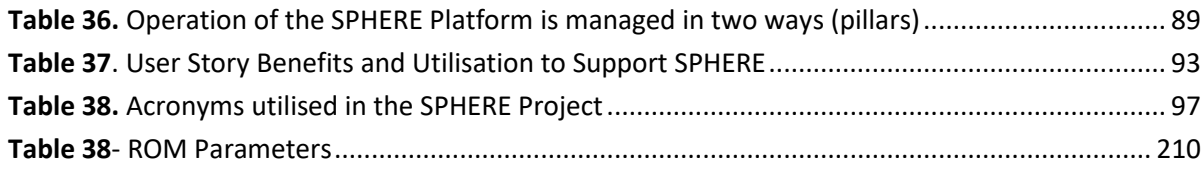

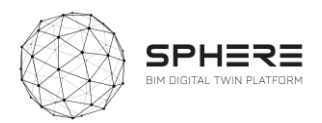

# <span id="page-13-0"></span>1. Executive Summary

The SPHERE's projects overarching goal is to advance digital tools to build new and improve existing buildings' across their entire life-cycle. Better energy design improved and reduced construction cost, better operational performance, and ease of management, and better overall energy performance fit with a low carbon future. The novelty of SPHERE project is the demonstration and validation of one of the world's first Building Digital Twin platform's with cross-cutting tools for architects, engineers, construction managers, and building facility managers, naming a few, working with both real new building and retrofitting construction cases.

SPHERE as a special innovation project assembles and integrates different information streams needed to make these improvements happen, and bring together close to 20 existing software technologies, advancing them from laboratory or small pilots to large scale demonstrations, on the way for real use by companies. Another socio-technical innovation that SPHERE tries to accomplish is to bring as many actors in the life cycle of a building together through the Digital Twin approach, so they increase collaboration and create co-benefits. For example, for building facility managers to bring relevant operational energy use insights to building designers for making buildings use less energy. Done by advancing the idea of a fully systematic, collaborative and integrated framework for setting up and managing a building construction or renovation projects called Integrated Design and Delivery Services (IDDS).

The purpose of this report is to help SPHERE software tool and platform developers in the project to better understand the needs of potential users of the platform, by defining how the work can be improved of people working in the Architecture Engineering Construction Owner & Operation sector (AECOO). The report also creates a coherent overview of the different software components to be delivered within SPHERE, what these components are supposed to do for different professions in AECOO in terms of outputs, information flows, and features, and how all the software's to be brought together within the SPHERE Digital Twin platform fit together. The work also helps the demonstration works on real buildings to be carried out in Austria, Italy, Finland and the Netherlands in the project, by creating the start of a roadmap for what benefits the demonstration companies in the project can expect in their active design, construction and facility management from the SPHERE platform.

The works in this report will be carried forward to establish the technical architecture of the SPHERE platform. It will help to make key decisions, including what needs to be improved within the existing software tools to be advanced to fit with the AECOO user requirements, what additional functionalities will need to be developed in the architecture for the SPHERE platform to fit with the demonstration companies needs. It also helps by providing the groundwork for defining the data architecture of the platform, by having compiled a large number of needed information flows, and by starting to define specific features that components in the platform will need to have. And finally, it provides the basis for implementing an IDDS guideline sub-module, that will guide the implementation of IDDS as a collaborative practice across the building life cycle. As such, the report provides a compass for future development, in the form of a critical overview of the integrated capabilities of the platform for further development

The deliverable is targeted primarily to the SPHERE consortium of 19 partners in moving forward with delivering the SPHERE platform and its functionalities and features. It is also helpful for companies and other projects consortium who are on their way to deliver similar or complementary platforms for the Architecture Engineering Construction Owner & Operation sector (AECOO), so as to learn and compare new ideas about delivery integrated Digital Twin platforms for buildings.

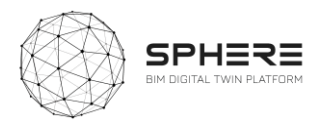

# <span id="page-14-0"></span>2. Introduction

#### <span id="page-14-1"></span>**2.1 Purpose and Target Group**

The works carried out in this report serve to define at an intermediate level what the services are that the SPHERE platform and related tools should provide, and what features these services should have for particular user types in the life cycle of a renovation or new-build project. Resulting in an Identification of the complete platform needs for the platform. The works serves 9 different purposes based on the project Description of the Action (DoA) related to sections in this report (also see Figure 1 below):

- 1. Description of specific modules and sub-modules in the SPHERE platform that are to be grouped in **Chapter 4** that provide for specific functionalities, including their linkage to particular tools (briefly described in section 3.2 and with details in Appendix A).
- 2. Description for specific sub-modules that provide for monitoring and reporting services in **Chapter 4** under the platform, including identification of the format provided (such as the virtual tools, mobile apps, augmented reality presentations and novel visualisation).
- 3. Specification of user stories and related use cases based on the pilot workflows in relation to AECO sector roles as users, provided in **Chapter 5** at user story level.
- 4. Delivery of a summary of the SPHERE modules and sub-modules in relation to the descriptions and inputs and outputs described in **Chapter 6.**
- 5. Detailed functionalities are provided for the use case as features for each sub-module of the platform, identified in **Appendix B**.
- 6. Delivery of Digital Twin service requirements by development of what activities would be carried out by new DT specific roles (Digital Twin Manager, Digital Twin Configuration Manager, and Digital Twin Simulation Manager), **Chapter 7 section 7.4**
- 7. Identification of the information flows for the user stories for each pilot, as a set of sequenced identification that provides for communication methods for users to provide interaction. These are listed as a series of inputs and outputs in the swim-lane diagrams in **Chapter 7** for each pilot and the DT service delivery.
- 8. A smallset of initial user interface mock-upsis generated and shown in **Chapter 8** that provides for first ideas of how a user would traverse through the platform in a scenario driven manner taking into account interoperability and relationships between tools.
- 9. The agile development methodology connected to the cloud based XWIKI platform is described in the methodology **chapter 9**, that is further detailed in Deliverable 2.4 including the quality assurance framework for software development under SPHERE.

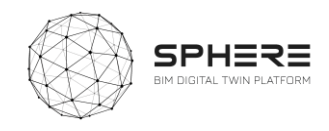

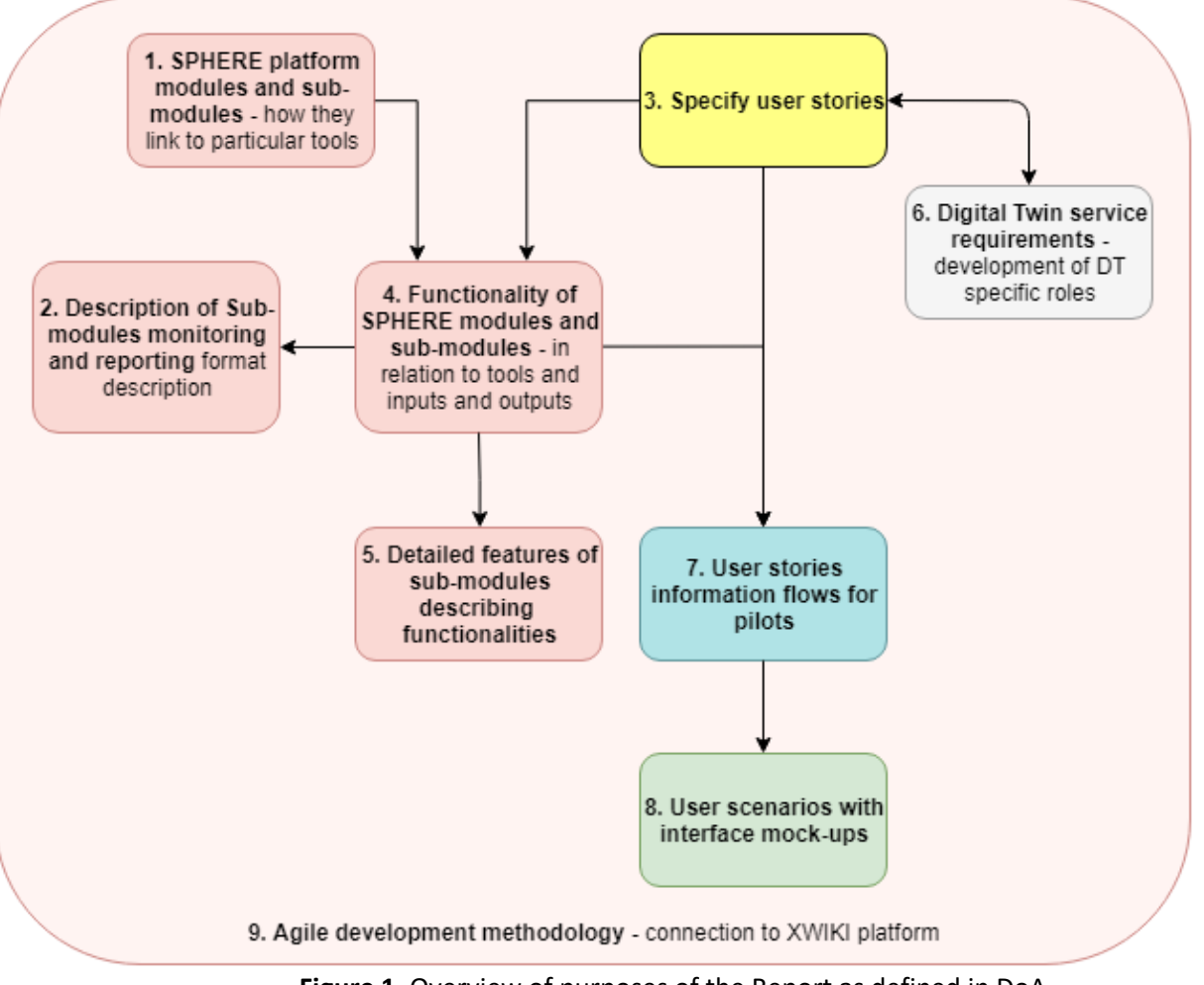

**Figure 1**. Overview of purposes of the Report as defined in DoA

### <span id="page-15-2"></span><span id="page-15-0"></span>**2.2** Target Group of The Deliverable

The target group of the report is primarily the Sphere consortium of 19 partners, to inform the requirements and development of the SPHERE platform. The deliverable provides a critical overview of the integrated capabilities of the platform for further development. Other target groups that are relevant are those that can provide further feedback on the requirements of the SPHERE platform to enrich the delivery of works in this deliverable. Such target groups as identified in the communication and dissemination strategy include primarily AECOO practitioners that would form potential users of the SPHERE platform across the different life cycle phases, including architects, civil engineers, MEP engineers, construction managers, construction sub-contractors, facility managers, and building owners, among others.

### <span id="page-15-1"></span>**2.3 Contributions of Partners**

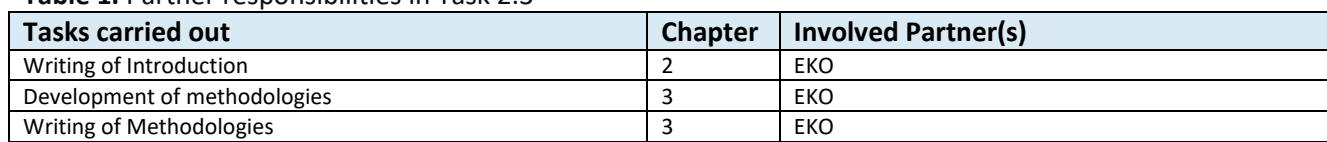

#### <span id="page-15-3"></span>**Table 1.** Partner responsibilities in Task 2.3

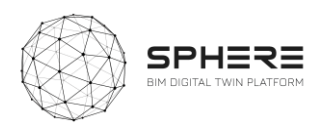

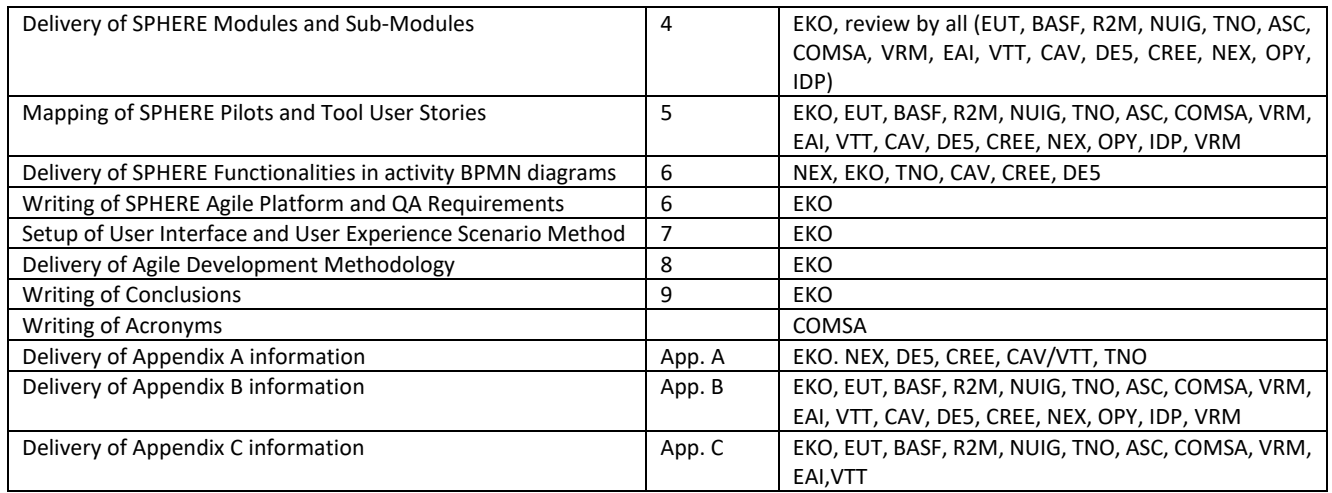

### <span id="page-16-0"></span>**2.4 Baseline**

The deliverable is mainly based on the inputs from the project to present, primarily the project proposal and the related DoA to evaluate the required outputs of the platform in the initial scoping, and the works carried out under Deliverable 2.1 that provides for a high-level overview of the required challenges and barriers in the construction sector to be solved by the platform. Both were utilised to integrate what functionalities would be needed to address these initial descriptions and needs as elicited.

### <span id="page-16-1"></span>**2.5 Relations to Other Activities**

<span id="page-16-2"></span>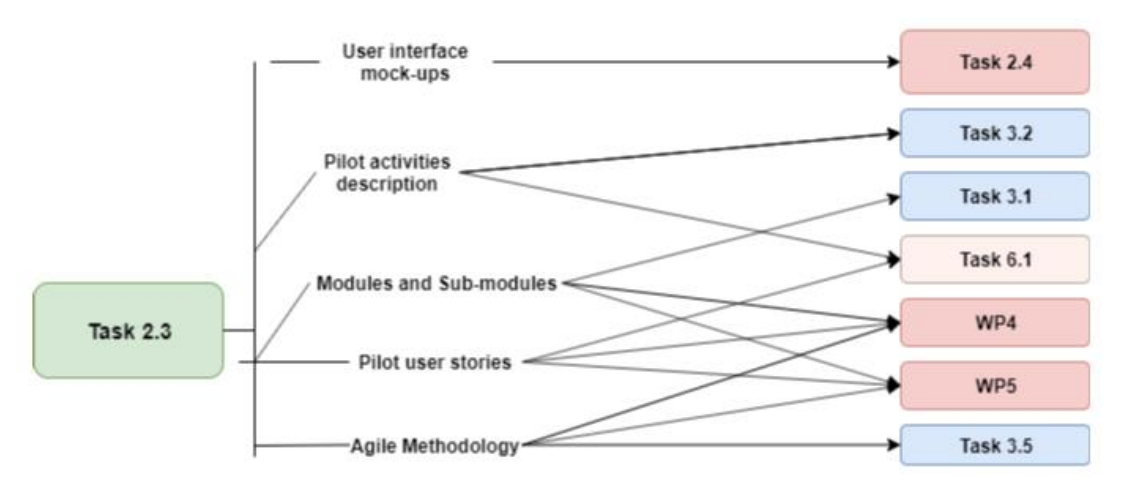

**Figure 2.** Relation to other Tasks in SPHERE DoA

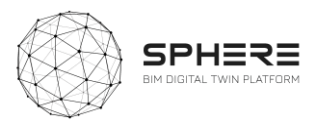

<span id="page-17-0"></span>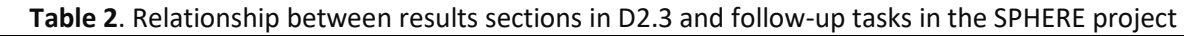

Ť

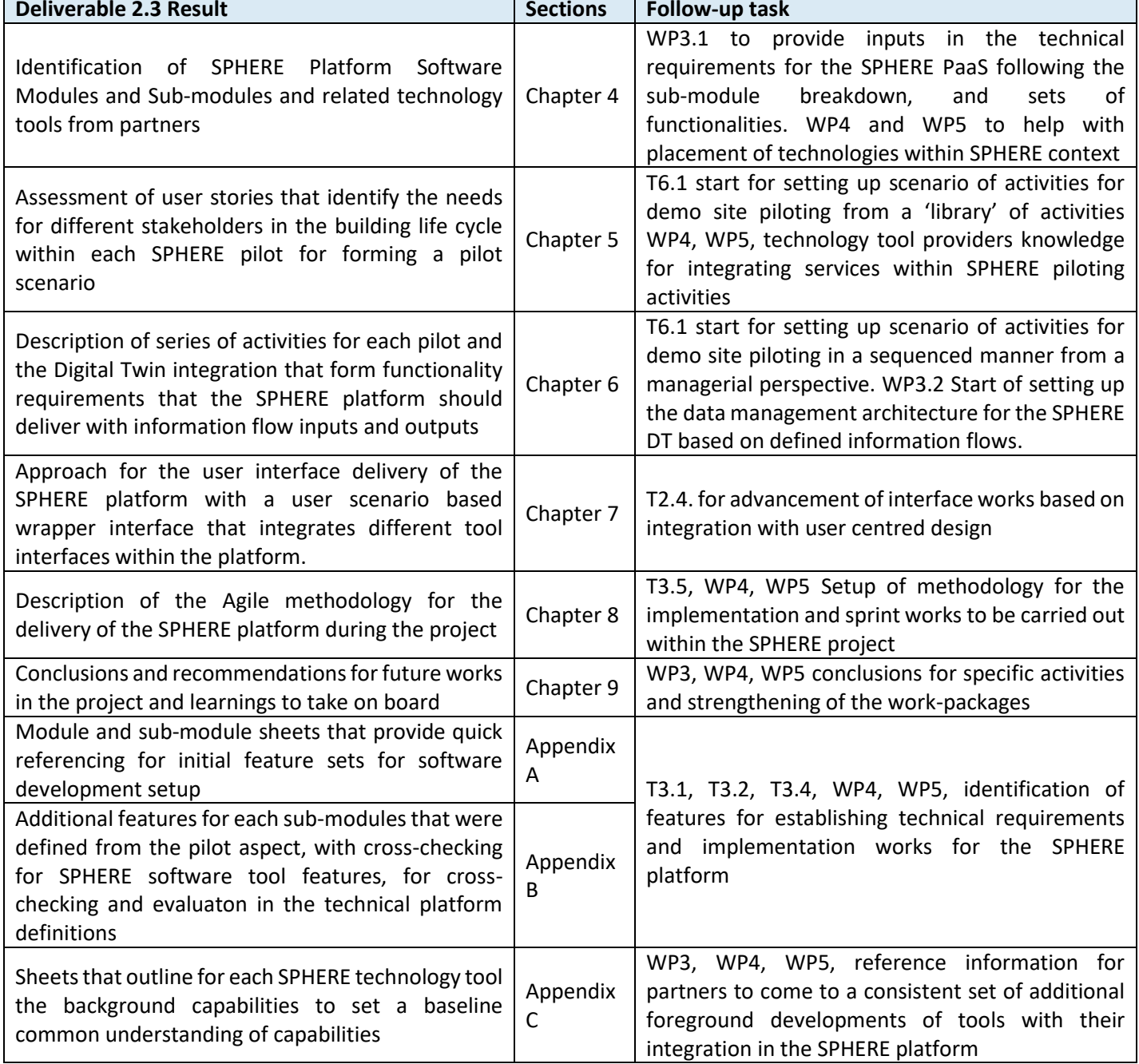

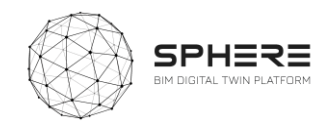

# <span id="page-18-0"></span>3.Methodological Process

The works carried out in the deliverable served to provide a structural overview ofthe SPHERE platform in terms of potential sets of components (Modules and Sub-Modules) (section 3.1) and their relationship to the partner software tools (section 3.2) that are linked in terms of functionalities as describer (section 3.3). For each tool in relation to the SPHERE piloting activity a series of user stories were developed in the task (sections 3.4, 3.5, 3.6, 3.7). Together these inform the setup of different feature needs for the SPHERE platform (3.6) and related piloting functional requirements (3.8). Based on the roles relates to the user stories user scenarios can be defined (section 3.10), and a final set of Digital Twin Functional Requirements emerges (section 3.9) also defined per pilot.

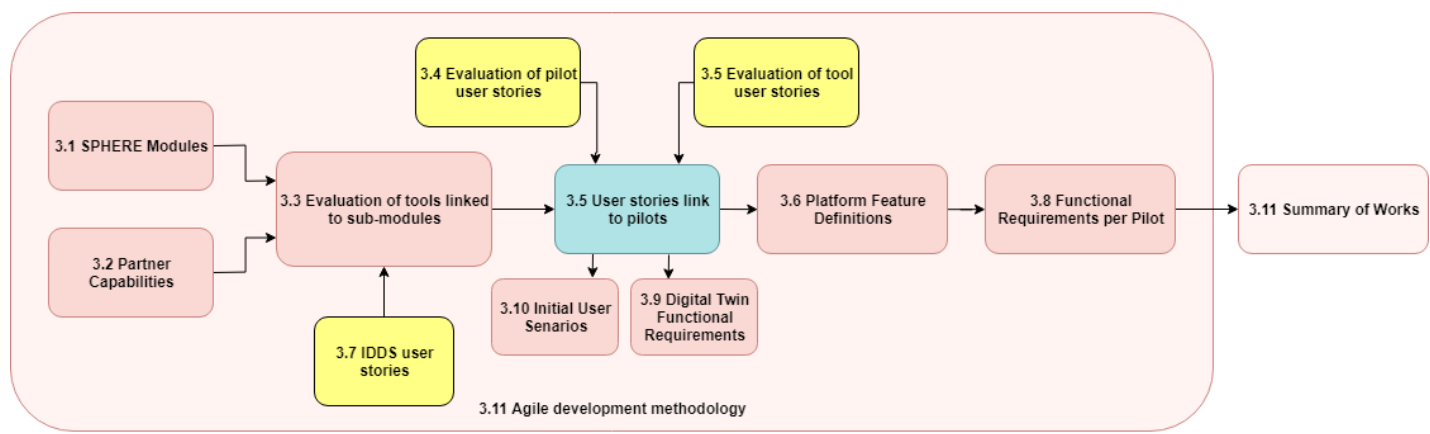

<span id="page-18-2"></span>**Figure 3**. Overview of Methodological process to deliver the functionalities description for the SPHERE platform

### <span id="page-18-1"></span>3.1 Description of the SPHERE Platform Modules

The first step to provide for the requirements description of the platform was to create a listing from the project proposal of potential software components using a software engineering approach. These describe different potential functionalities that the software should perform as determined in WP2 and carried on to WP3 for refinement. To this end five main initiatives that are an umbrella of collections of functionalities for the platform were defined for the architecture:

- **Initiative 1: Horizontal Platform functions**, those functionalities needed regardless of the usage of the platform, such as user management, process workflow management, data management authorisation, and libraries.
- **Initiative 2: Brief and Target Setting,** functionalities used in the brief and target setting for the renovation or newbuild project.
- **Initiative 3: Design and Assessment Support,** functionalities used in the conceptual design and technical design phases for the renovation or newbuild project, including energy modelling and simulation and sustainability assessment
- **Initiative 4: Construction/Renovation Process management,** functionalities used in construction or renovation phase of the renovation or newbuild project, including Digital Twin blockchain services, construction operation management and document management, and the handover and commissioning.

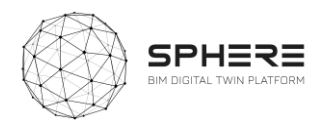

• **Initiative 5: Use and operation support,** functionalities used in operational phase of the building including facility management, energy management and performance monitoring, and financial monitoring and accounting.

Each Initiative was subsequently split into modules and sub-modules for specific functions. The process was carried out by screening the project proposal and all listed aspects therein that would be integrated under the SPHERE project, refined in discussions in the work-package teleconferences. The evaluation resulted in a total of 18 modules and 55 sub-modules defined that are proposed for the SPHERE platform development, as listed in Appendix A and utilized in Chapters 4 and 5.

#### <span id="page-19-0"></span>3.2 Definition of Existing Background Capabilities of Partners

The SPHERE platform will be composed of a combination of both new capabilities that will be developed, and existing software tools of partners in the consortium that will be integrated. The requirements analysis of the platform includes an understanding of what these tools can provide for, based on the existing state of these tools and an early overview of foreseen enhancement. To this end all tool providers were asked to provide a description of their tool in a standardised evaluation sheet, that was developed in agreement with WP4 and WP5 work-package leaders. The filled-in sheet can be found in Appendix C, and a summary of each tool and their acronym, as used in the report chapter 4 and 5 can be found in Table 3 below.

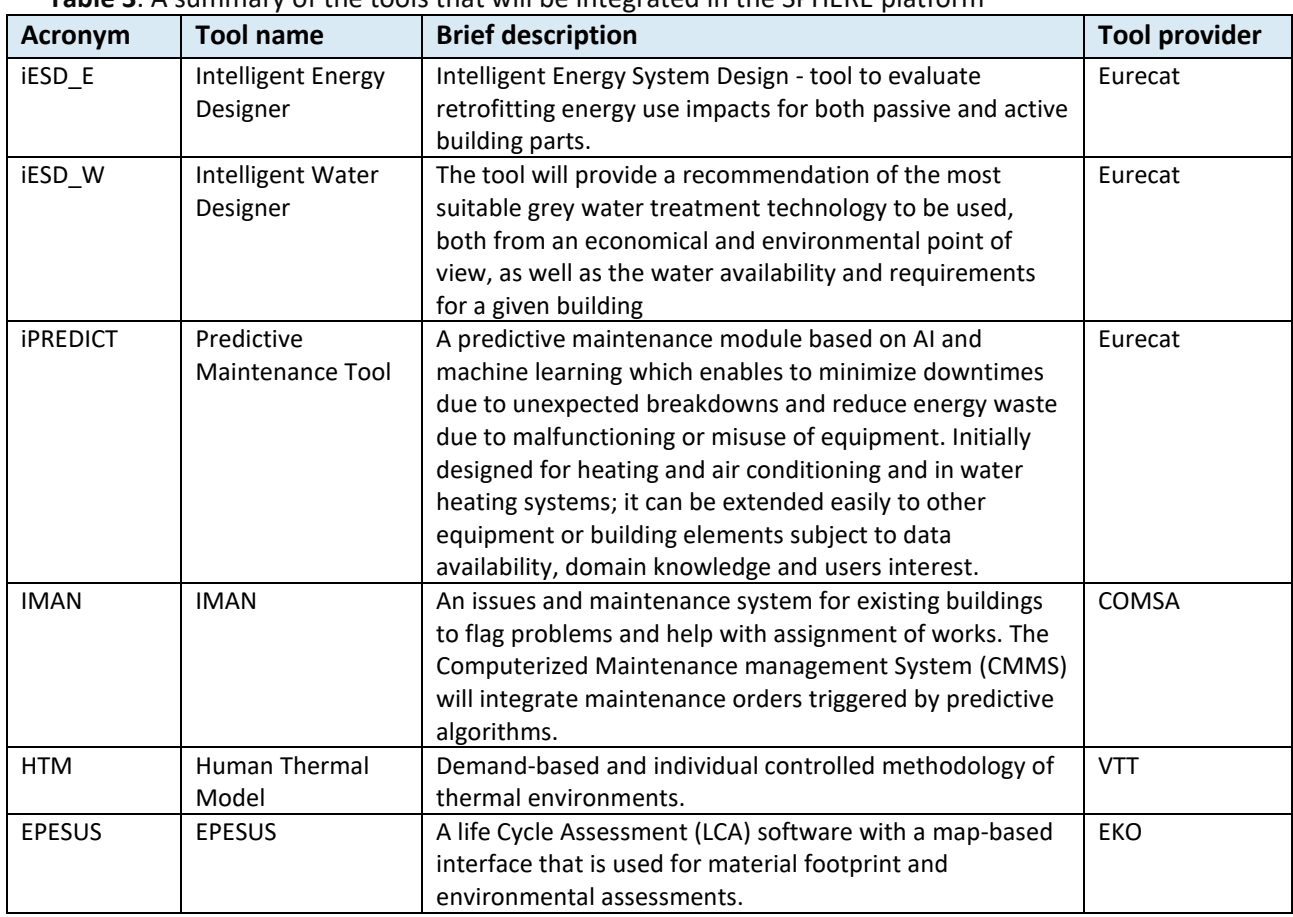

#### <span id="page-19-1"></span>**Table 3**. A summary of the tools that will be integrated in the SPHERE platform

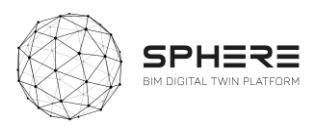

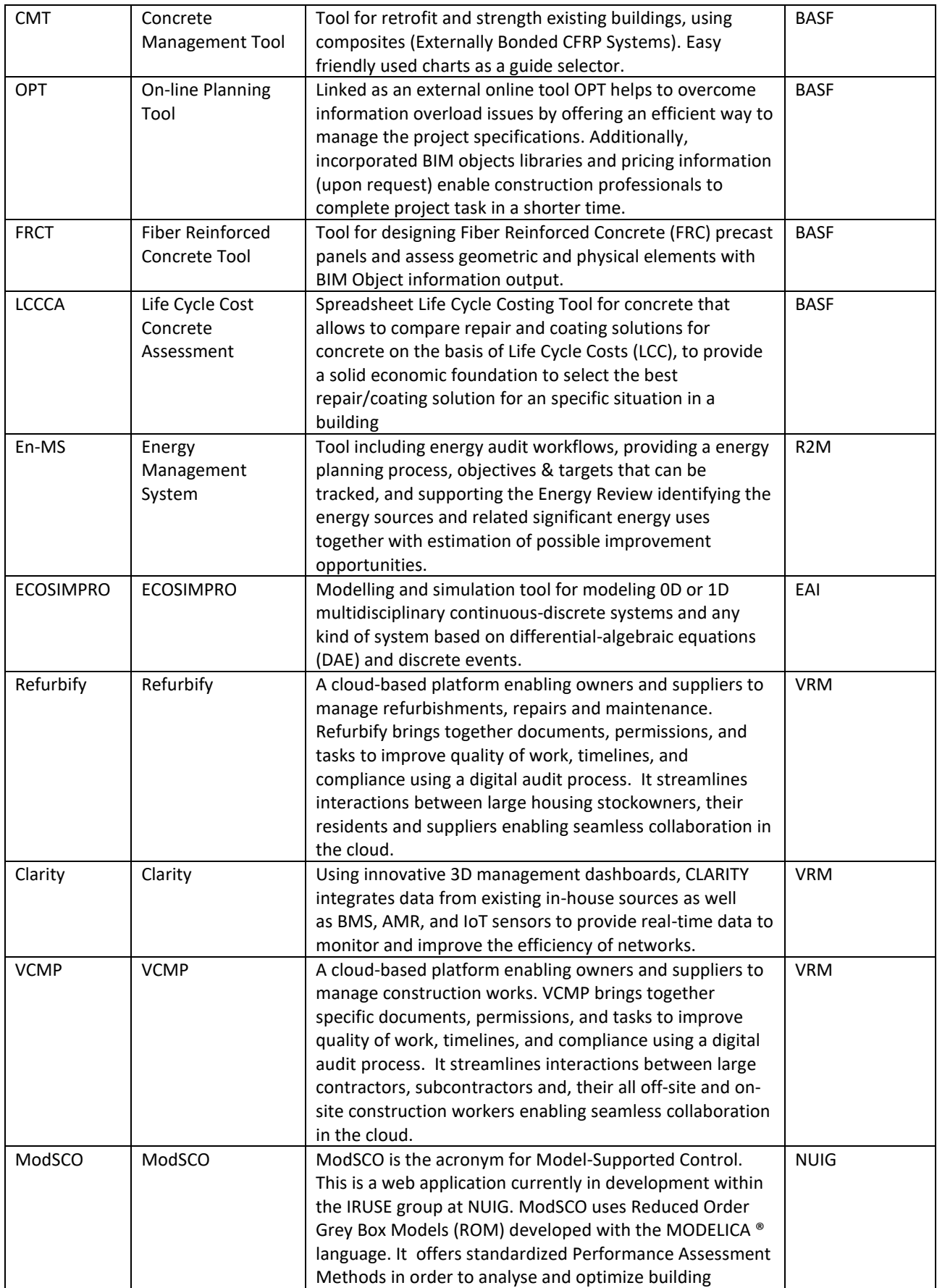

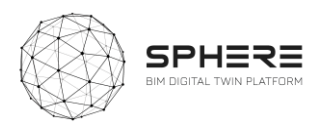

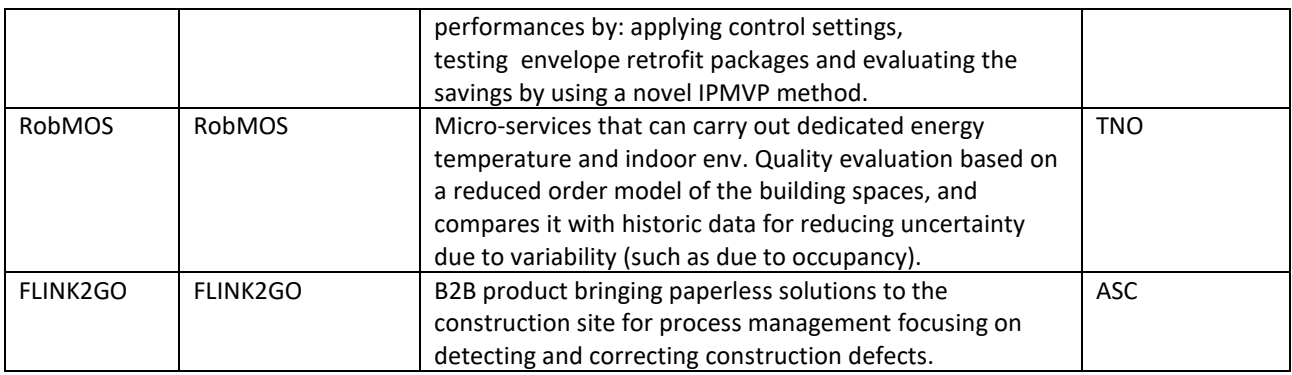

#### <span id="page-21-0"></span>3.3 Evaluation of Tools Linkage to Sub-modules

The 11 tool providers and their 18 software tools in the project will need to be able to provide for substantial additional services for the piloting of works in the project. A large amount of capabilities already exists that will be integrated in the SPHERE Digital Twin Building Platform, and some capabilities will need to be further developed. To evaluate how these will be linked into the SPHERE platform a mapping took place, where each of the sub-modules was mapped to the existing background software tools in the project where applicable, of which the results are provided in Table 5 in Chapter 4. This allows for a cleaner development and understanding of what existing functionalities exist in existing software's that are furthered in WP4 and WP5, and what new submodules will need to be developed under WP3. The sub-modules are subsequently used to relate them to the user stories and use cases for the SPHERE platform to identify what different users would potentially get out of the platform, and in what steps in their interaction with the platform.

#### <span id="page-21-1"></span>3.4 Evaluation of Pilot User Stories From Workflows

In the works for deliverable 2.1 a series of workflows were developed for the two building renovation cases (Finland CAV and Italy DE5), and the two new build pilot cases (the Netherlands TNO and Austria CREE). These contained the stage-by-stage processes during the pilot from initial brief to design to renovate/construction to handover and in use of the buildings. Typically containing between 30 to 50 process steps across these stages, specified by sequence of occurrence and by the main role who instigates or carries out the process (including building owners' designers, construction managers, handover team, facility manager among others).

The workflows were further advanced with the pilot companies/organisationsin the project (DE5, CAV, CREE, TNO) in workshops under guidance of EKO (for DE5, CREE and TNO) and VTT (for CAV), so as to improve the workflows themselves, and integrate how the SPHERE platform would potentially be used. To this end two approaches were utilised from software development practices. For each process step a user story was developed that highlighted how in each step the main user would carry out an action under a particular sub-module of the SPHERE platform (as described in section 3.1). The following format was used to this end:

"As a (user) I want to carry out (actions X, Y, Z) so as to accomplish (result A, B, C.)"

The user story sentence provides for a high-level understanding of the required functionality of the platform. The total combined listing of user stories from the pilots provides for the first step towards a blueprint of expected services to be provided for the piloting activities in the project.

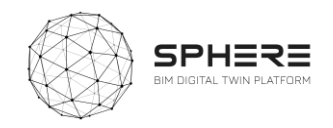

**SPHERE** 

#### <span id="page-22-0"></span>3.5 Delivery of Tool User Stories and Linkage to Pilot User Stories

In parallel to the user stories defined from the four pilots in the SPHERE project, each of the tool providers was asked to evaluate the user stories for their tool. The analysis was requested so as to map tool specific functionalities that could be provided to particular users in a systematic manner. The process was carried out based on a standardised template as shown in Figure 4 that was generated in PowerPoint. The approach was to ask each tool provider in which particular life cycle phase of a newbuild project and/or a renovation project the tool would be used, by what type of stakeholder/user in the project, and so as to accomplish what type of result. As such a uniform set of user stories was established that can be taken forward to identify the technical requirements to implement these expected functions.

<span id="page-22-2"></span>**Figure 4.** Template used to ask tool providers for user stories inputs

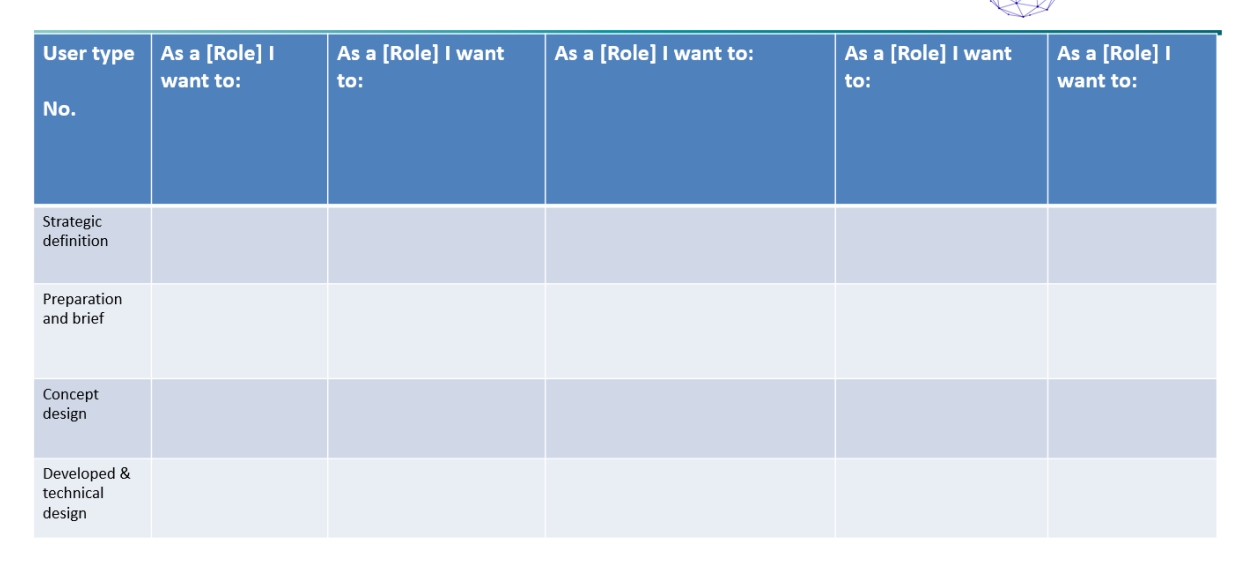

#### [TOOL] - User Stories #1

After the tool user stories were created a cross-mapping took place, where based on the pilot user stories it was checked which tool could provide for the pilot user story functionality. As such the expected tool functionalities are directly linked to the pilot functionalities, and also pilot functionalities not provided by the software tools of the partners become apparent. The cross-check mapping is delivered in Chapter 5 in a series of pilot specific tables.

#### <span id="page-22-1"></span>3.6 SPHERE Platform Features Definitions

To develop specific feature requirements for the platform the pilot companies (DE5, CAV, CREE) together with EKO and VTT held discussion in several teleconference workshops. The purpose was under each user story to identify the specific features the pilots would like to have, so as to enable the desired capabilities under the user story. As such a mapping emerges from the sub-modules that are required for each user story and the specific needs from that sub-module in terms of functionalities.

In parallel tool providers were asked to define the features for each sub-module, also based on their existing knowledge from existing background, and expertise in particular new-build and renovation processes across the life cycle. The listing of about 5 to 10 features for each sub-module provides for

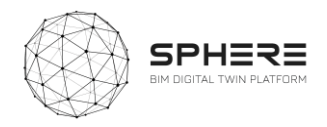

a basis of starting the technical research and innovation implementation roadmap to deliver these capabilities that can be undertaken in WP3, WP4 and WP5.

Both sets of features are listed in Appendix B in a structured way for each of the sub-modules where the features are listed in a parallel manner, as shown in Figure 5 below. The parallel listing allows for crosschecking the interpretation of the sub-module, and to create a holistic overview of what should be accomplishable with the sub-module by the user. Afterthe table was made all tool users were asked to crosscheck the features and refine them. The lists of features will require further discussion during the implementation stages to further align and provide for the technical implementation and delivery pathway under WP3.

<span id="page-23-1"></span>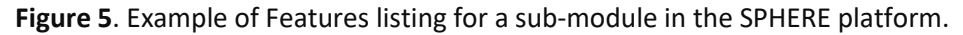

I1.M3: Common Data Environment/Management Module

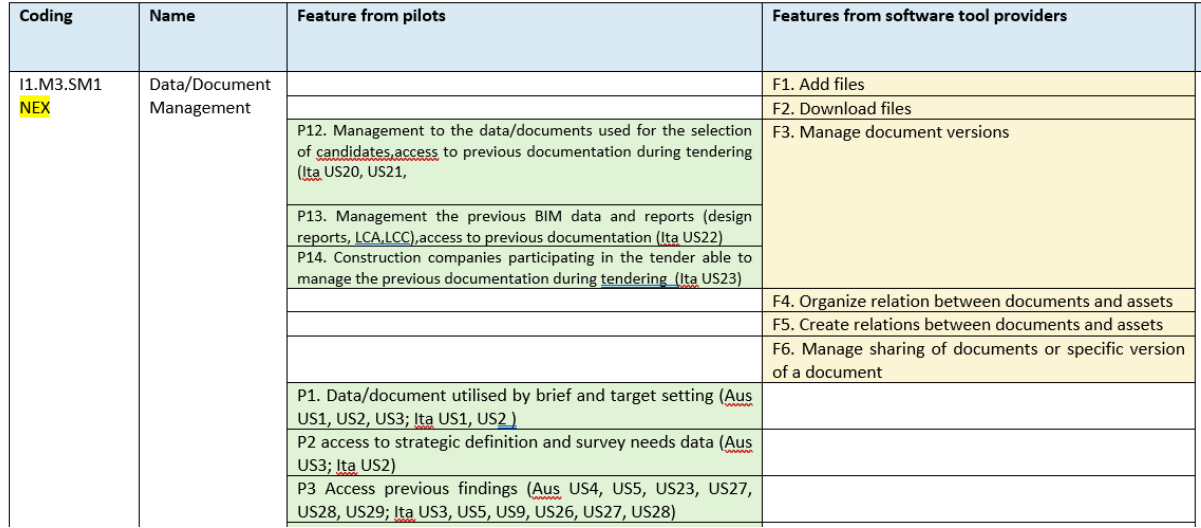

After both sets of features were defined a crosschecking e second step was to define the required features and interlinked

#### <span id="page-23-0"></span>3.7 Analysis of the IDDS Methodology and Practices

In deliverable 2.1 of the SPHERE project a definition of the Integrated Design and Delivery Service was provided, including an synthesis of collaborative practices that define an IDDS project. The eight definitions were captured as follows:

- 1. Align values in a kick-off meeting that are carried out throughout the project
- 2. Setup performance-based goals with all parties involved with a shared responsibility
- 3. Select a joint business model and contract structure with shared risk
- 4. Establish a shared project roadmap with collaborative group updating meetings
- 5. Establish open communication channels and practices across involved partners
- 6. Methodological discovery and implementation to reach the team goals
- 7. Sustaining the collaboration through an experienced facilitator
- 8. Construction and operation considerations to optimize results and ensure objectives

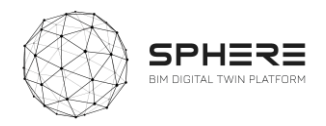

To continue the integration of IDDS into the SPHERE platform a series of specific IDDS user stories were developed. These were linked to sub-modules in the SPHERE platform, and specific features to enable IDDS were elaborated upon for these sub-modules. The integration allows for setting up a

<span id="page-24-0"></span>The second step was to define the required features and interlinked

#### 3.8 Development of Functional Requirements Per Pilot

The delivered user stories and features described by three pilot partners (DE5, CAV, CREE) for Austria, Italy and Finland, were utilised to create a concise overview of the sequence of activities in these pilots based on the platforms. Insufficient information was made available by the Dutch pilot (TNO) at this stage of the project due to pilot consolidation challenges to create such swim-lanes, and these will be delivered at later stages.

The swim-lane diagrams developed by Neanex give an overview of each phase of the life-cycle of the activities to be carried out, the main responsible in terms of role for the activities, the input to output flow in terms of documents, data or delivered results, the related tools for the activity, and the related sub-modules for each activity. An example is provided in Figure X below. The visual diagram gives a clear overview for both the pilot partners of the steps that will be followed in their piloting, and for the tool providers in terms of the linked functionalitiesthat will be expected and need to be developed at a high-level. The swim-lane diagrams are summarised in Chapter 7 of the report for each of the three pilots.

<span id="page-24-1"></span>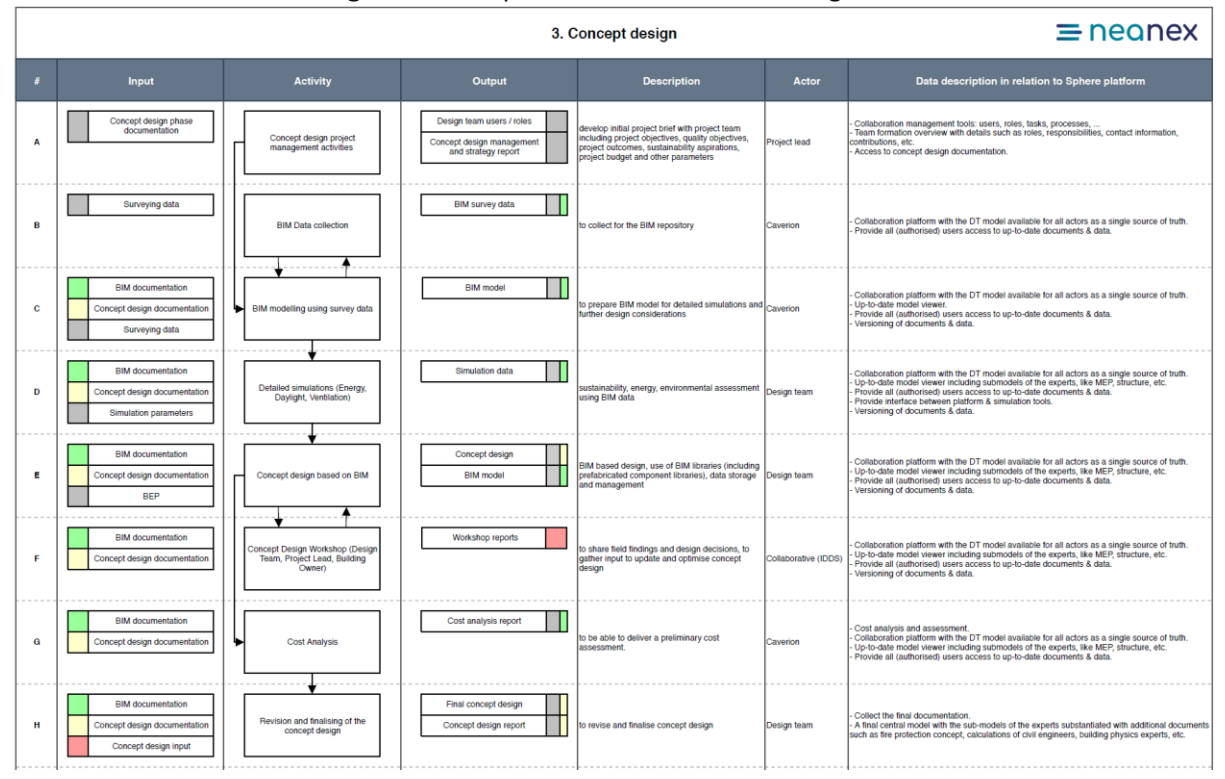

#### **Figure 6**. Example of a Pilot Swim-lane Diagram.

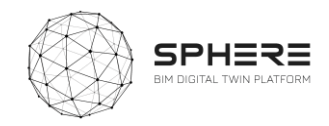

#### <span id="page-25-0"></span>3.9 Development of Specific Digital Twin Functional Requirements

In addition to the pilot driven works a series of user stories was developed that identified specific needsfor implementing Digital Twins of buildings. The collective knowledge of Digital Twins developed to present was integrated centring around three new anticipated roles for the implementation of Digital Twins as summarised in Table 4 below.

| Role                                     | <b>Responsibilities</b>                                                                                                    |
|------------------------------------------|----------------------------------------------------------------------------------------------------|
| Digital Twin Manager                     | Digital Twin Requisites settings and ICT framework design; Develop a Monitoring<br>Strategy; Develop a Recording Strategy; Develop a Digital Twin Integrity Strategy;<br>Setup a data analysis strategy; Supervision of Information Security management<br>(ISO/IEC 27000); Supervision of Digital Twin Configuration Management (ISO/IEC<br>12207); Supervision of Digital Twin Simulation Management.                                                                                                    |
| Configuration<br>Digital Twin<br>Manager | Identification and Management of roles and permits through Configuration Items<br>(CIs); Establishment of Configuration Baselines and Configuration status<br>availability; Set Configuration Audits and their uptake; Templating System that can<br>be used to facilitate setting up configuration files and services; Extensibility to<br>share custom extensions from the different agents involved; Identify potential<br>deviations in Updating Costs beyond automations that include time, experience<br>and training; DT system or information releases and deliveries are controlled and<br>approved |
| Simulation<br>Digital<br>Twin<br>Manager | Identify simulation strategy according to the received project and the actors<br>involved across the lifespan of the asset, from design and construction to<br>operation phases; Participate with the BDTManager and representative<br>Stakeholders (Employer, BIM Manager, etc.); Identify / enhance synergies derived<br>from collaboration between different applications and promote collaboration<br>between them; Set simulation objectives based on the Exchange Information<br>Requirements.                                                                                                    |

<span id="page-25-2"></span>**Table 4**. Initial definition of new Digital Twin related roles and responsibilities under SPHERE

The activities are delivered in a similar swim-lane manner in Chapter 7 section 7.4 so as to provide for a comprehensive overview of what new activities would need to be deployed under these roles to form a Digital Twin. The aim in the project is to test these new roles and their responsibilities in all the pilots, so as to provide for a first real-life testing of the procedures needed to setup, deliver and maintain a Digital Twin of a building.

#### <span id="page-25-1"></span>3.10 Delivery of Initial User Scenarios and Interface Mock-ups

The SPHERE platform will be based on its diverse number of potential users and diverse set of tools and functionalities brought together, require structured setup in terms of scenario driven user interfaces and related user experiences. For each user type a different entry point and usage to the platform could exist. The different user stories provide for the baseline of such scenarios in terms of the different aspects a user would carry out, based on which an initial structure of required user interfaces can be provided. The scenario driven work was developed and is summarised in chapter 8 based on summarising the linked user stories to a particular user and developing initial archetype user interfaces that link to a particular set of sub-modules in the platform. The set of scenarios and user interface and user experience requirements with first feedbacks will be further developed in Task 2.4

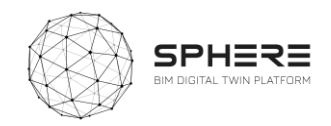

### <span id="page-26-0"></span>**3.11 Agile Software Development and Management**

The identified platform sub-modules and provided user stories, use cases and swim-lanes provide for a working basisto further the platform development under WP3, WP4, and WP5. To support the works to be carried out in these work-packages an agile software development approach is proposed that is summarised in Chapter 9. The approach includes a suggested further break-down of sub-modules and related features into further detail, in relation to the requires user functionalities based on the user stories and use cases. It also suggests a break-down based on a sprint and agile scrum based methodology that is becoming common practice in software development, as highlighted in Chapter 9.

In parallel to the methodological description and works in this report, an open accessible collaborative platform was launched (XWIKI) for the SPHERE project that contains the contents of this report. The XWIKI tool will be used to consolidate the knowledge generate to present SPHERE project that can be updated in an agile manner and enhanced as the project progresses. It can also be used to identify and map specific sprints, as needed using the agile methodology. Its specific use and updating procedures are described in Deliverable 2.4 that also provides an overview of the information captured to present in the platform. The SPHERE XWIKI is available only to members of the consortium given the development nature of the knowledge therein.

#### <span id="page-26-1"></span>3.12 Summary of Works to Deliver Functional Requirements

The combination of the developed content in terms of sub-modules, user stories, feature based use cases, and summary swim-lanes is synthesized in Chapter 10 of the report. The chapter summaries the achievements made in this report and how they can be utilised in the development of the SPHERE platform. How these should be taken up in continued developments of further tasks in the SPHERE platform, as also identified in section 2.5, and what lessons were learnt from the process of the works under this deliverable. Of particular relevance is the Agile software development methodology as highlighted earlier in Chapter 9.

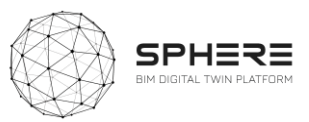

### 4 **SPHERE Functionality Requirements**

The project consortium carried out a mapping of the functionalities to be provided by the platform divided into different platform building blocks. To this end a software engineering structure was adopted that divides the platform into initiatives, modules and sub-modules to create a hierarchical structure that clusters different functionalities. A summary Table 5 is provided that summarises the expected sub-modules of the platform for horizontal needs like user management, data and document storage, and specific needs such as energy assessments or operational contractual requirements checking for energy performance contracts. The table also includes identification of the software tools by different partners in the project that will be linked into a sub-modules. Finally, a summary is provided of the number of user stories that were identified by the pilot were use is made of a particular sub-module. This shows that the Austrian and Italian pilot by CREE and DE5 will integrate detailed pilots in terms of usage of the full spectrum of the SPHERE platform, whilst the Finnish and Netherlands pilots will utilise a small sub-set of capabilities of the platform.

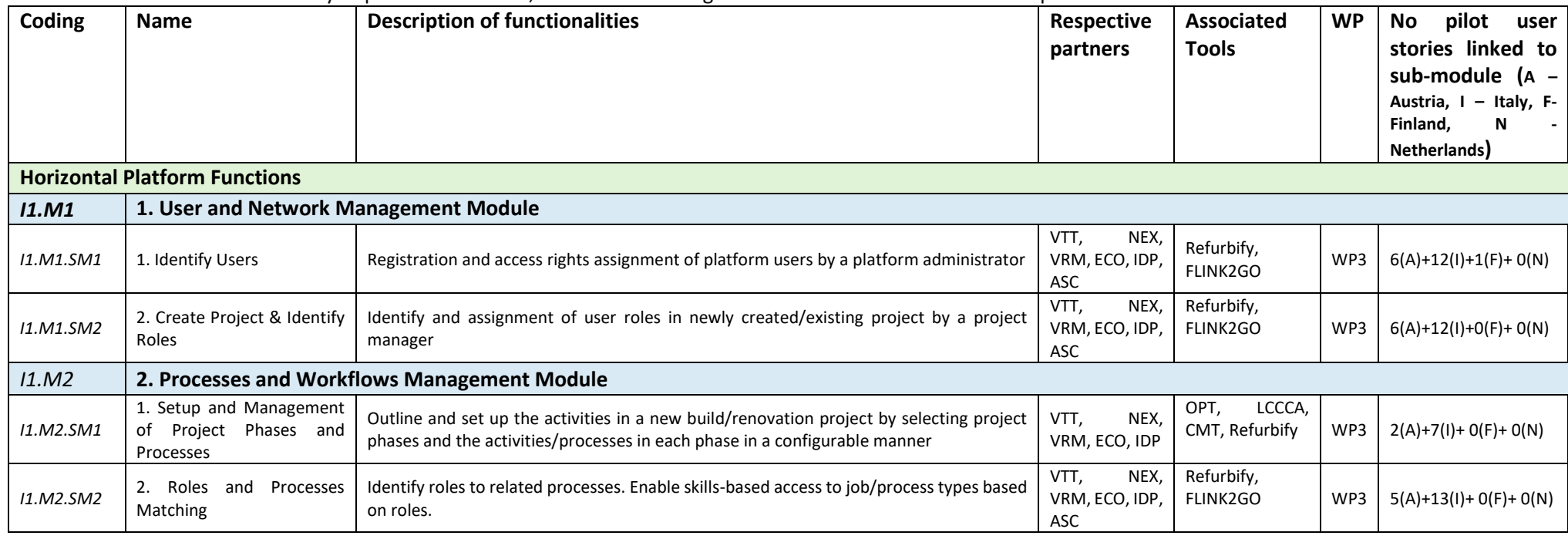

<span id="page-27-1"></span><span id="page-27-0"></span>**Table 5**. Summary of platform modules, sub-modules and generated SPHERE user stories from pilots and software tools

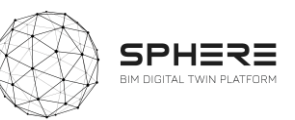

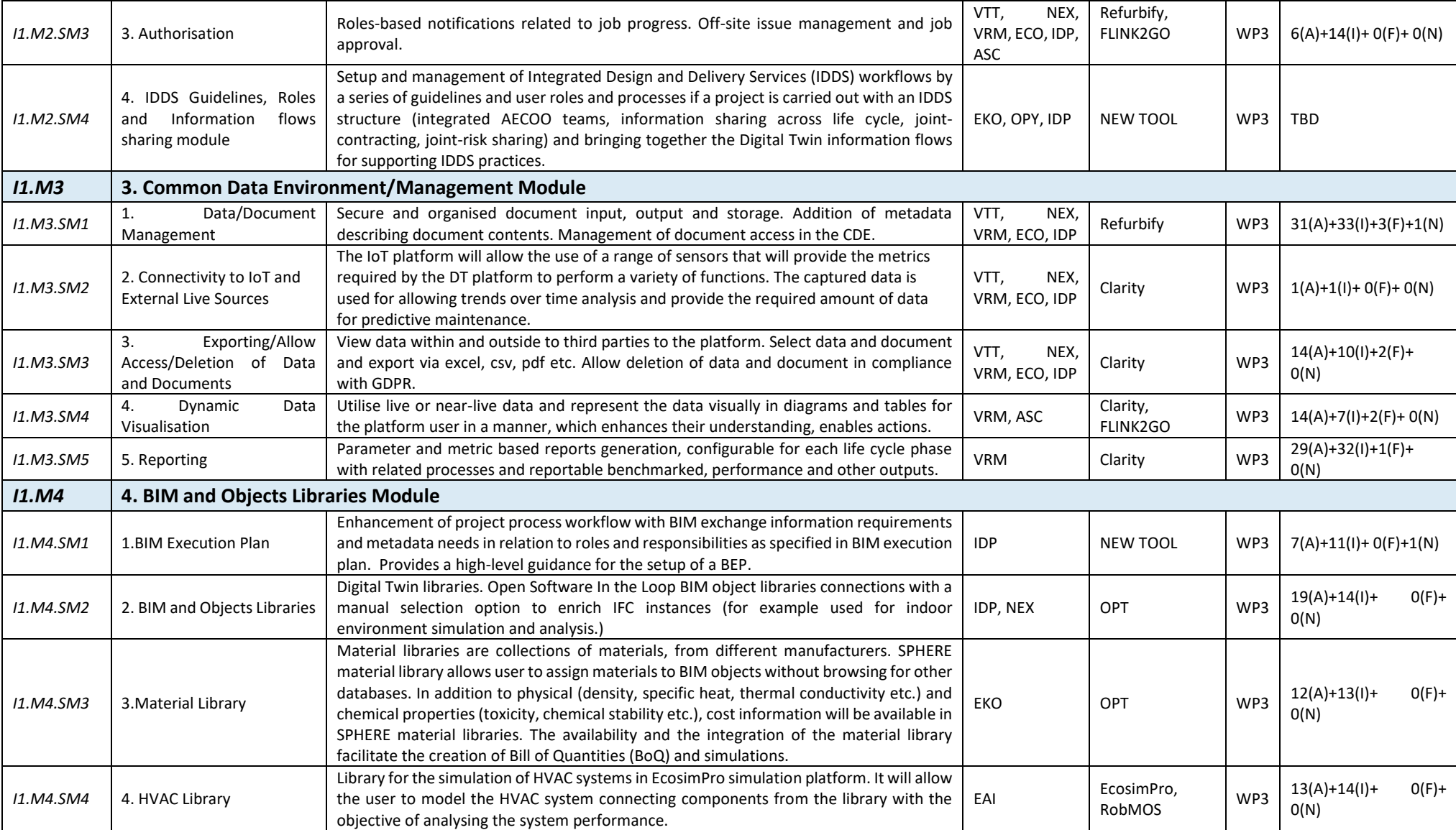

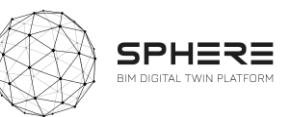

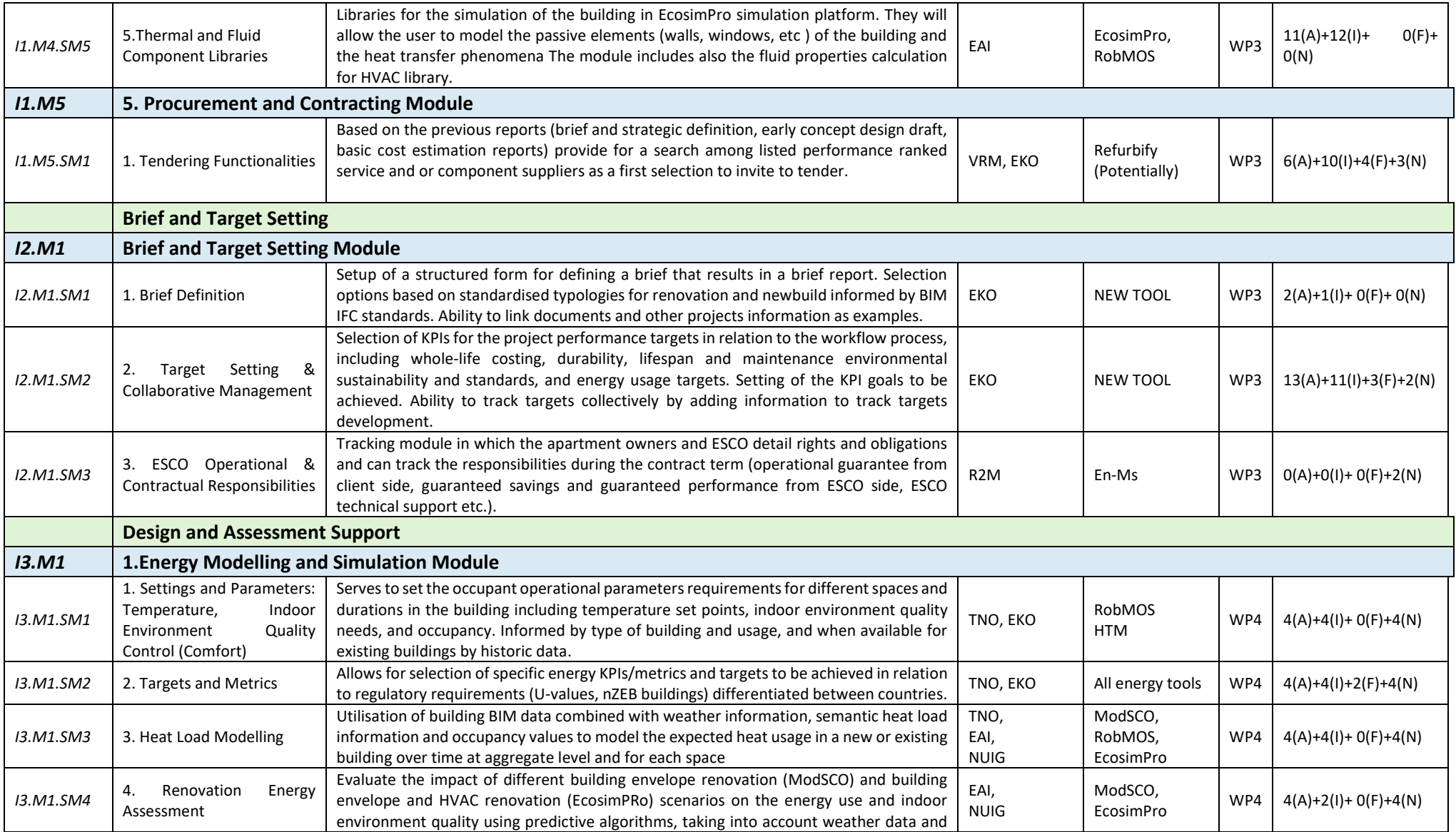

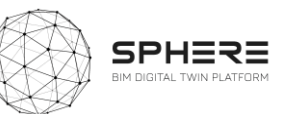

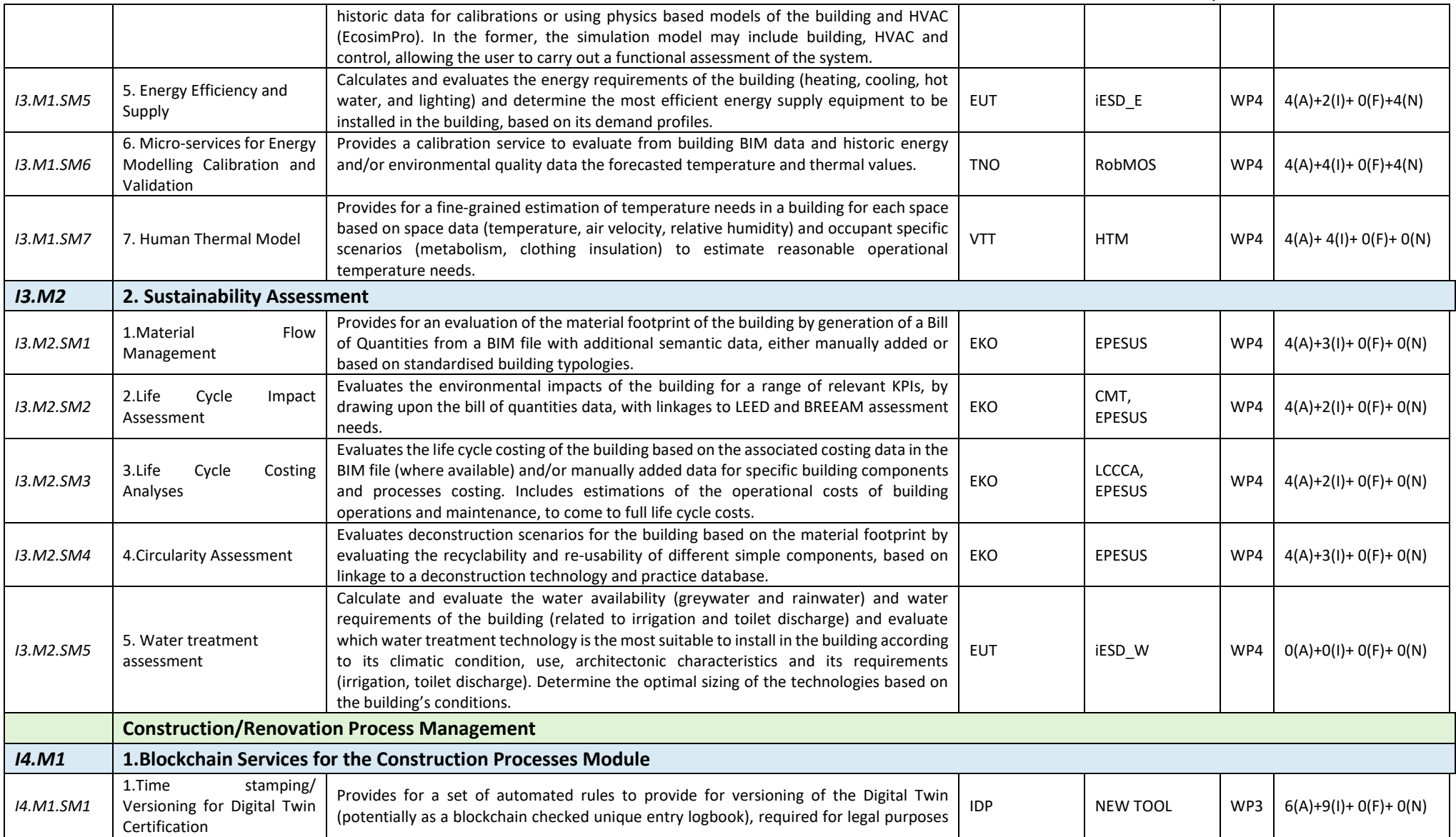

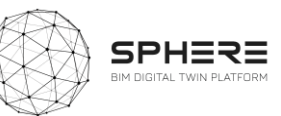

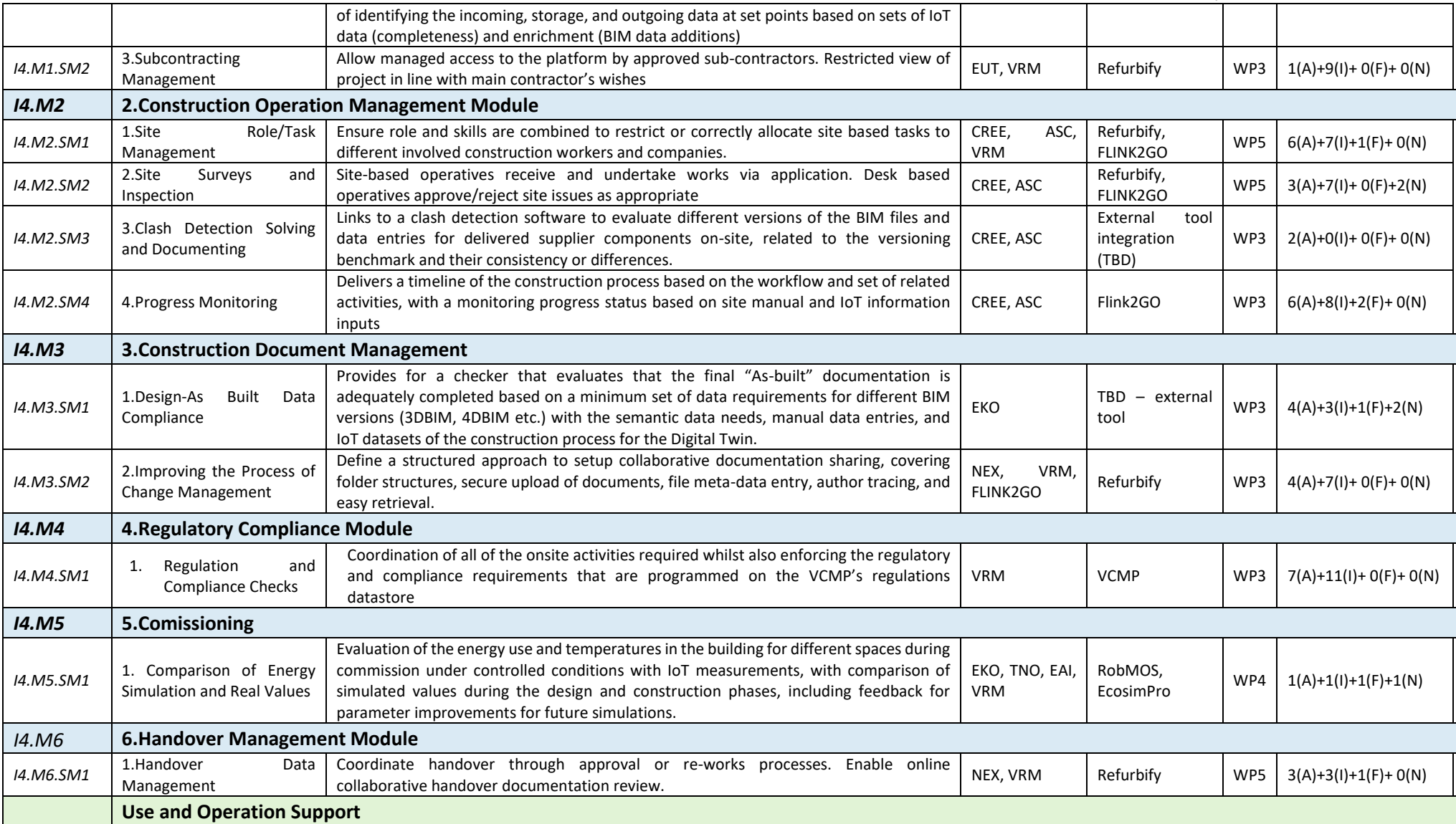

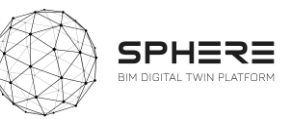

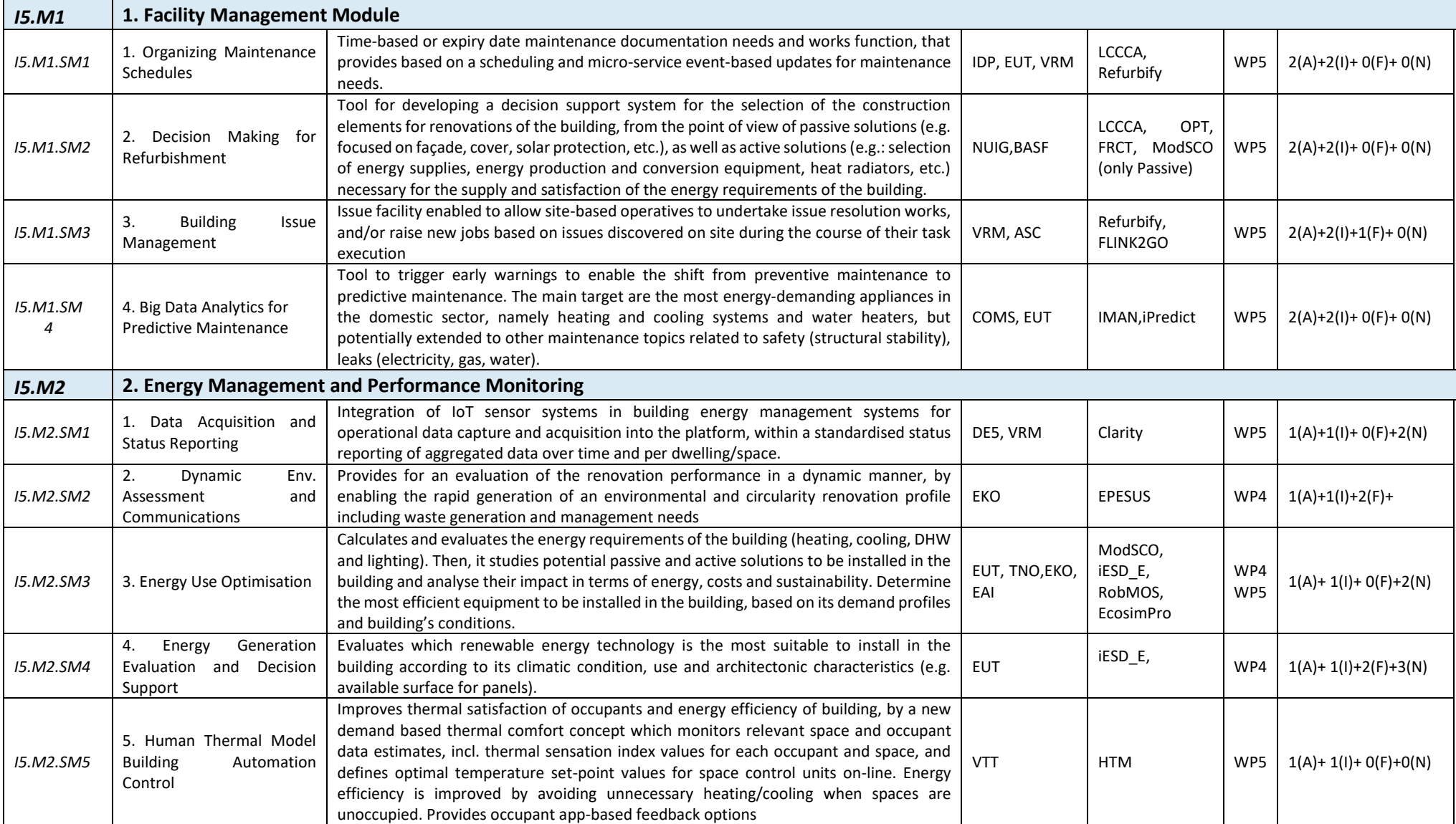

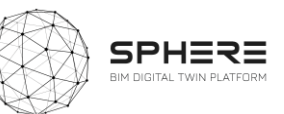

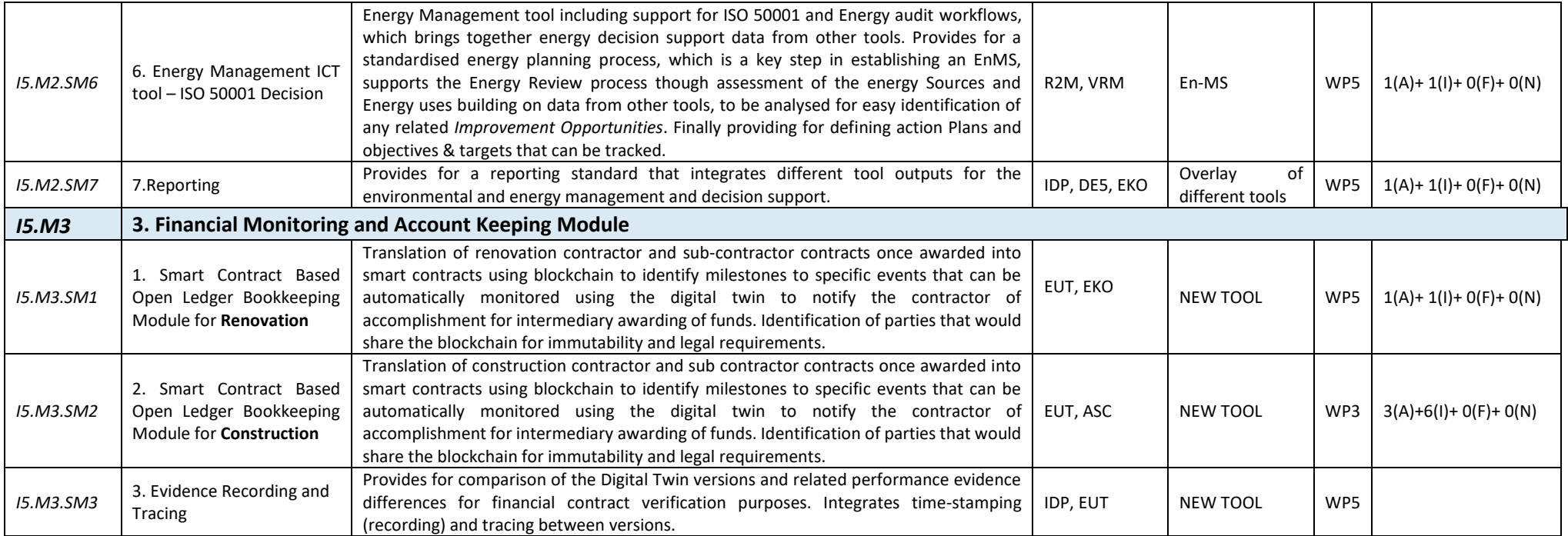

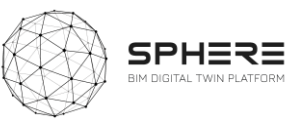

### 5 SPHERE Pilot and Tools Use Cases and User Requirements

The chapter provides an overview of the user stories developed by the SPHERE pilot partners (CAV, DE5, CREE, TNO) and the software tool providers EUT, COMSA, VTT, EKO, BASF, R2M, EAI, VRM, NUIG, TNO AND ASC. User stories are provided for each pilot per required phase in separate tables, with overlays related to tools and tool providers mapped in Green colour, additional non-matching user stories suggested by tool providers in grey colour, and additional non-matching user stories suggested by pilots in light orange colour. The pilots are presented under each section split by the Strategic Definition (5.2), Preparation and brief (5.3), Concept and Technical design (5.4), Construction/Renovation (5.5), Handover and commissioning (5.6) and in use phase (5.7). Note that in each table the user stories identified by both pilots and tool providers are displayed in **GREEN**, additional user stories suggested by tool providers are displayed in **GREY** that are not suggested/use by the specific pilot at present, and finally in **YELLOW** are user stories suggested by the pilot but not by tool providers.

#### 5.1 User Stories for IDDS instead of Design-Bid-Build Contracting

As a premise, BIM should be used, as the main tool to link actors, disseminate information and present the transparency of the team's progress and the Integrated Design and Delivery Services (IDDS) Manager should organise and facilitate these activities. The IDDS Manager should be chosen among the technical stakeholders (design team, DT manager, BIM Manager etc.).

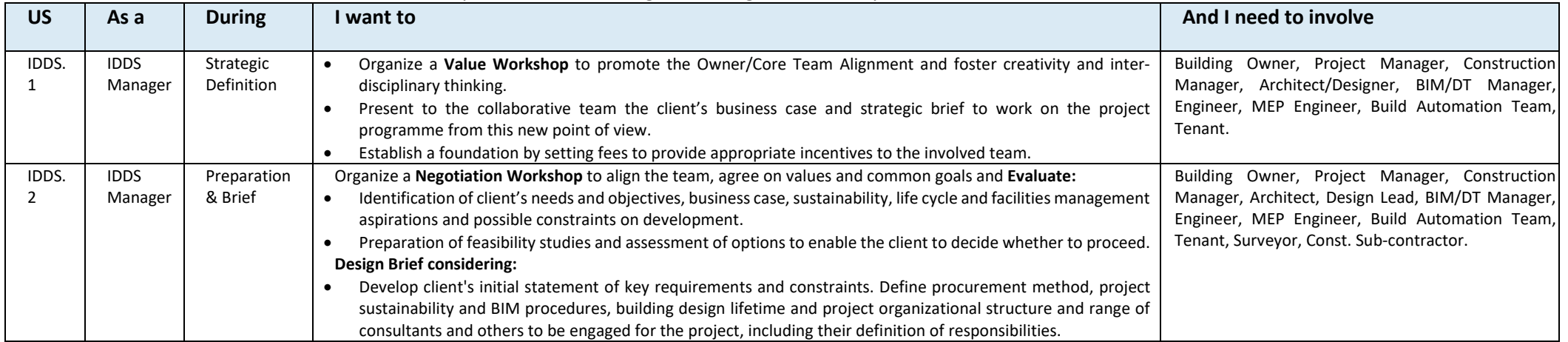

#### <span id="page-34-2"></span><span id="page-34-1"></span><span id="page-34-0"></span>**Table 6**. User Stories for the Implementation of Integrated Design and Delivery Services

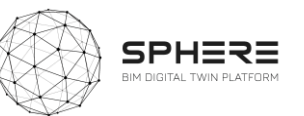

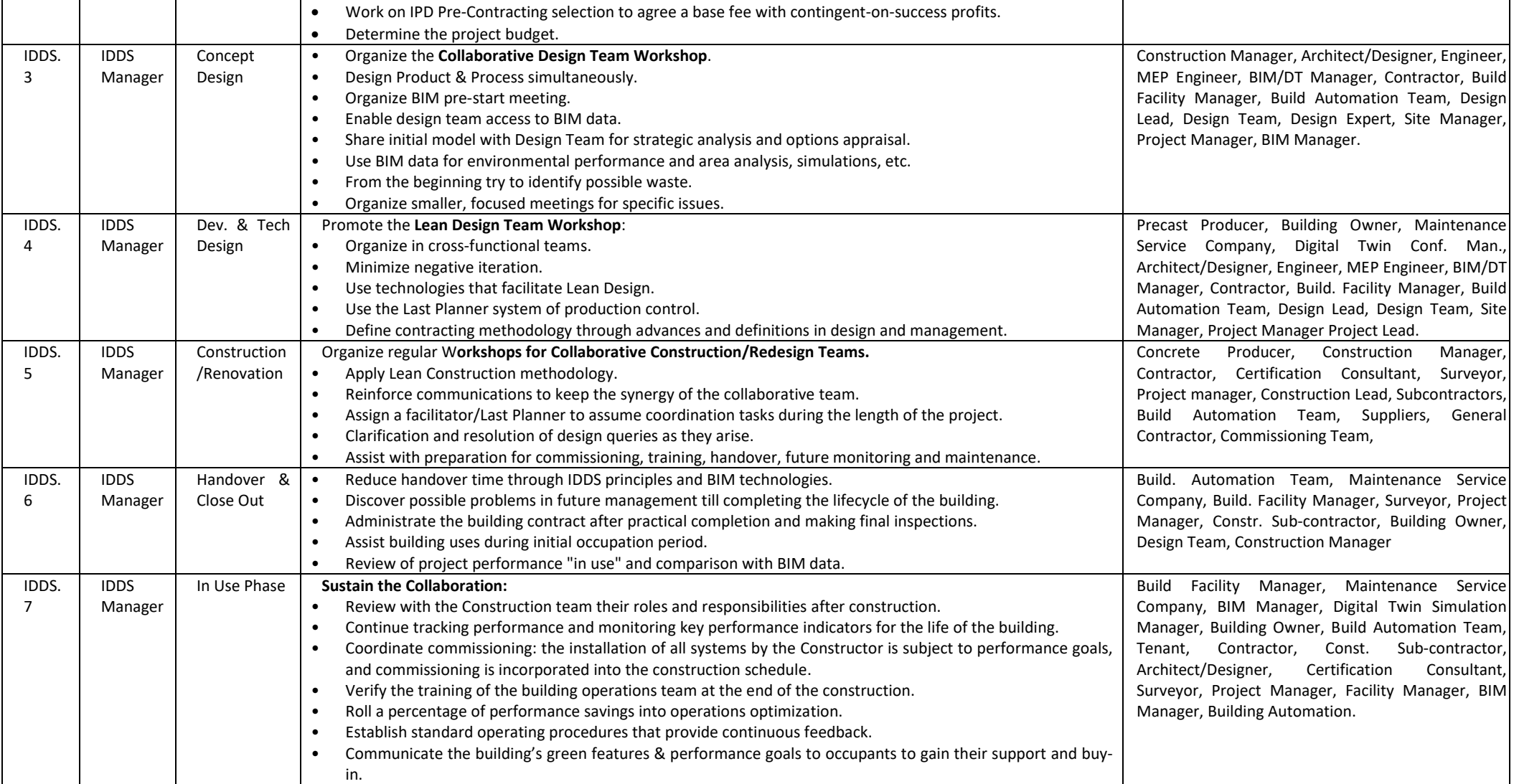
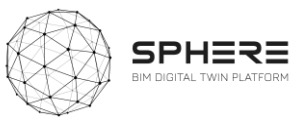

# 5.2 Pilot and tool user stories for the Strategic Definition

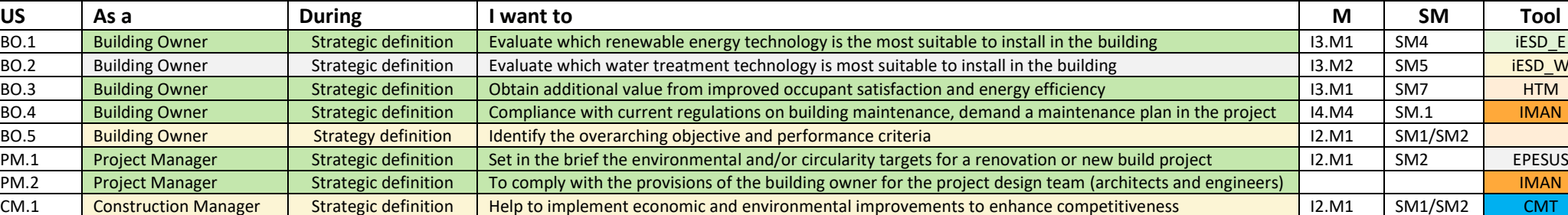

#### **Table 7.** User Stories for Strategic Definition for Austrian pilot by CREE

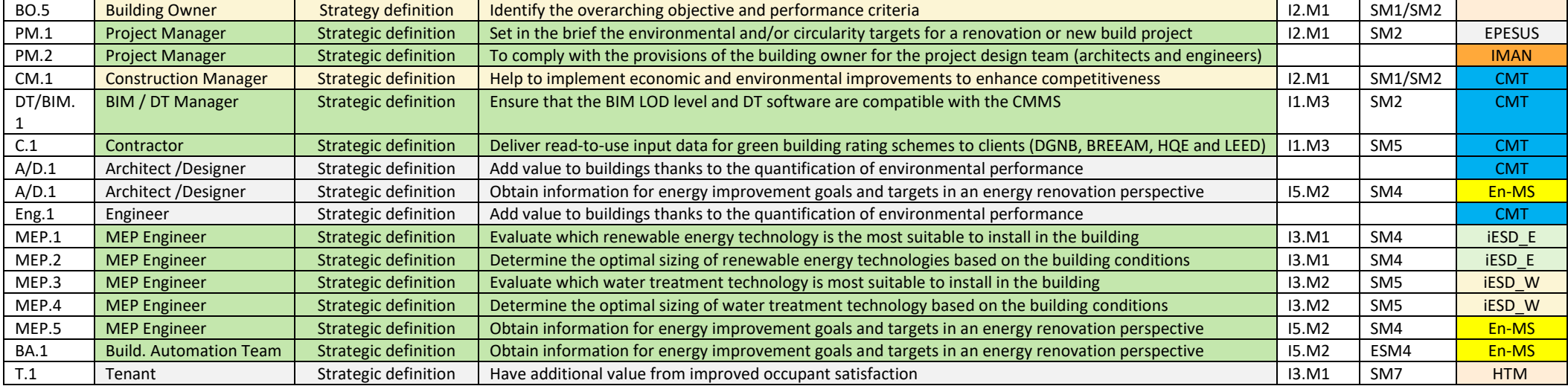

### **Table 8.** User Stories for Strategic Definition for the Italian Pilot by DE5

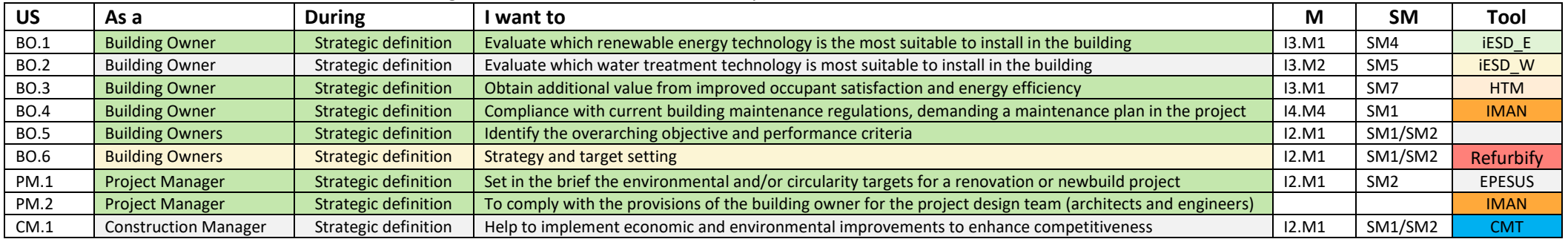

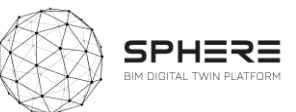

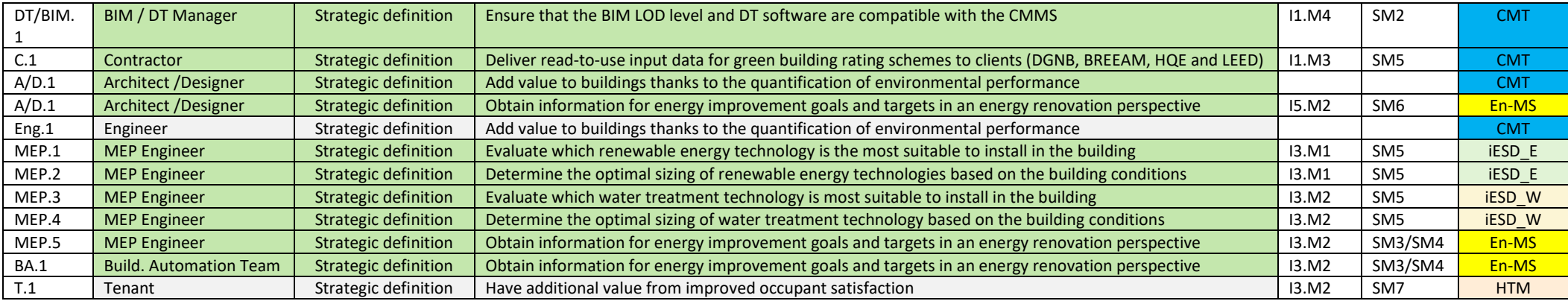

# **Table 9.** User Stories for Strategic Definition for the Finnish pilot by VTT-Caverion

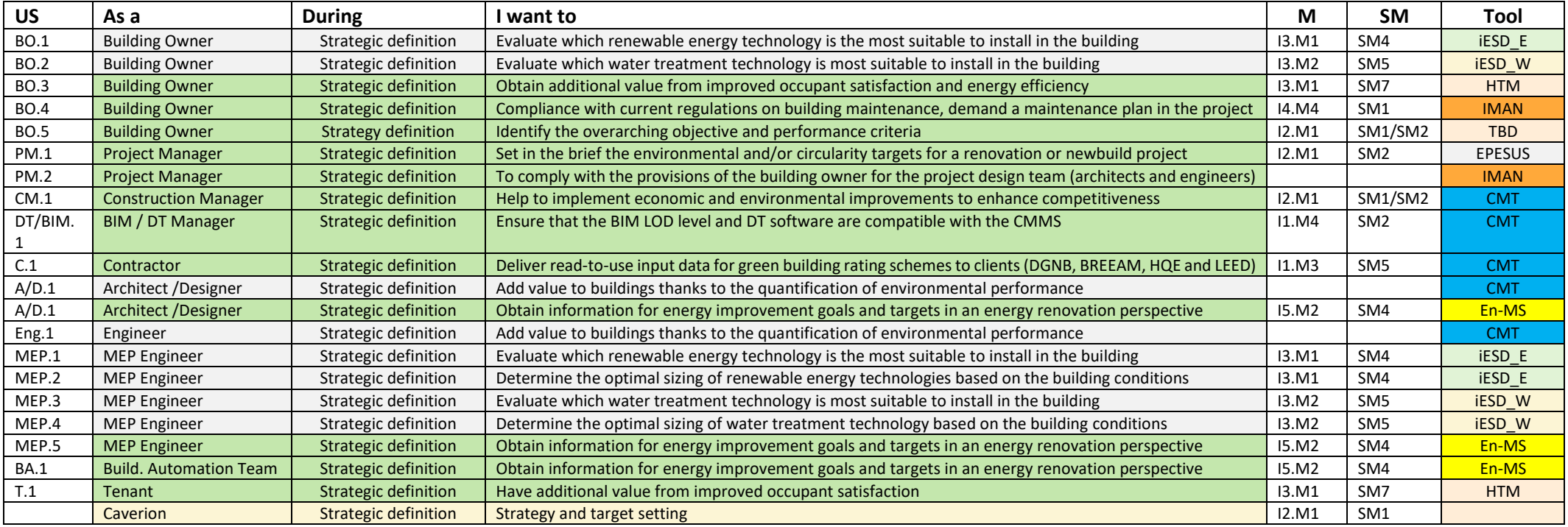

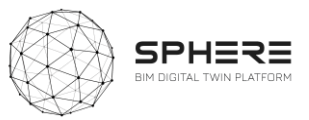

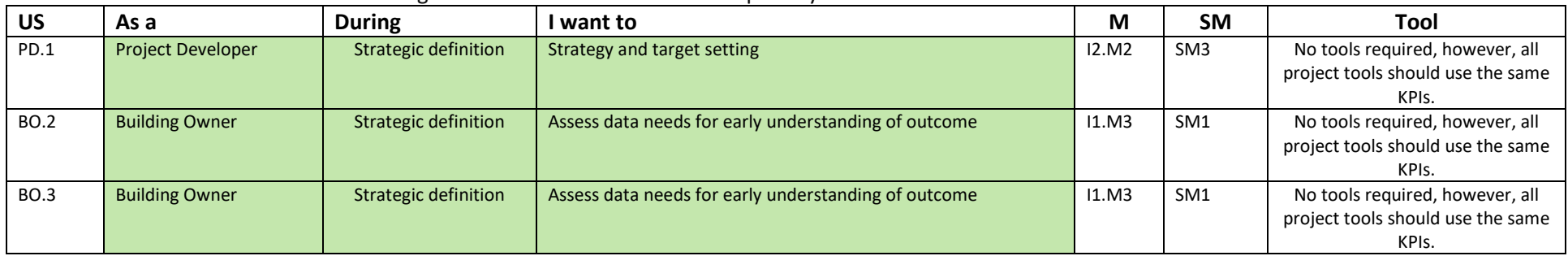

### **Table 10**. User Stories for Strategic Definition for the Netherlands pilot by TNO

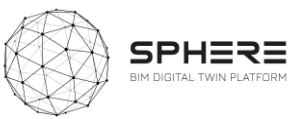

# 5.2 Pilot and tool user stories for the Preparation & Brief

### **Table 11.** User Stories for Preparation & Brief for the Austrian pilot by CREE

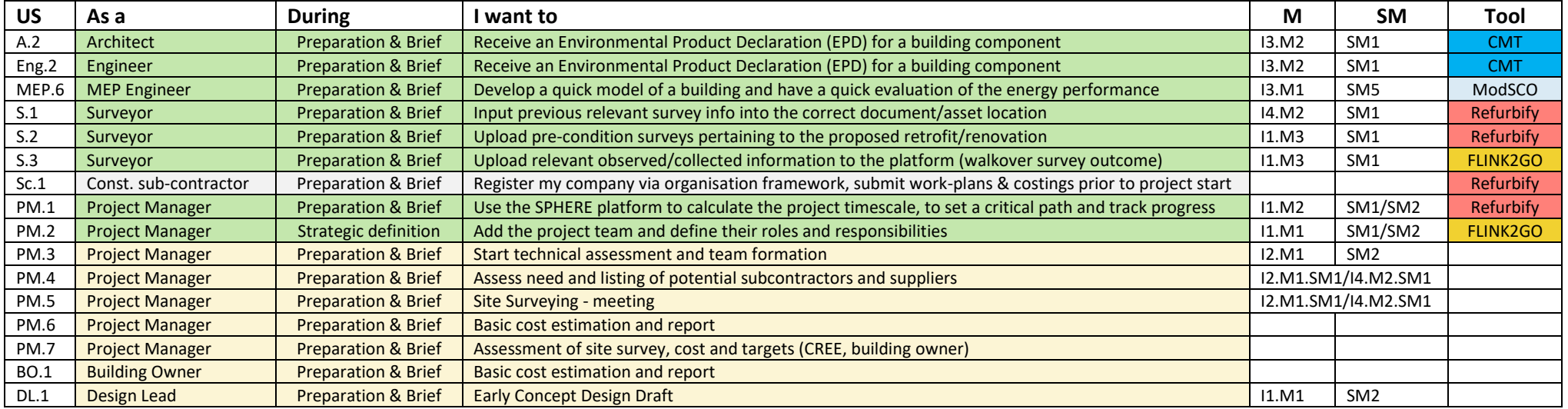

#### **Table 12.** User Stories for Preparation & Brief for the Italian pilot by DE5

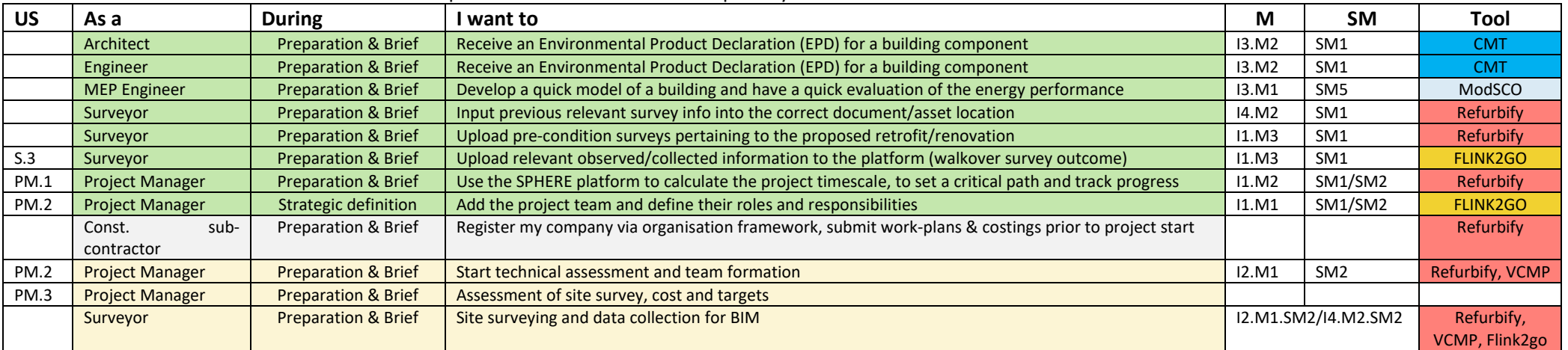

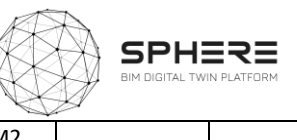

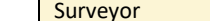

**Survey Account 2018 Preparation & Brief Basic cost estimation and report International Concernsive Cost estimation and report International Cost estimation and report International Cost estimation and report International** 

# **Table 13.** User Stories for Preparation & Brief for the Finnish pilot by VTT-Caverion

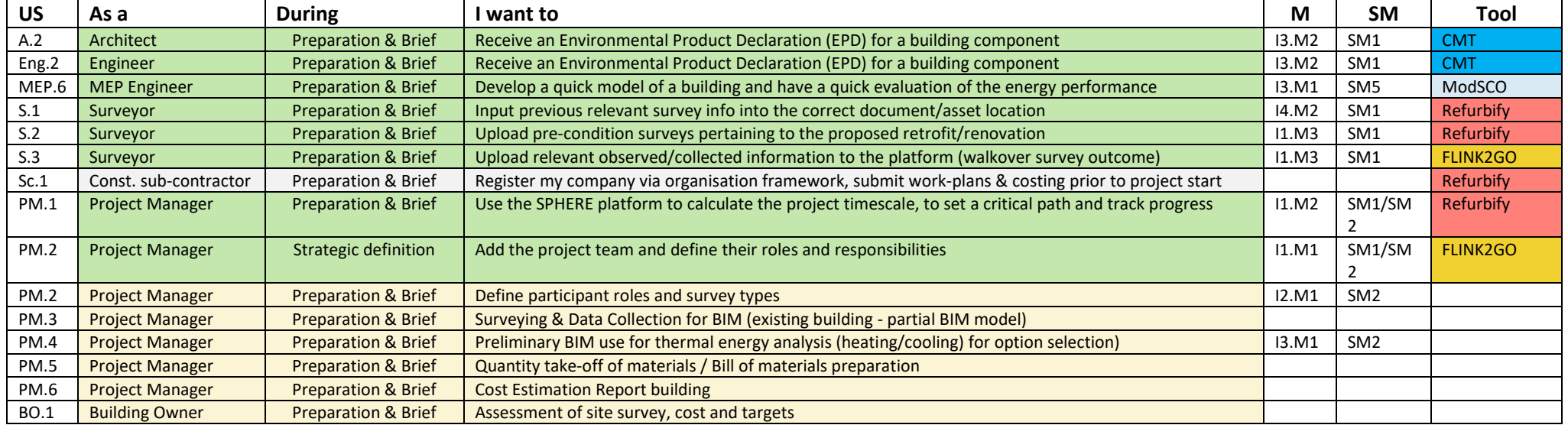

### **Table 14.** User Stories for Preparation & Brief for the Netherlands pilot by TNO

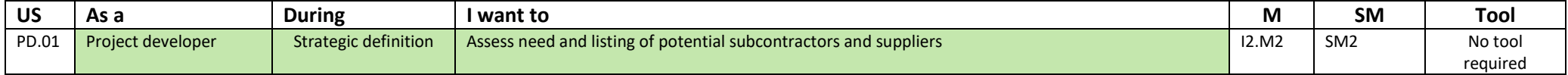

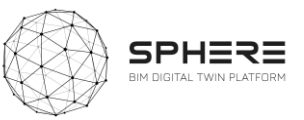

# 5.3 Pilot and tool user stories for the Concept and Technical Design

### **Table 15**. User Stories for Concept Design for the Austrian Pilot by CREE

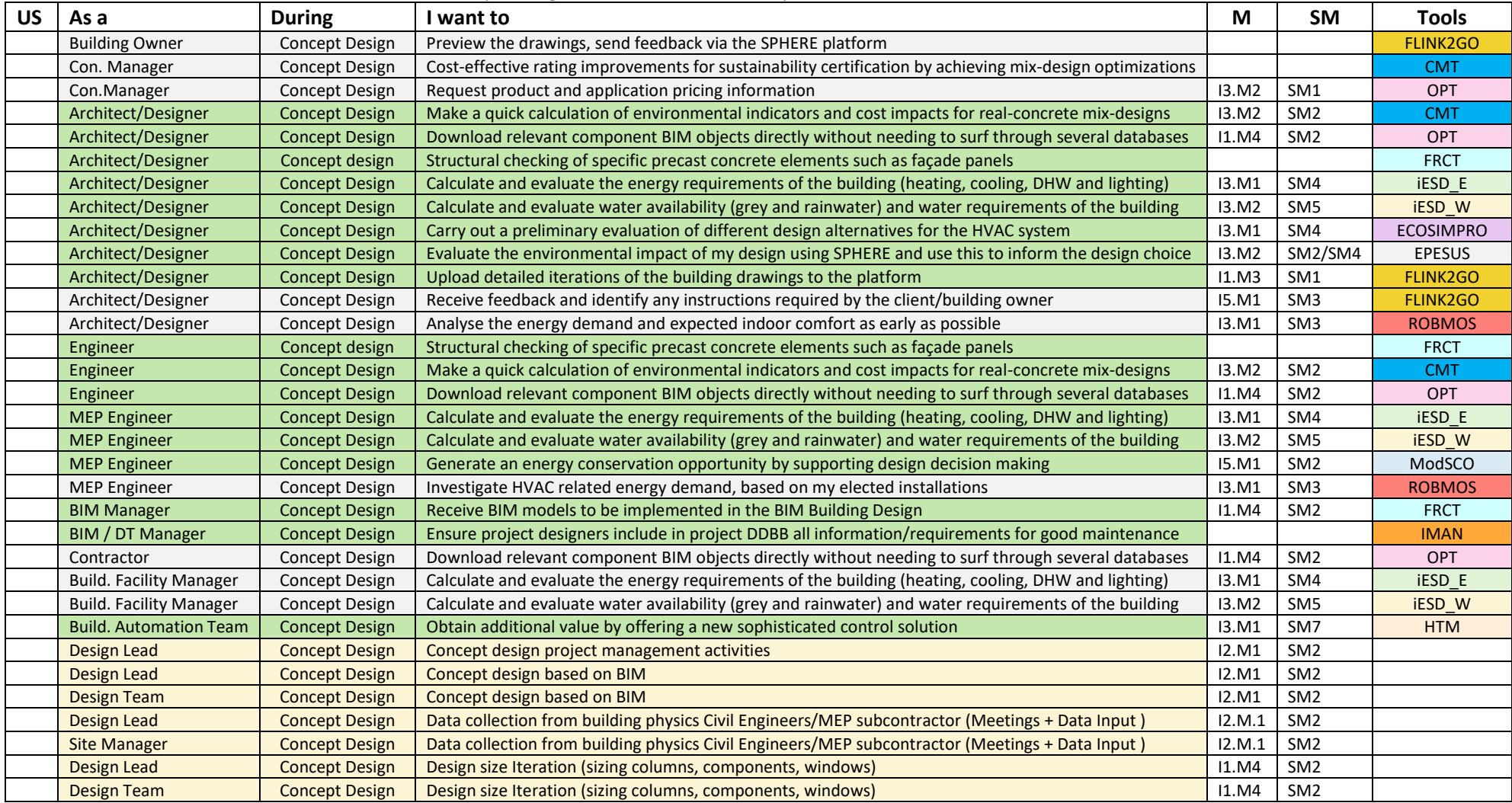

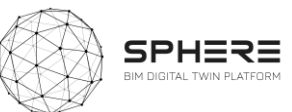

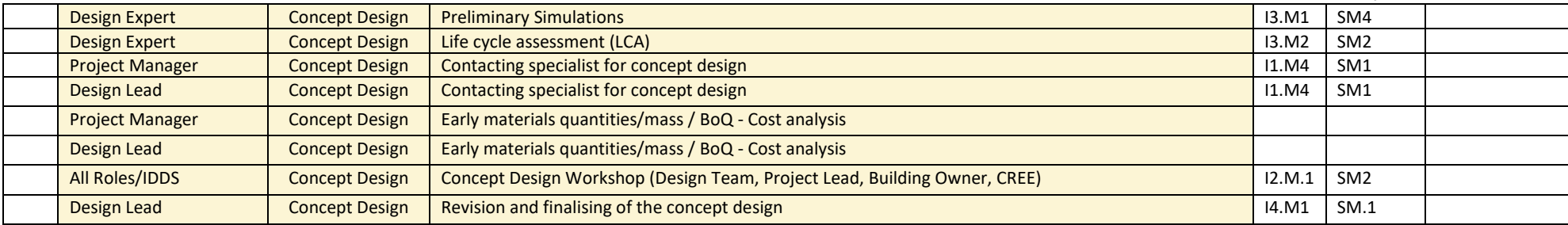

### **Table 16**. User Stories for Concept Design for the Italian Pilot by DE5

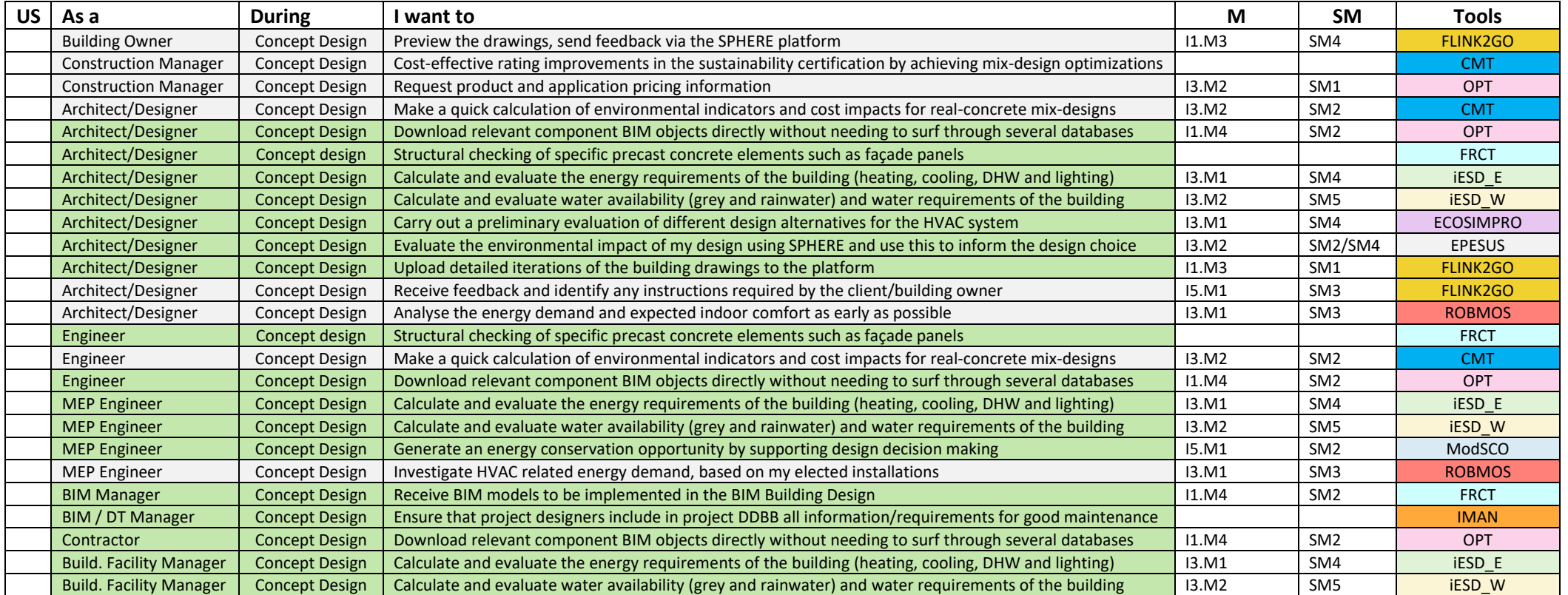

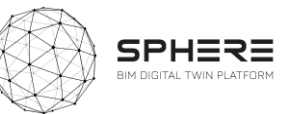

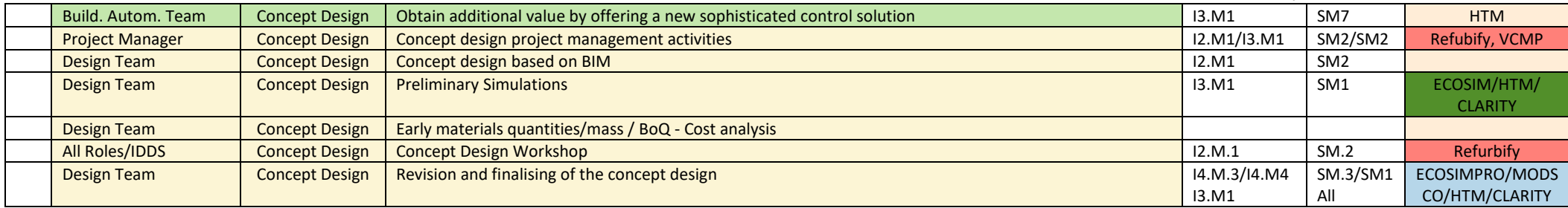

### **Table 17.** User Stories for Concept Design for the Finnish pilot by VTT-Caverion

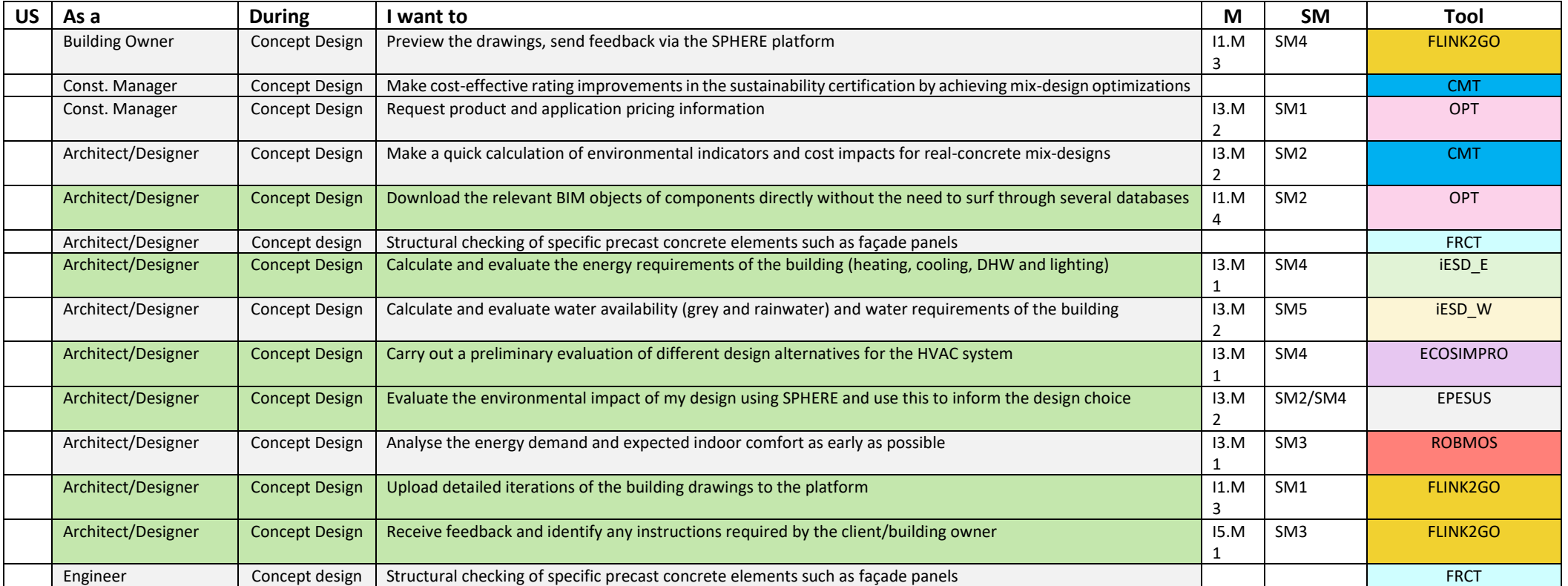

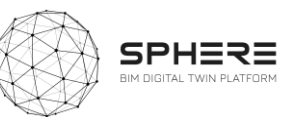

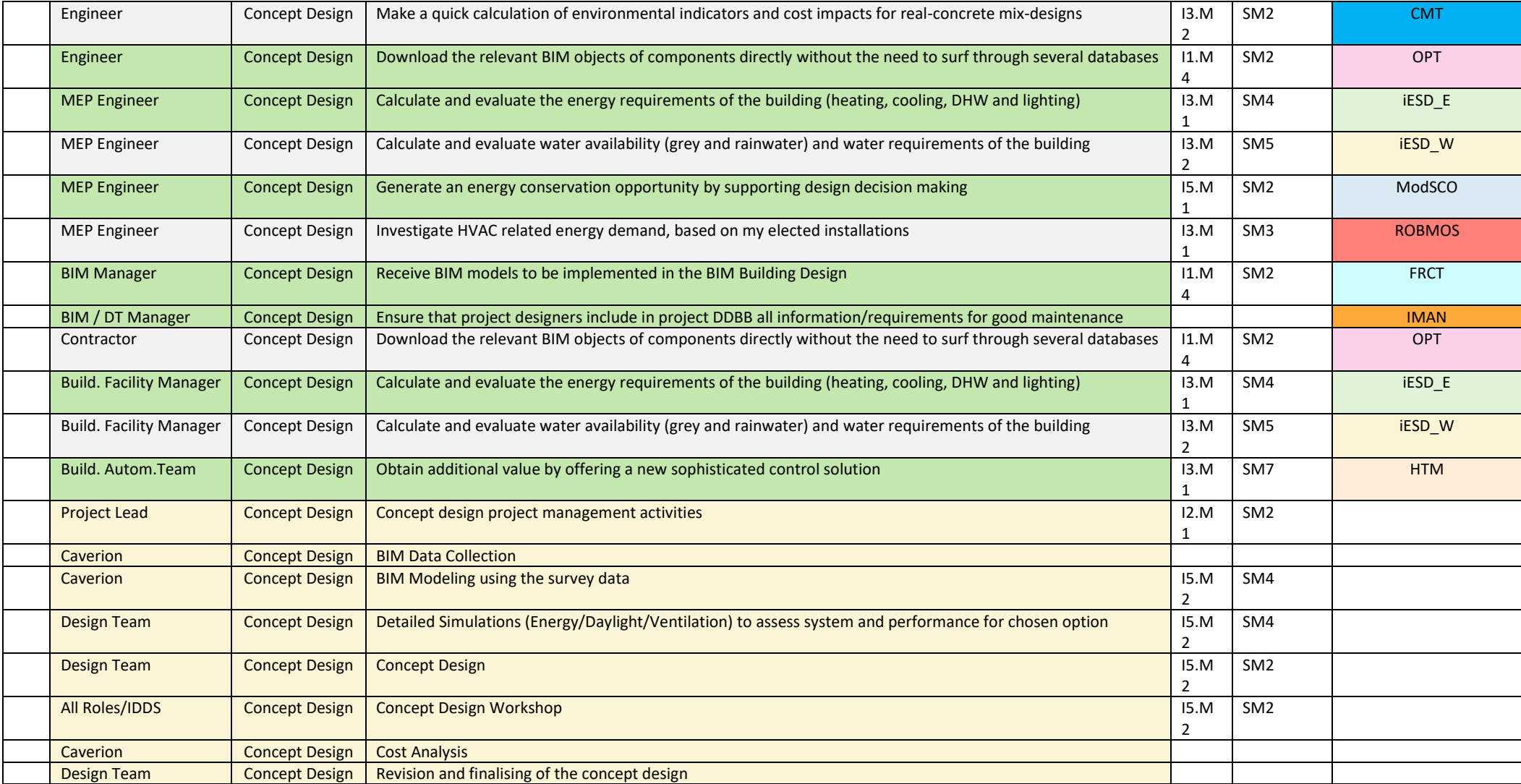

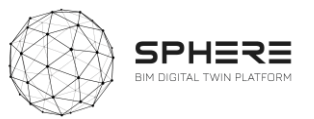

# **Table 18**. User Stories for Concept Design for the Netherlands Pilot by TNO

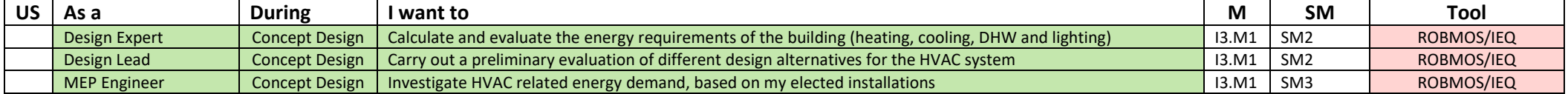

### **Table 19**. User Stories for Developed and Technical Design for the Austrian Pilot by CREE

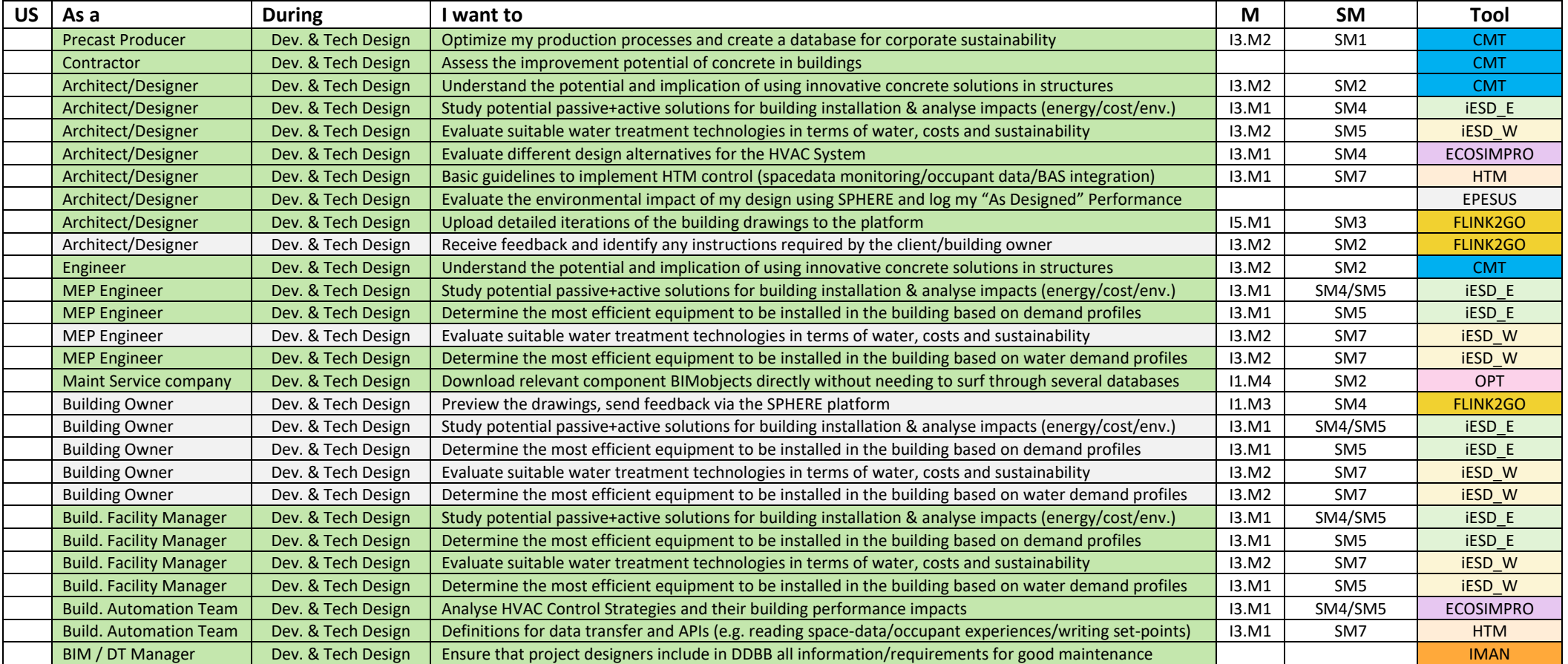

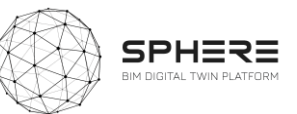

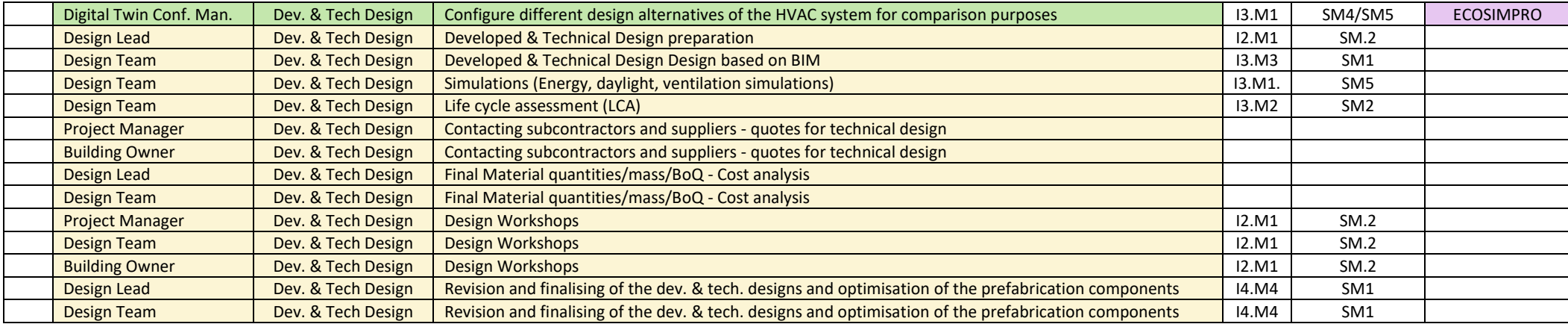

### **Table 20.** User Stories for Developed and Technical Design for the Italian pilot by DE5

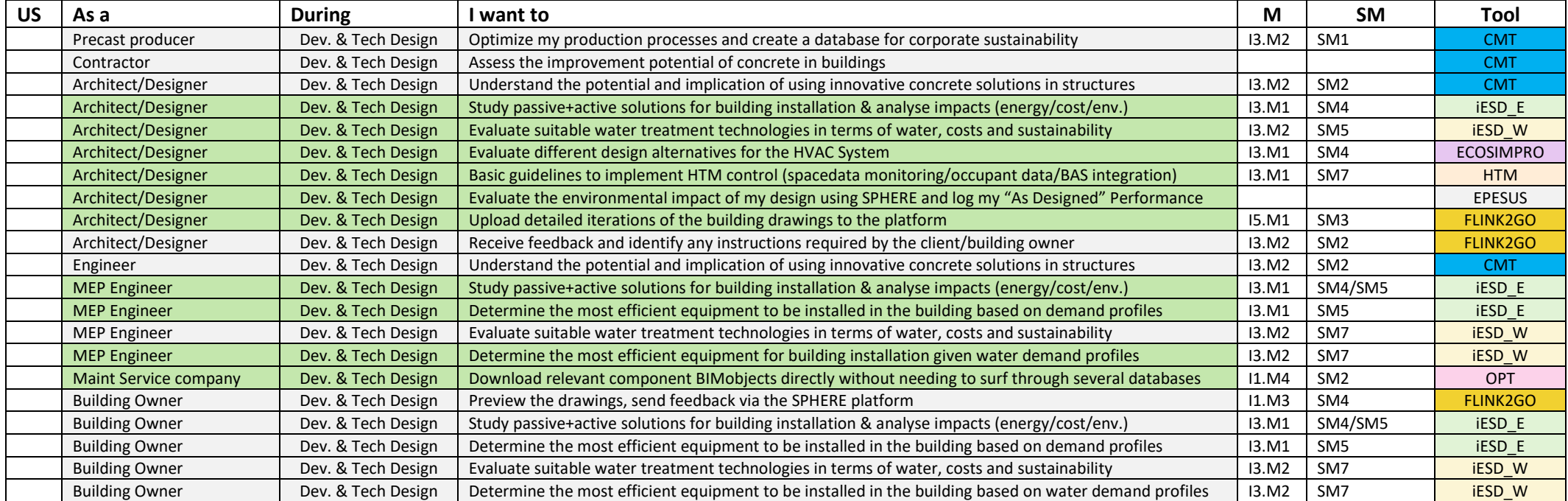

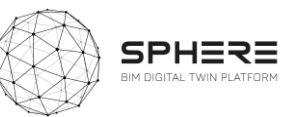

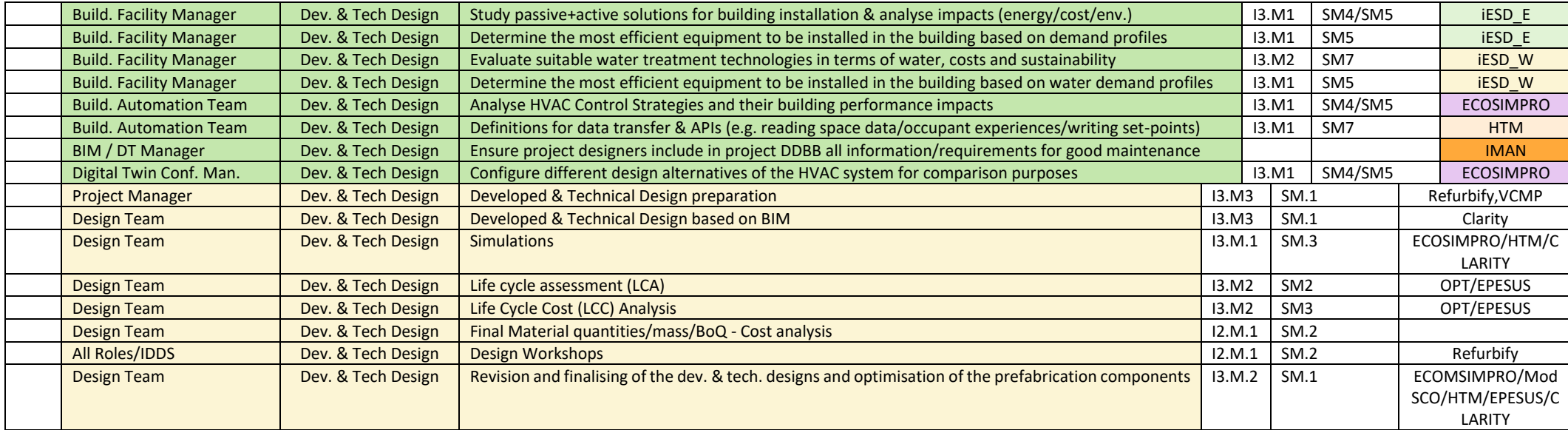

### **Table 21**. User Stories for Developed and Technical Design for the Finnish pilot by VTT-Caverion

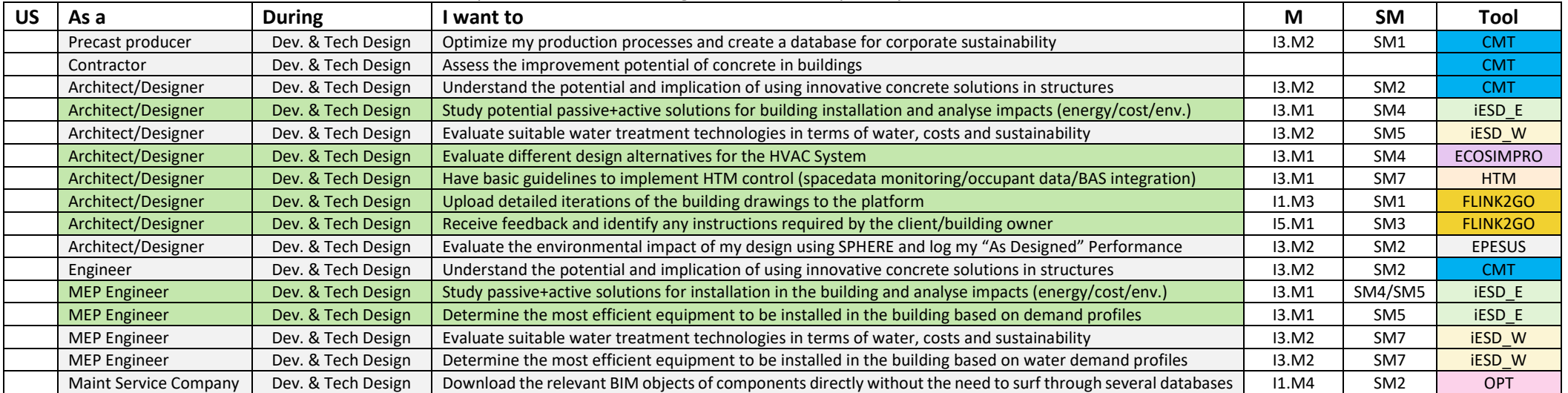

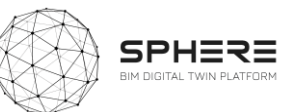

| <b>Building Owner</b>          | Dev. & Tech Design | Preview the drawings, send feedback via the SPHERE platform                                            | 11.M3 | SM4             | <b>FLINK2GO</b>  |
|--------------------------------|--------------------|----------------------------------------------------------------------------------------------------|-------|-----------------|------------------|
| <b>Building Owner</b>          | Dev. & Tech Design | Study passive+active solutions for installation in the building and analyse impacts (energy/cost/env.) | 13.M1 | SM4/SM5         | <b>iESD E</b>    |
| <b>Building Owner</b>          | Dev. & Tech Design | Determine the most efficient equipment to be installed in the building based on demand profiles        | 13.M1 | SM <sub>5</sub> | <b>iESD E</b>    |
| <b>Building Owner</b>          | Dev. & Tech Design | Evaluate suitable water treatment technologies in terms of water, costs and sustainability             | 13.M2 | SM <sub>7</sub> | <b>iESD W</b>    |
| <b>Building Owner</b>          | Dev. & Tech Design | Determine the most efficient equipment to be installed in the building based on water demand profiles  | 13.M2 | SM <sub>7</sub> | <b>iESD W</b>    |
| <b>Build. Facility Manager</b> | Dev. & Tech Design | Study passive+active solutions for installation in the building and analyse impacts (energy/cost/env.) | 13.M1 | SM4/SM5         | <b>iESD E</b>    |
| <b>Build. Facility Manager</b> | Dev. & Tech Design | Determine the most efficient equipment to be installed in the building based on demand profiles        | 13.M1 | SM <sub>5</sub> | <b>iESD E</b>    |
| <b>Build. Facility Manager</b> | Dev. & Tech Design | Evaluate suitable water treatment technologies in terms of water, costs and sustainability             | 13.M2 | SM <sub>7</sub> | <b>iESD W</b>    |
| <b>Build. Facility Manager</b> | Dev. & Tech Design | Determine the most efficient equipment to be installed in the building based on water demand profiles  | 13.M1 | SM <sub>5</sub> | <b>iESD W</b>    |
| Build.<br>Automation           | Dev. & Tech Design | Analyse HVAC Control Strategies and their building performance impacts                                 | 13.M1 | SM4/SM5         | <b>ECOSIMPRO</b> |
| Team                           |                    |                                                                                                    |       |                 |                  |
| Build.<br>Automation           | Dev. & Tech Design | Definitions for data transfer & APIs (e.g. reading space data/occupant experiences/writing set-points) | 13.M1 | SM <sub>7</sub> | <b>HTM</b>       |
| Team                           |                    |                                                                                                    |       |                 |                  |
| BIM / DT Manager               | Dev. & Tech Design | Ensure project designers include in project DDBB all information/requirements for good maintenance     |       |                 | <b>IMAN</b>      |
| Digital Twin Conf. Man.        | Dev. & Tech Design | Configure different design alternatives of the HVAC system for comparison purposes                     | 13.M1 | SM4/SM5         | <b>ECOSIMPRO</b> |
| <b>Project Lead</b>            | Dev. & Tech Design | Update project execution plan                                                                          | 14.M2 | SM4             |                  |

**Table 22.** User Stories for Developed and Technical Design for the Netherlands Pilot by TNO

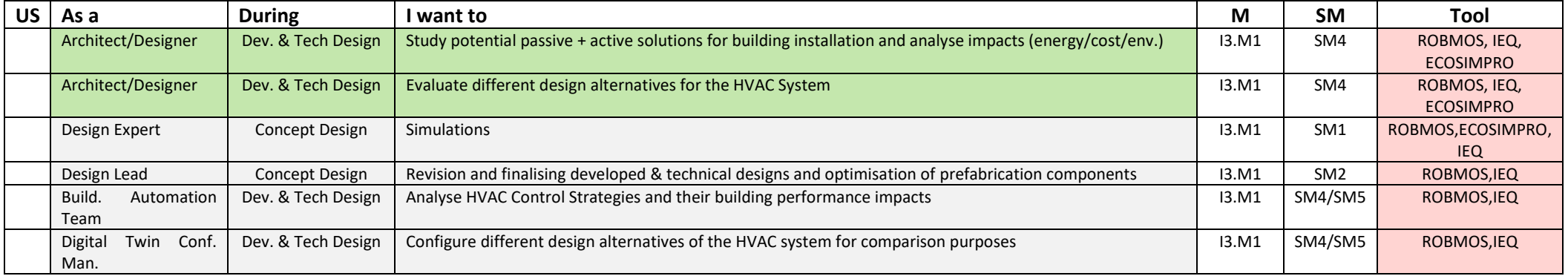

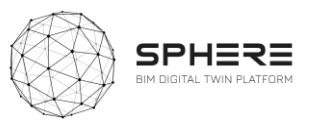

# 5.4. Pilot and tool user stories for Tendering

**Table 23.** User Stories for Tendering (Italy)

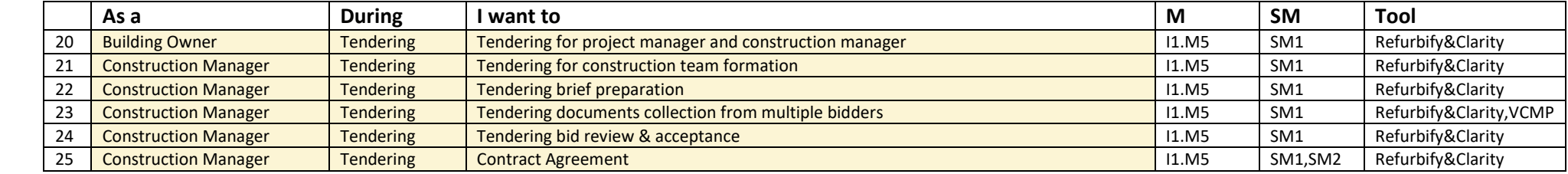

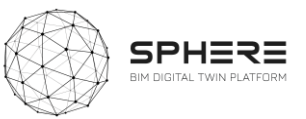

# 5.5. Pilot and tool user stories for the Construction and Assembly

### **Table 24**. User Stories for Construction and Assembly or Renovation for the Austrian Pilot by CREE

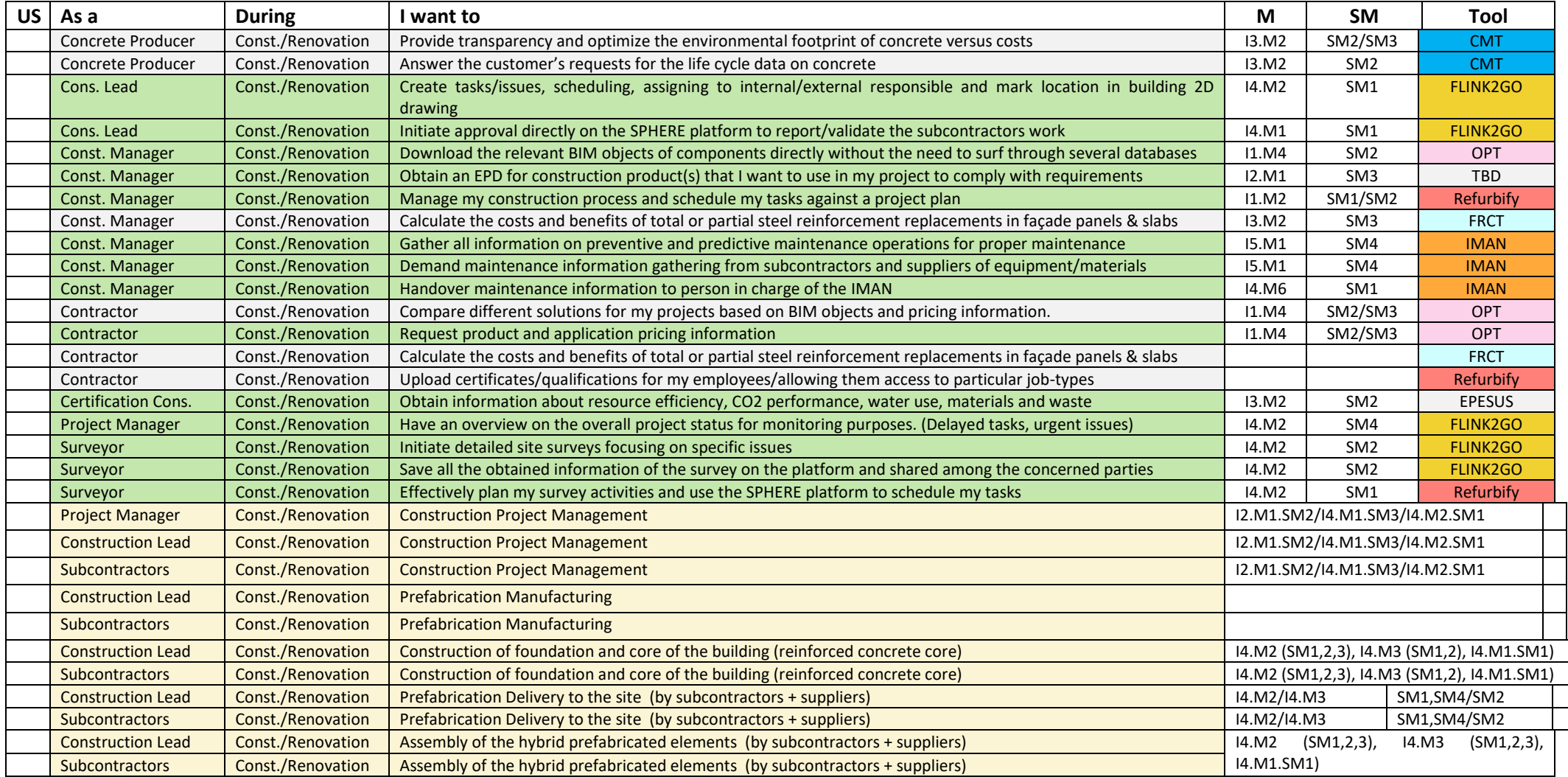

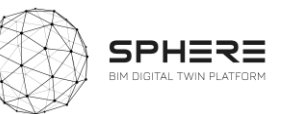

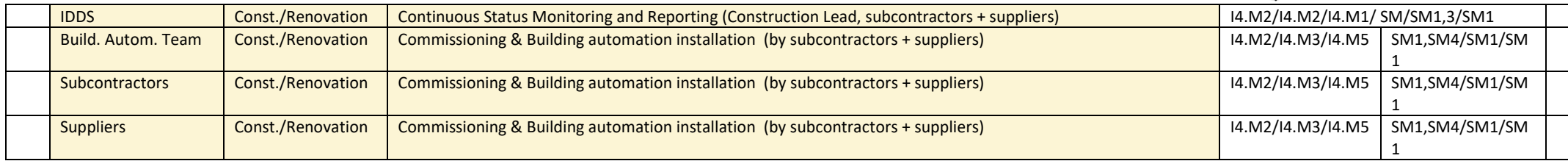

### **Table 25**. User Stories for Construction and Assembly or Renovation for the Italian Pilot by DE5

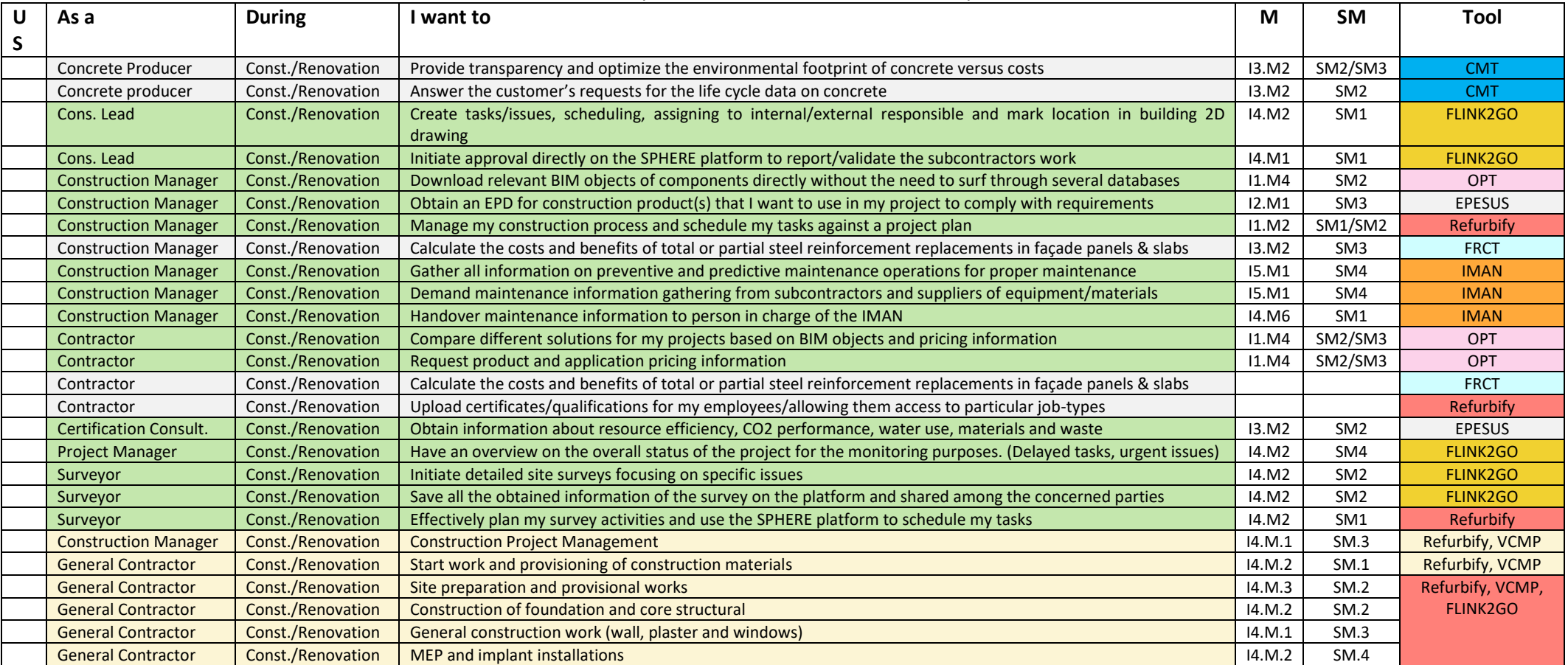

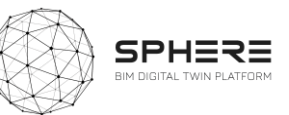

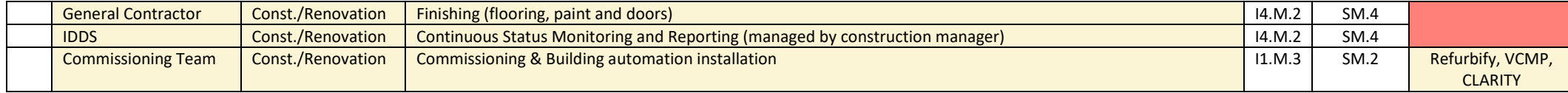

# **Table 26**. User Stories for Construction and Assembly or Renovation for the Finnish pilot by VTT-Caverion

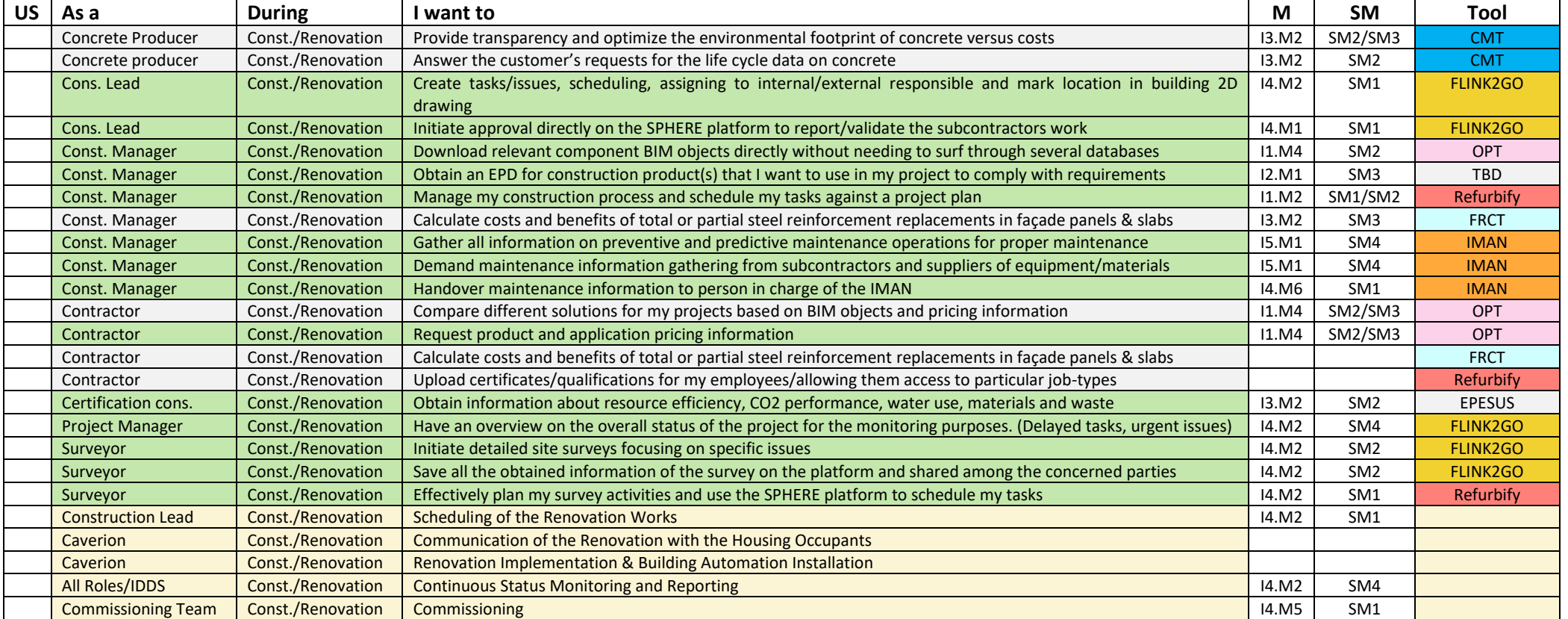

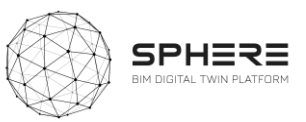

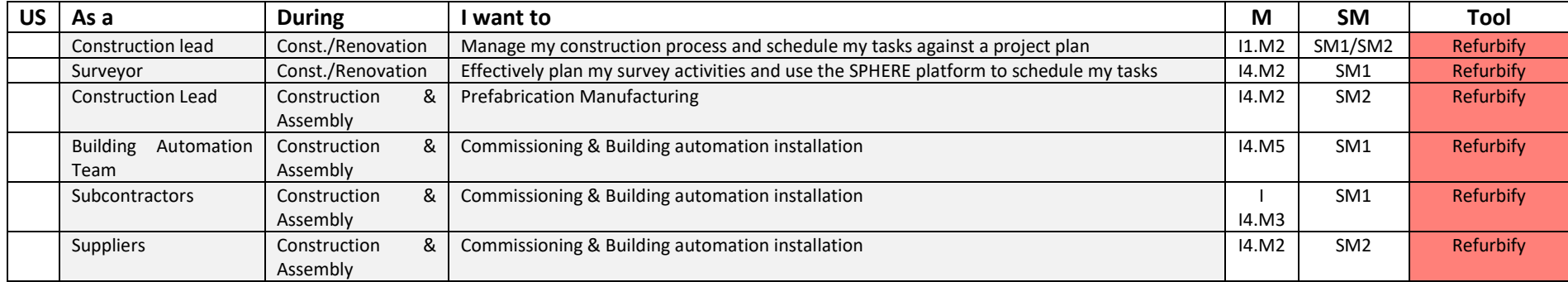

# **Table 27**. User Stories for Construction and Assembly or Renovation for the Netherlands Pilot by TNO

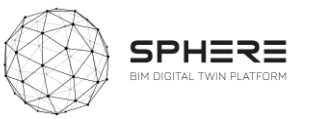

# 5.6 Pilot and tool user stories for the Handover & Close-Out Phase

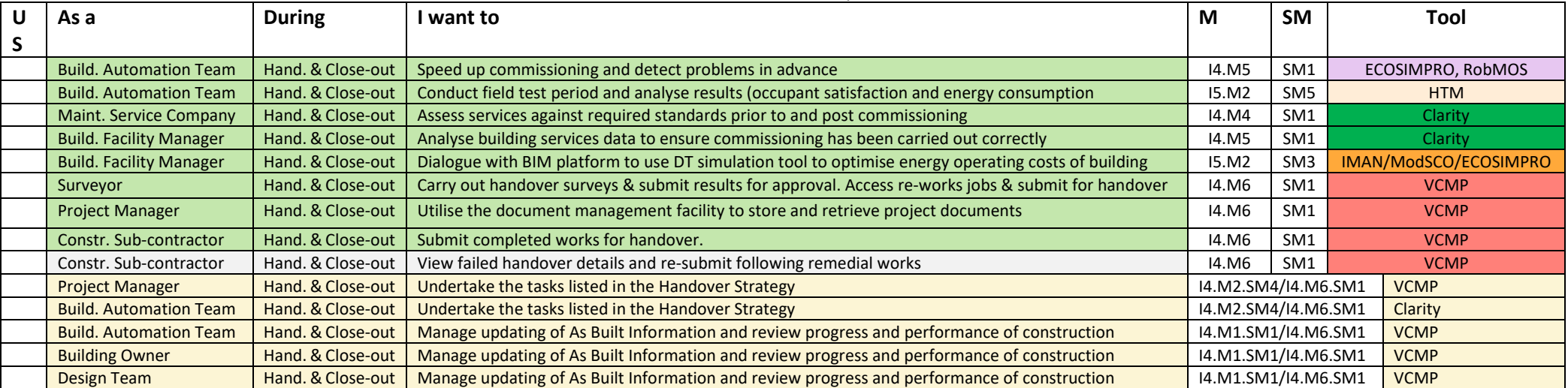

### **Table 28.** User Stories for Handover and Close Out for the Austrian Pilot by CREE

### **Table 29**. User Stories for Handover and Close Out for the Italian Pilot by DE5

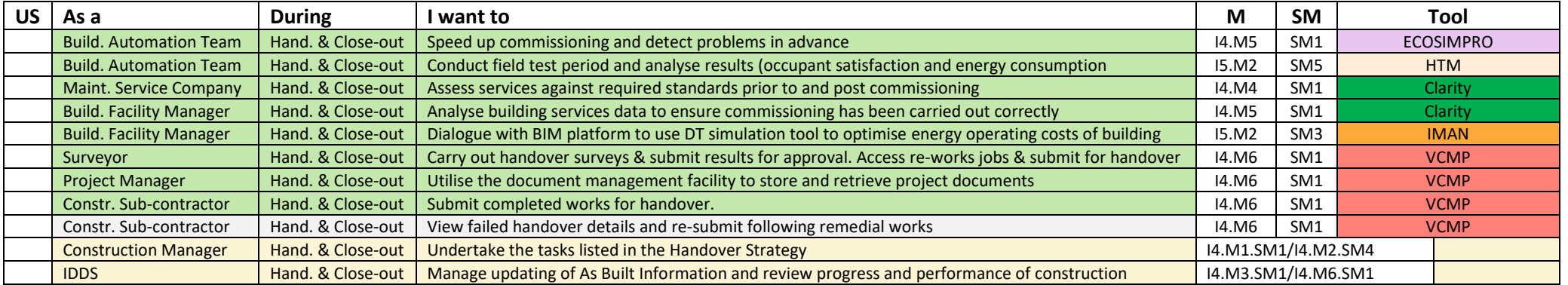

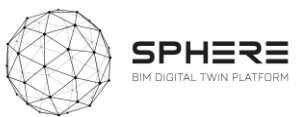

# **Table 30.** User Stories for Handover and Close Out for the Finnish pilot by VTT-Caverion

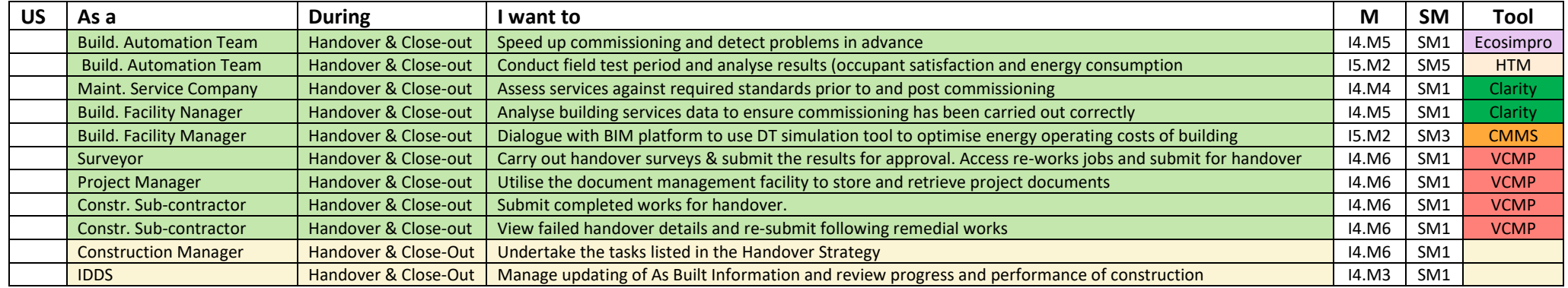

**Table 31**. User Stories for Handover and Close Out for the Dutch Pilot by TNO

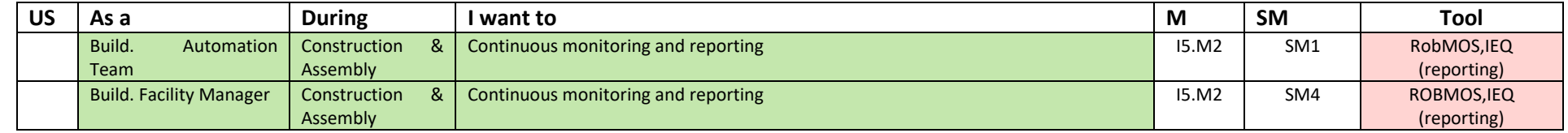

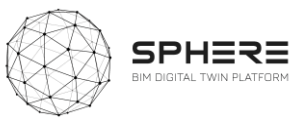

# 5.7 Pilot and tool user stories for the In Use Phase

# **Table 32.** User Stories for In Use Phase for the Austrian pilot by CREE

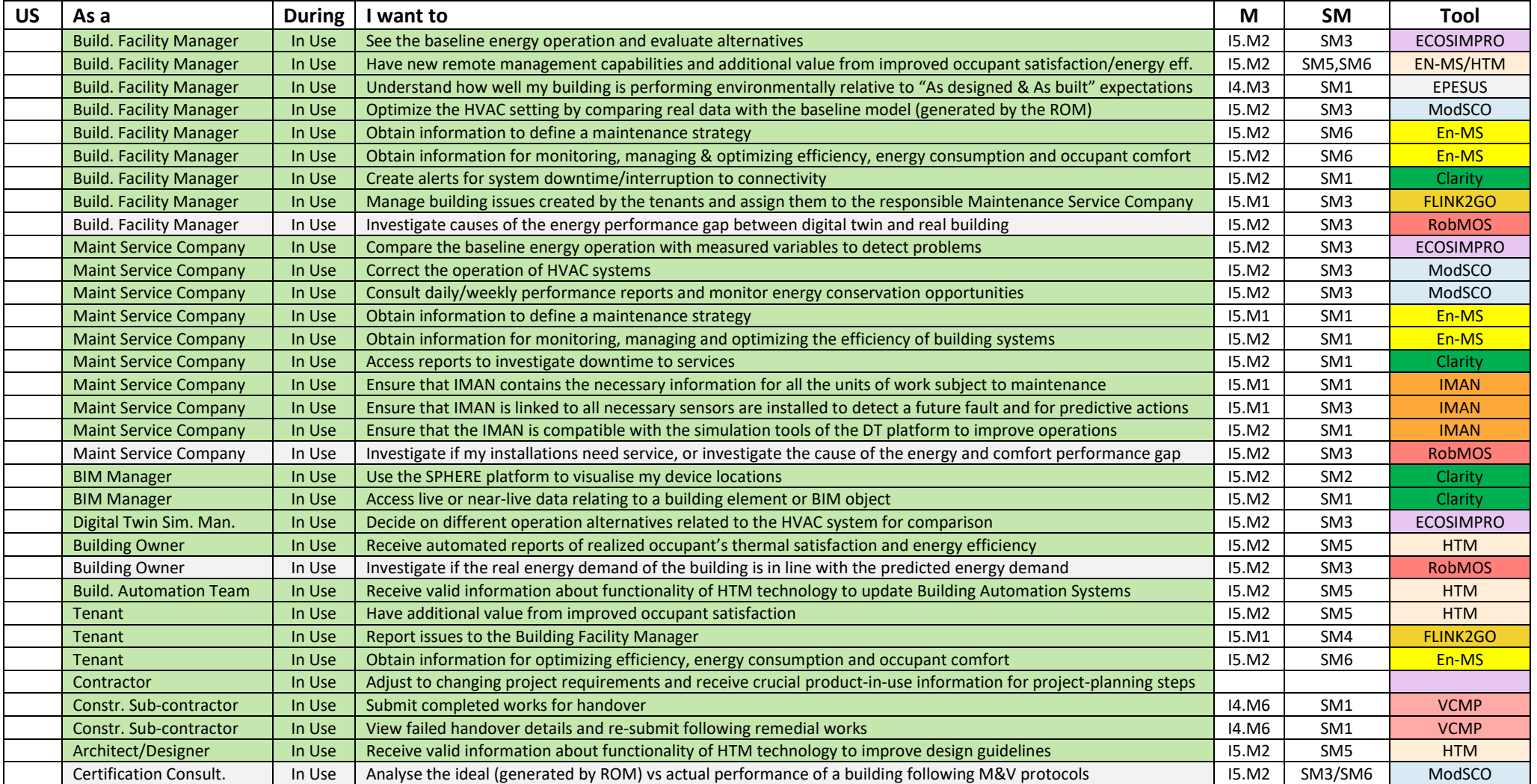

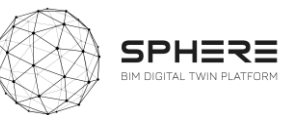

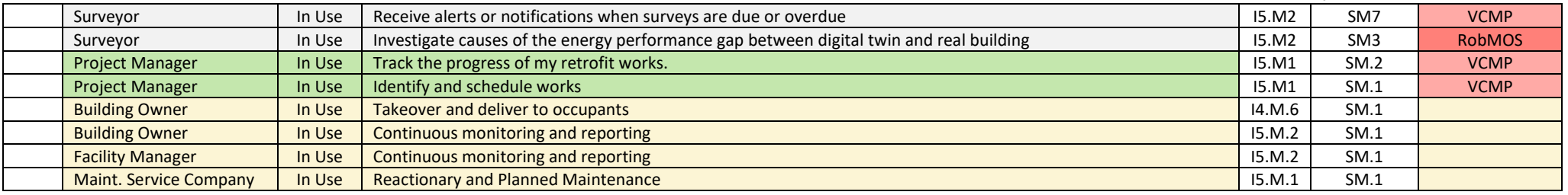

### **Table 33.** User Stories for In Use Phase for the Italian Pilot by DE5

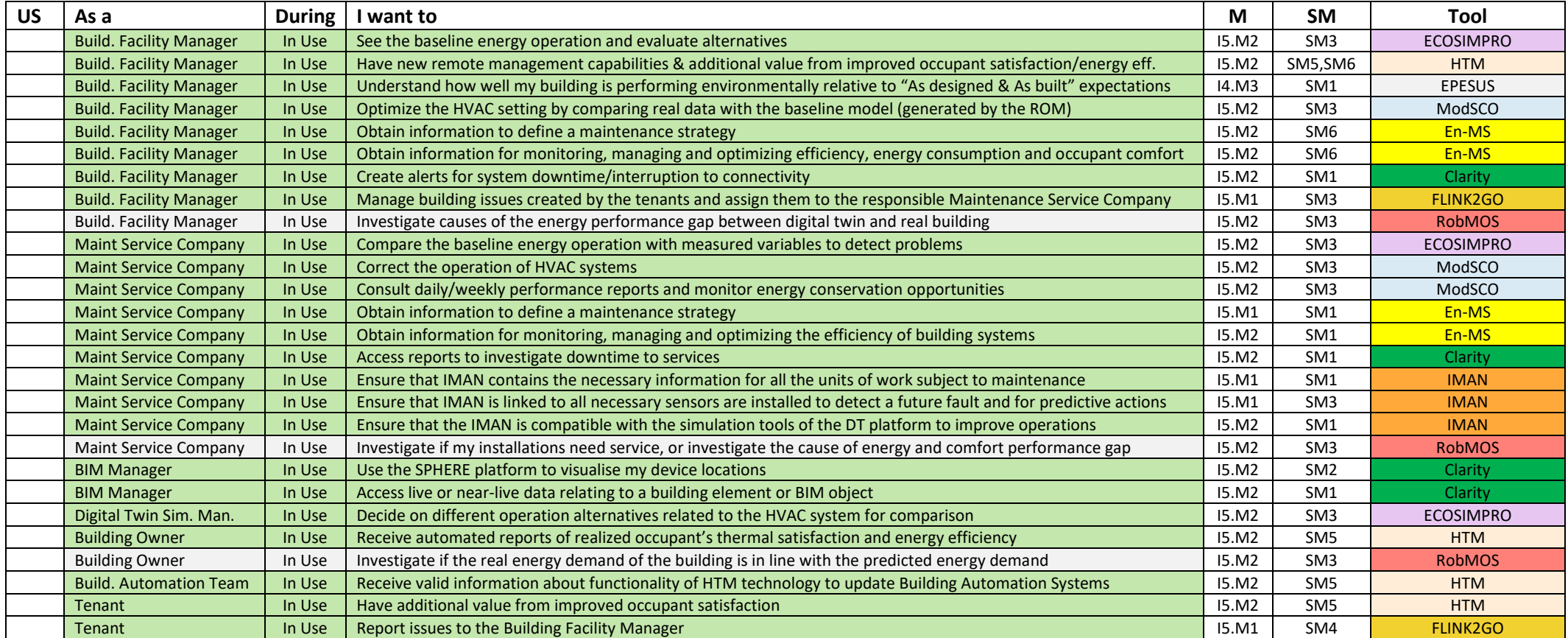

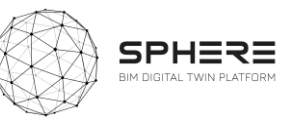

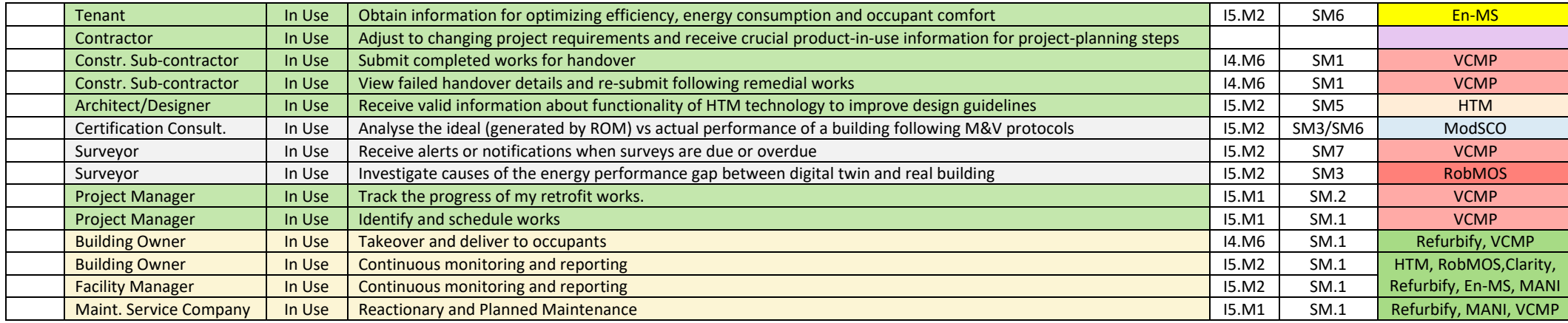

### **Table 34**. User Stories for In Use Phase for the Finnish pilot by VTT-Caverion

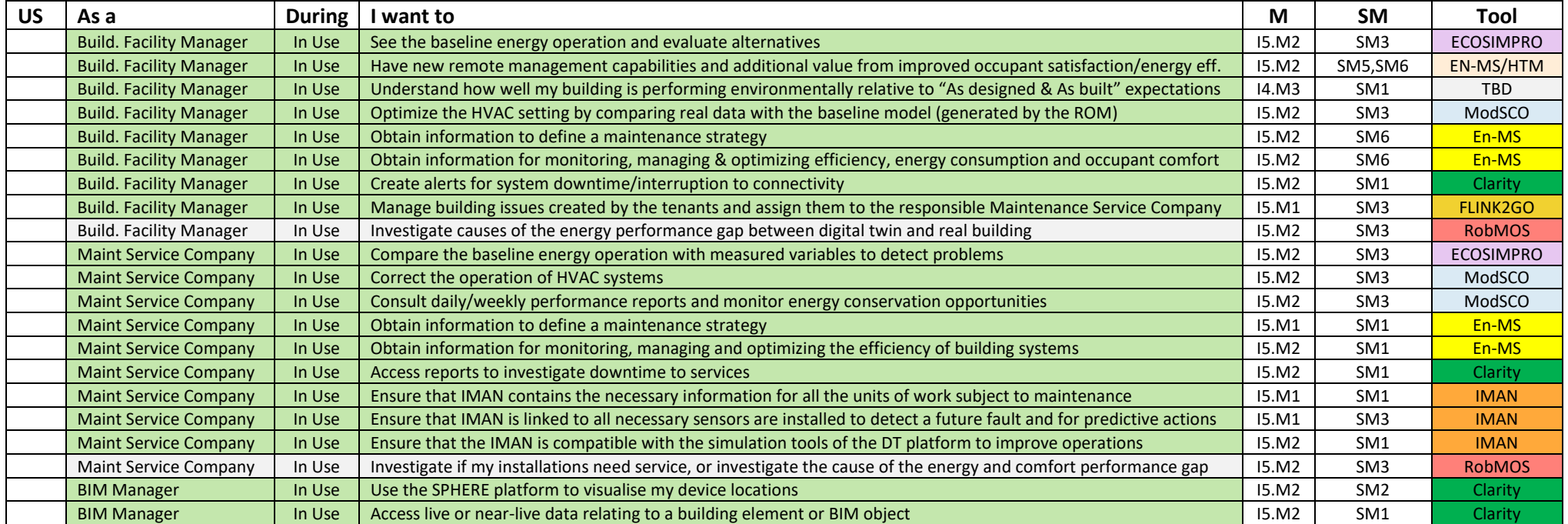

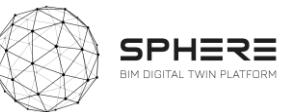

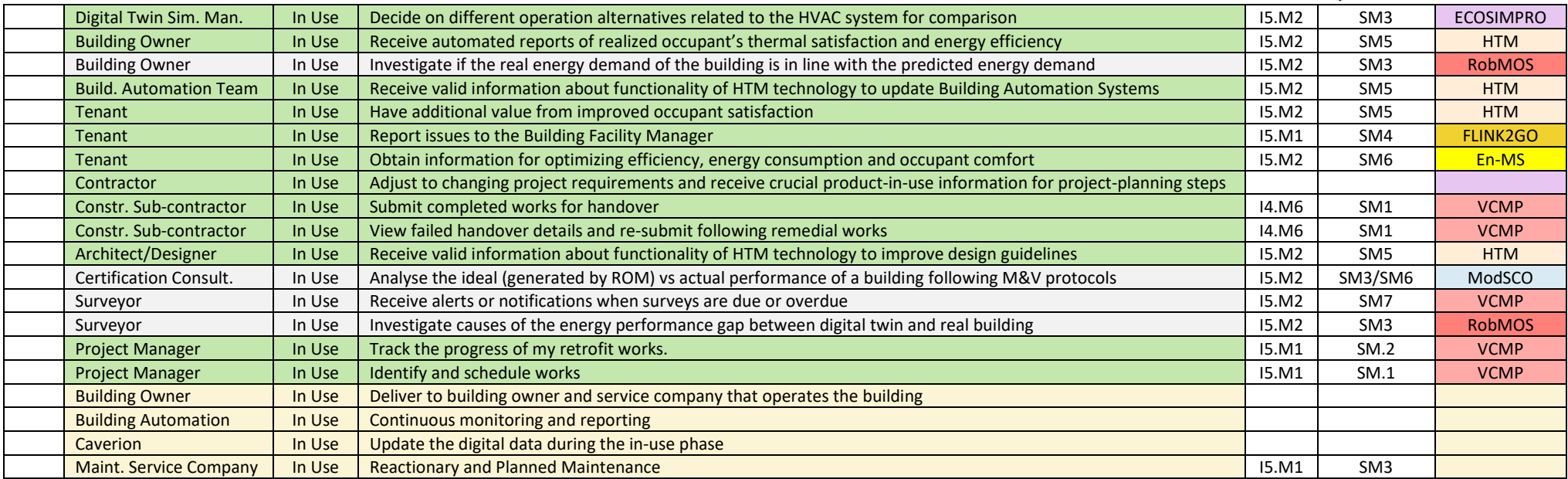

### **Table 35**. User Stories for In Use Phase for the Netherlands Pilot by TNO

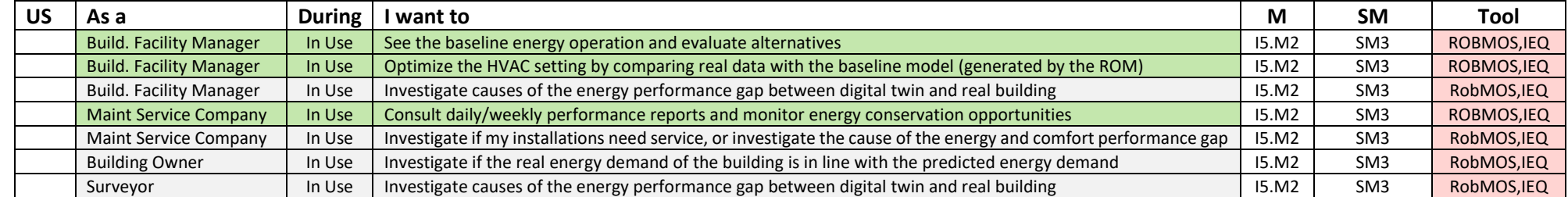

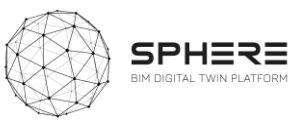

# 6 SPHERE Platform Information Flow Requirements

The delivered user stories and features described by four pilot partners (DE5, CAV, CREE, TNO) for Austria, Italy, Finland and Netherlands, were utilised to create a concise overview of the sequence of activities and information flow diagrams in these pilots based on the platforms. Together they form a set of required functionality needs in sequence for the piloting, as a start of developing a pilot implementation plan. The diagrams document both the actors involved, the activity, and the information flows (inputs and outputs) that form a basis for describing also the data flows from/to the platform in the technical architecture definitions in work-package 3.

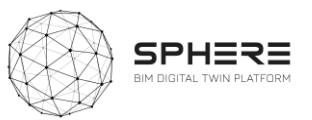

# 6.1 Activity & Information Flow Process Diagrams For the Austrian Pilot

**Figure 7.** Austrian Pilot Strategic Definition Phase Activity & Information Flow Process Diagram

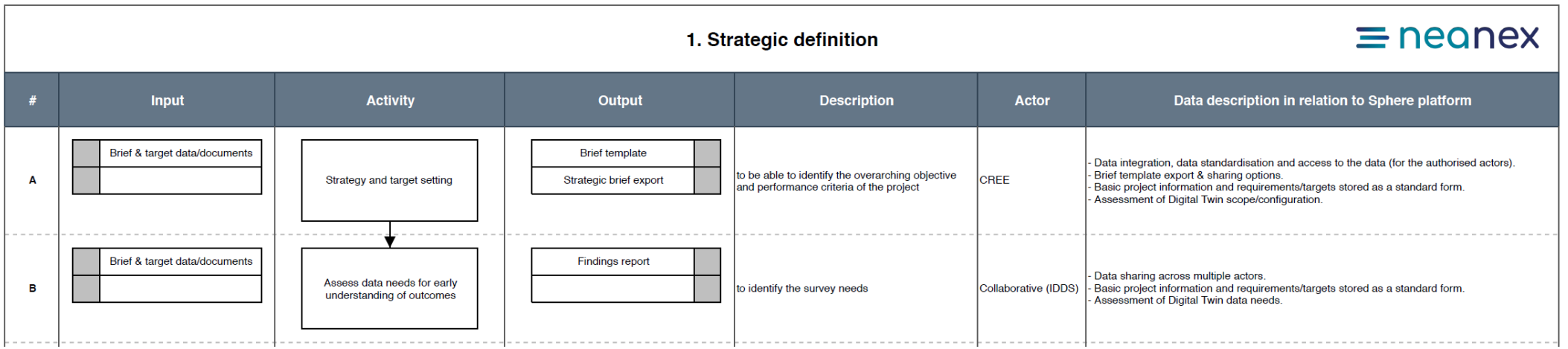

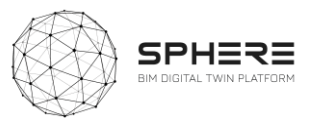

#### **Figure 8.** Austrian Pilot Preparation and Brief Phase Activity & Information Flow Process Diagram

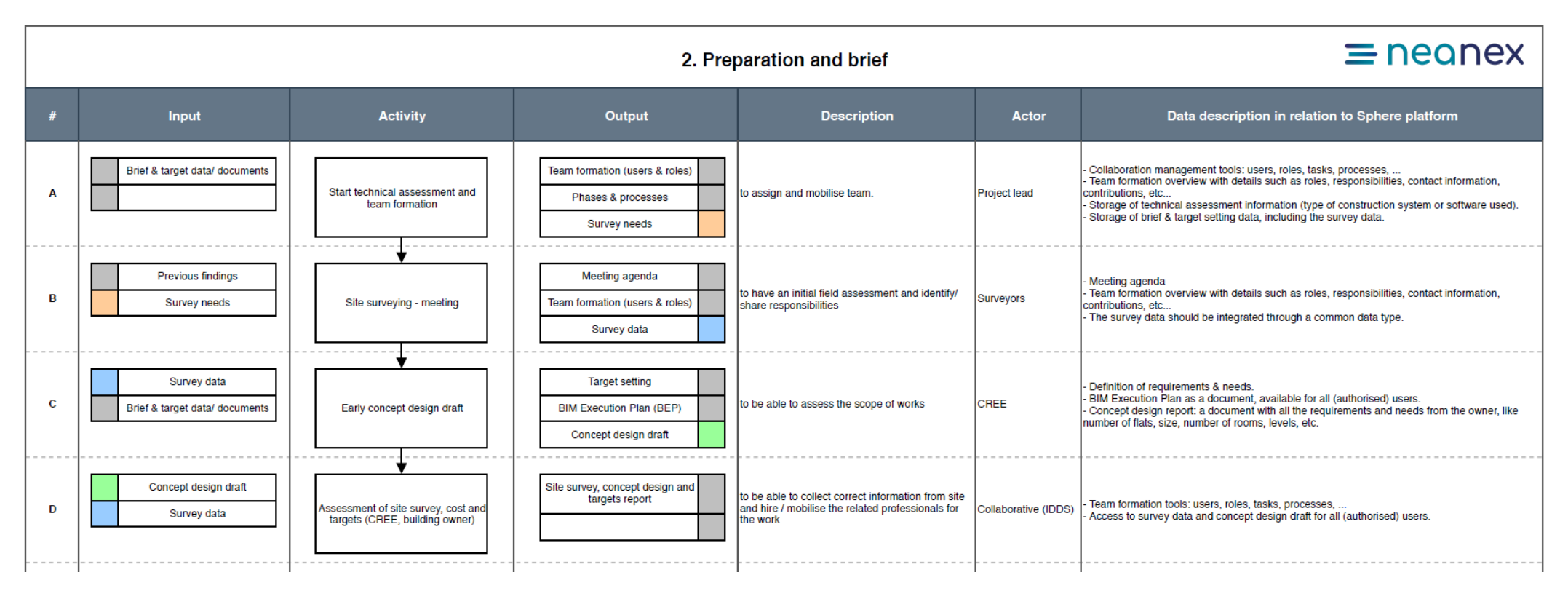

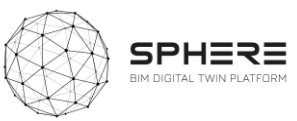

# **Figure 9.** Austrian Pilot Concept Design Phase Activity & Information Flow Process Diagram

3. Concept design

# $\equiv$  neanex

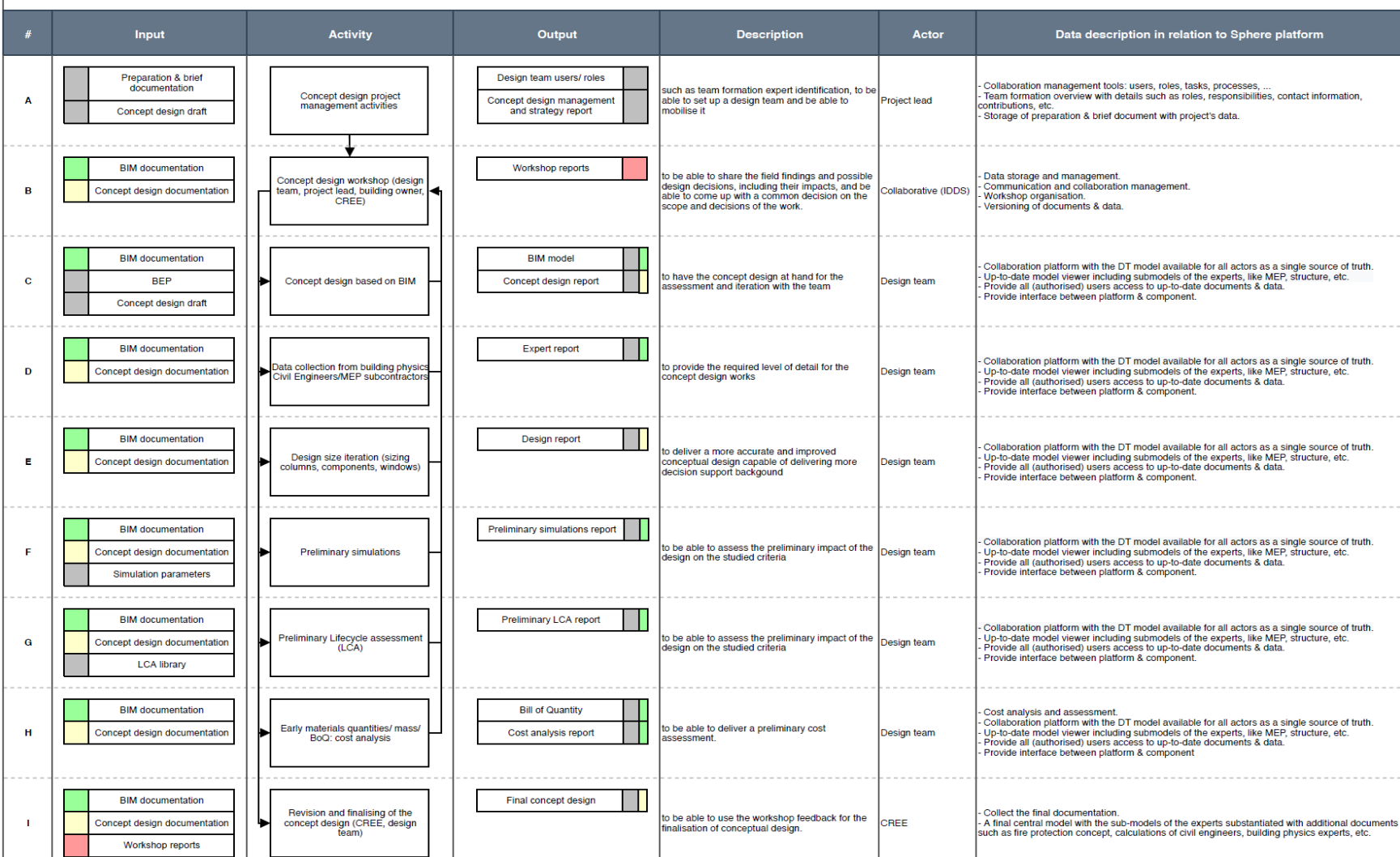

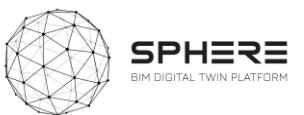

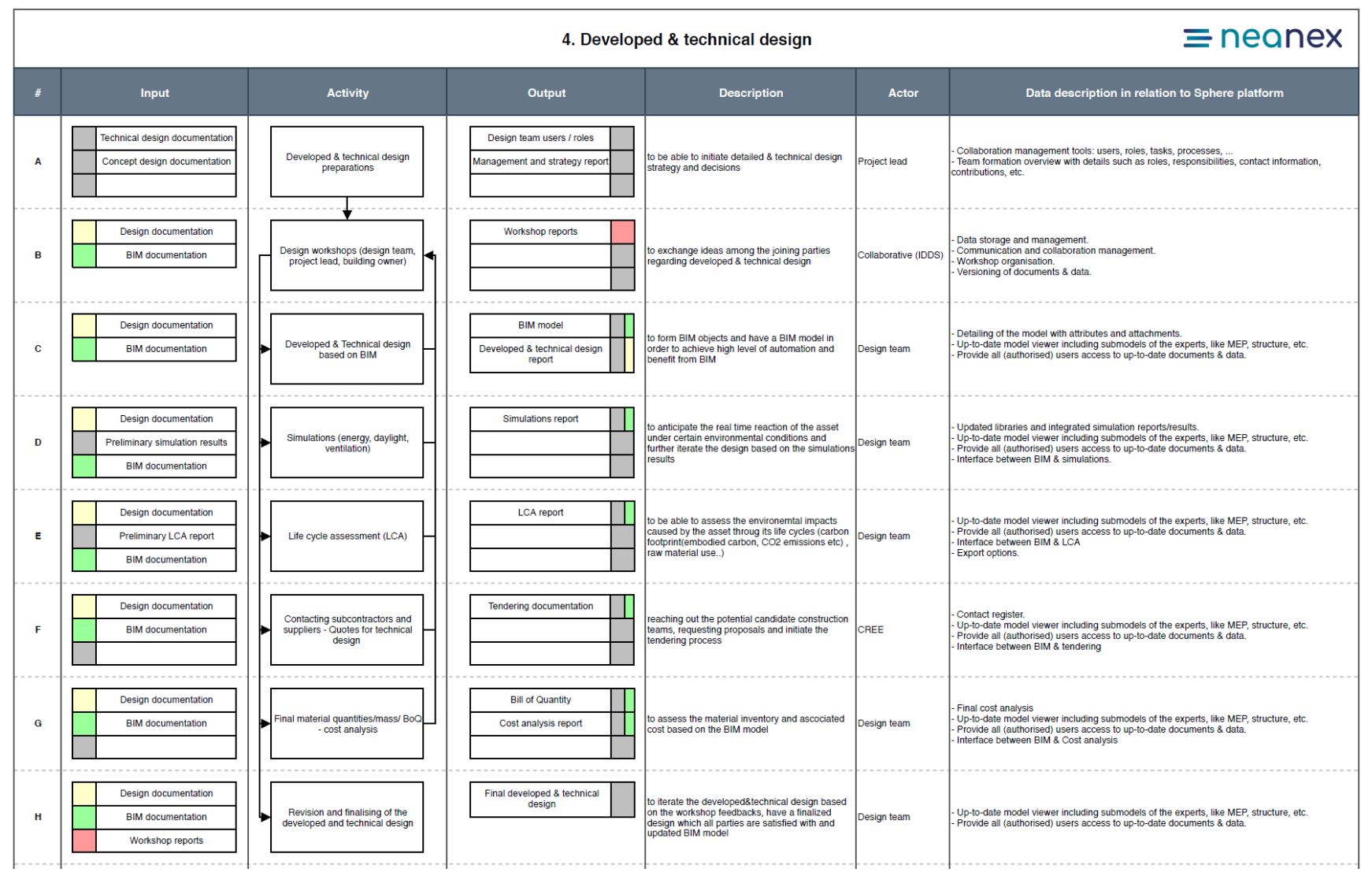

#### **Figure 10.** Austrian Pilot Developed & Technical Design Phase Activity & Information Flow Process Diagram

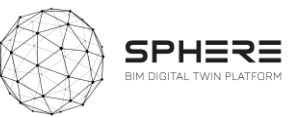

# **Figure 11.** Austrian Pilot Construction & Assembly / Renovation Phase Activity & Information Flow Process Diagram

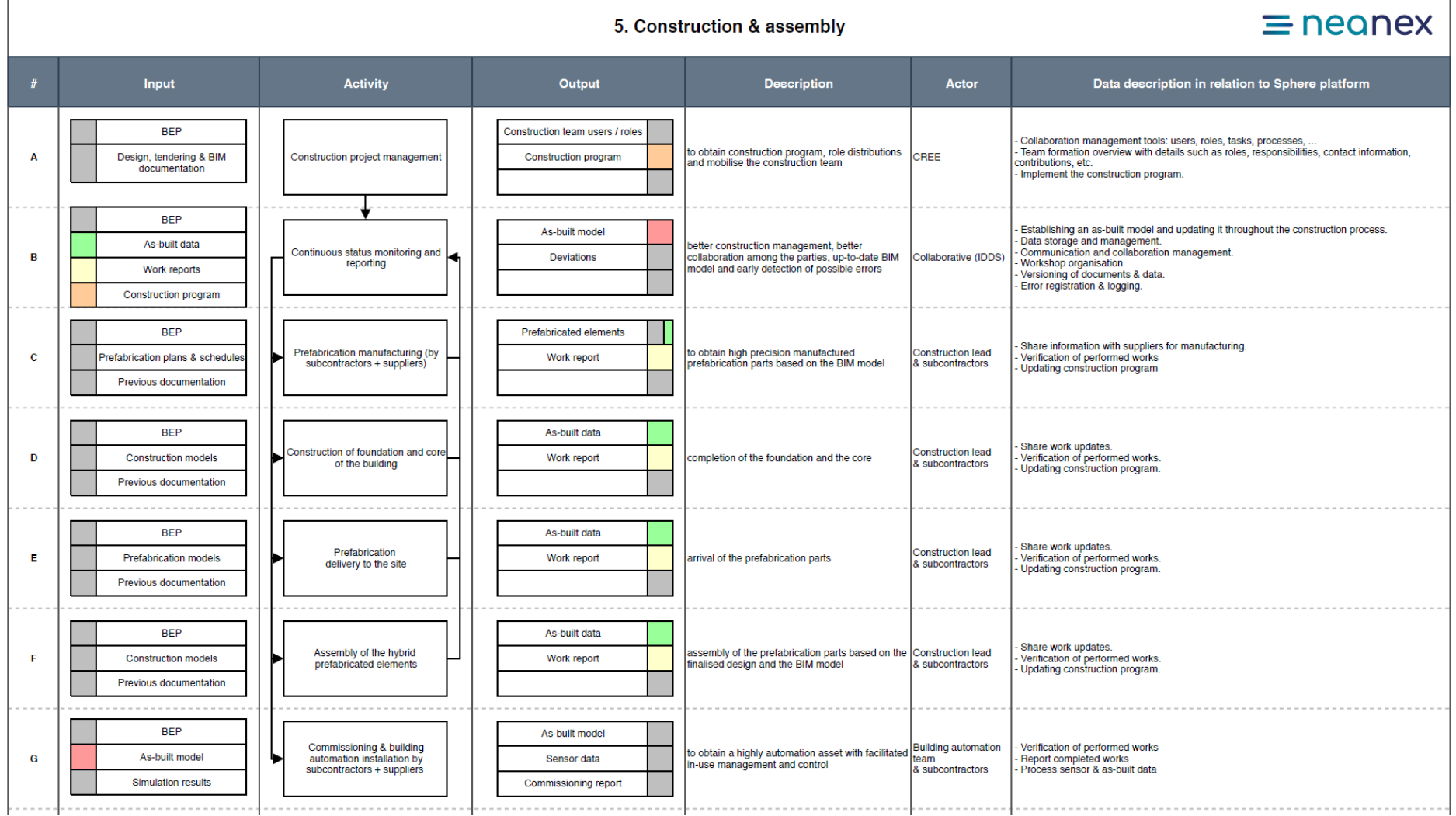

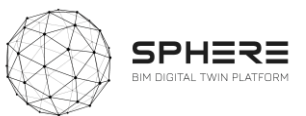

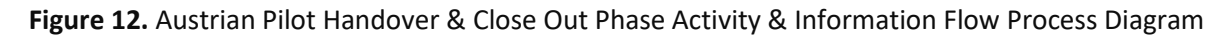

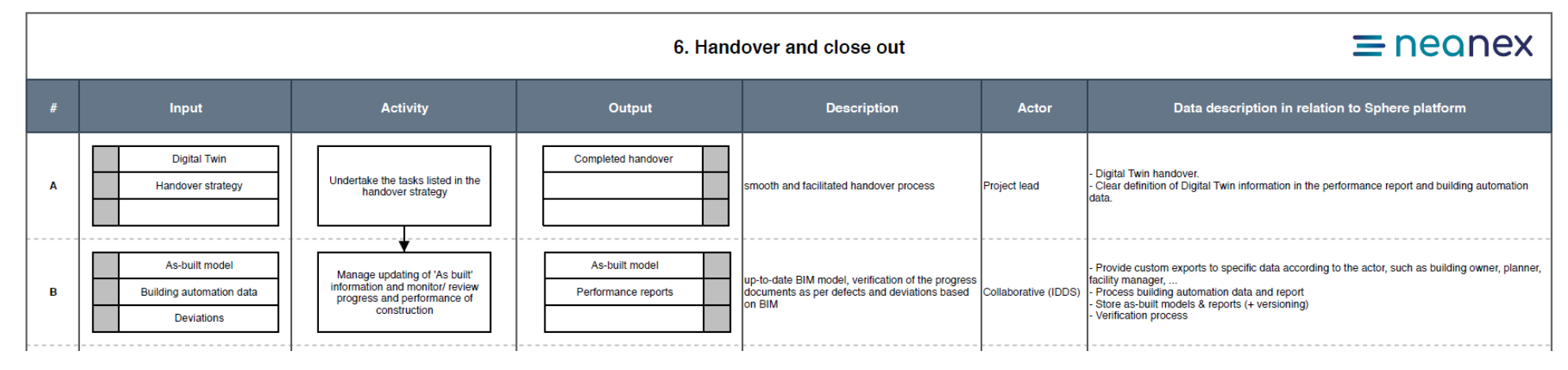

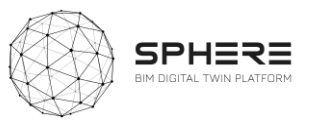

### **Figure 13**. Austrian Pilot In Use Phase Activity & Information Flow Process Diagram

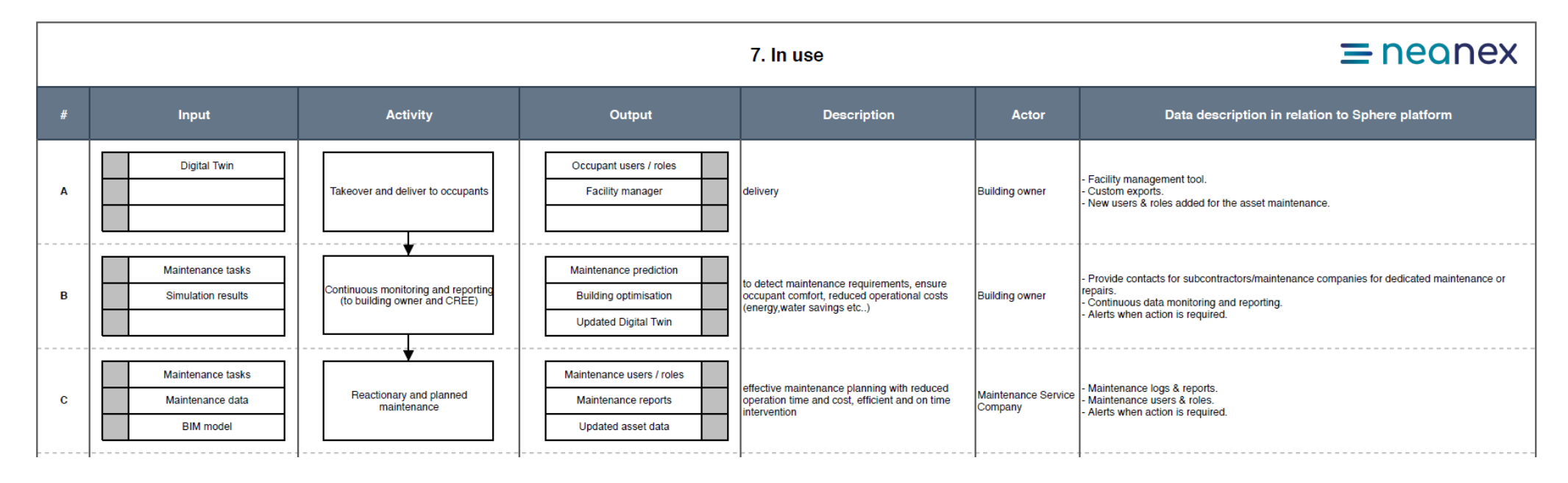

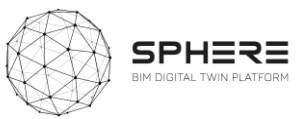

# 6.2 Activity & Information Flow Process Diagrams For The Italian Pilot

**Figure 14.** Italian Pilot Strategic Definition Phase Activity & Information Flow Process Diagram

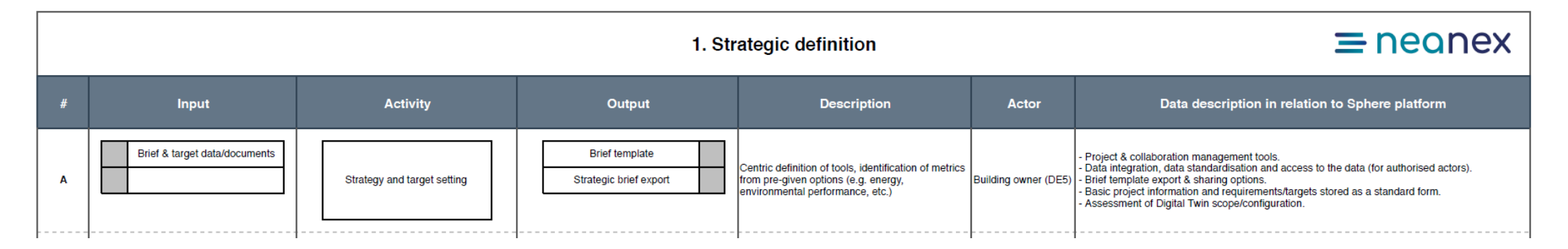

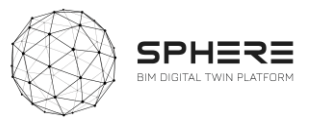

# **Figure 15**. Italian Pilot Preparation & Brief Phase Activity & Information Flow Process Diagram

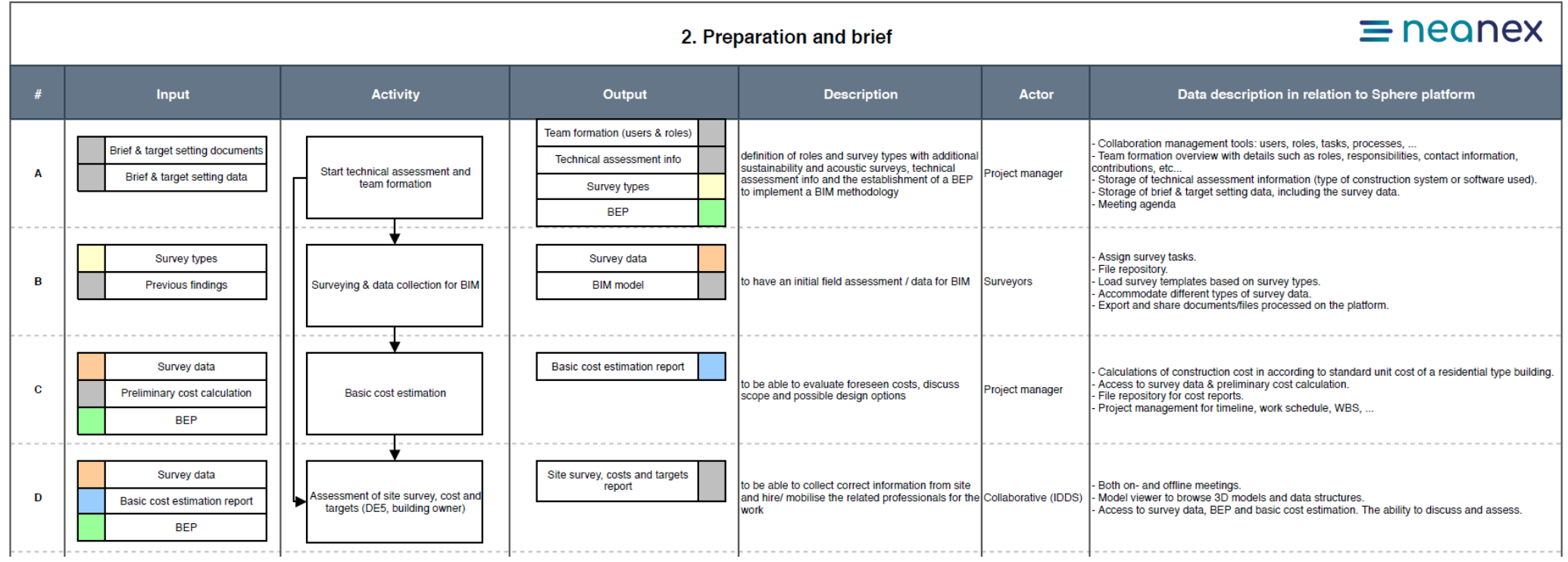

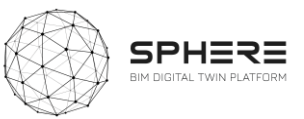

# **Figure 16**. Italian Pilot Concept Design Phase Activity & Information Flow Process Diagram

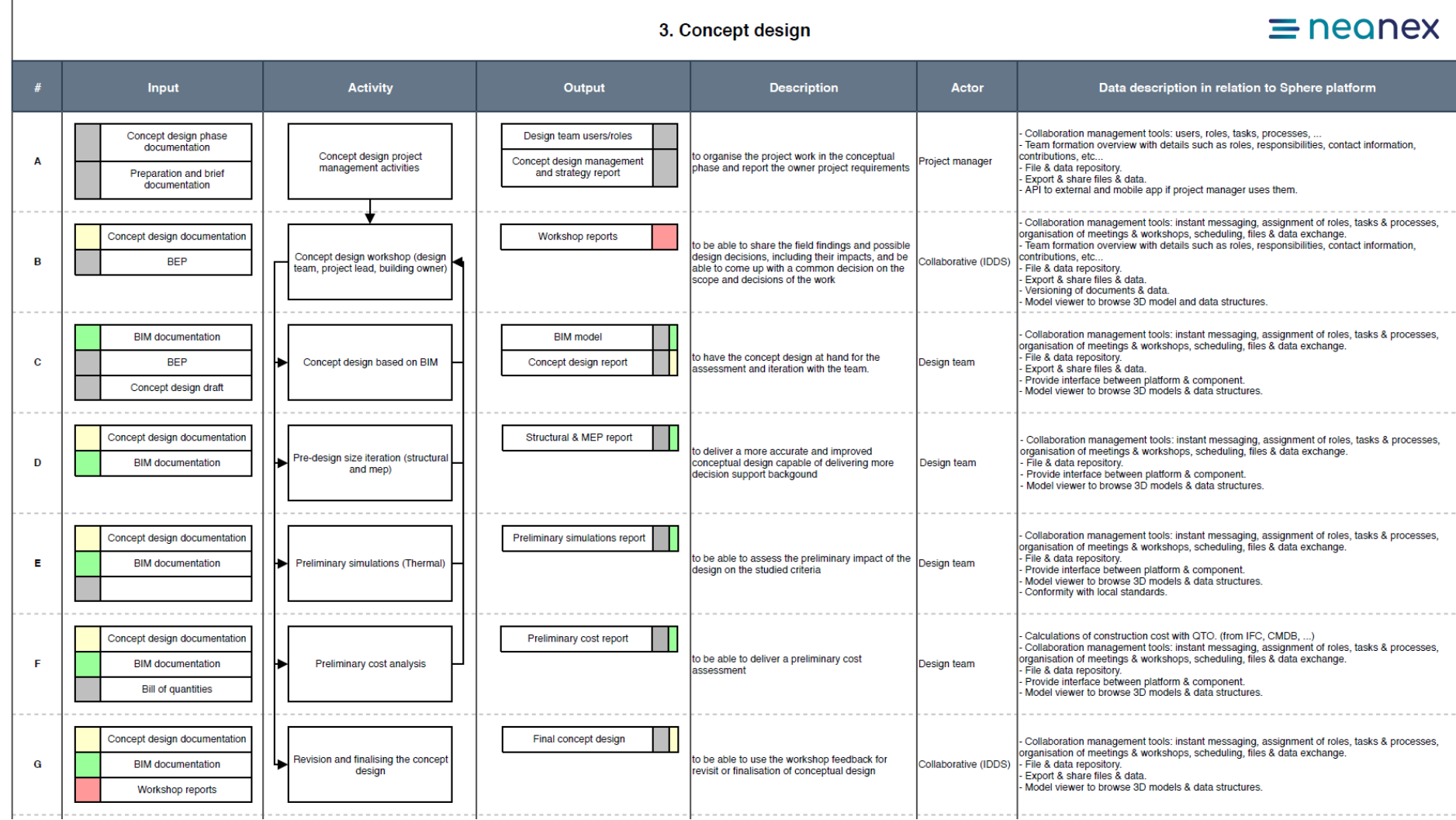

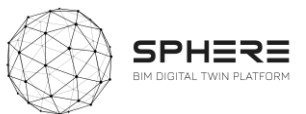

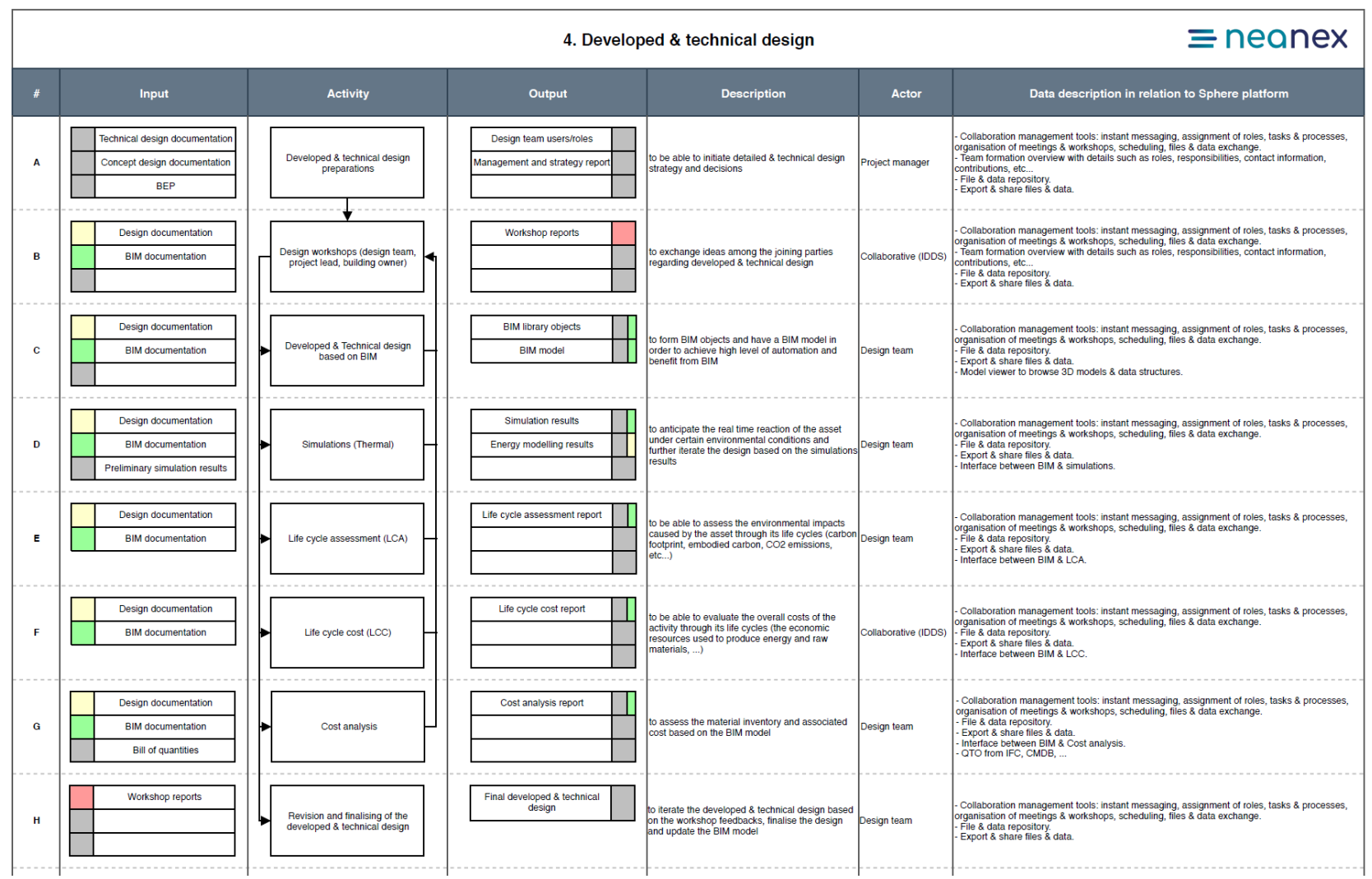

# **Figure 17.** Italian Pilot Developed & Technical Design Phase Activity & Information Flow Process Diagram
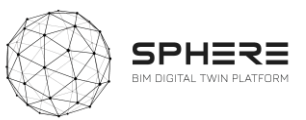

### **Figure 18.** Italian Pilot Tendering Phase Activity & Information Flow Process Diagram

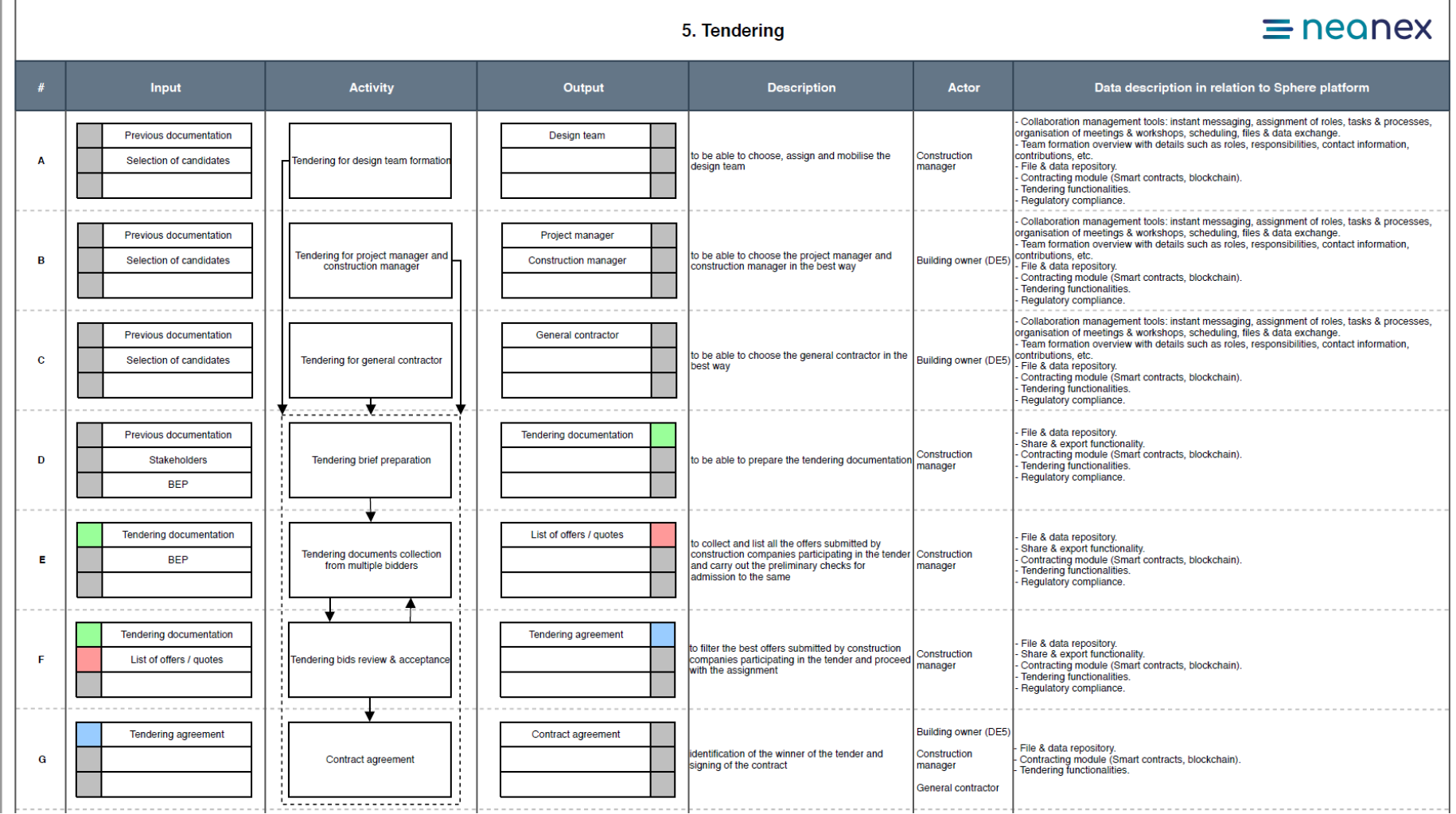

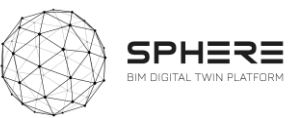

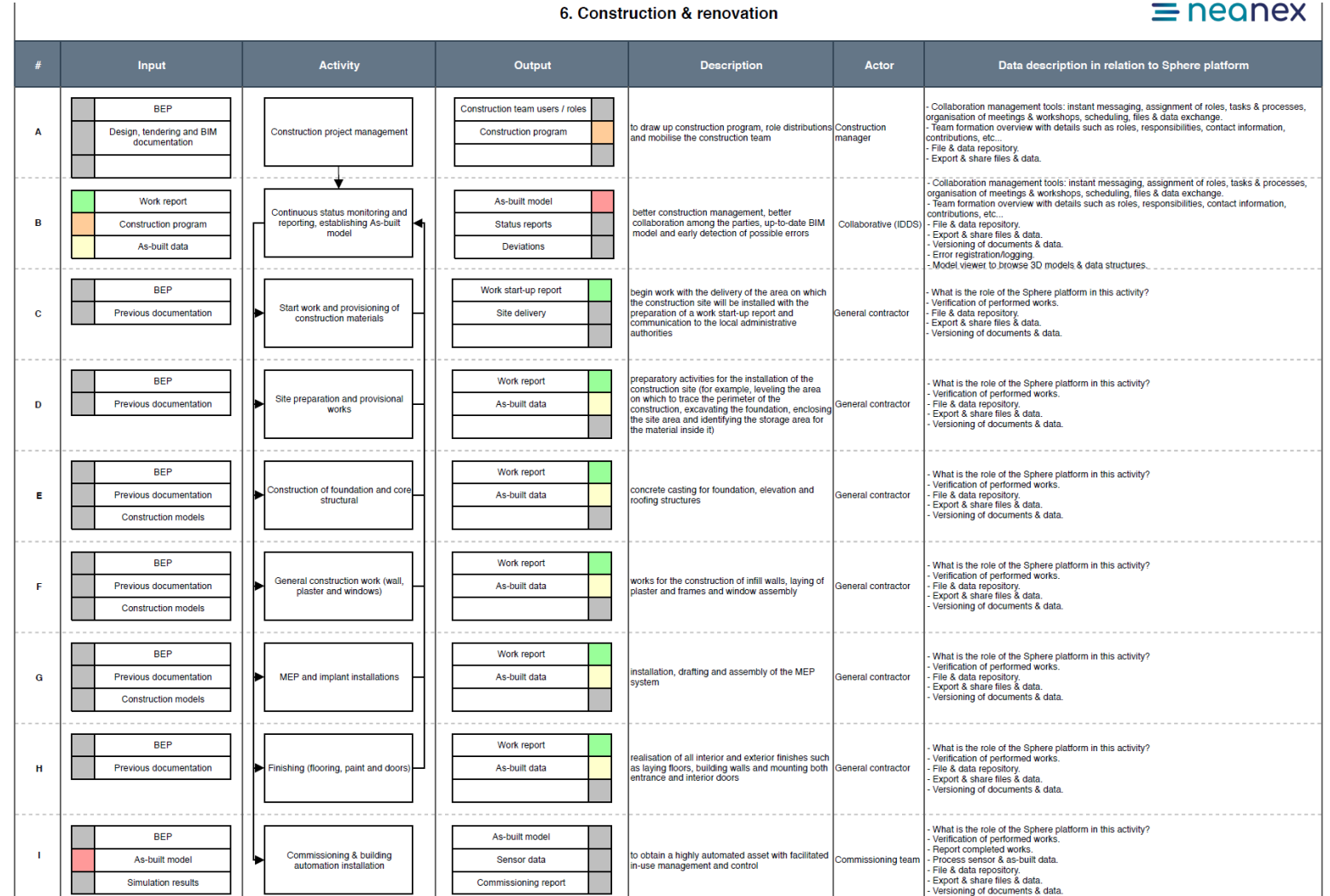

## **Figure 19.** Italian Pilot Construction & Assembly Phase Activity & Information Flow Process Diagram

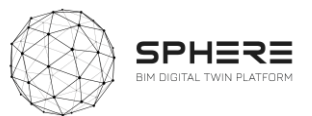

#### **Figure 20**. Italian Pilot Handover & Close Out Phase Activity & Information Flow Process Diagram

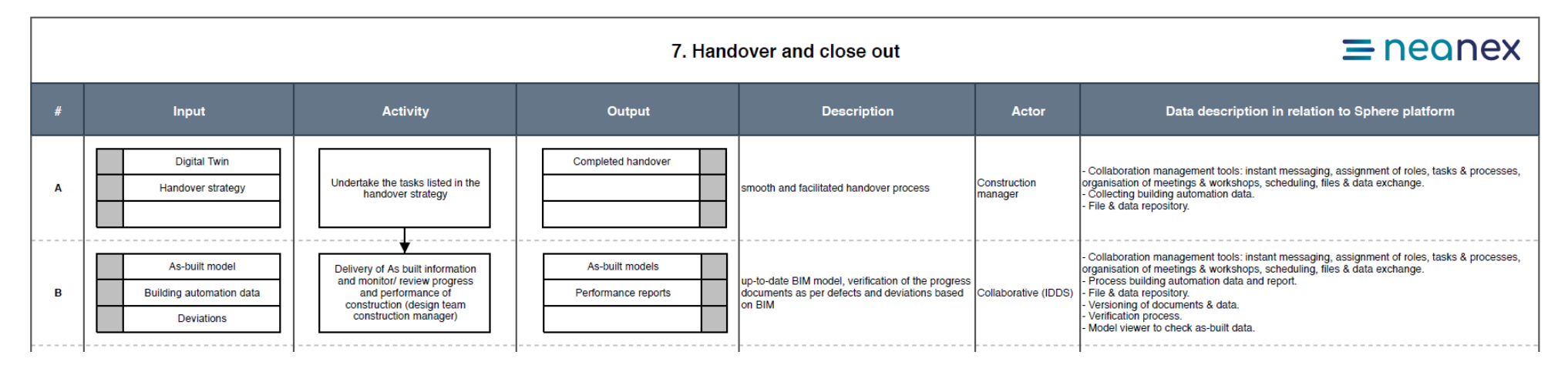

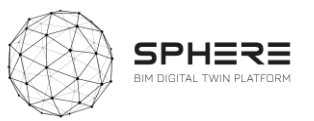

#### **Figure 21.** Italian Pilot In Use Phase Activity & Information Flow Process Diagram

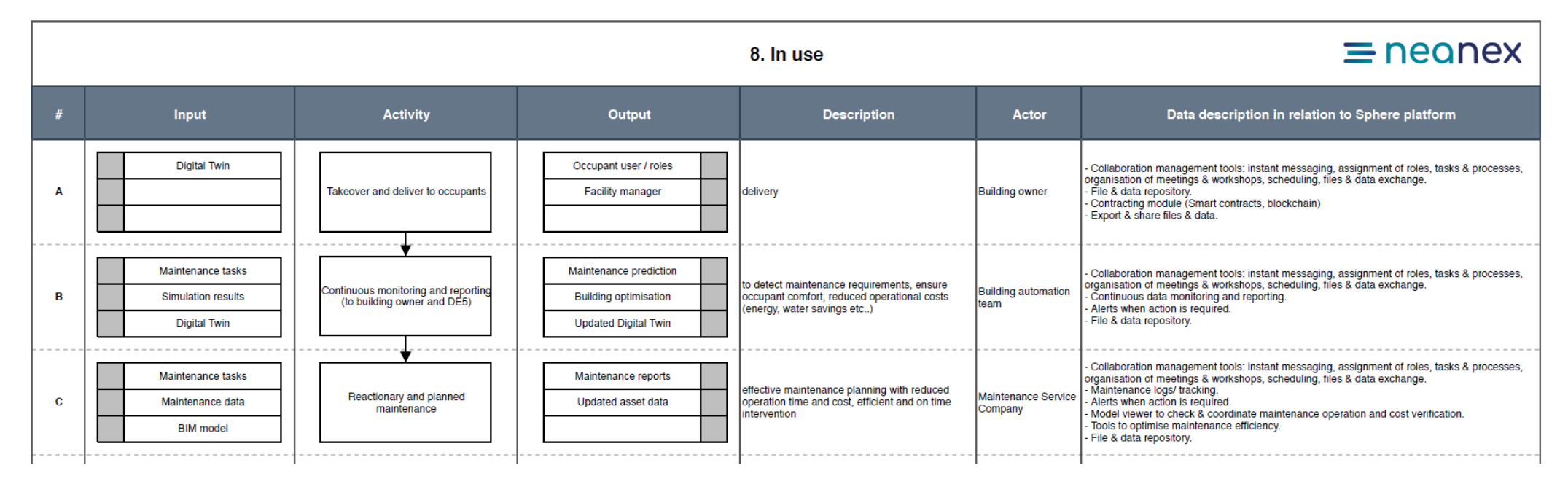

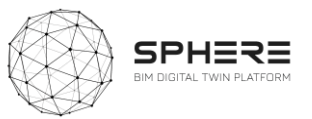

## 6.3 Activity & Information Flow process diagrams for the Finnish Pilot

**Figure 22**. Finnish Pilot Strategic Definition Phase Activity & Information Flow Process Diagram

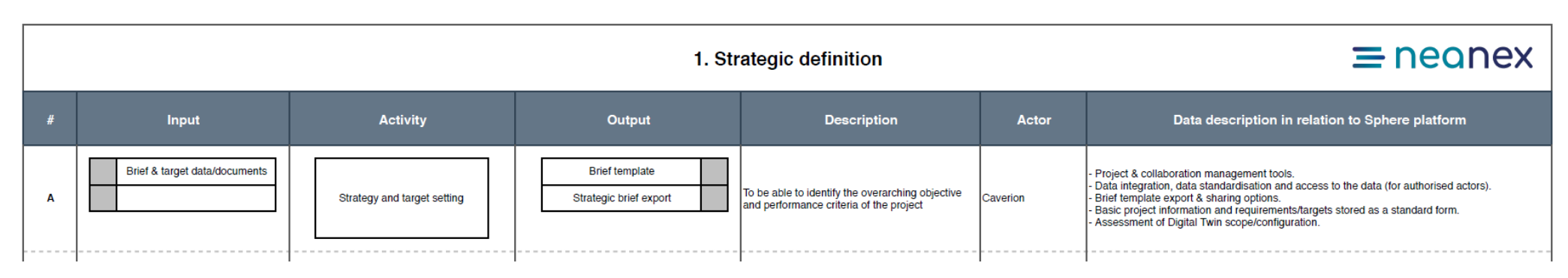

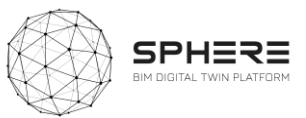

### **Figure 23.** Finnish Pilot Preparation & Brief Phase Activity & Information Flow Process Diagram

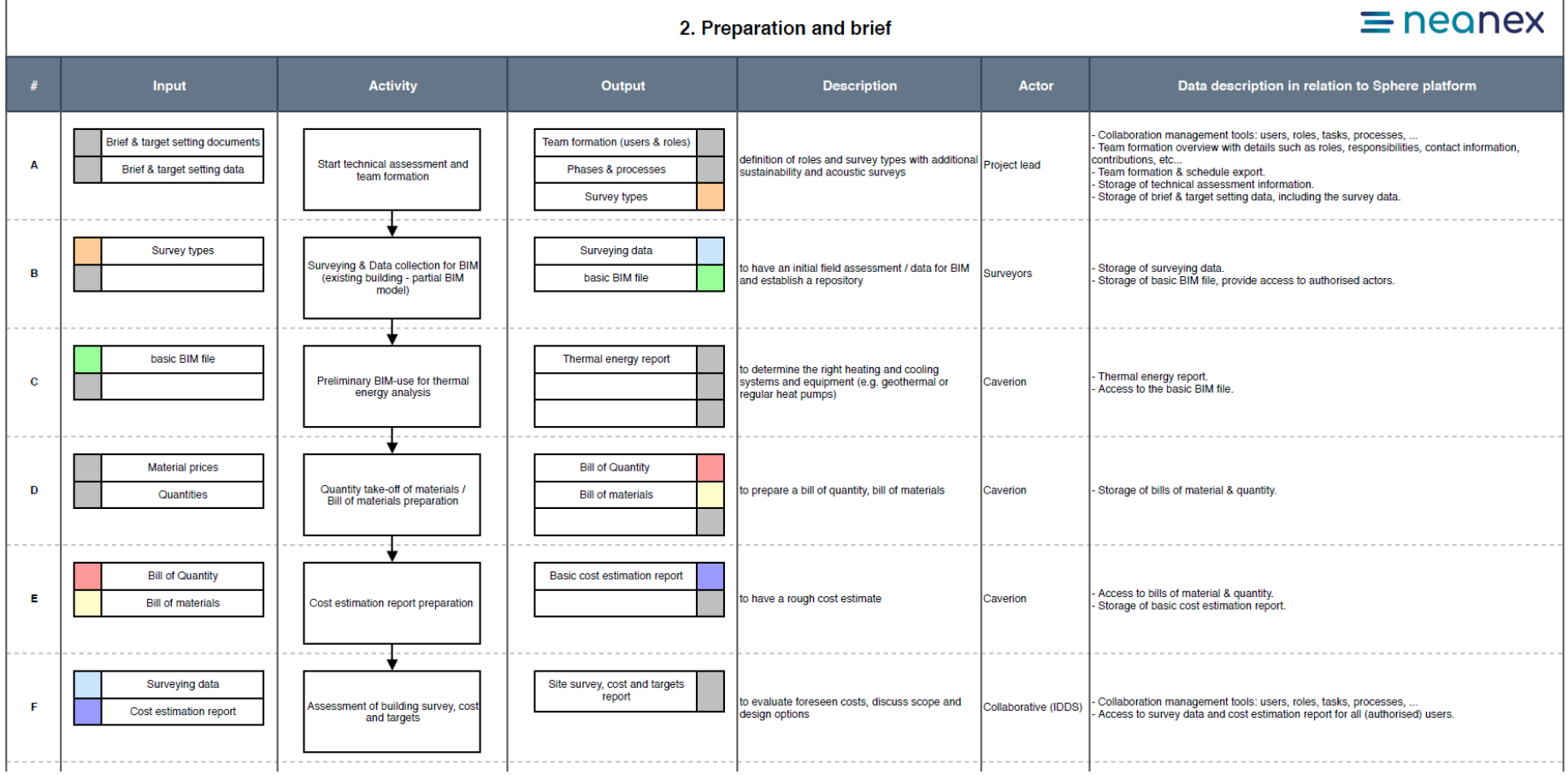

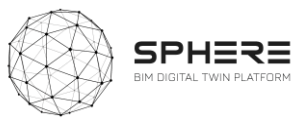

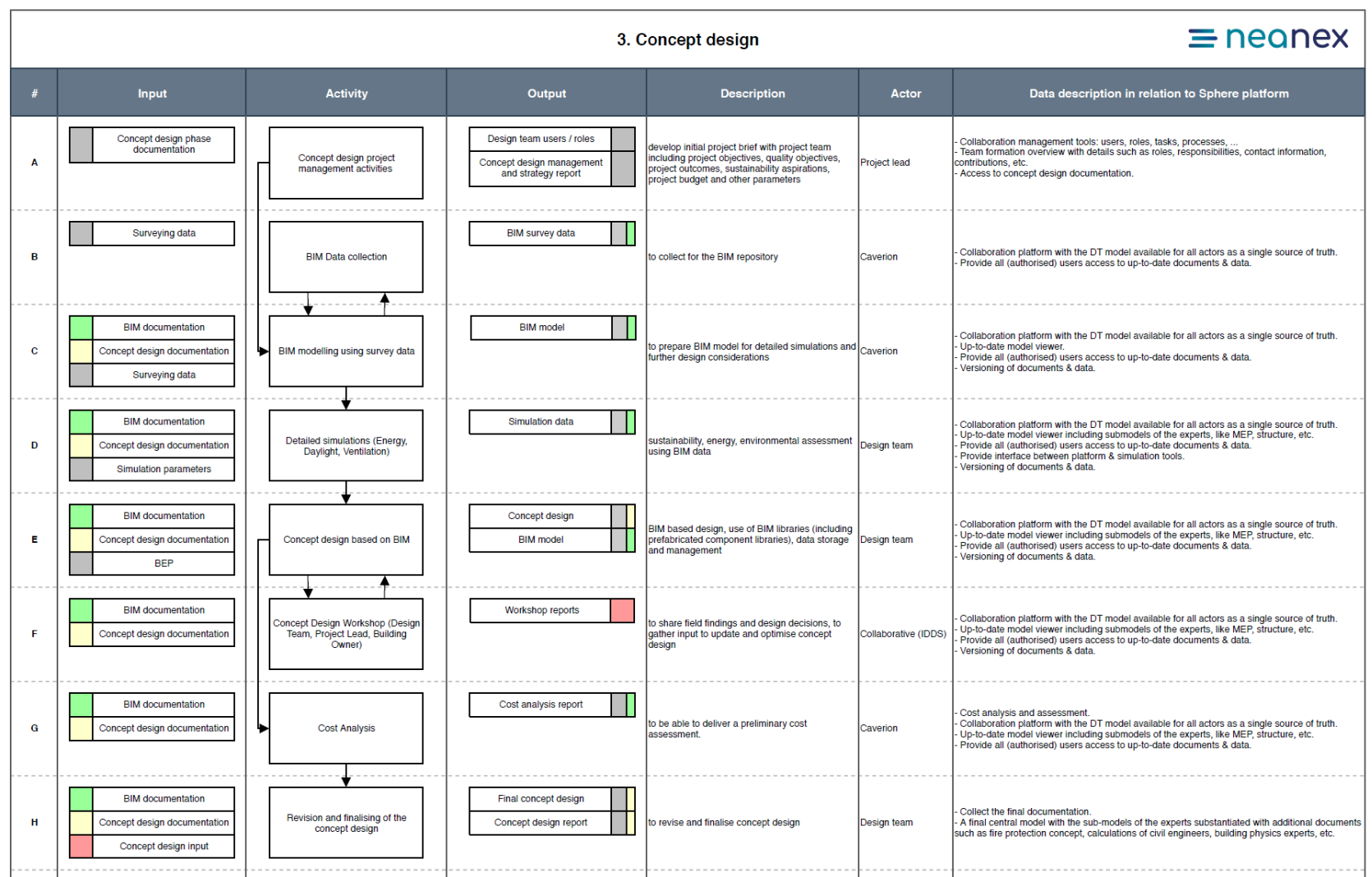

#### **Figure 24.** Finnish Pilot Concept Design Phase Activity & Information Flow Process Diagram

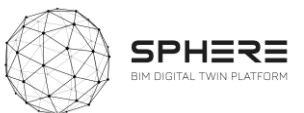

### **Figure 25**. Finnish Pilot Developed & Technical Design Phase Activity & Information Flow Process Diagram

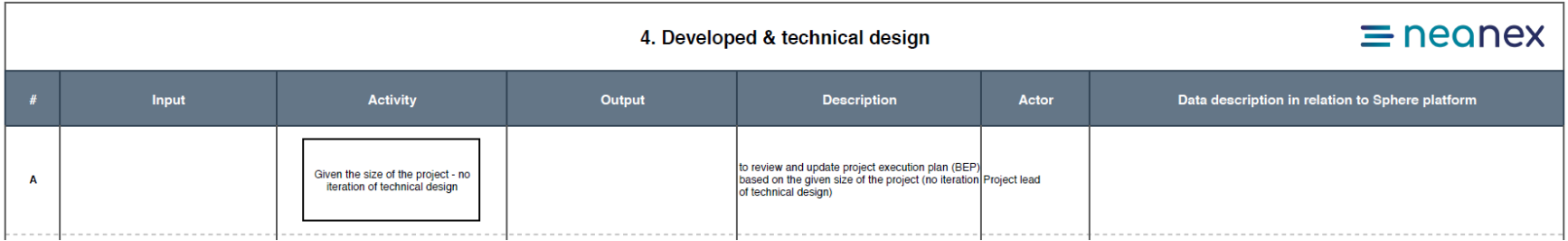

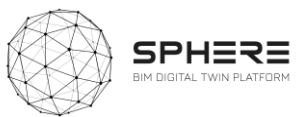

### **Figure 26**. Finnish Pilot Construction and Assembly / Renovation Phase Activity & Information Flow Process Diagram

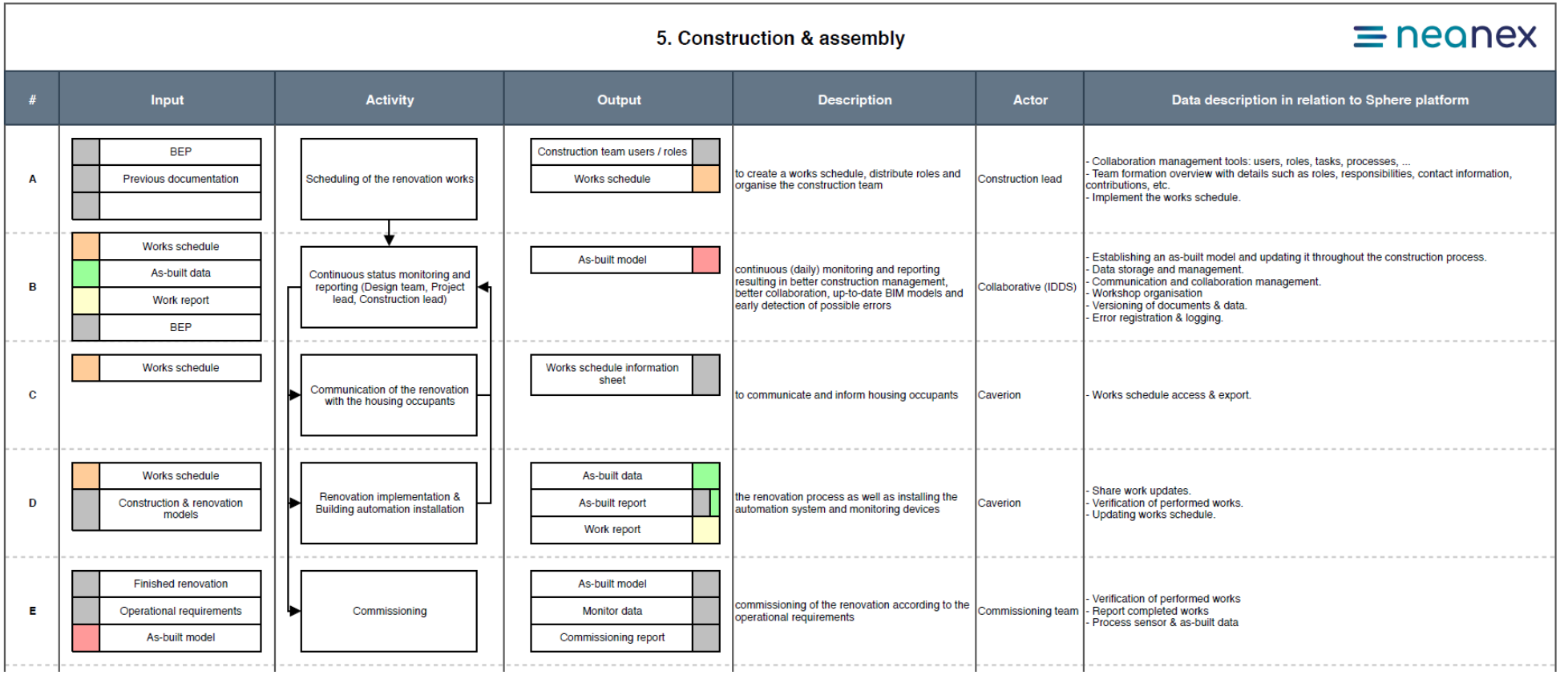

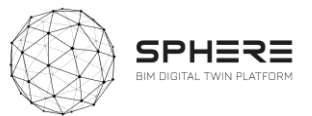

#### **Figure 27**. Finnish Pilot Handover and Close Out Phase Activity & Information Flow Process Diagram

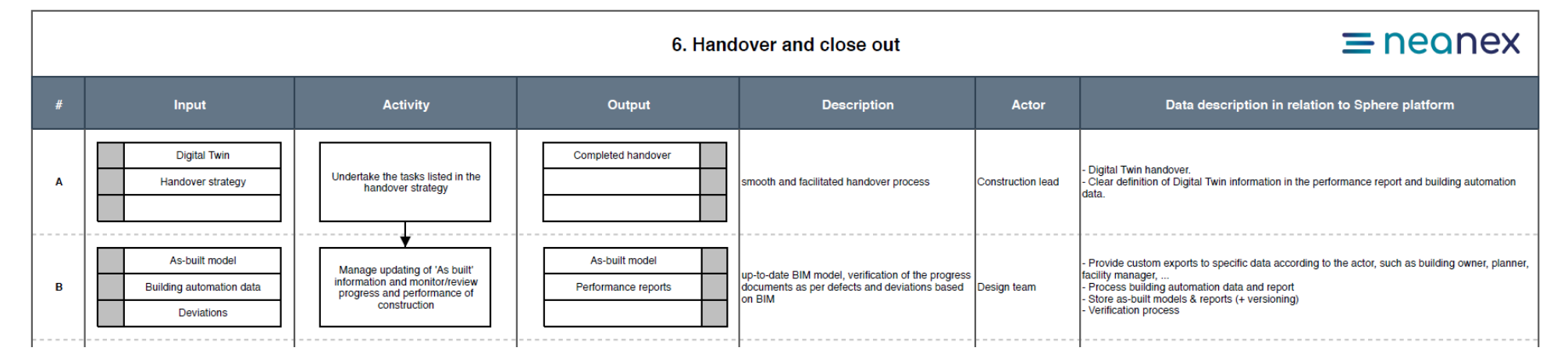

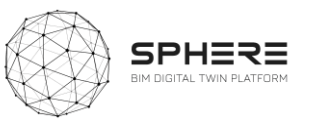

#### **Figure 28**. Finnish Pilot In Use Phase Activity & Information Flow Process Diagram

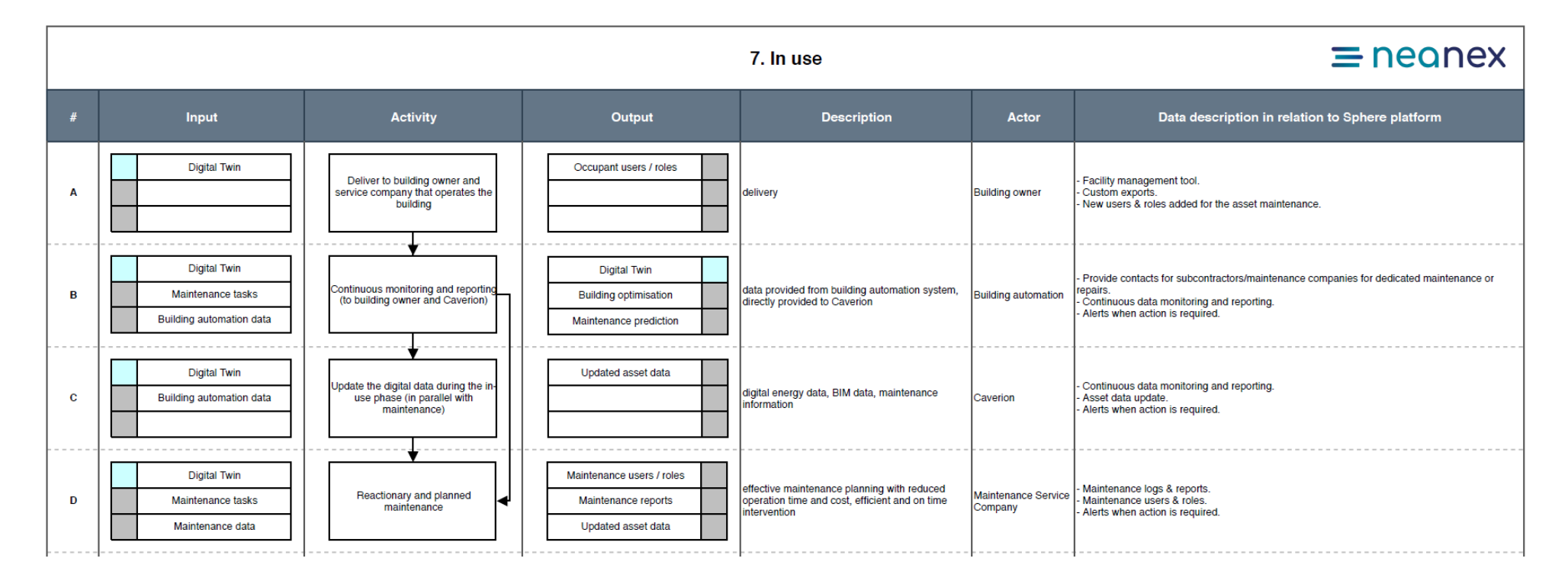

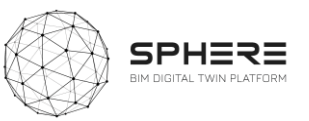

## 6.4 Activity & Information Flow Process Diagrams for The Netherlands Pilot

**Figure 29.** Netherlands Pilot Activities for Strategic Definition Information Flow Process Diagram

#### 1. Strategic definition

## $\equiv$  neonex

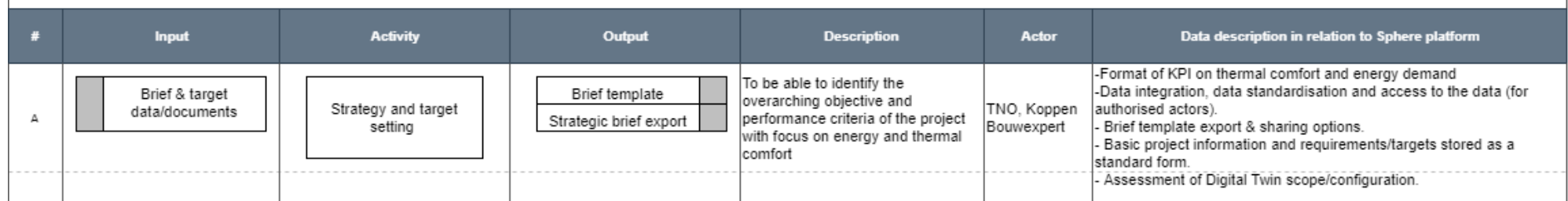

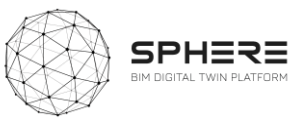

#### **Figure 30.** Netherlands Pilot Activities for Preparation and Brief Activity & Information Flow Process Diagram

#### 2. Preparation and brief

## $\equiv$  neanex

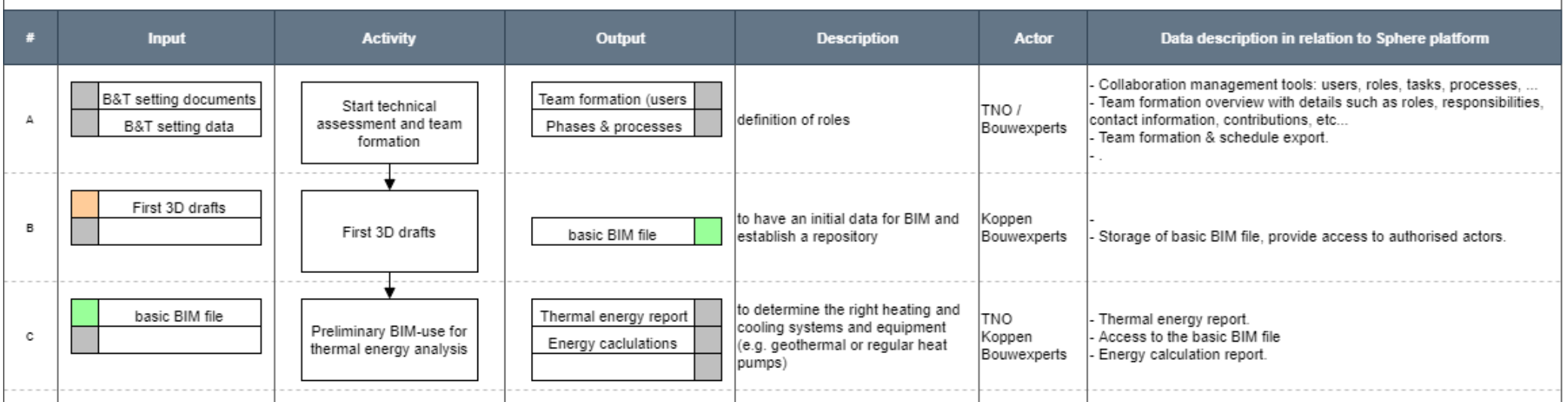

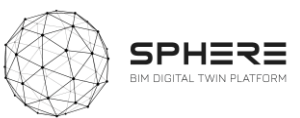

### **Figure 31**. Netherlands Pilot Activities for Design phases Activity & Information Flow Process Diagram

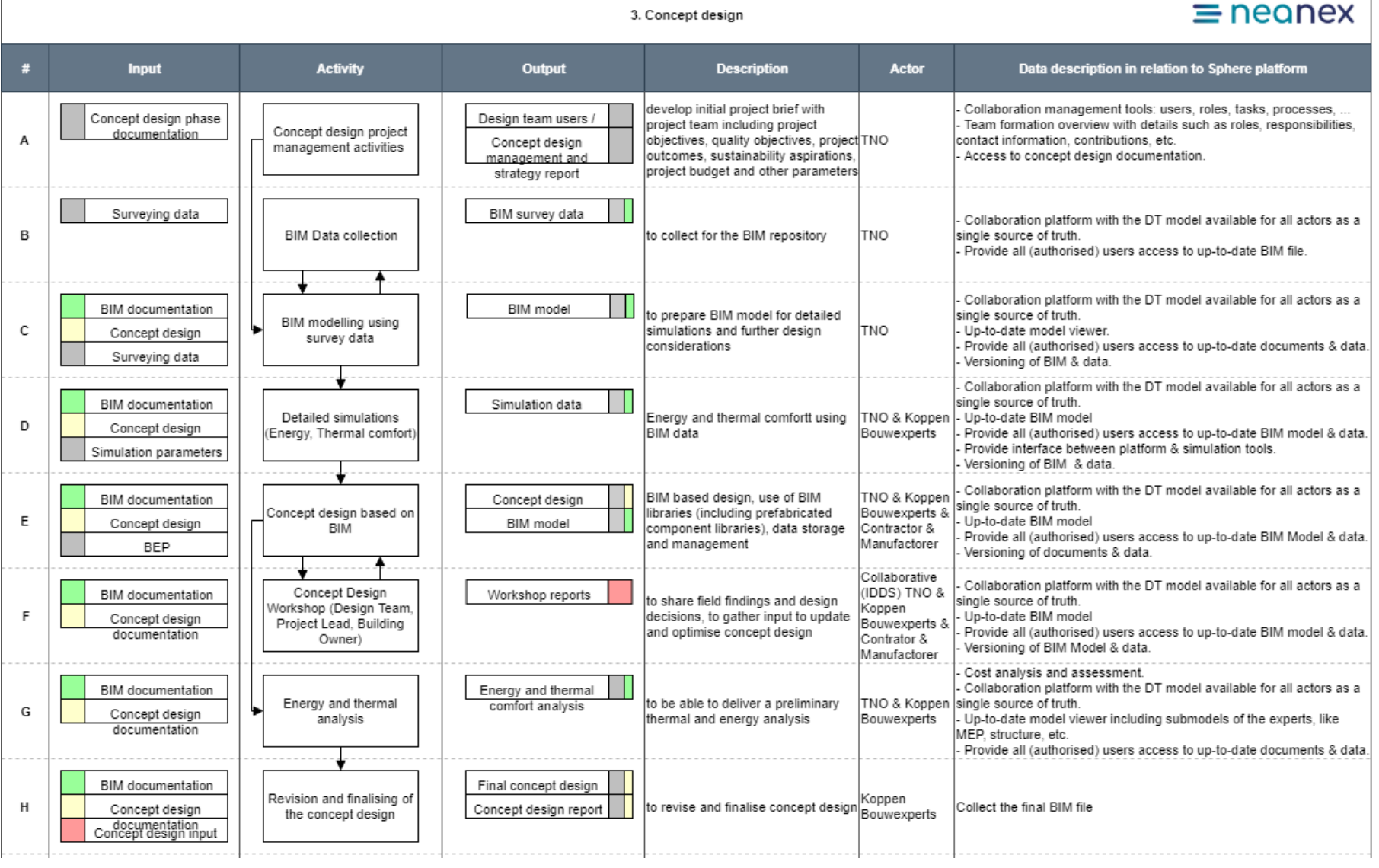

 $\overline{1}$ 

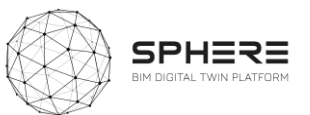

 $\equiv$  neonex

#### **Figure 32.** Netherlands Pilot Activities for Handover and Close Out phases Activity & Information Flow Process Diagram

#### **Input Activity Output Description Actor** Data description in relation to Sphere platform  $\#$ Digital Twin Completed handover Digital Twin handover. Undertake the tasks listed smooth and facilitated handover TNO / Koppen Clear definition of Digital Twin information in the performance report А Handover strategy in the handover strategy Bouwexperts process and building automation data. Provide custom exports to specific data according to the actor, such Manage updating of 'As up-to-date BIM model, verification of TNO /Koppen As-built model As-built model built' information and as building owner, planner, facility manager, ... the performance of building and Bouwexperts B monitor/review progress Process building automation data and report Building automation Performance reports system as per defects and /Contractor / and performance of Store as-built models & reports (+ versioning) deviations based on BIM Manufactorer Deviations construction Verification process

#### 6. Handover and close out

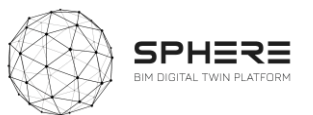

### **Figure 33:** Netherlands Pilot Activities for In Use Phase Activity & Information Flow Process Diagram

7. In use

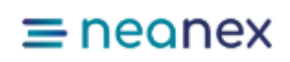

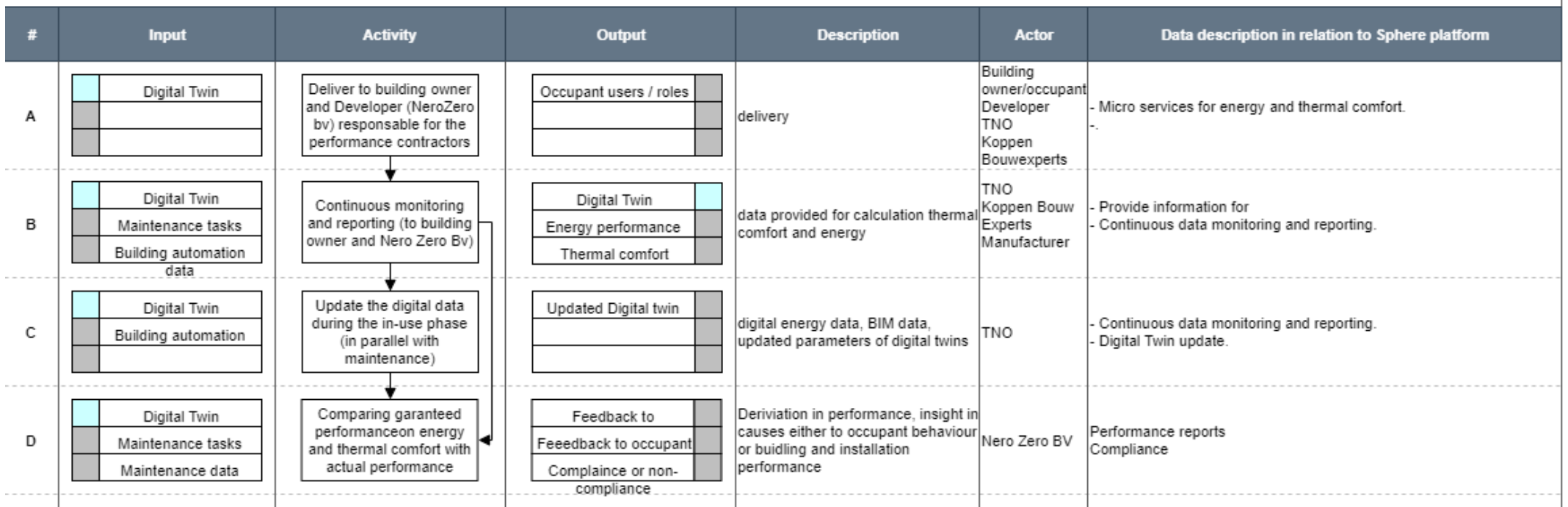

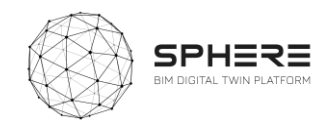

## 7. User Scenarios and Interface Mock-ups

The series of user stories as identified in Chapter 5 can also be divided based on the roles for each type of AECO stakeholder. As such a pattern emerges of what user stories and related sub-modules a particular role, such as an architect or a building facility manager would carry out, and what interactions with the platform can be foreseen. A synthesis has been made based on the summary from the platform from these works as delivered in this chapter, in addition to an initial archetypical user interface that provides for the flexibility to deliver a scenario driven click-through for a user.

This Chapter will draw on the SPHERE platform functionality requirements and specifications, identified above, to produce a mock-up design of the SPHERE end-user platform. UCD and UX related principles will be used to justify the general aesthetic which is being displayed. This is an iterative process and therefore this deliverable aims to solely provide a basic foundation to be built upon in following work pages of the SPHERE project.

### 7.1 User Based UX Design

The platform will be of functional use for a variety of users during the lifecycle of a construction/renovation project. The general aesthetic of the SPHERE platform must remain consistent to ensure corporate identity and therefore the variety of users engaging with the platform must be considered in its design. The platform will be tailored to user groups, providing limited access to functionalities and stored documents. This will be achieved through admin-controlled authorisation for the logged in user.

A grid service listing approach will be used a basis for interfaces, this provides users with a clear overview of the functionalities available as well as providing guidance of the path to be followed to complete each user story experience. This will adhere to the simplicity and predictability usability heuristics. In addition, the platform will draw on the usability heuristics as shown in Figure 34 below to ensure that functionalities are clear and platform engagement experience is highly rated.<sup>1</sup>

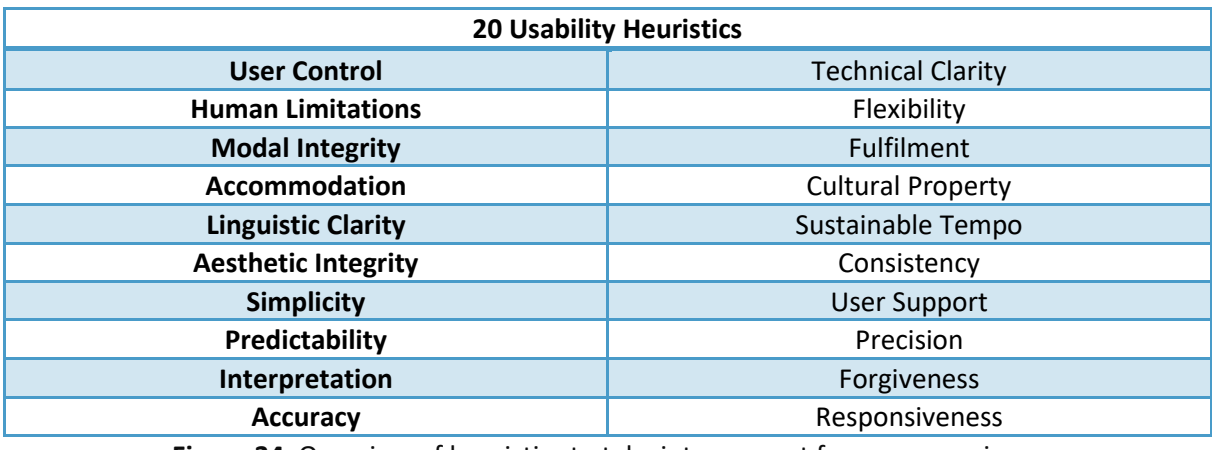

**Figure 34**. Overview of heuristics to take into account for user experiences

<sup>1</sup> Weinschenk, S. & Barker, D., 2000. *Designing Effective Speech Interfaces / Weinschenk, Susan.* 1st ed.,

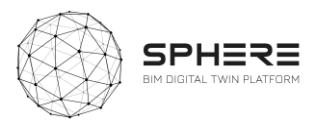

## 7.2 Adaptive UI Design Allowing Potential Scenarios for Backend Integration

The mock-ups for the SPHERE platform are presented with the potential to firstly use the services as external cloud services with existing user interfaces, where the whole service is delivered in the SPHERE platform within a container (frame). And secondly for the SPHERE platform to reach out to those services and calls via the predefined APIs based on the required functionalities and provide the received data and information into a standalone user interface.

## 7.2.1 Platform Interfaces

Here we will define potential navigational features that would successfully integrate the functionality requirements of the platform along with guiding users through the user stories in a cohesive and simple way.

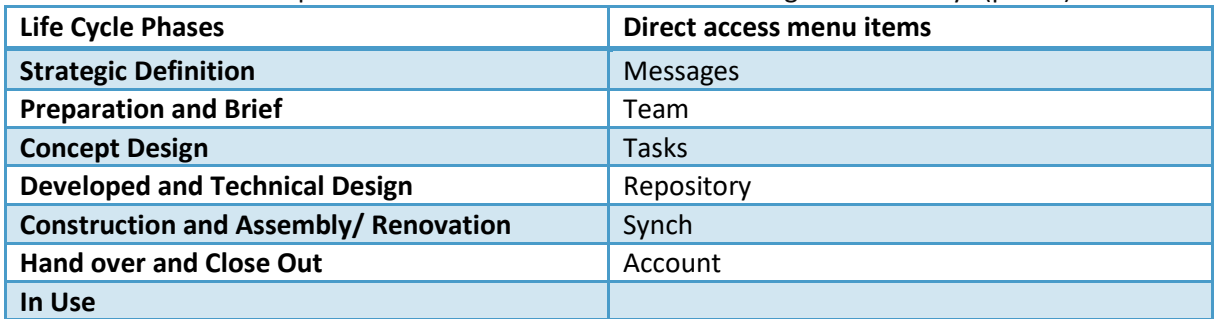

**Table 36.** Operation of the SPHERE Platform is managed in two ways (pillars)

## 7.2.2 User Story Example

In order to demonstrate the potential use of the platform a mock-up of the interfaces that meet the requirements of an example user story is developed. During the course of the previous tasks, tasks in each phase for the pilots and the use of SPHERE Platform sub modules in each task were identified. Then software tool providers were asked to match their software with the SPHERE sub modules considering the functionalities of their software product. Based on these works, a mock-up for the User Story 34 in the Austrian Workflow is demonstrated.

#### **Austrian Pilot: User Story 34 (Hand over & Close out)**

After the Construction/Assembly Phase and commissioning of the asset, the Property Manager and Building Automation Team want to undertake the tasks listed in the Handover Strategy in order to achieve a smooth and facilitated handover process. As identified during the workshops with CREE**,** to carry on these activities on SPHERE Platform, Property Manager and Building Automation Team need to use the submodules ; *I4.M2.SM4 Progress Monitoring I4.M6.SM1 Handover Data Management,* which are matched with Flink2Go and Refurbify respectively.

To traverse through the user interface the user will carry out a selection of actions based on the building phase they are interested in (in the example handover and close out), and then select the desired operation of interest. An example this is shown below.

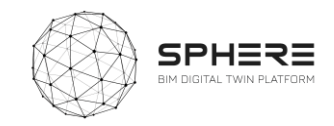

Actions: Select Phase Tasks menu → Select Hand Over and Close Out → Select Construction Operation → **Select I4.M.2.SM4. Progress Monitoring:** Constantly monitor the progress

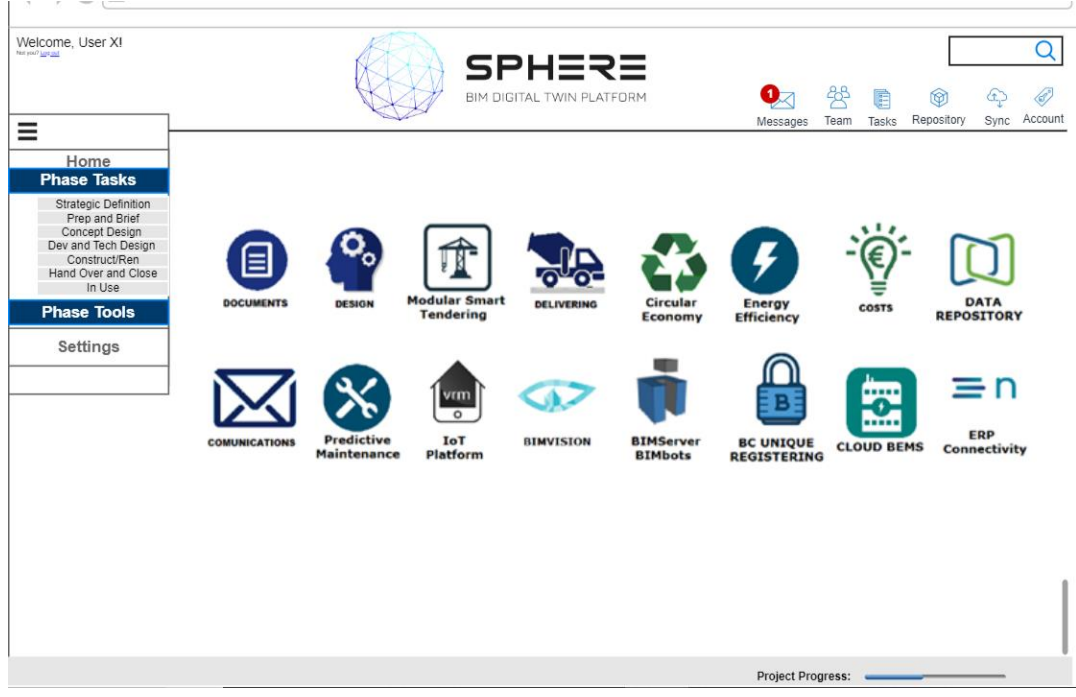

**Figure 35**. Example Home Landing Page Interface

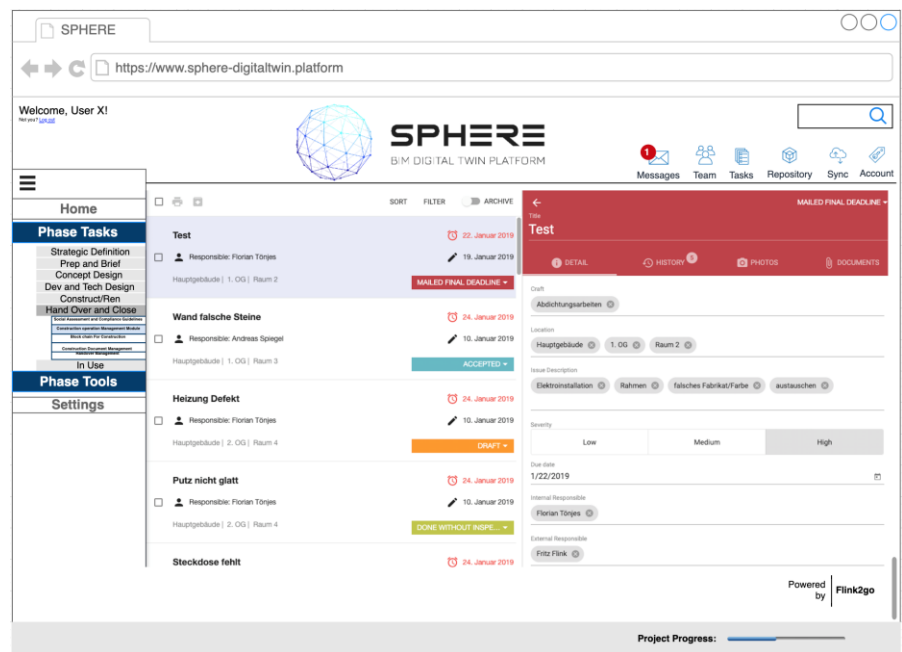

**Figure 36.** Sample Screenshot of the progress monitoring tool Flink2Go in SPHERE Platform

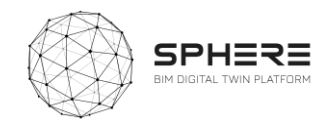

To proceed to other task user has to do the followings using the Handover & Close out menu  $\rightarrow$  Select Handover Management Module → **Select I4.M.6.SM1. Handover Data Management:** Complete the handover using the building automation data and the Handover strategy

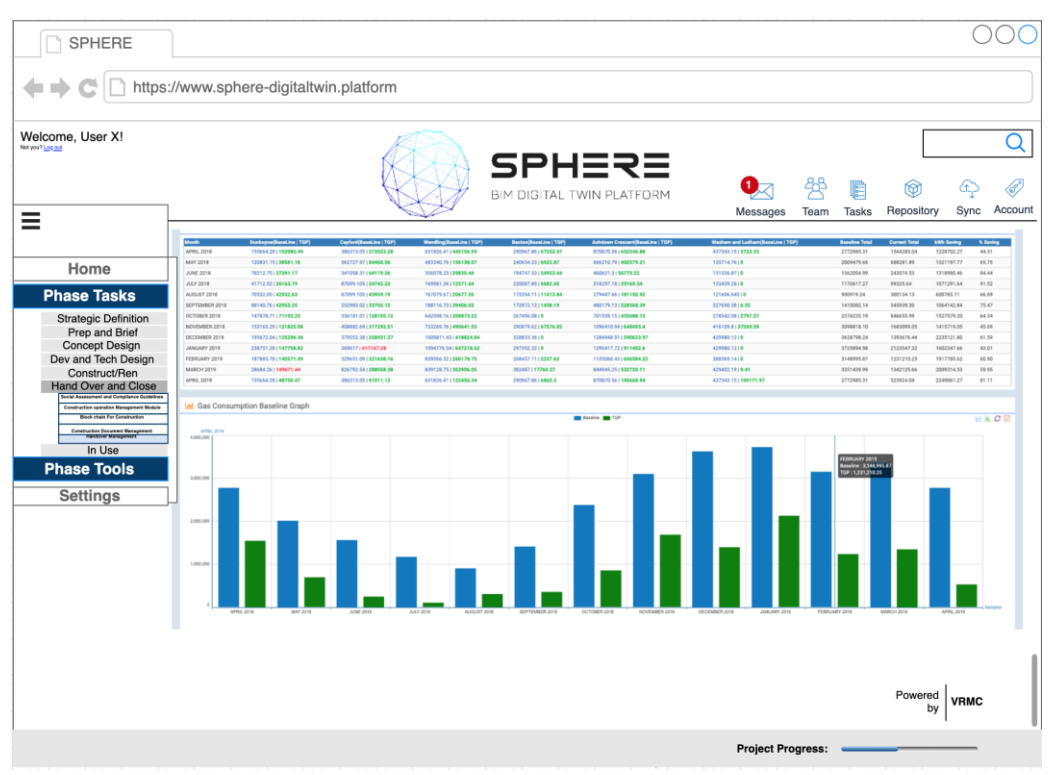

**Figure 37**. FLINK2GO Handover and Close Out with a different interface in the SPHERE wrapper

Once the task is completed  $\rightarrow$  Select SPHERE icon to return to home screen or log out.

### 7.3 Future Interface Works:

As previously mentioned, these mock-ups aim to provide an initial overview of how platform functionalities will be integrated aesthetically into the SPHERE platform. This will be continued and expanded by the following work packages:

- **Task 2.4**: will carry out the User Centric Design and User Experience approach to ensure that the platform meets the usability heuristics.
- WP3: will deliver the architecture that will have an impact on the grid and presentation approach
- **WP4 and WP5:** will deliver the customised services of the platform along with further design and UX specifications. Additionally, within these work packages decisions on the use of style sheets and corporate identity shall be made to finalise the SPHERE platform aesthetic

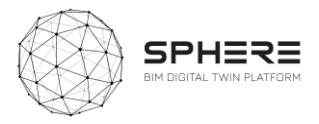

## 8 Agile Development Methodology

## 8.1 What is Agile Development

Agile methodology allows the continuous iteration of development and testing throughout the software development life cycle of the project<sup>2</sup>. Known and expected benefits include:

- Stakeholder Engagement
- Transparency
- Early and Predictable Delivery
- Predictable Costs and Schedule
- Allows for Change
- Focuses on Business Value
- Focuses on Users
- Improves Quality

The process allows the delivery of selected (if necessary unstructured) components of the complete flow. The usually less formal and reduced scope of this approach also allows to speed up or bypass one or more life cycle phases when necessary.

Considering the interdisciplinary and complex requirements of the SPHERE project, a lot of which are very dependent on the digital building twin data structures

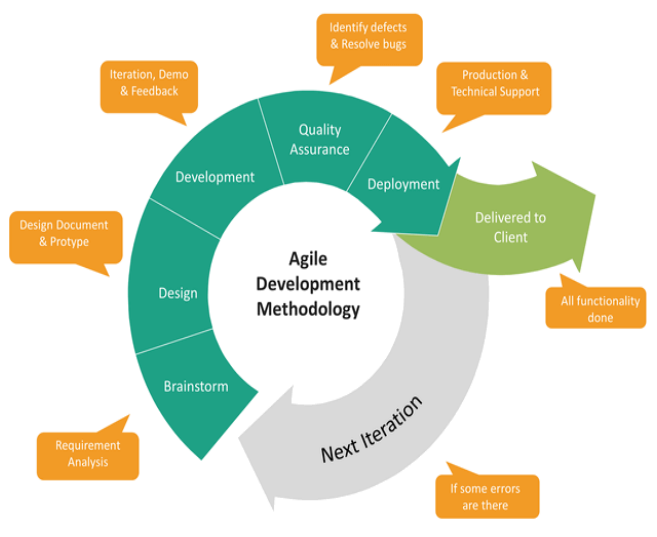

**Figure 38.** Agile development process and product launch stages

that are emerging, the agile approach appears as a very good option for the continuous development of the functionalities.

The pilot actions and the various stakeholders involved in the pilots will also serve as a client-side feedback and approval mechanism in the project. The continuous development approach is also compliant with the cloud-based PaaS architecture, which allows easy and seamless integration and test of services. The agile approach will thus serve as a framework for the micro-management of the delivery of the value propositions foreseen in this document.

## 8.2 User Stories in Agile Development

User stories play a crucial role for the bottom up needs definition and the delivery of the intended user benefits. The user stories are simple narratives where the actors, their intentions and the set of actions they need to perform are identified. They provide the the developement team important context and associate tasks with the value they bring. User stories serve a number of key benefits as defined in Table 30 below.

<sup>&</sup>lt;sup>2</sup> Jira, Agile development Online: <u><https://www.atlassian.com/agile/project-management/workflow></u>

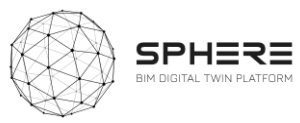

#### **Table 37**. User Story Benefits and Utilisation to Support SPHERE

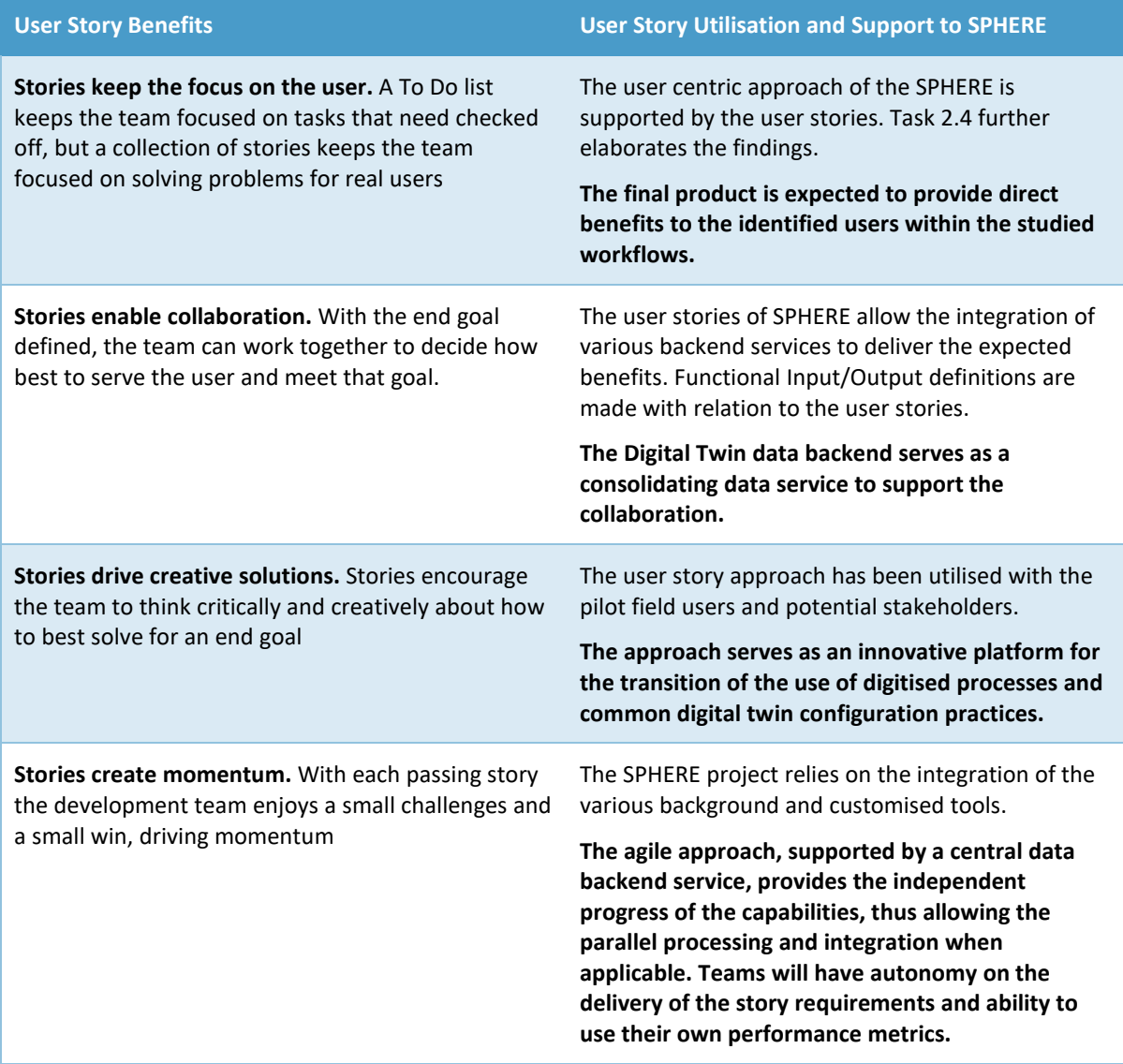

The stories serve both a top down approach where high level ambitions, called initiatives are used to define the needs, as well as a bottom up approach, where free text needs can be identified and later clustered as presented in the figure [on the right]. The below figure delivers an exemplary breakdown of the use of user stories for the overarching ambition of SPHERE, broken down as a module and its user stories.

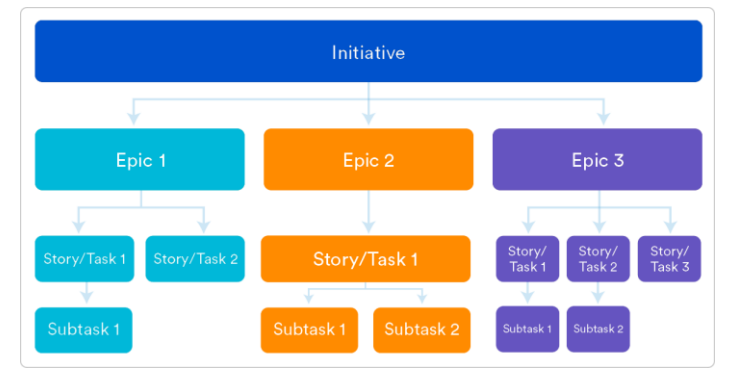

**Figure 39**. Breakdown of work in Initiatives, Epics, Tasks and Subtasks

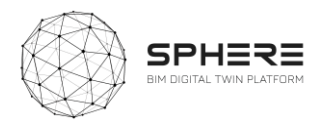

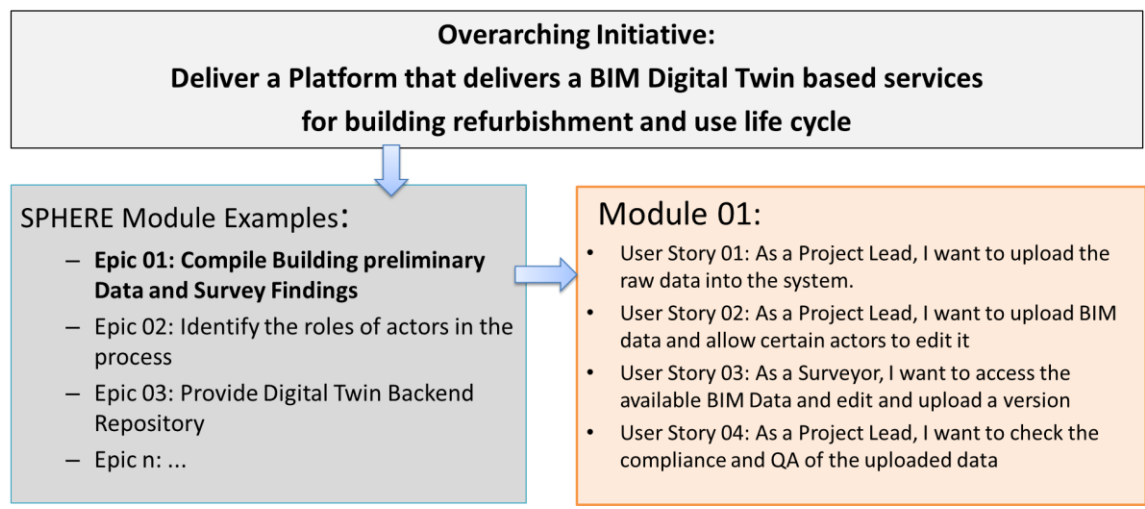

**Figure 40.** Example of an Initiative, Epic and User Story relationship

## 8.3 SPHERE Project's use of Agile Development

As a market oriented innovative product development project, SPHERE methodology and work packages are designed to serve the agile approach. The core steps of learning, building and measuring of the delivered results, are carried out in the respected work packages in an iterative approach .As figure 41 showcases, the initial phase of needs assessment and definitions, which have been carried in relation to the Pilot stakeholders' and market needs, will be further designed, developed and delivered. The continuous iteration of the project will provide an efficient and beneficial final SPHERE platform.

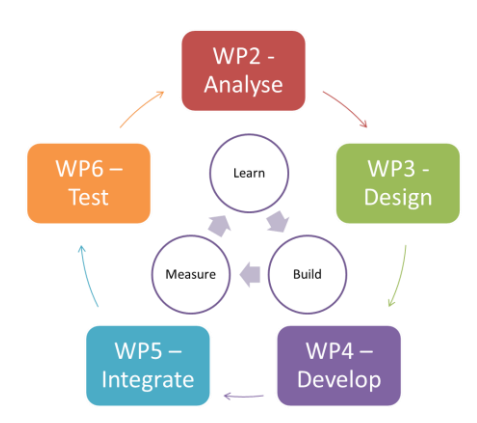

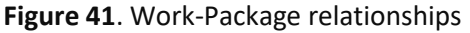

#### **Benefits of the Agile Integration Approach Existing Services and Technologies**

The related software capabilities of all partners are defined that allow the exploitation of previously tested and utilised functionalities to be integrated into the workflows of SPHERE and strengthen the value proposition of the platform. The collected background information includes:

- The known barriers / pains and how the solutions propose to relieve them (Deliverable 2.1)
- The functions related to the renovation and construction process and SPHERE platform (Chapter
- The input/output data structures (Work-package 3 based on information flows in Chapter 6)
- The accessibility and architecture (Work-package 3)

This chapter forms a section of the Software Functional Specifications, identifying the existing situation and allowing the SPHERE platform to build on top the assets. The works will be moved forward in the XWIKI SPHERE platform (described in section 3.12).

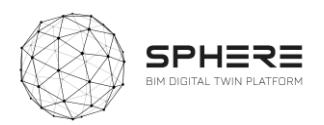

## 9 Conclusions

## **9.1 Summary of Achievements**

At a technical level the works in this deliverable have achieved the purposes as set out in the project's Description of Activities (DoA). To provide for the user stories for the SPHERE platform including new Integrated Design and Delivery Service (IDDS) user stories (Chapter 5), the related features to create full use cases (Appendices A and B), and the relations to the demonstration pilot company needs to start the user scenarios. Also a full listing of platform needs in terms of software modules and submodules has been delivered (Chapter 4). Creating the **platform functionality requirements** (chapter 4), the more detailed **user requirements** based on the user stories (Chapter 5), as well as the information flow requirements based on the piloting activities (Chapter 6).

The achievements also include the groundwork for user interfaces and user experiences, by delivering a methodology for setting user scenarios (Chapter 7). Including how different users would experience traversing through the interfaces and how different software tool interfaces could be integrated into the SPHERE platform overall interface, so as to provide for a united single service platform environment. A number of mock-ups where created for an example user scenario and described to other partners for feedbacks. Finally, the Agile Software Methodology is described (chapter 8) for the software implementation approach of the platform, in combination with the Quality Assurance Methodology and the implementation platform of the XWIKI that contains a digital version of all the information in this deliverable (described briefly in section 3.12 and in more detail in deliverable 2.4).

## **9.2 Relation to Continued Developments**

The works in this report will be carried forward to establish the technical architecture of the SPHERE platform. It will help to make key decisions, including what needs to be improved within the existing software tools to be advanced to fit with the AECOO user requirements, what additional functionalities will need to be developed in the architecture for the SPHERE platform to fit with the demonstration company needs. It also helps by providing the groundwork for defining the data architecture of the platform, by having compiled a large number of needed information flows, and by starting to define specific features that components in the platform will need to have. And finally, it provides the basis for implementing an IDDS guideline sub-module, that will guide the implementation of IDDS as a collaborative practice across the building life cycle. As such, the report provides a compass for future development, in the form of a critical overview of the integrated capabilities of the platform for further development. More specific relating to further tasks in the SPHERE project has been described in section 2.5 of Chapter 2.

## 9.3 **Lessons Learned**

The works carried out with all 19 partners demonstrate the living practice of collaborations in a large multi-year European project. Communication and collaboration mostly through the internet, for delivery of the needs of users for a complex platform that is envisioned by the SPHERE consortium has been complicated and has required a constructive and problem-solving approach with substantial

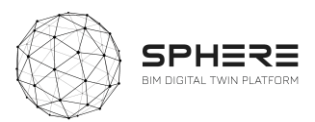

patience in delivering meaningful insights and ideas. One of the challenges has been to break-down the development work sufficiently into smaller tasks and generate a structure for collaborations rapidly, without being overwhelmed by knowledge gaps or uncertainty, so as to deliver outputs at the right pace and right level. To this end a new approach is proposed for working on the same deliverable with such a large group, based on the idea of one or more core-groups and a wider task group. The core-groups consisting of up to 5 organisations representatives at maximum, to work on particular parts. Subsequently these are sent for review and discussed by the large group in the consortium. In this manner there is more space for specific discussions and interactions that works more effectively. This structure has been found to work well especially when the works can be broken down well and distributed easily among different core groups and wider task group.

Beyond the operational lessons learnt, also a number of new insights have come about in the deliverable works for the SPHERE project. The further study of IDDS practices from Deliverable 2.1 has led to the creation of a number of user stories that will help to integrate IDDS further in the SPHERE platform. The study of the 18 software tools by providers has led to cross-learnings for the platform consortium partners about each of the tools to be brough into the platform. The evaluation of the user requirements by the pilot partners as users has delivered lessons for the tool providers on more specific needs for their tools. And finally, the evaluation of the user interfaces and agile development practices has led to the basis for delivery in the project and provides alignment lessons for the consortium partners.

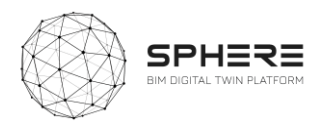

# Acronyms

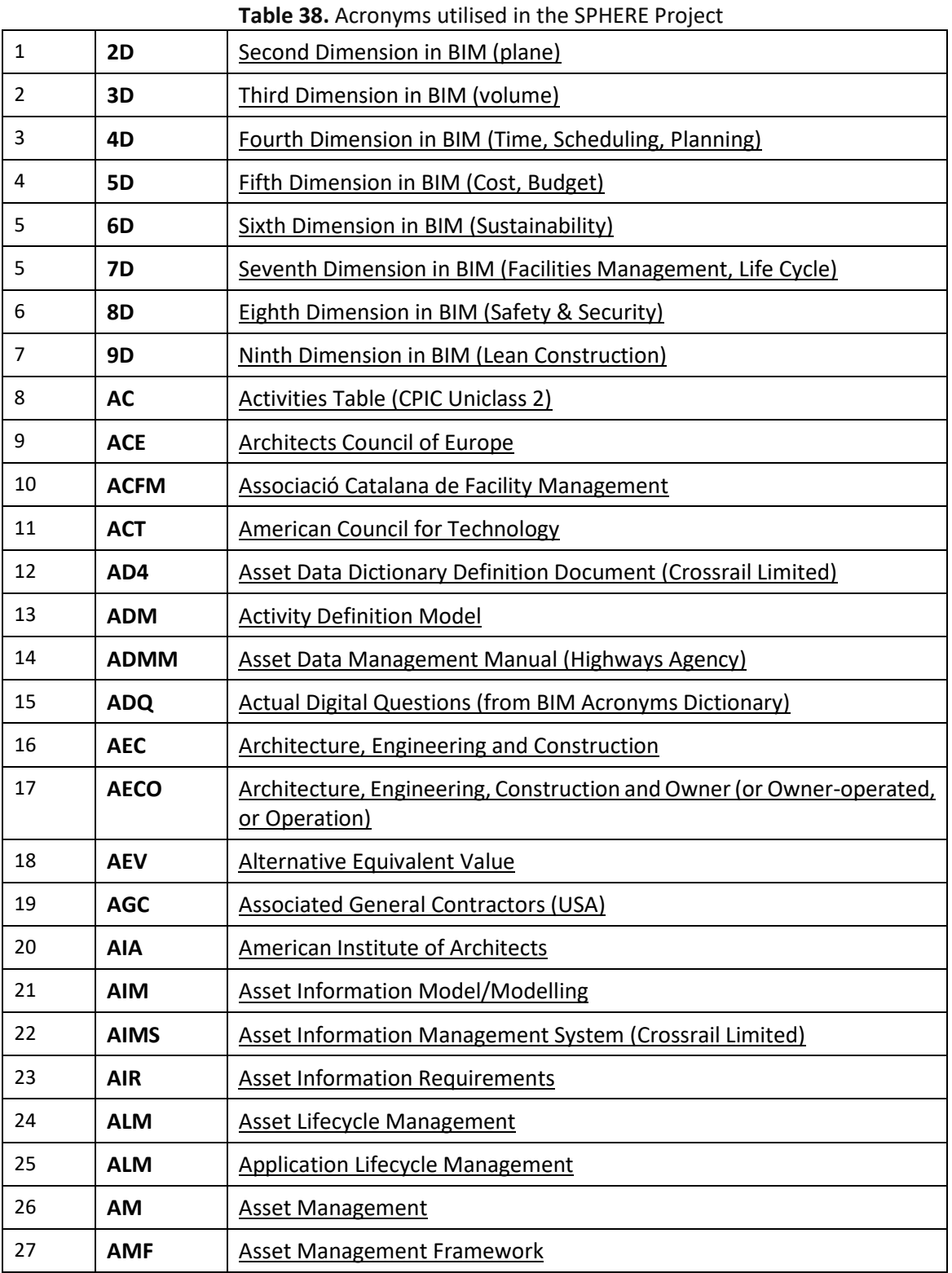

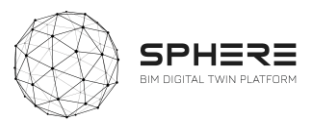

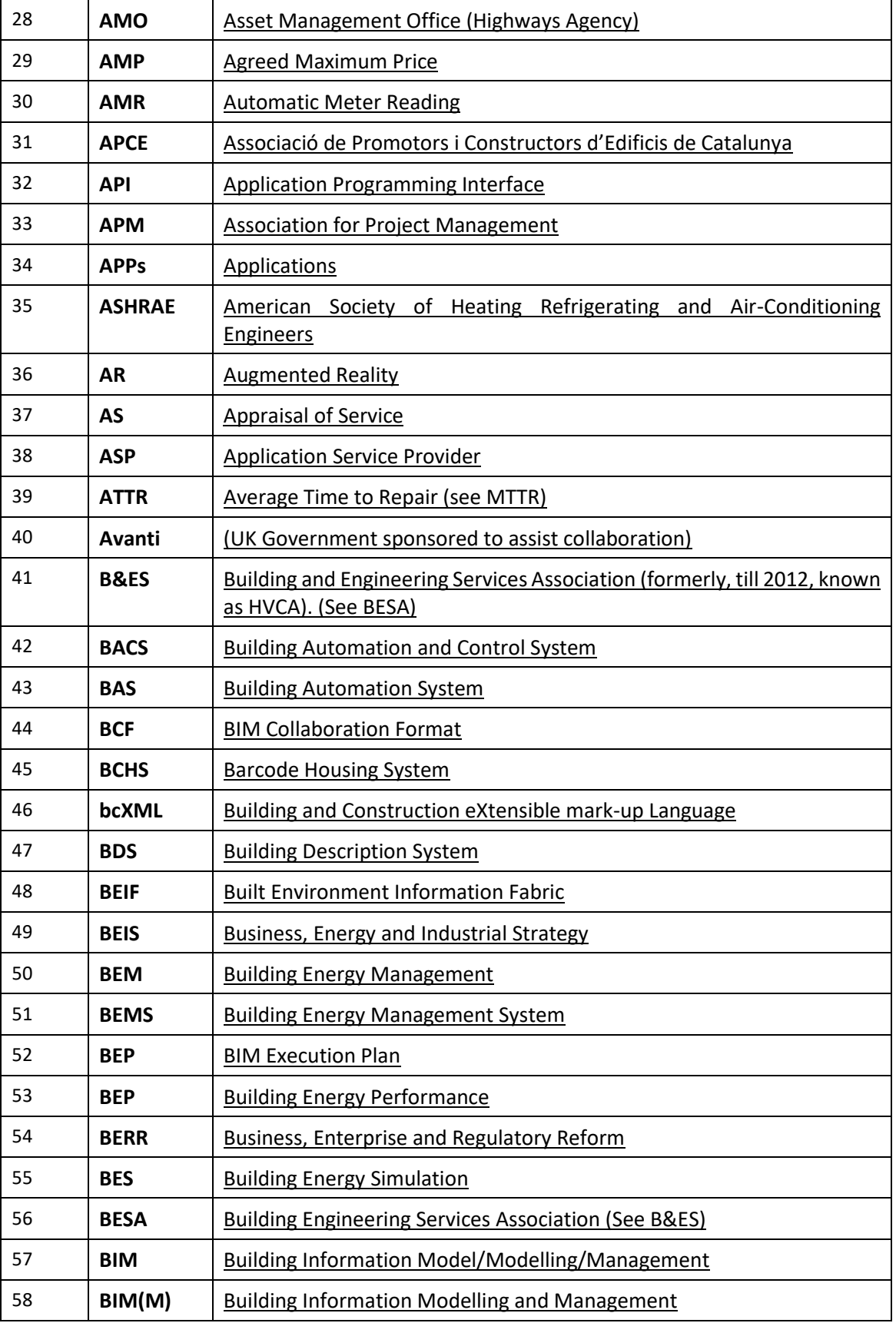

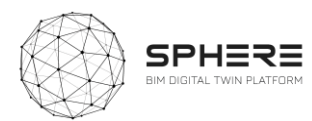

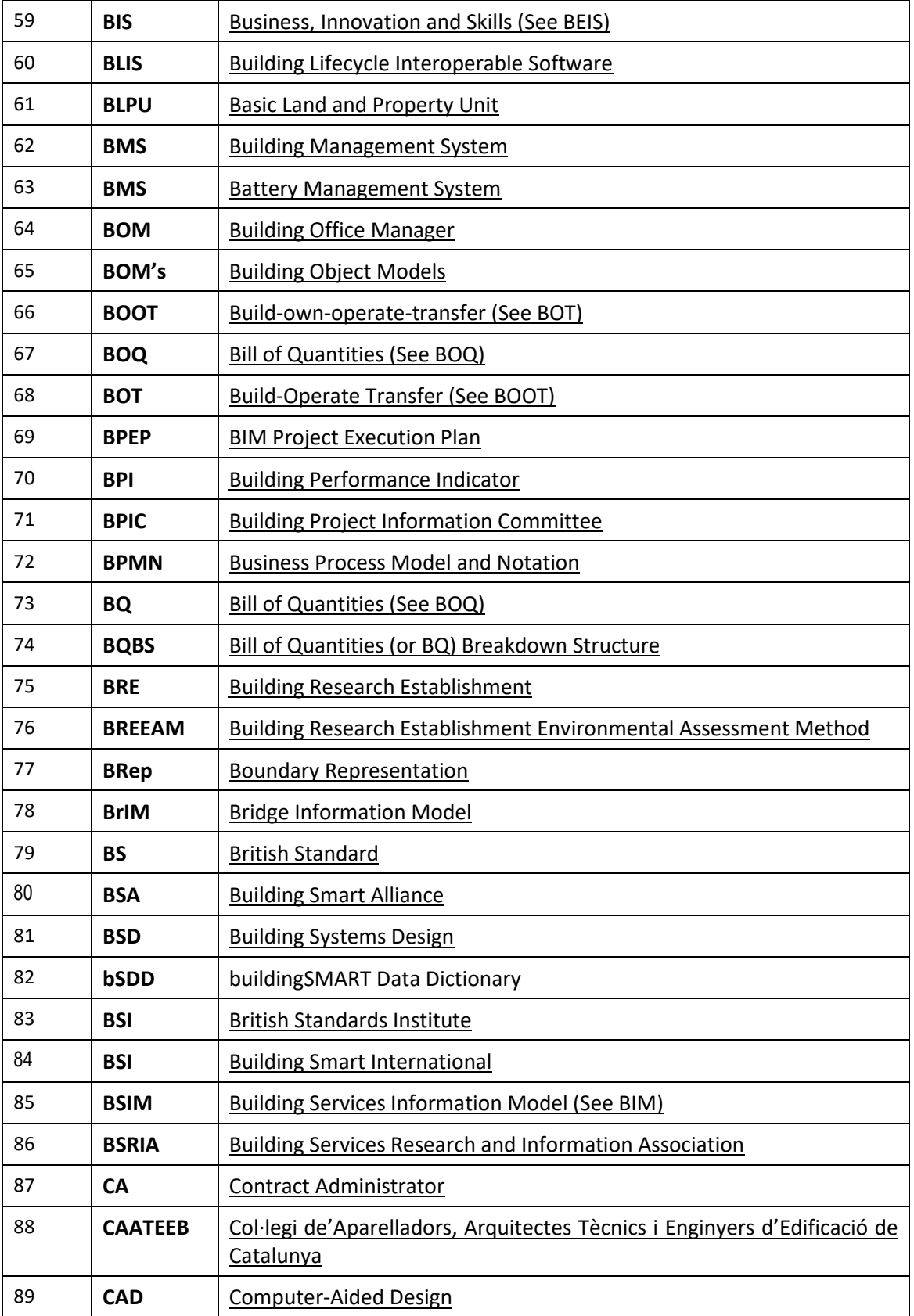

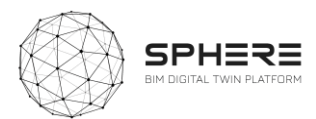

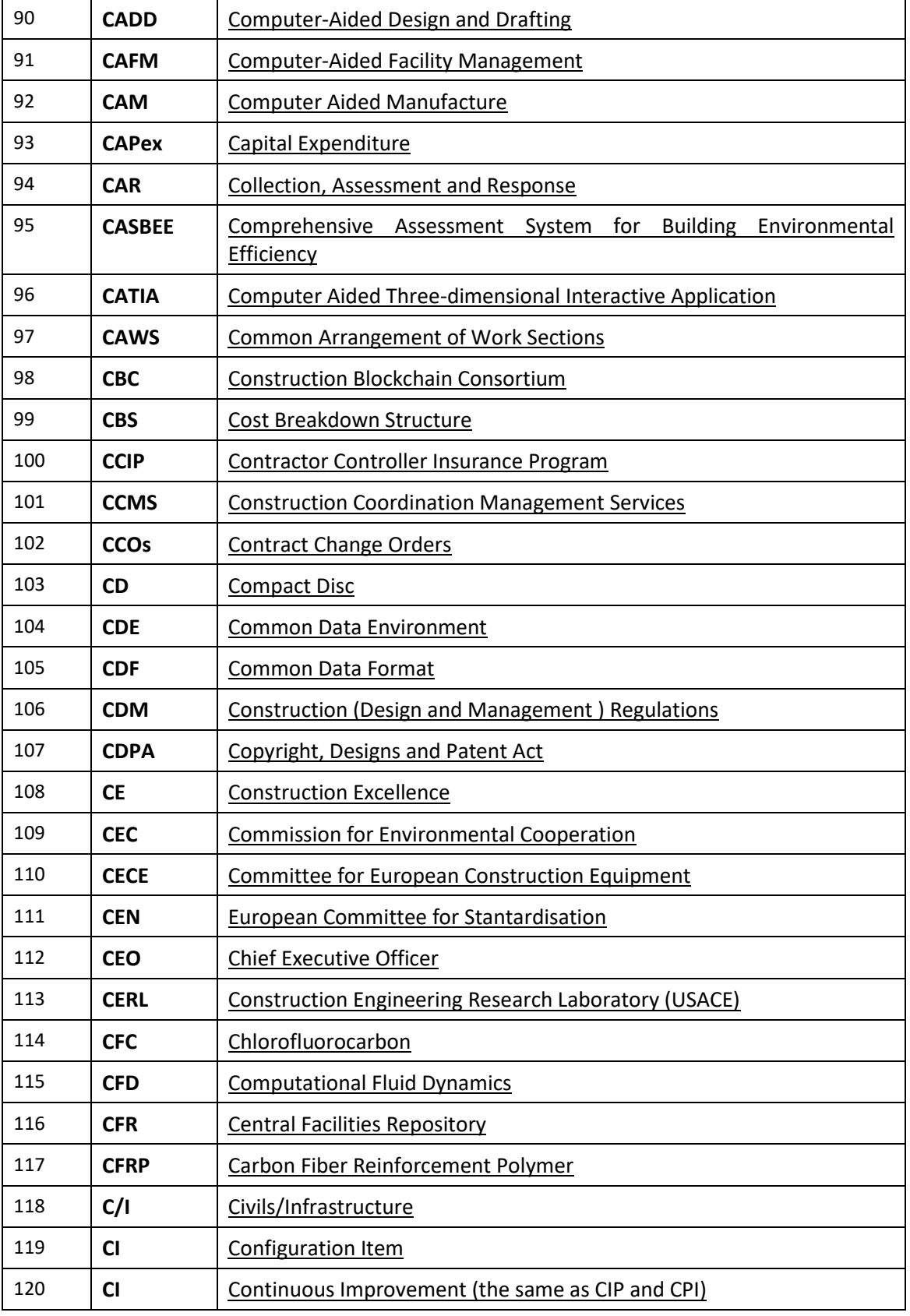

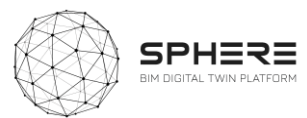

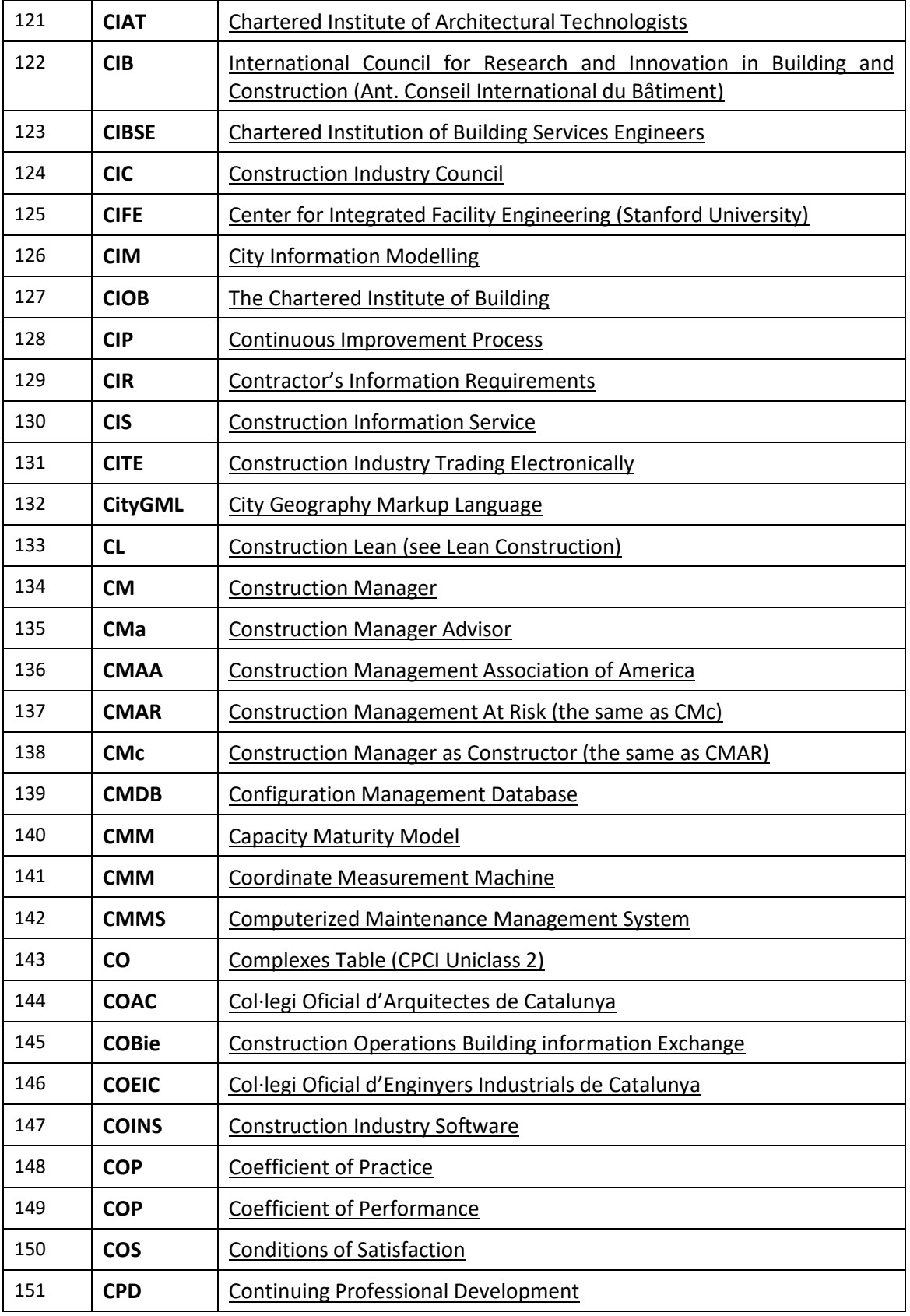

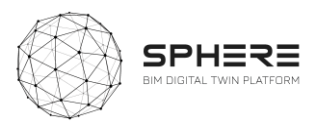

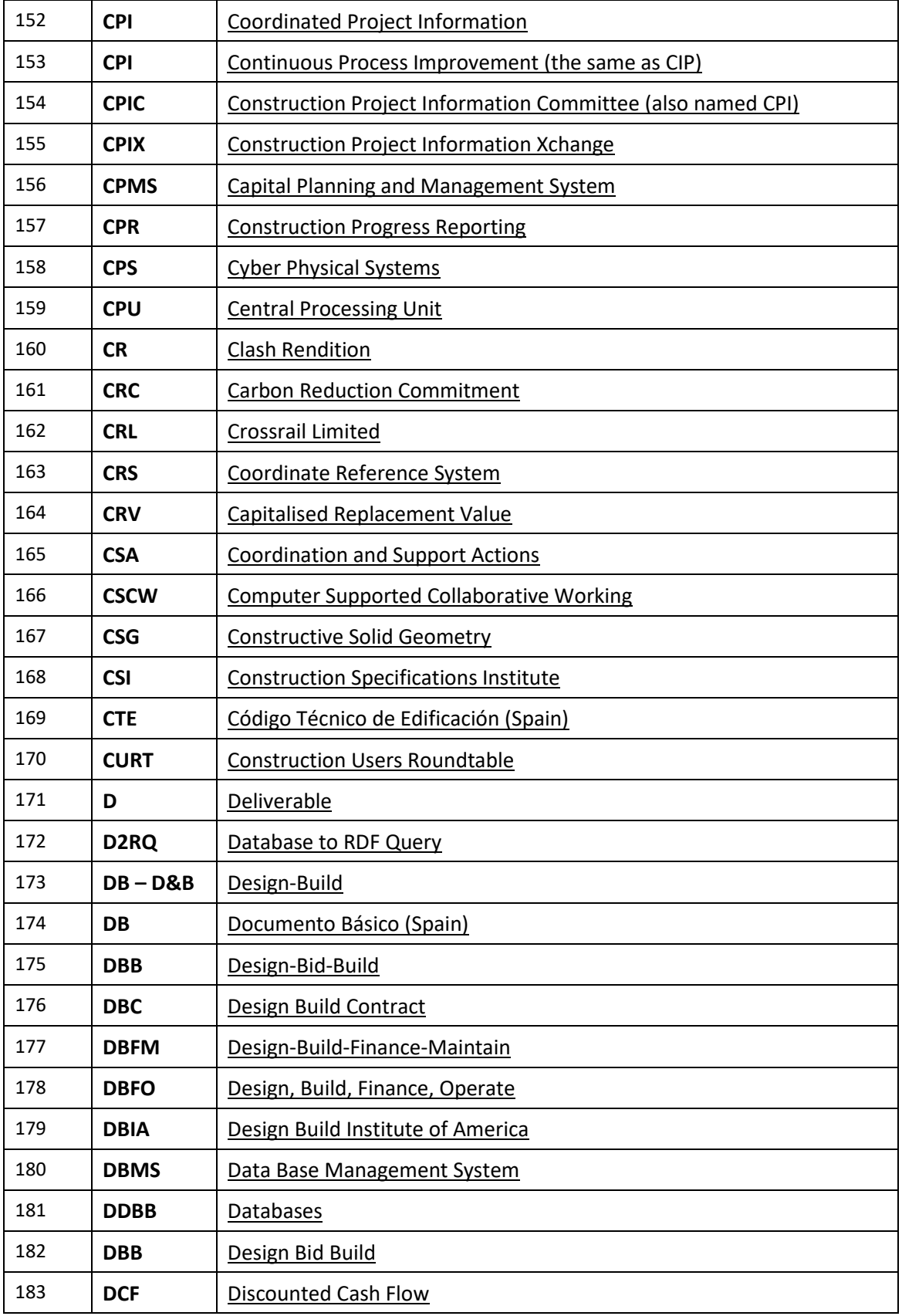

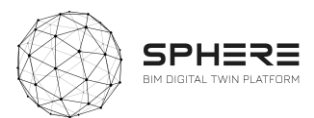

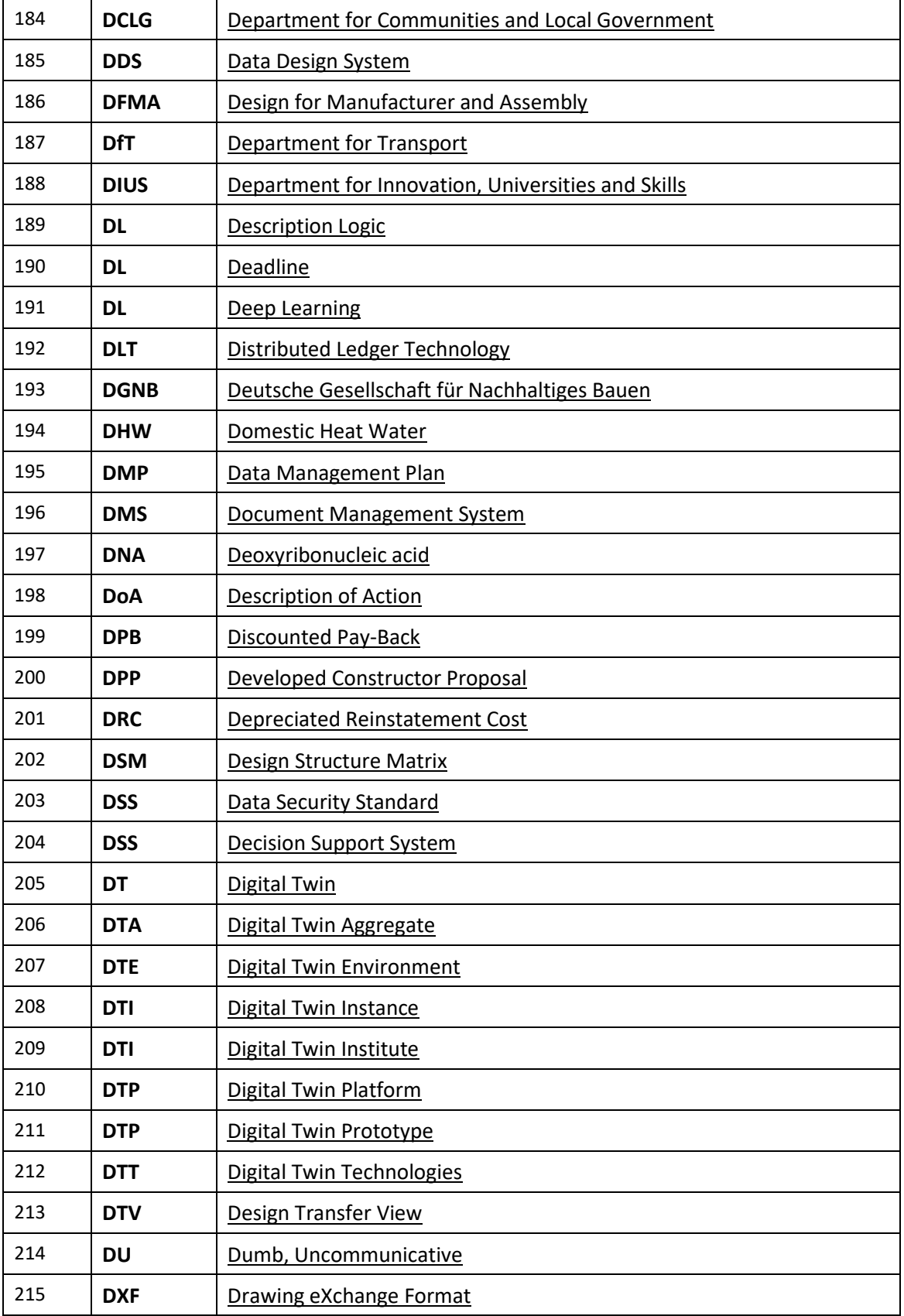

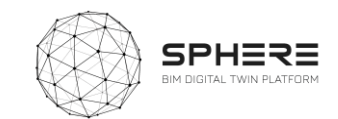

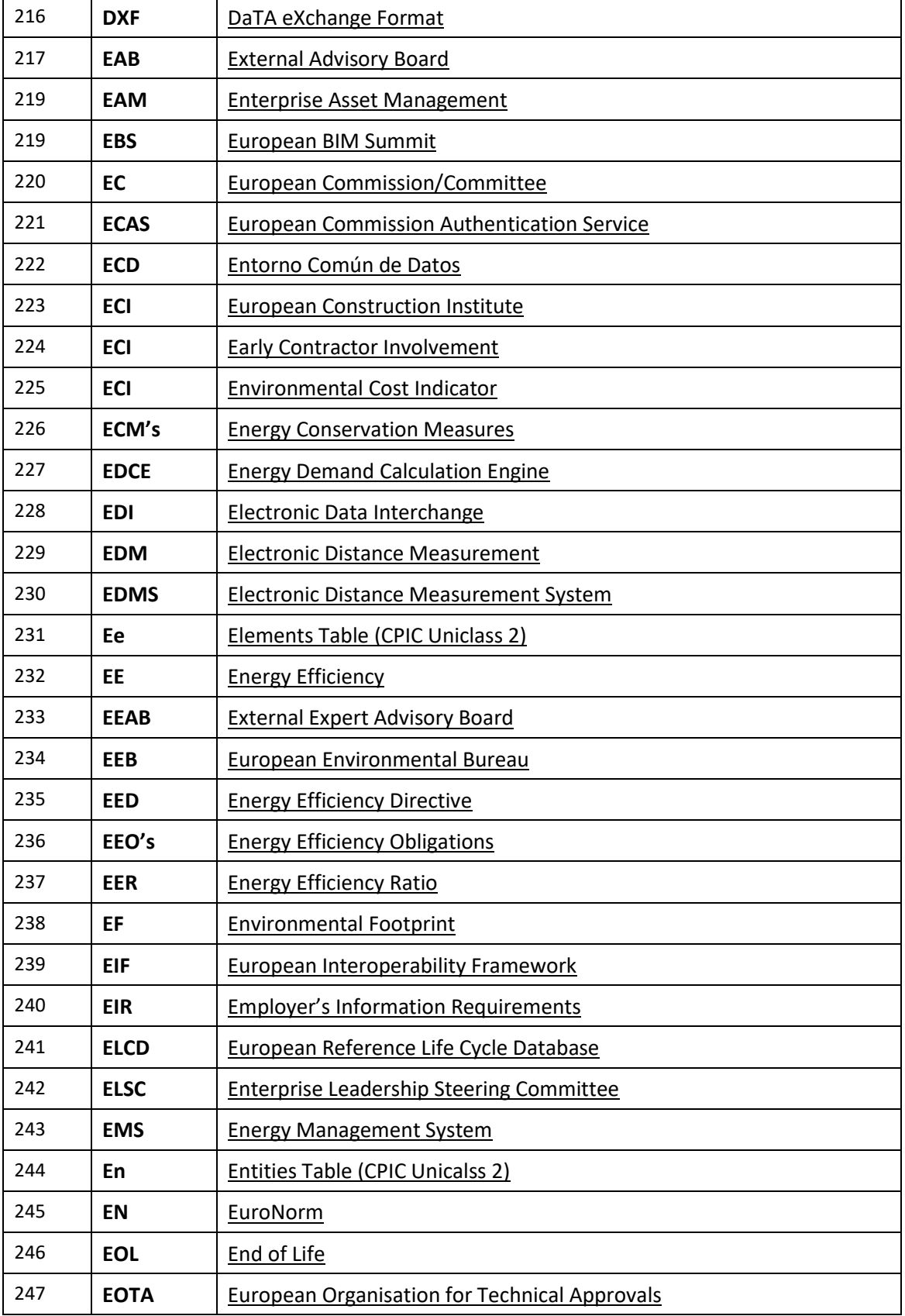

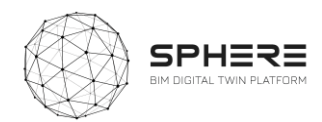

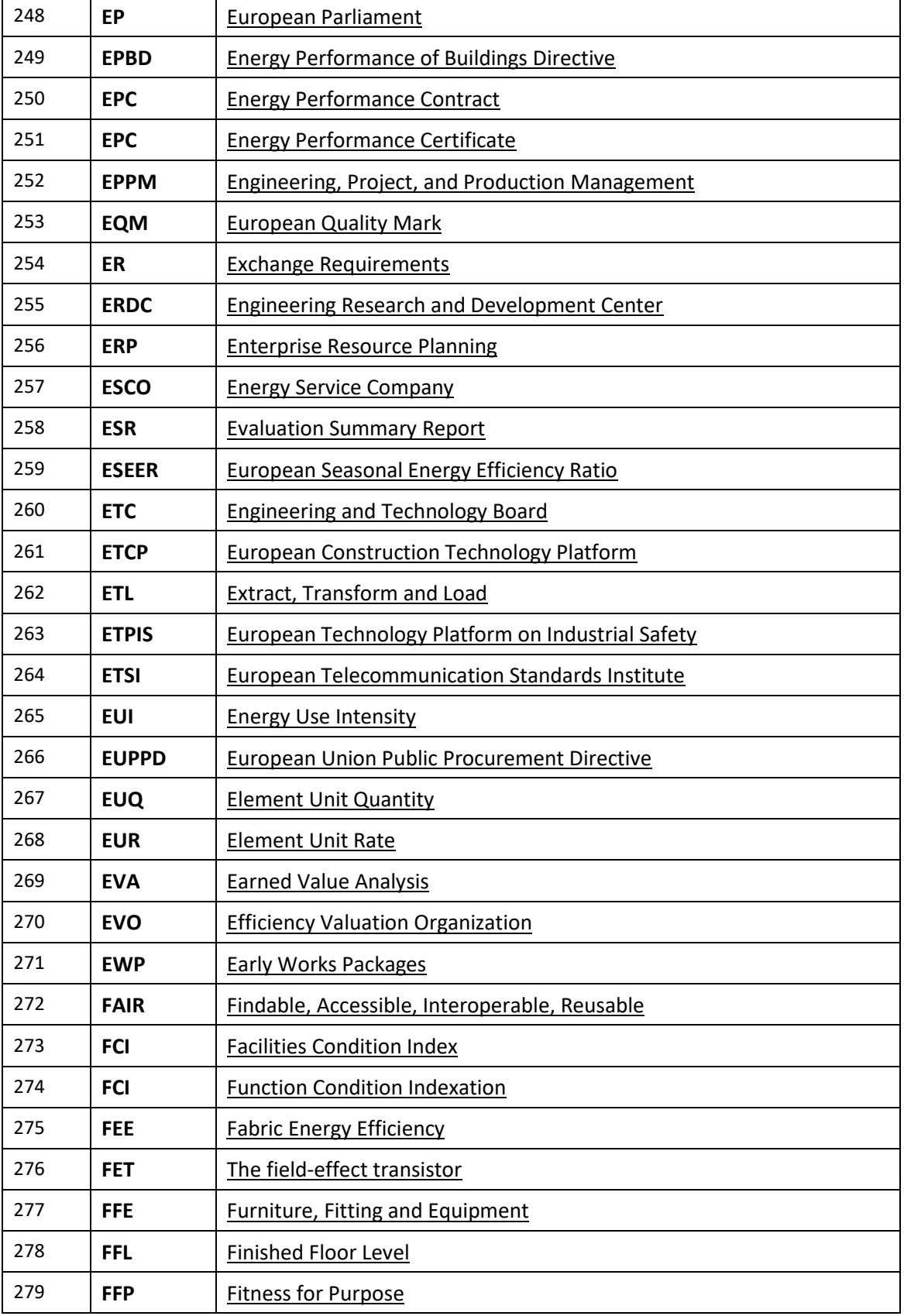

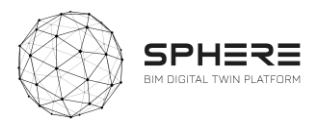

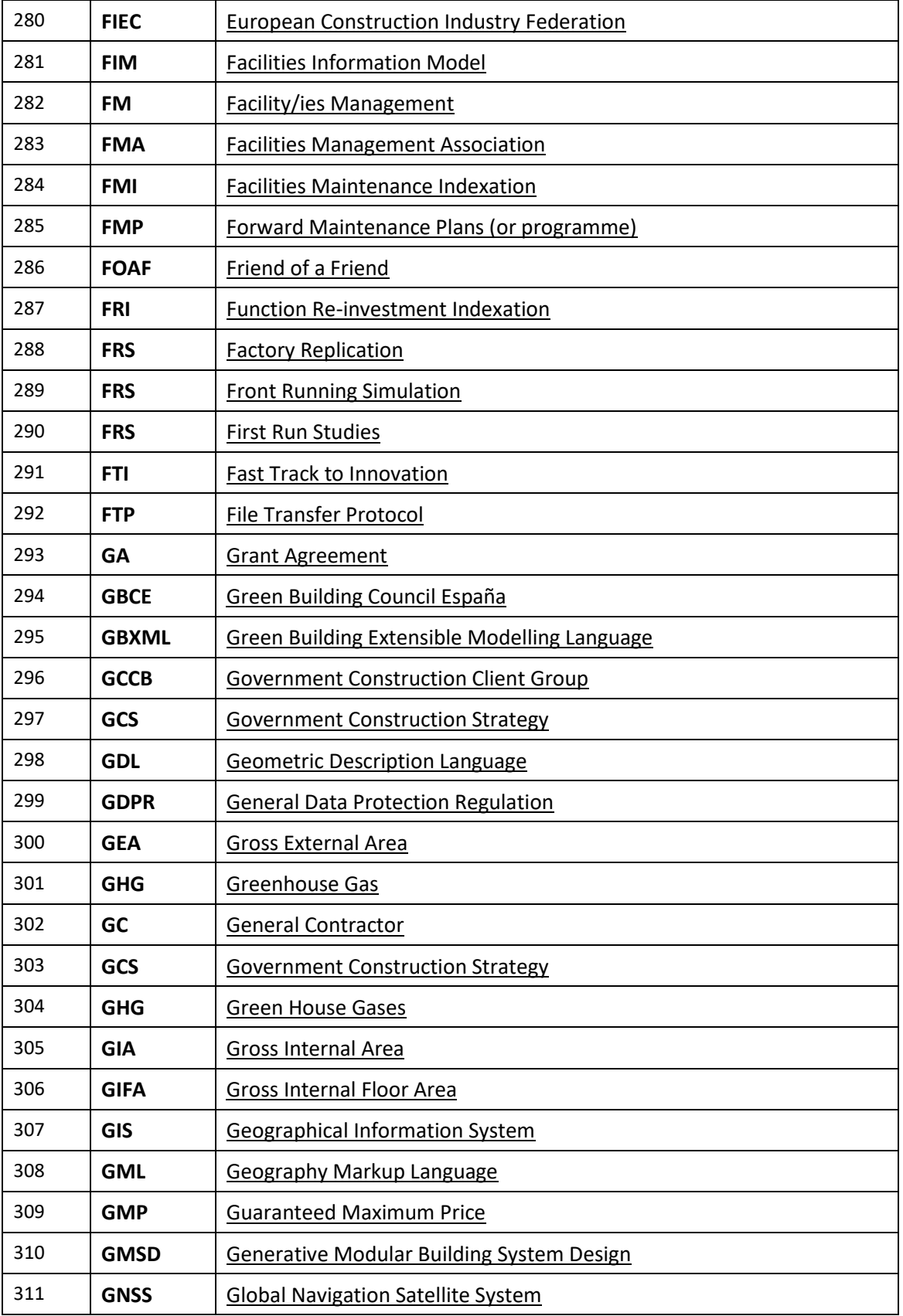

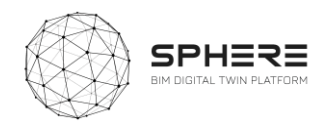

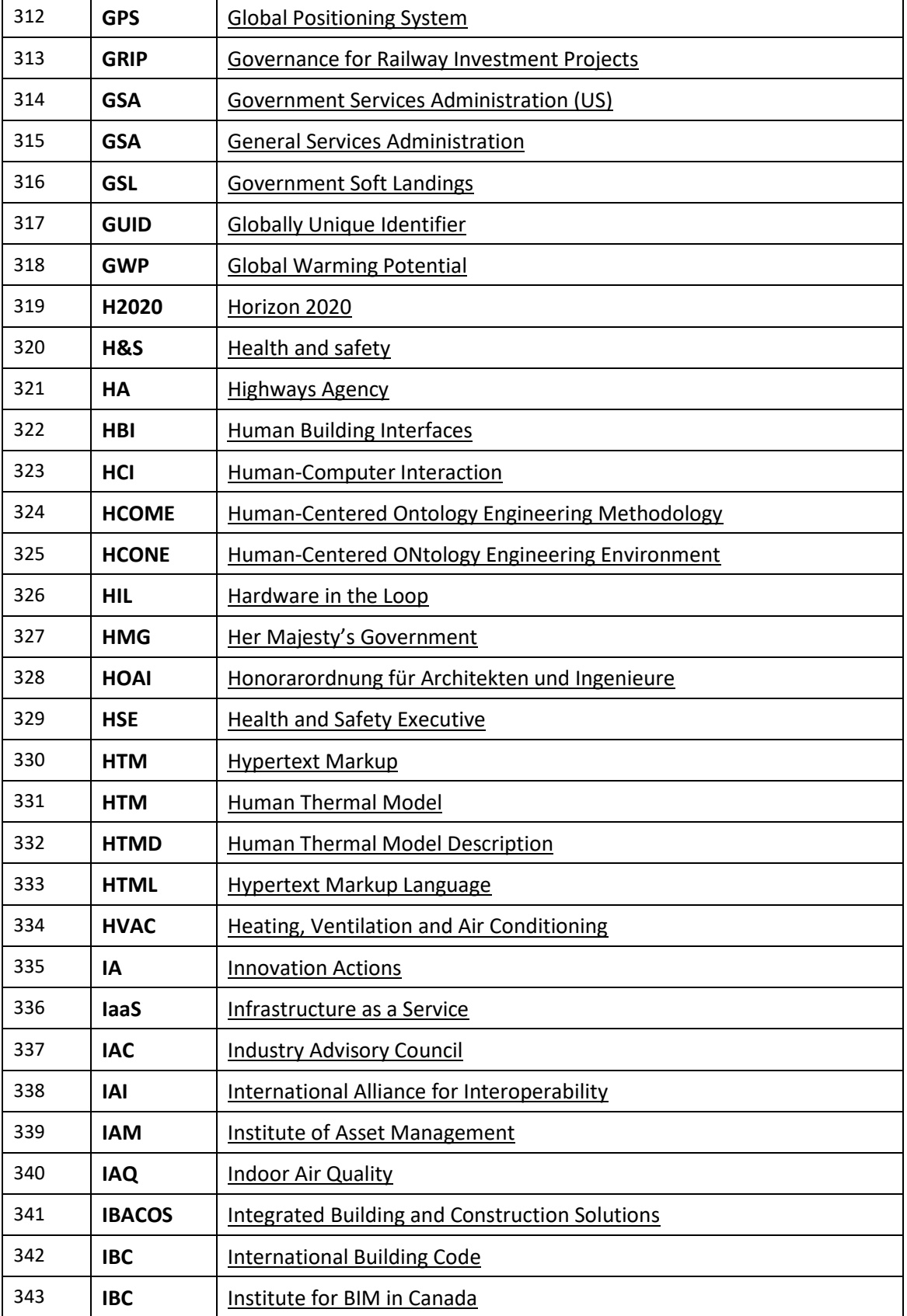
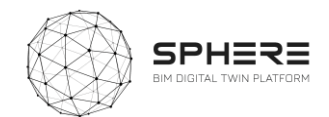

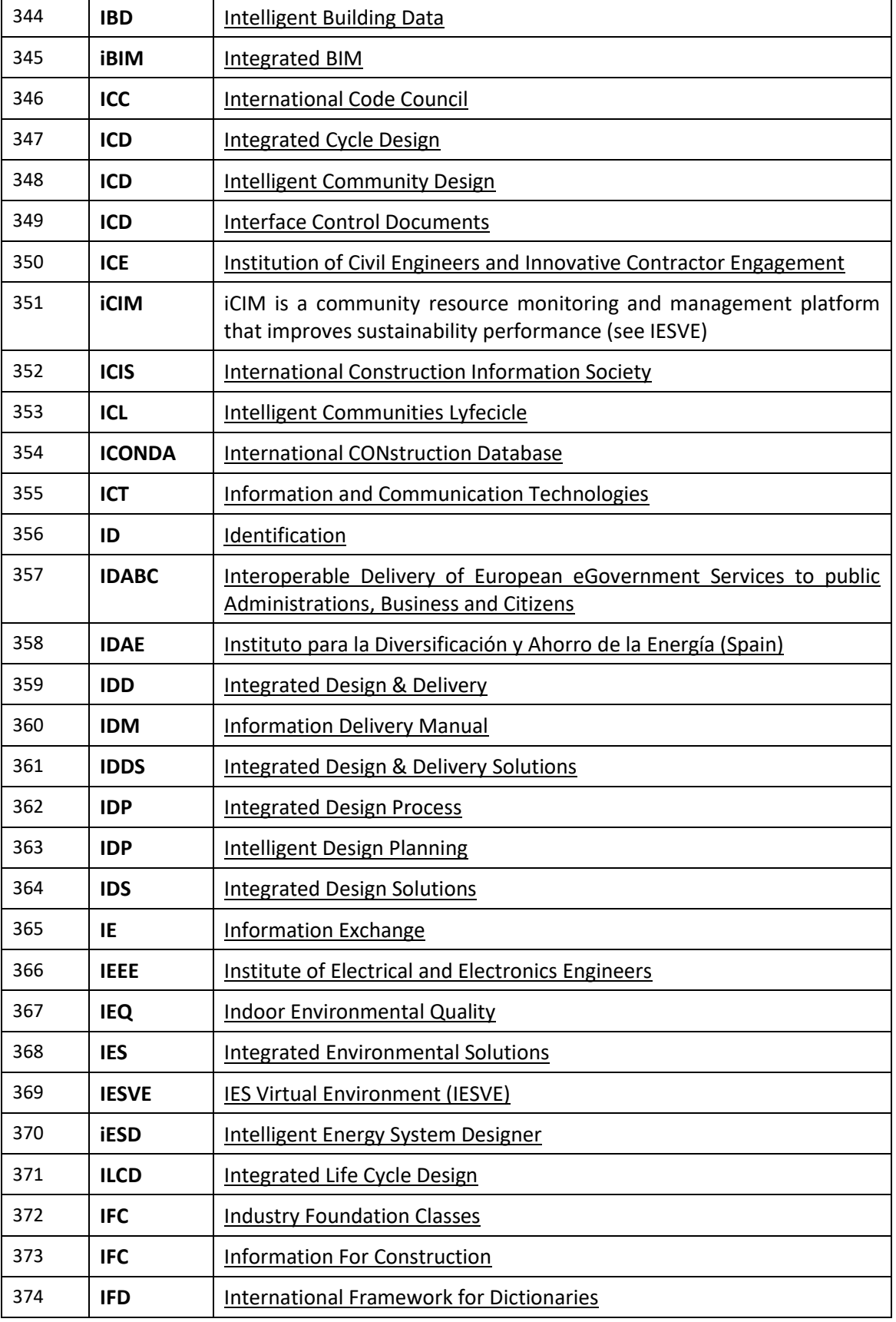

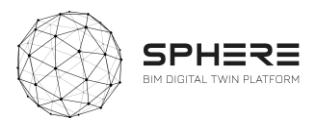

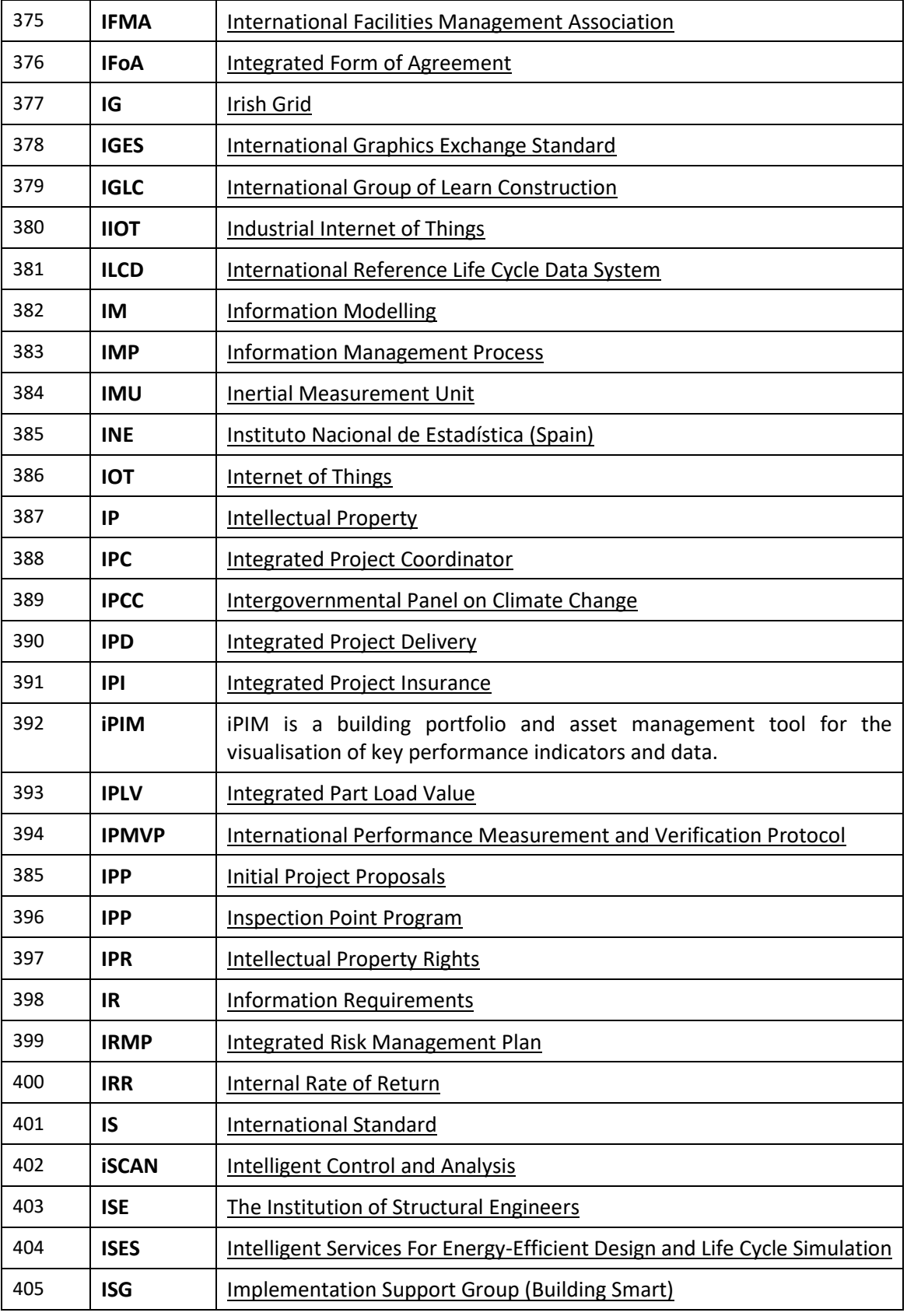

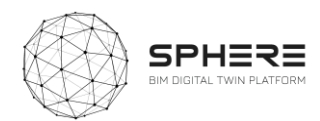

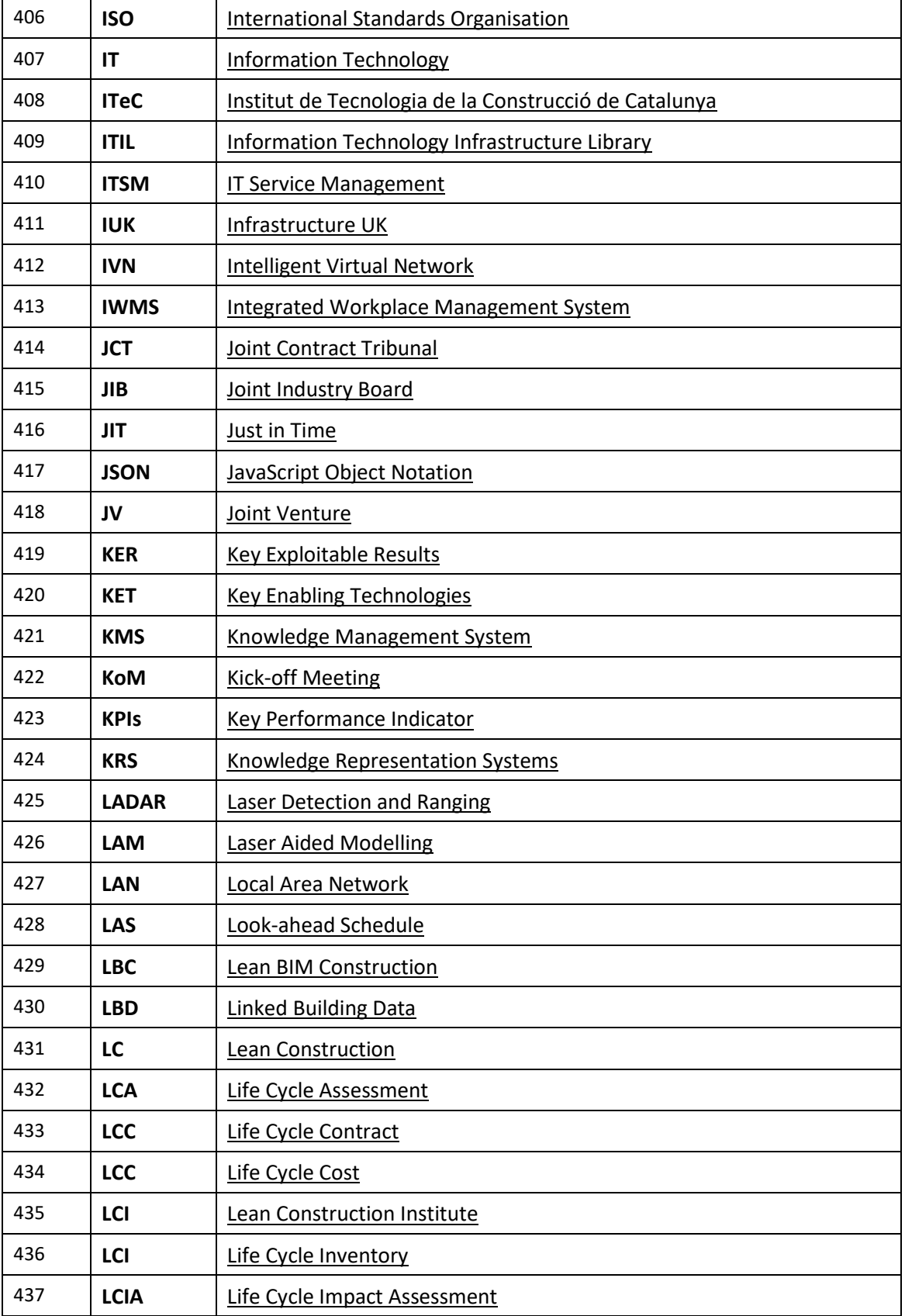

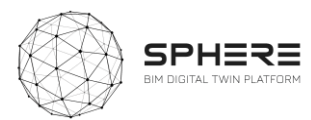

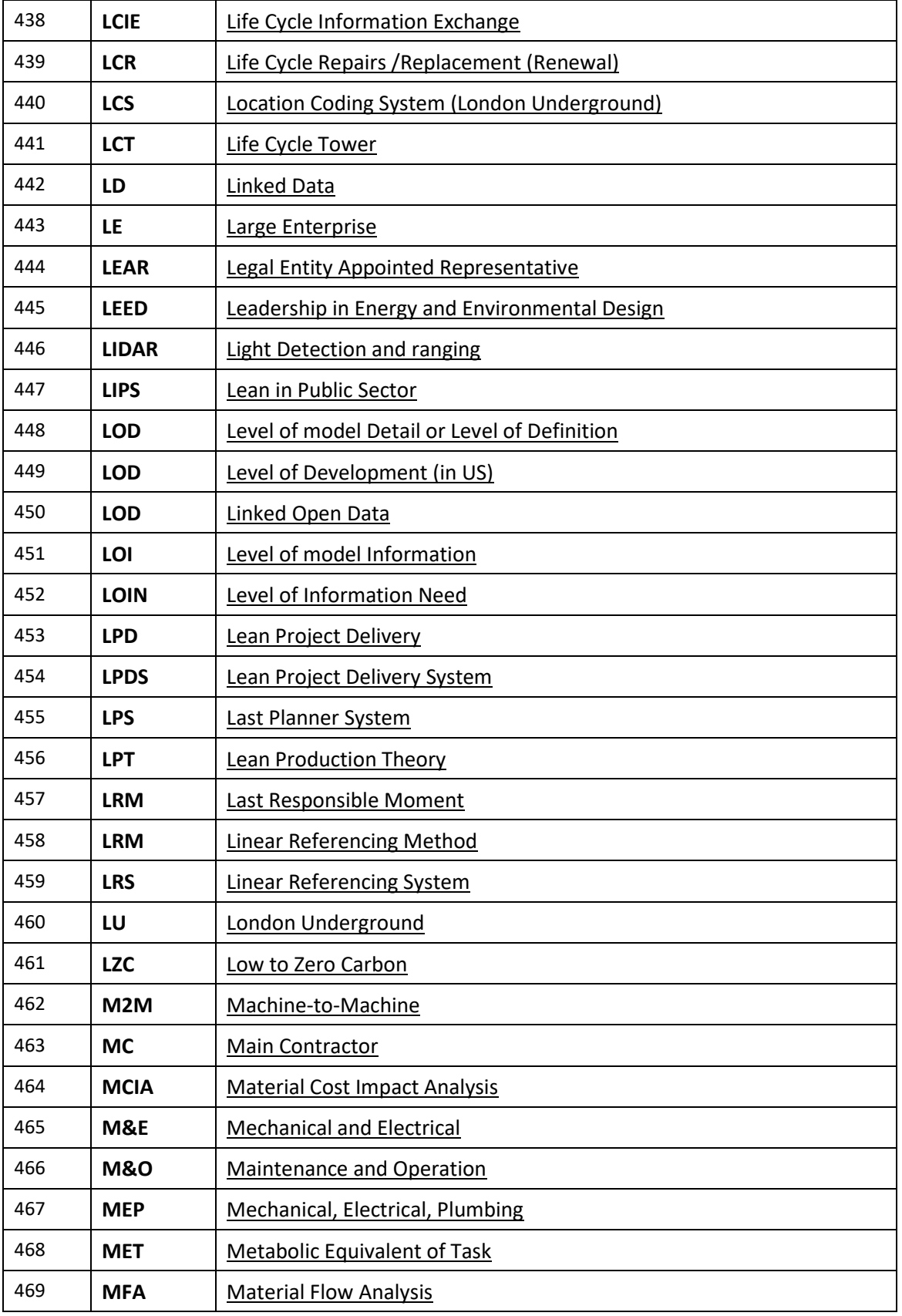

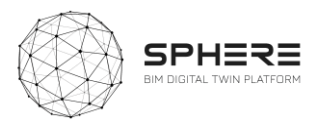

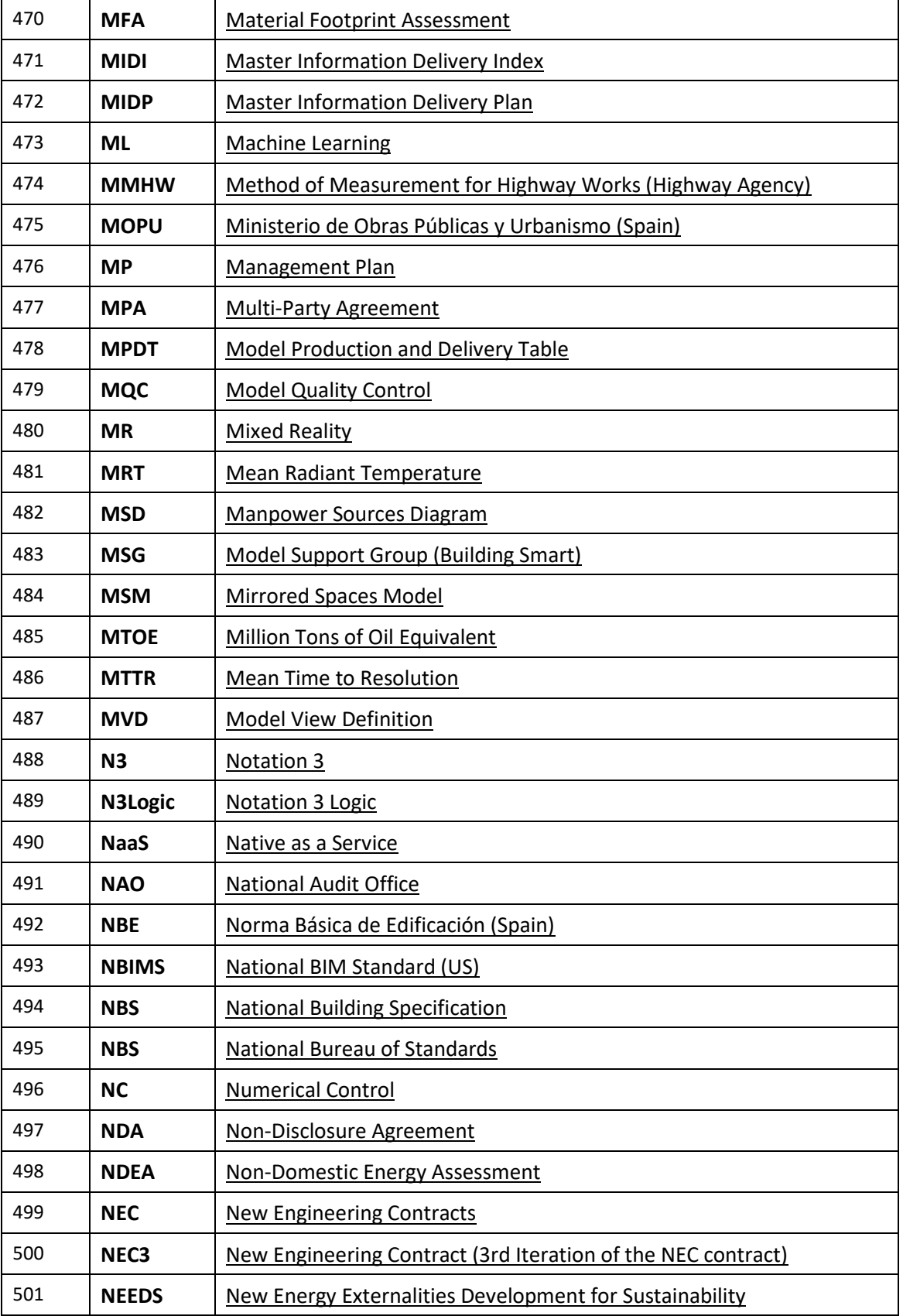

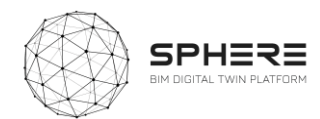

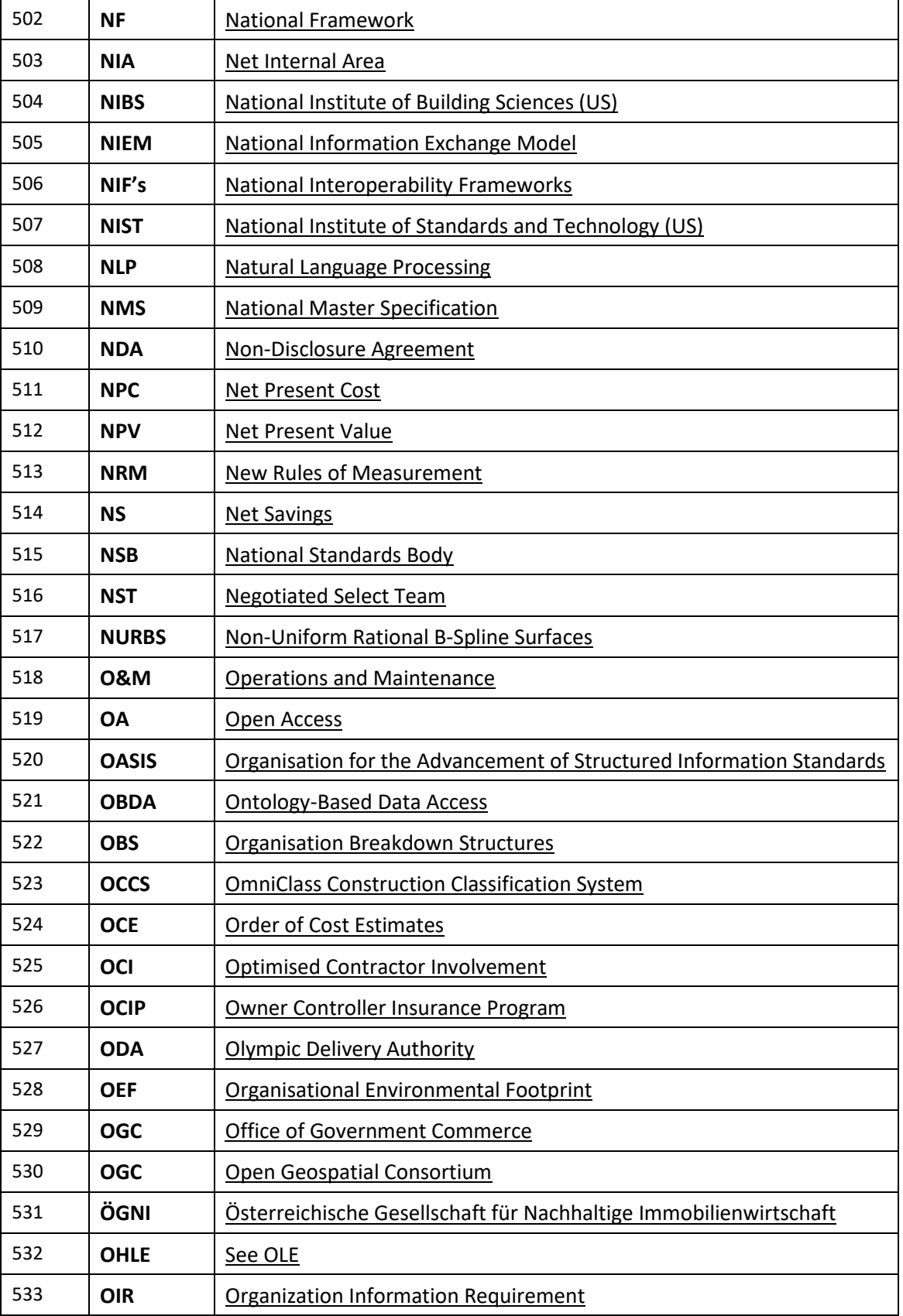

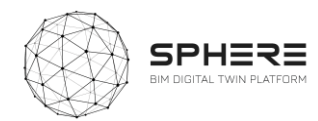

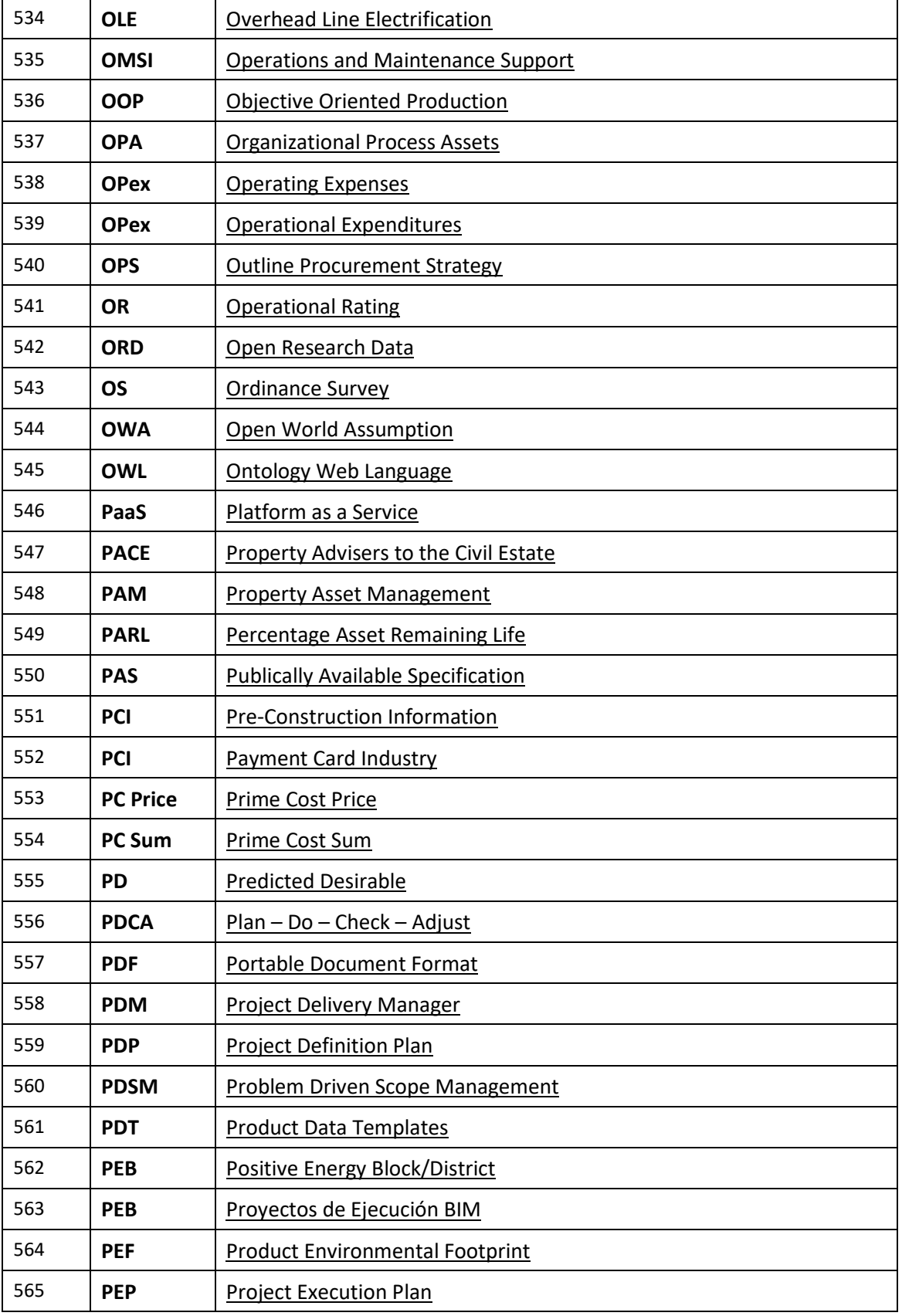

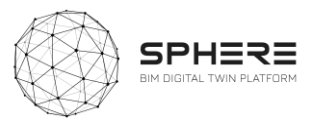

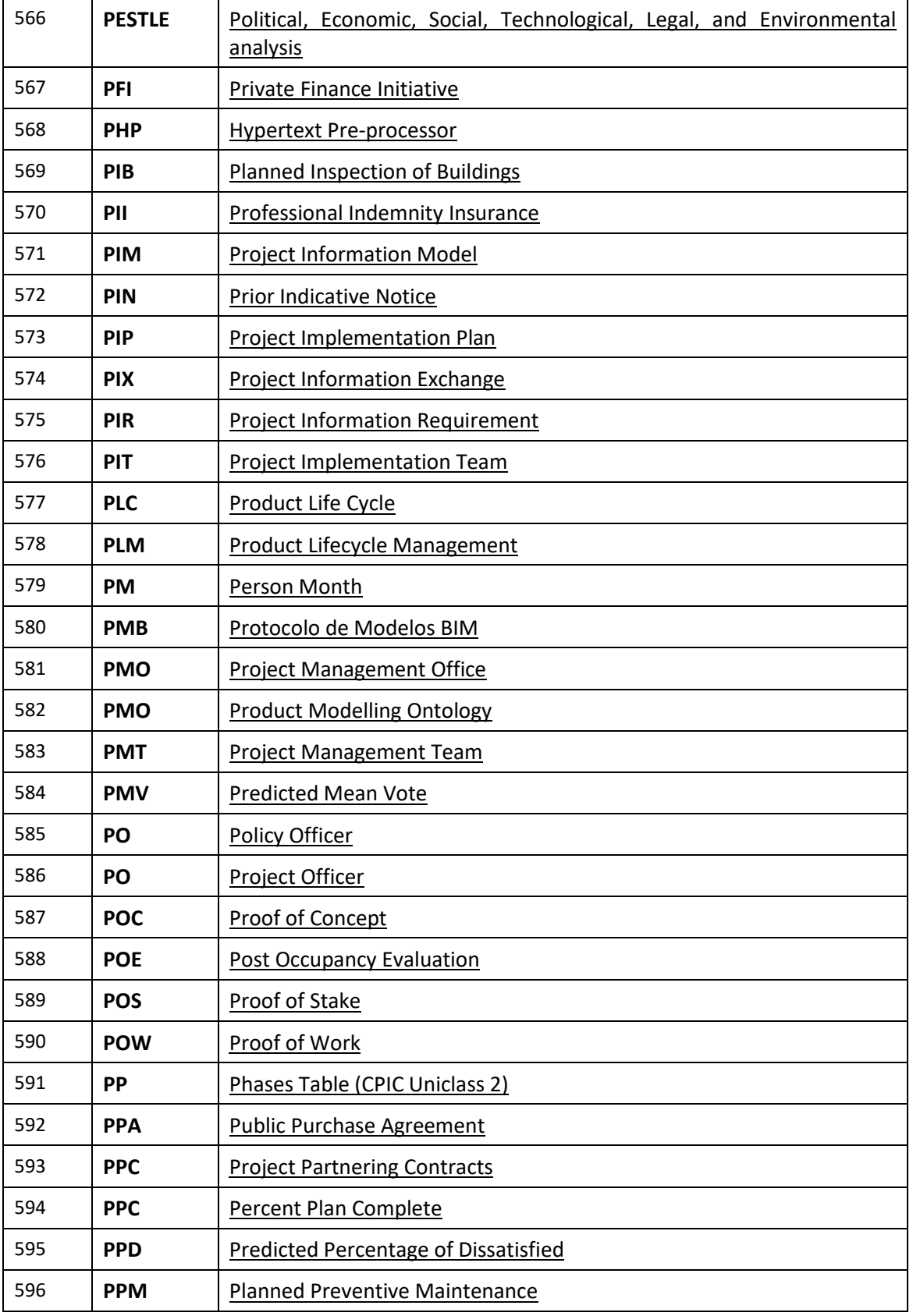

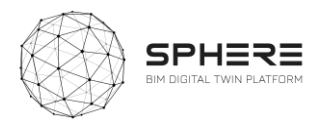

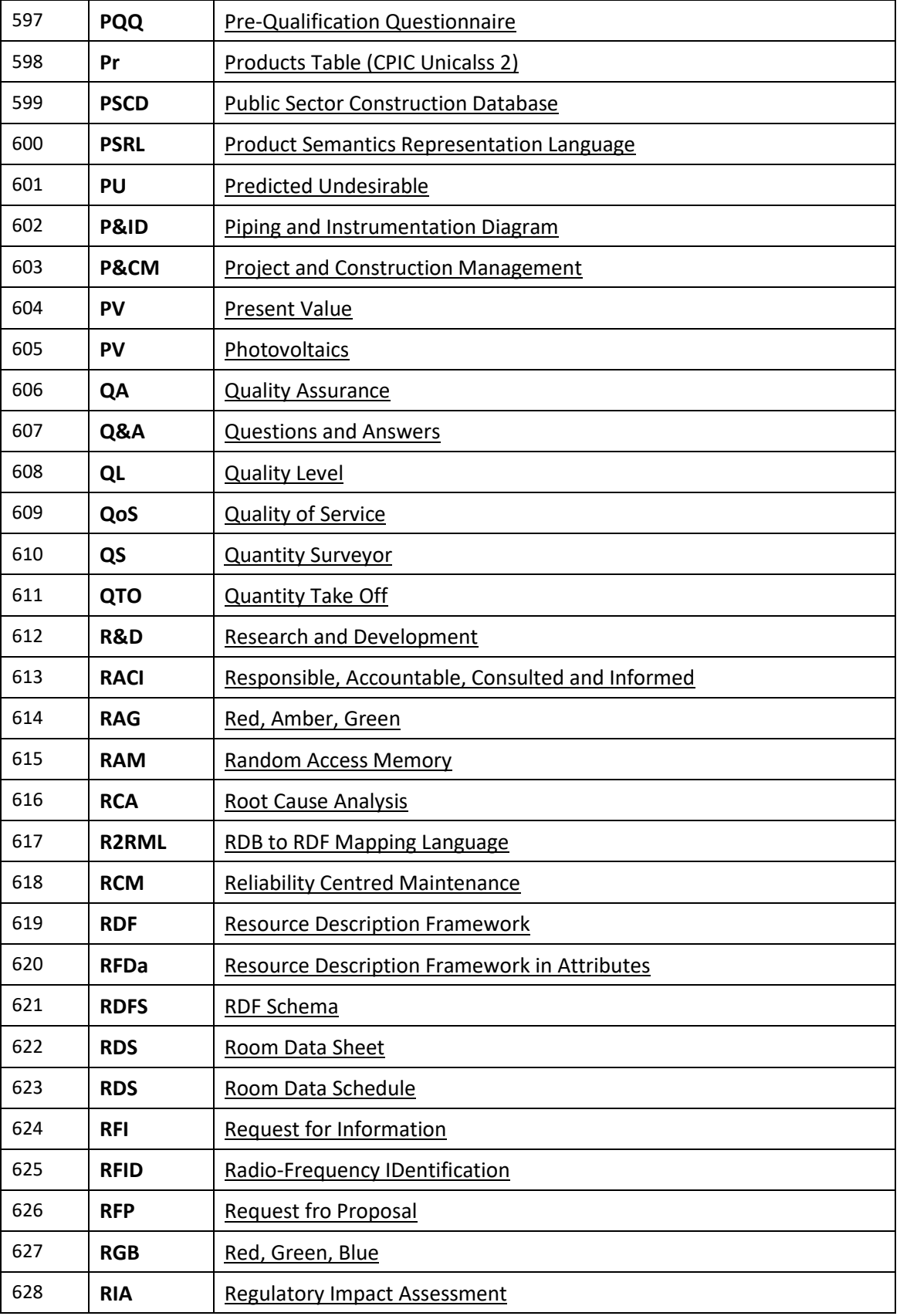

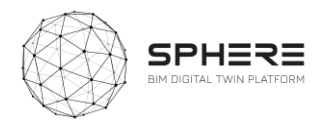

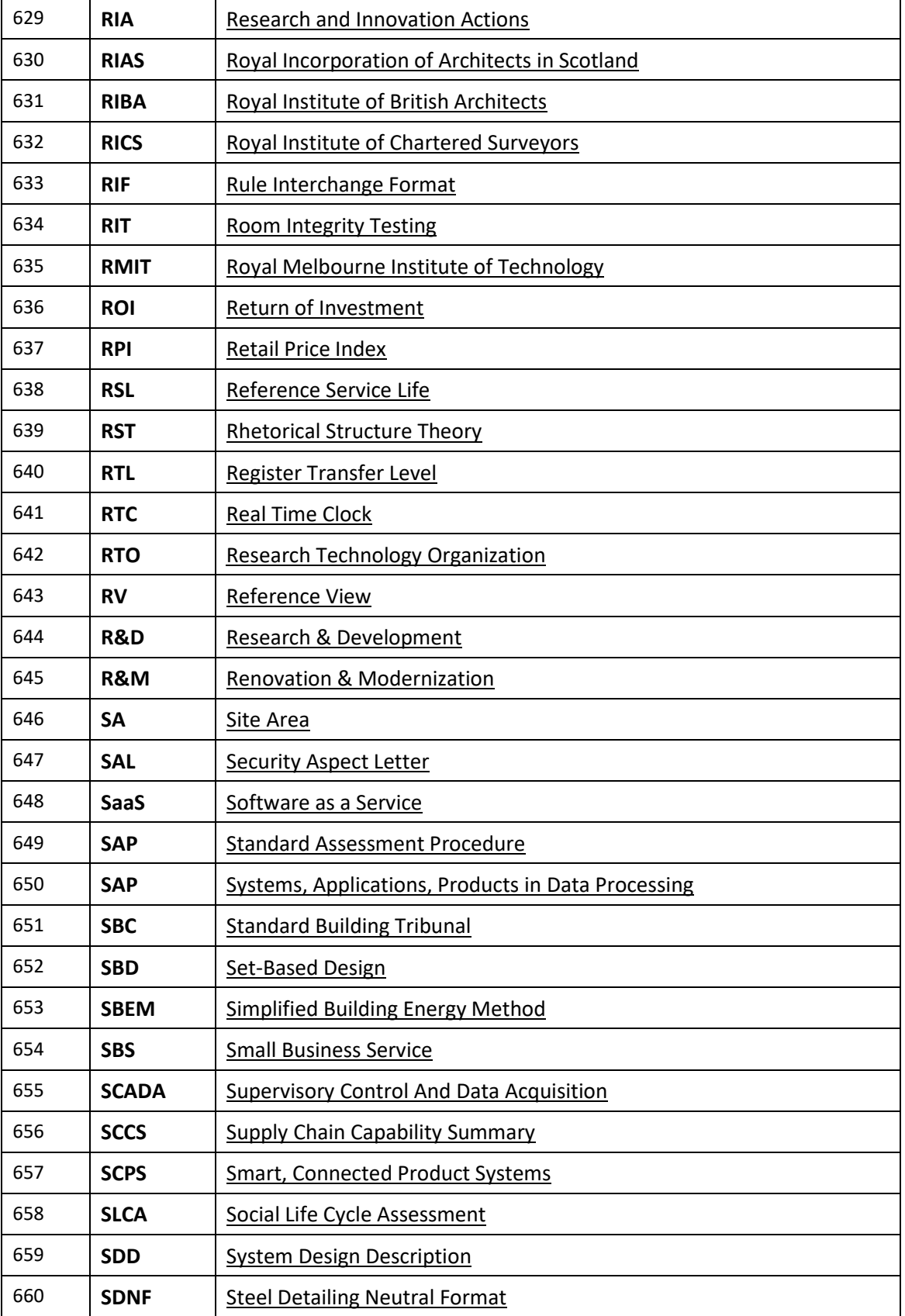

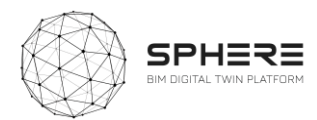

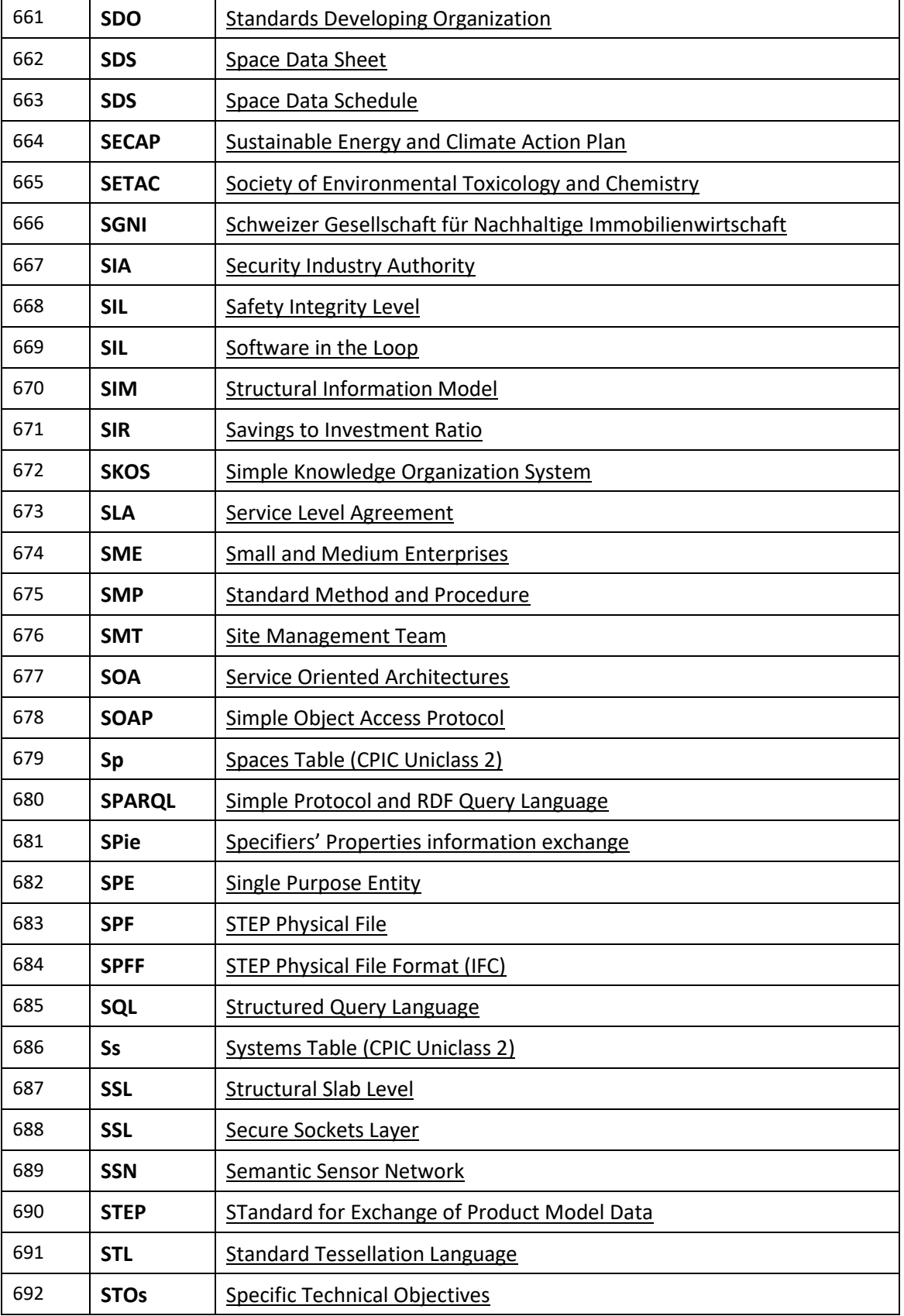

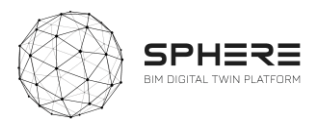

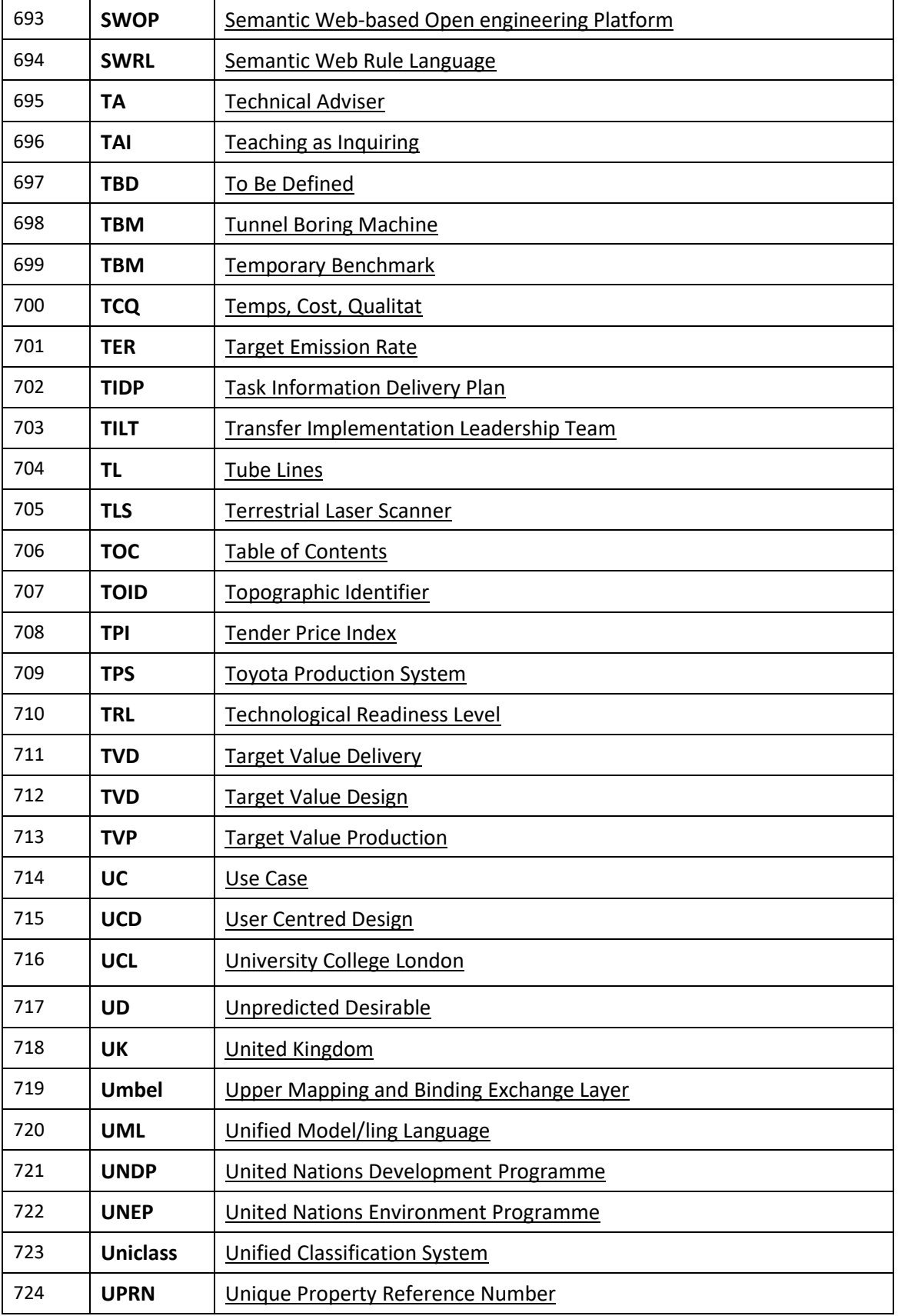

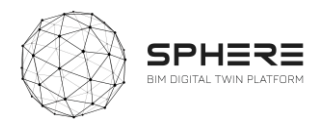

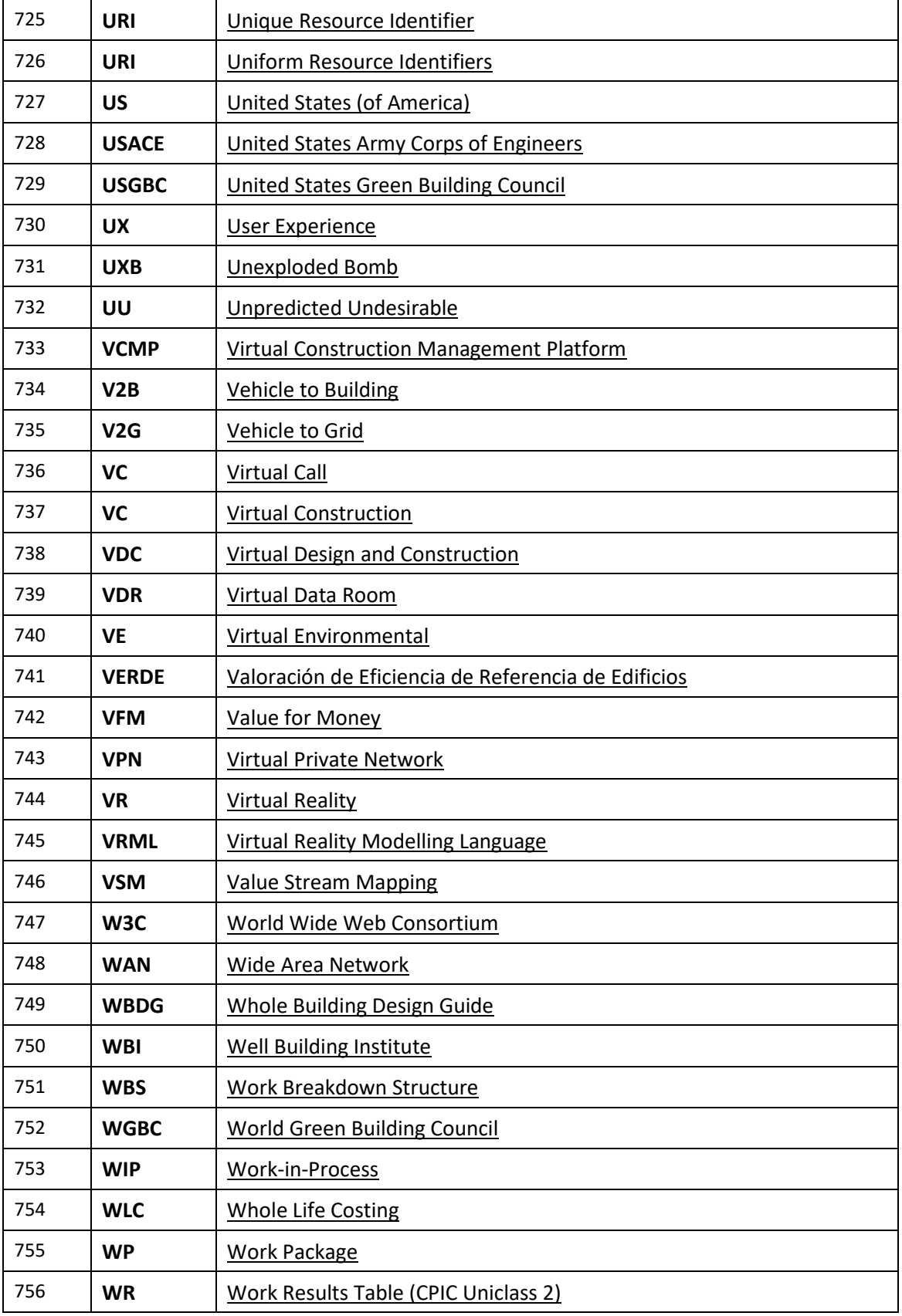

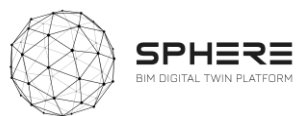

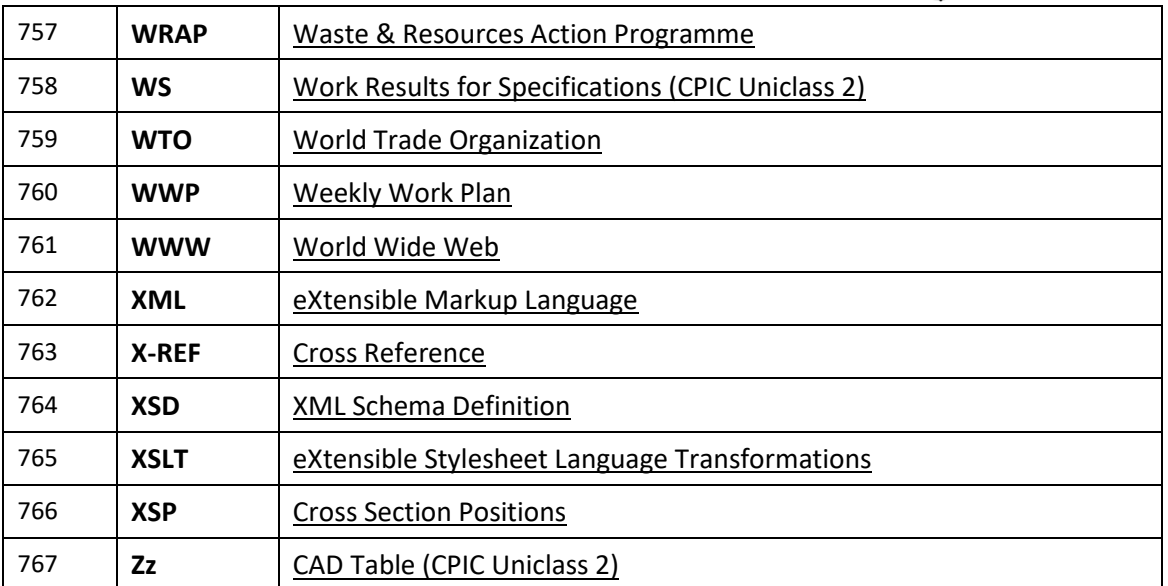

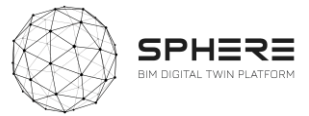

## Appendix A SPHERE Module Sheet

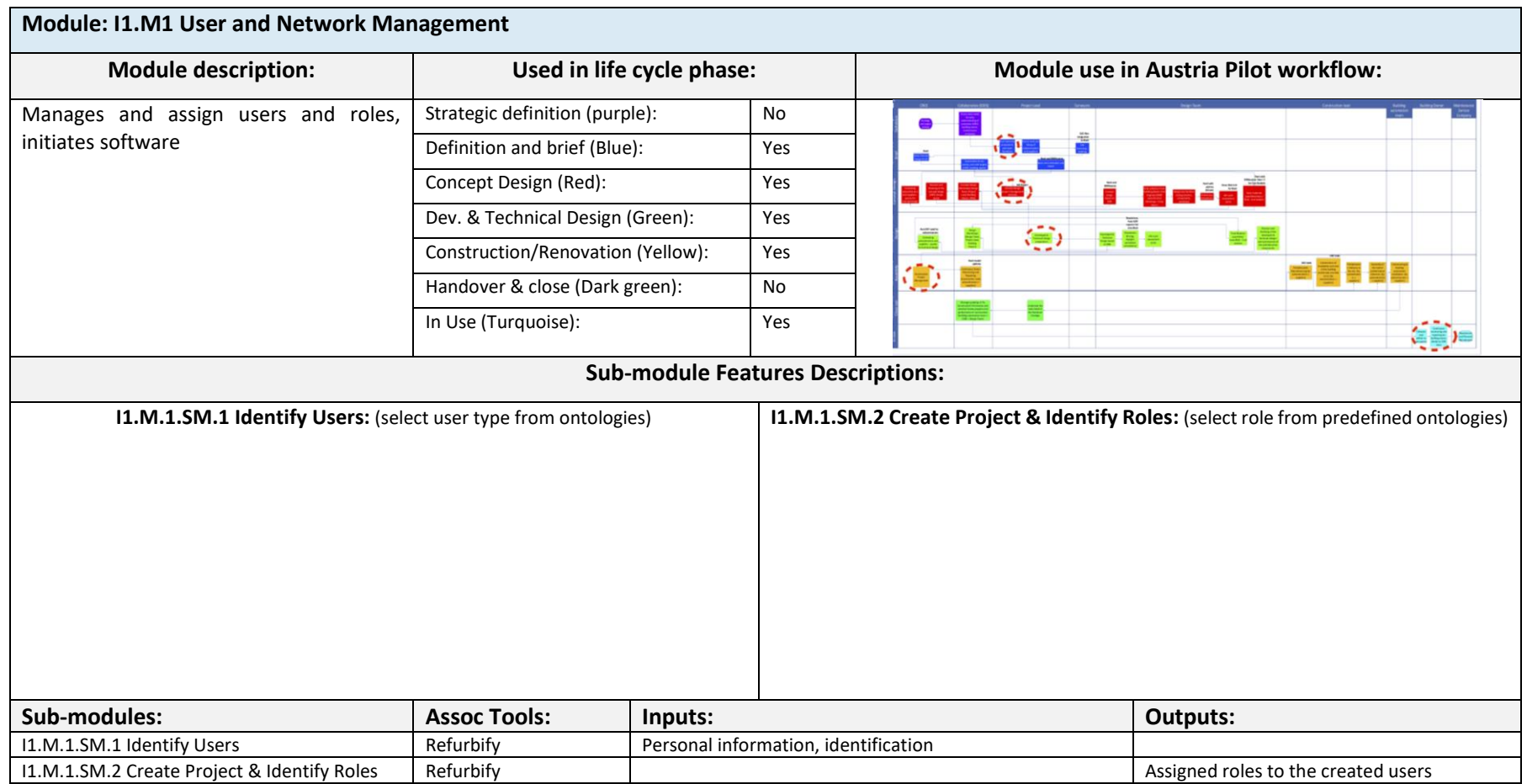

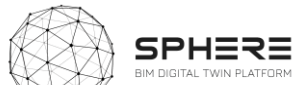

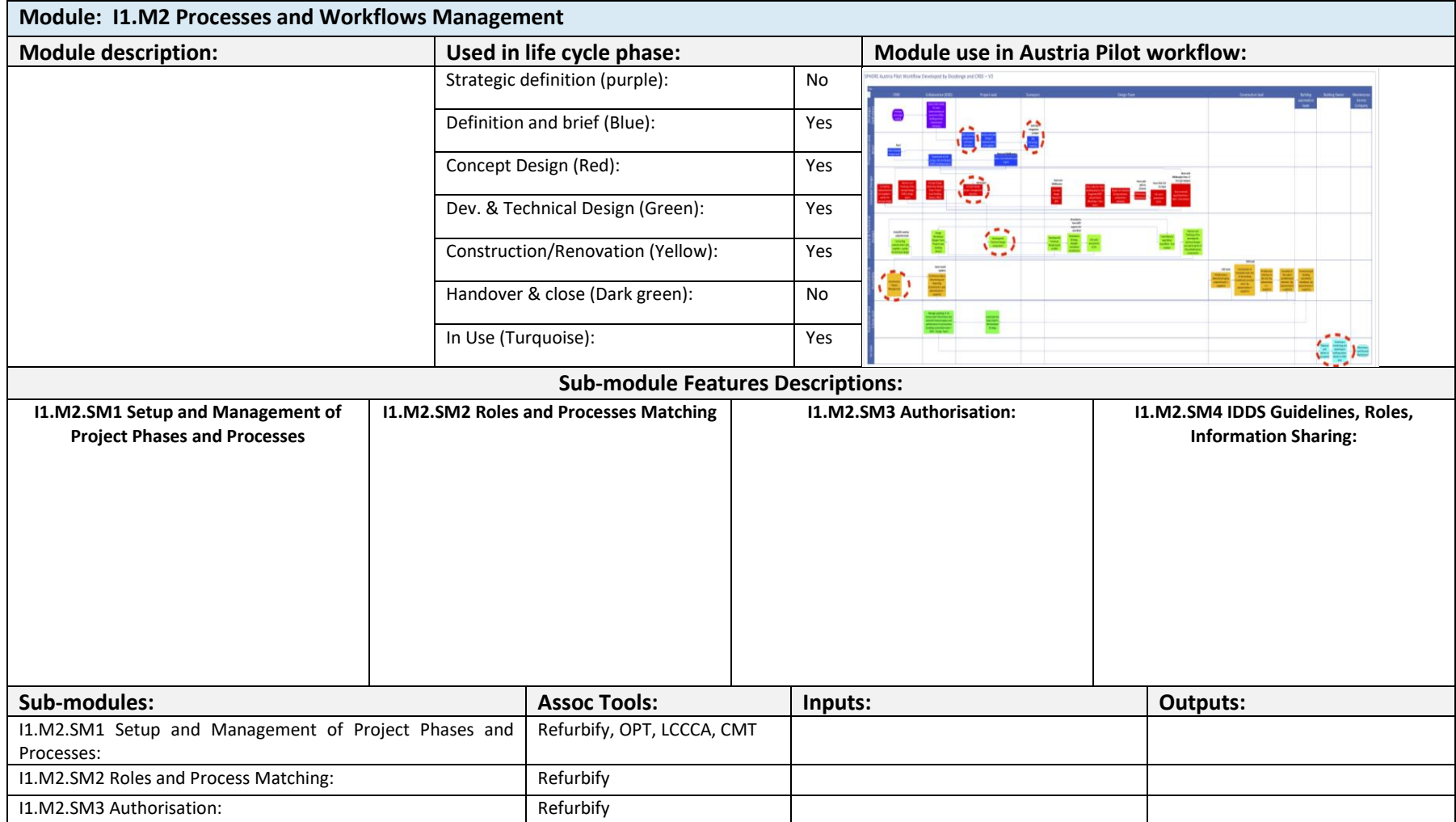

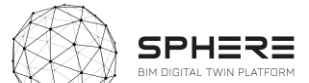

## **Module: I1.M3 Common Data Environment Management**

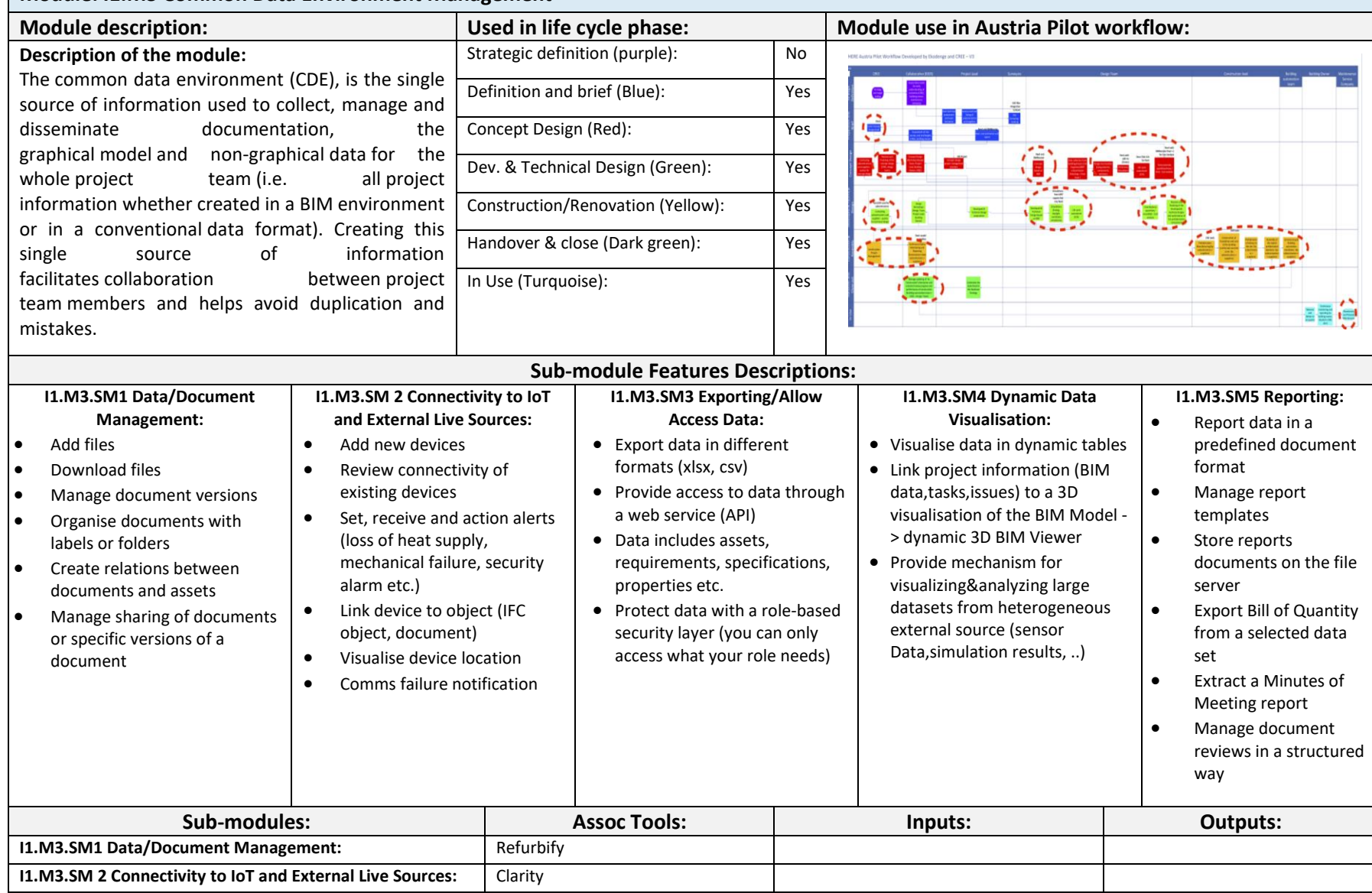

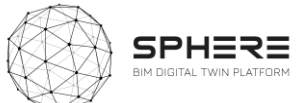

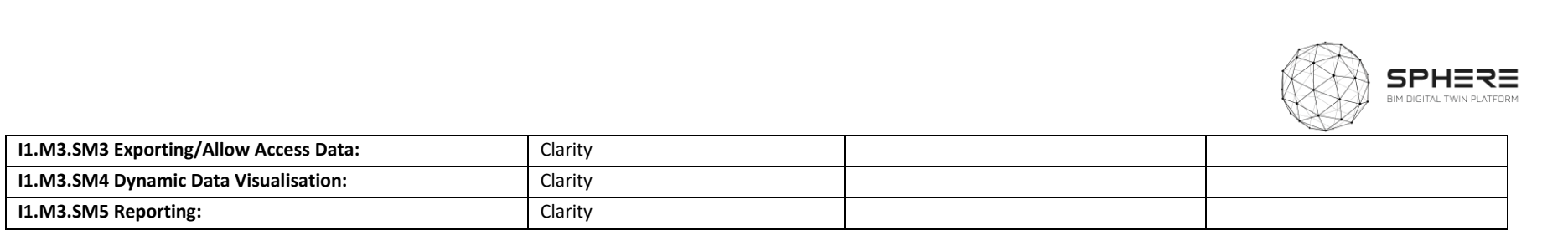

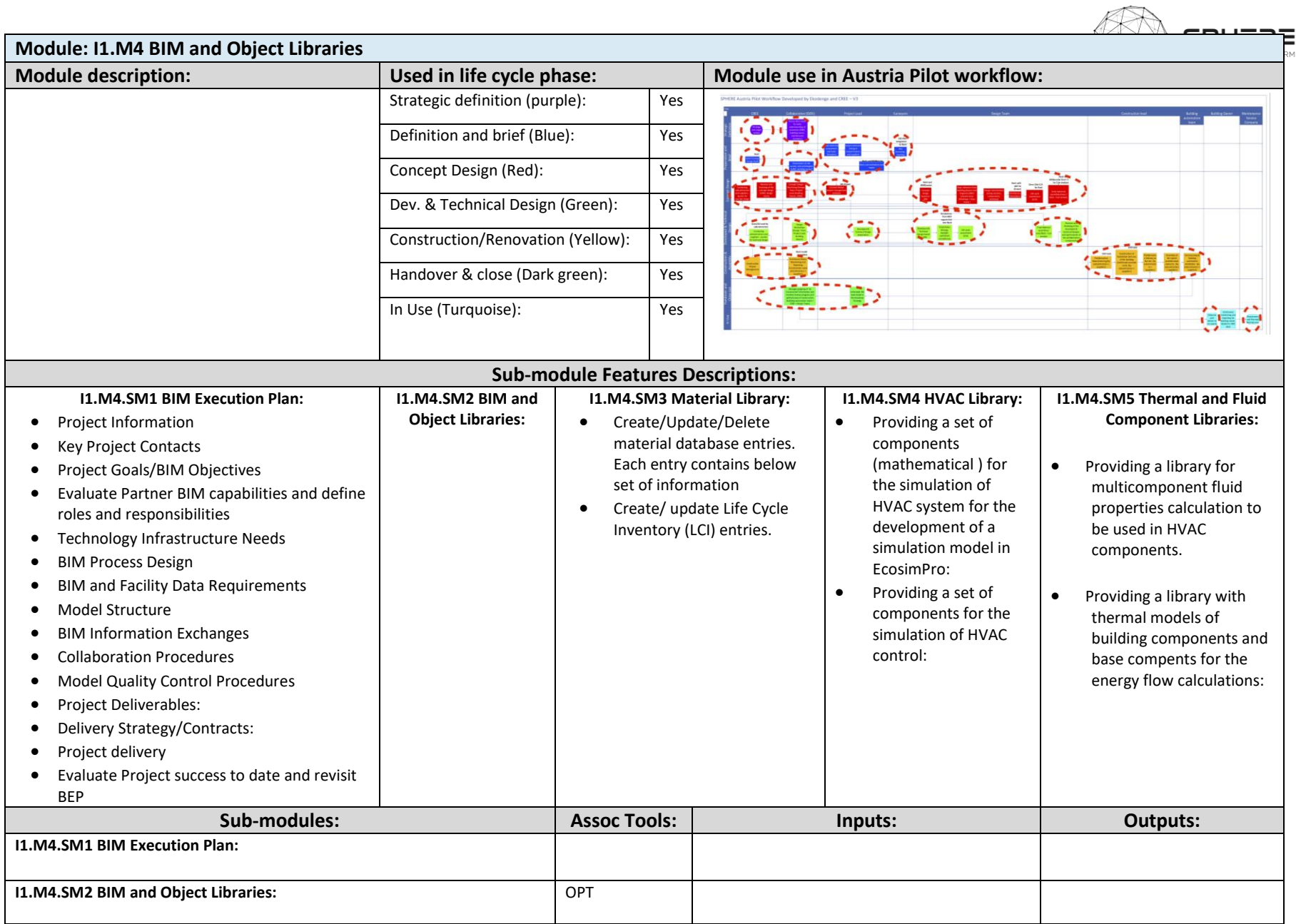

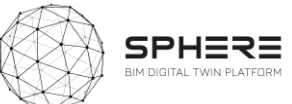

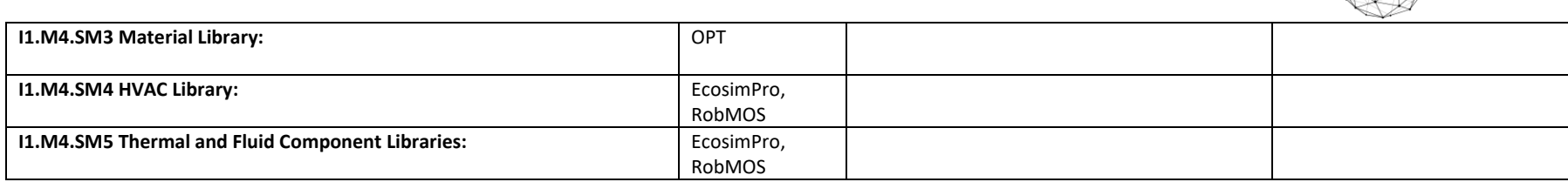

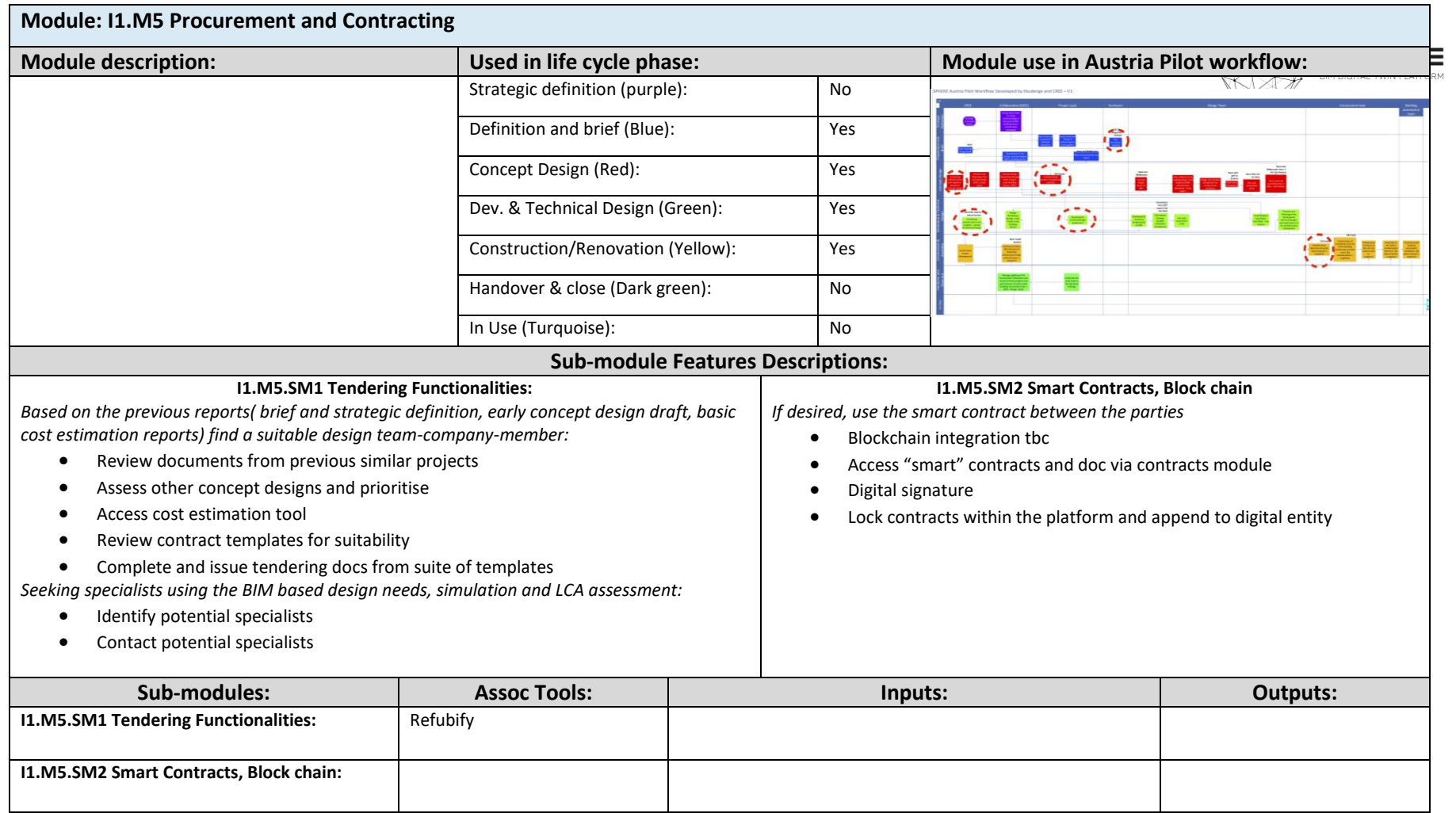

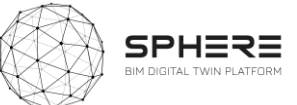

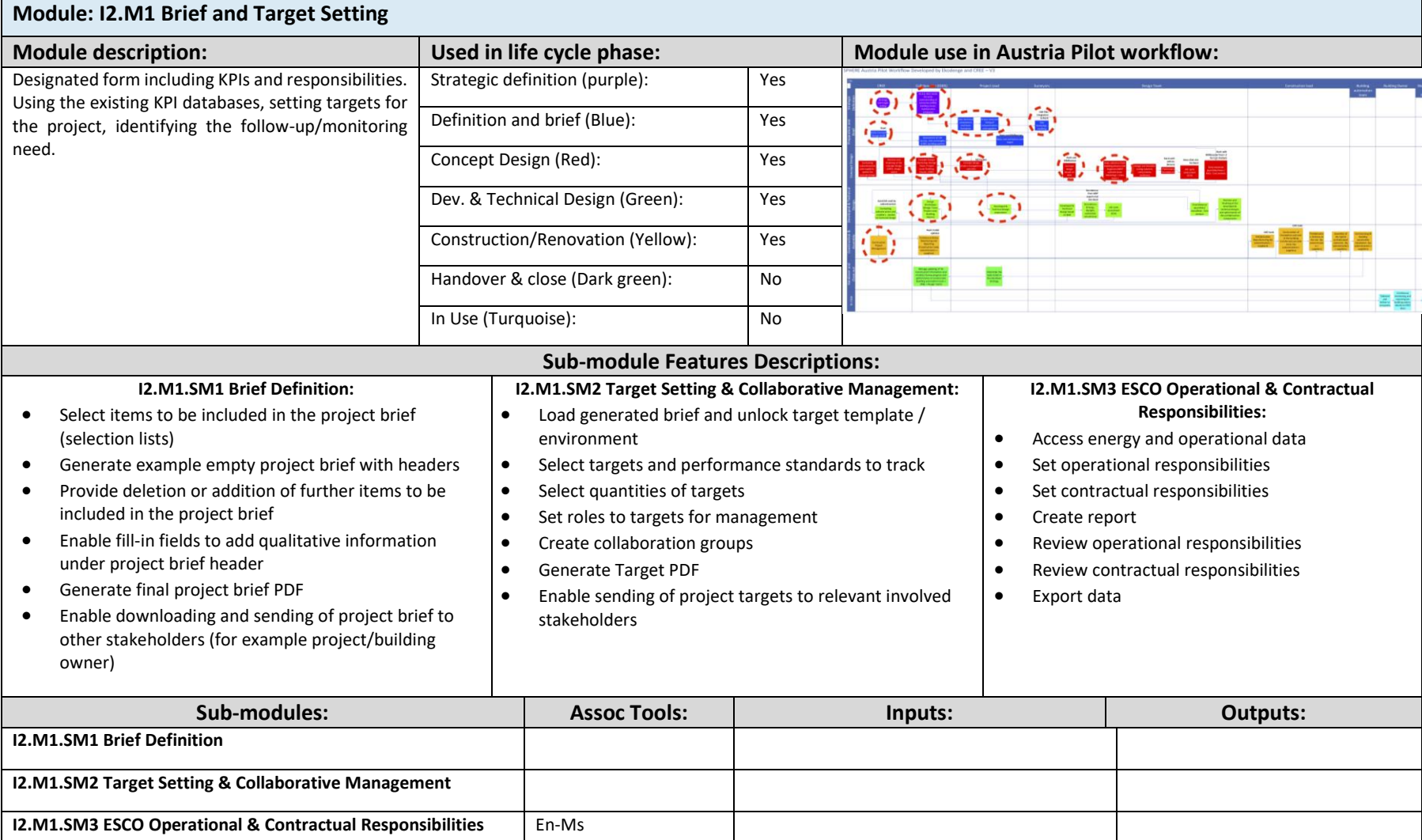

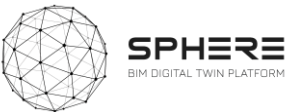

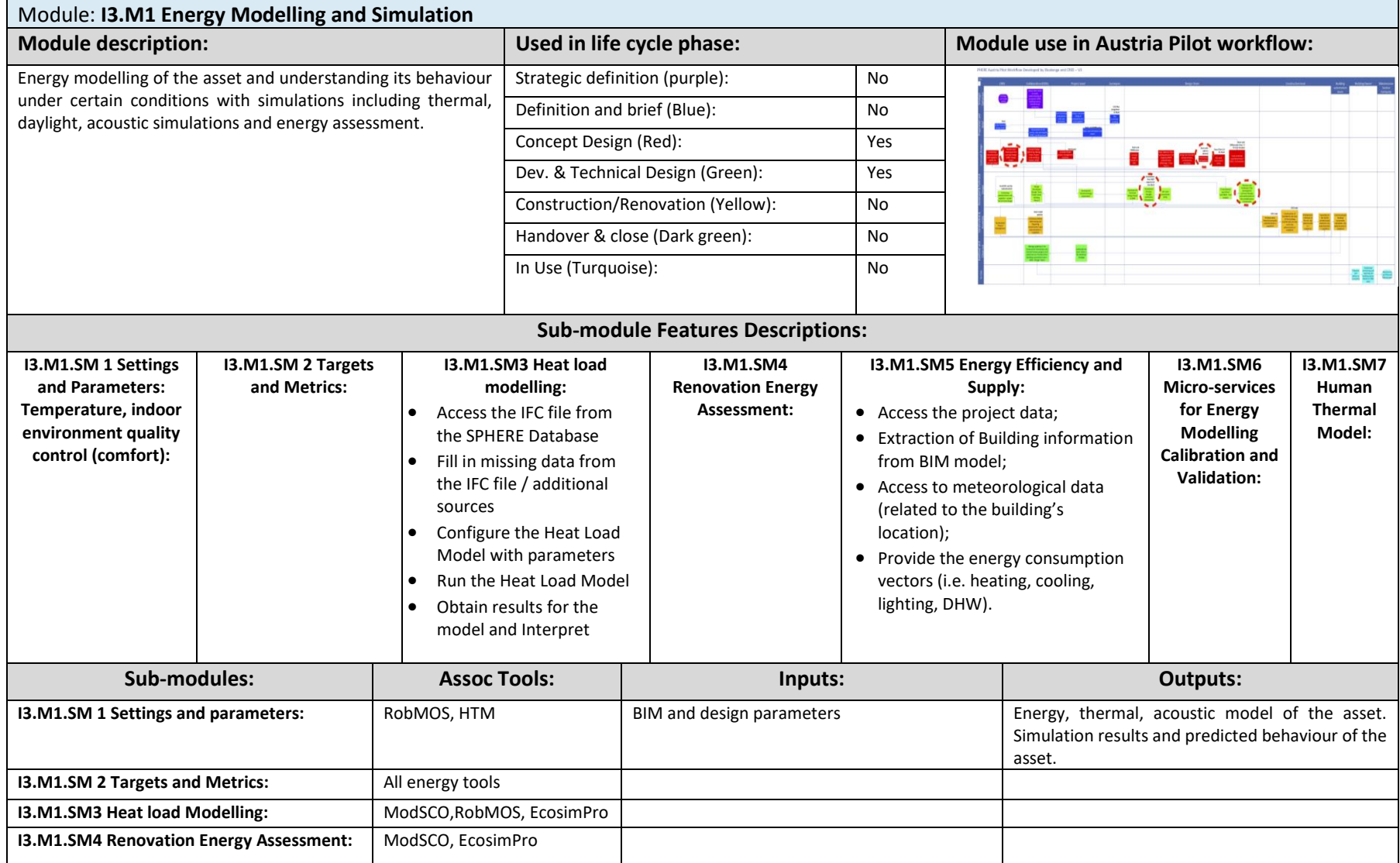

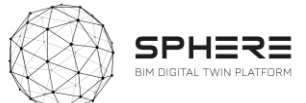

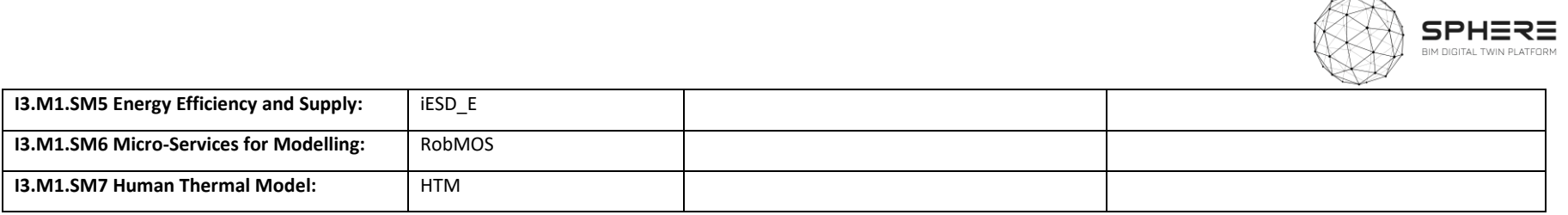

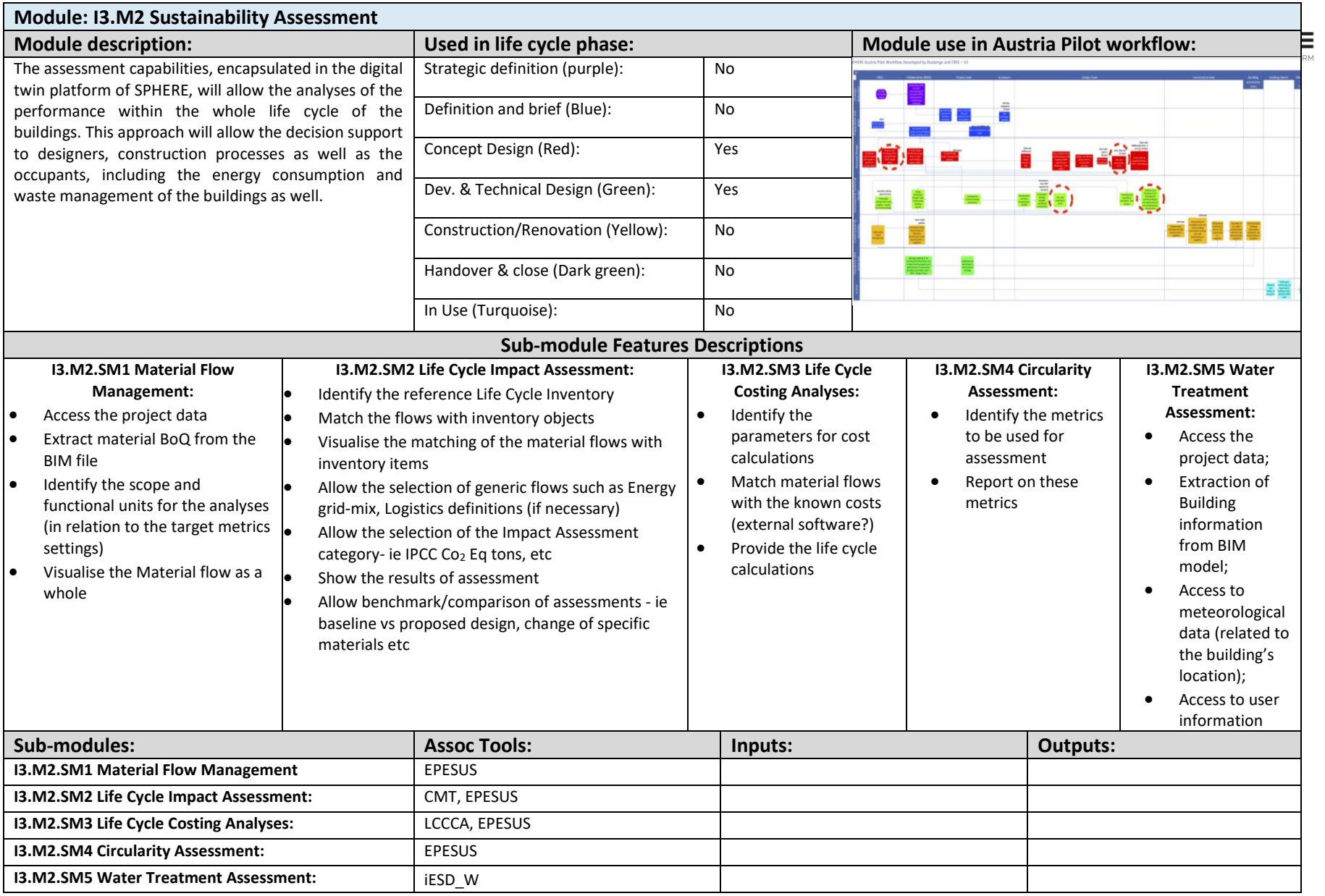

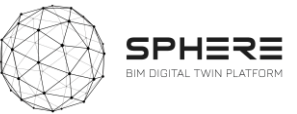

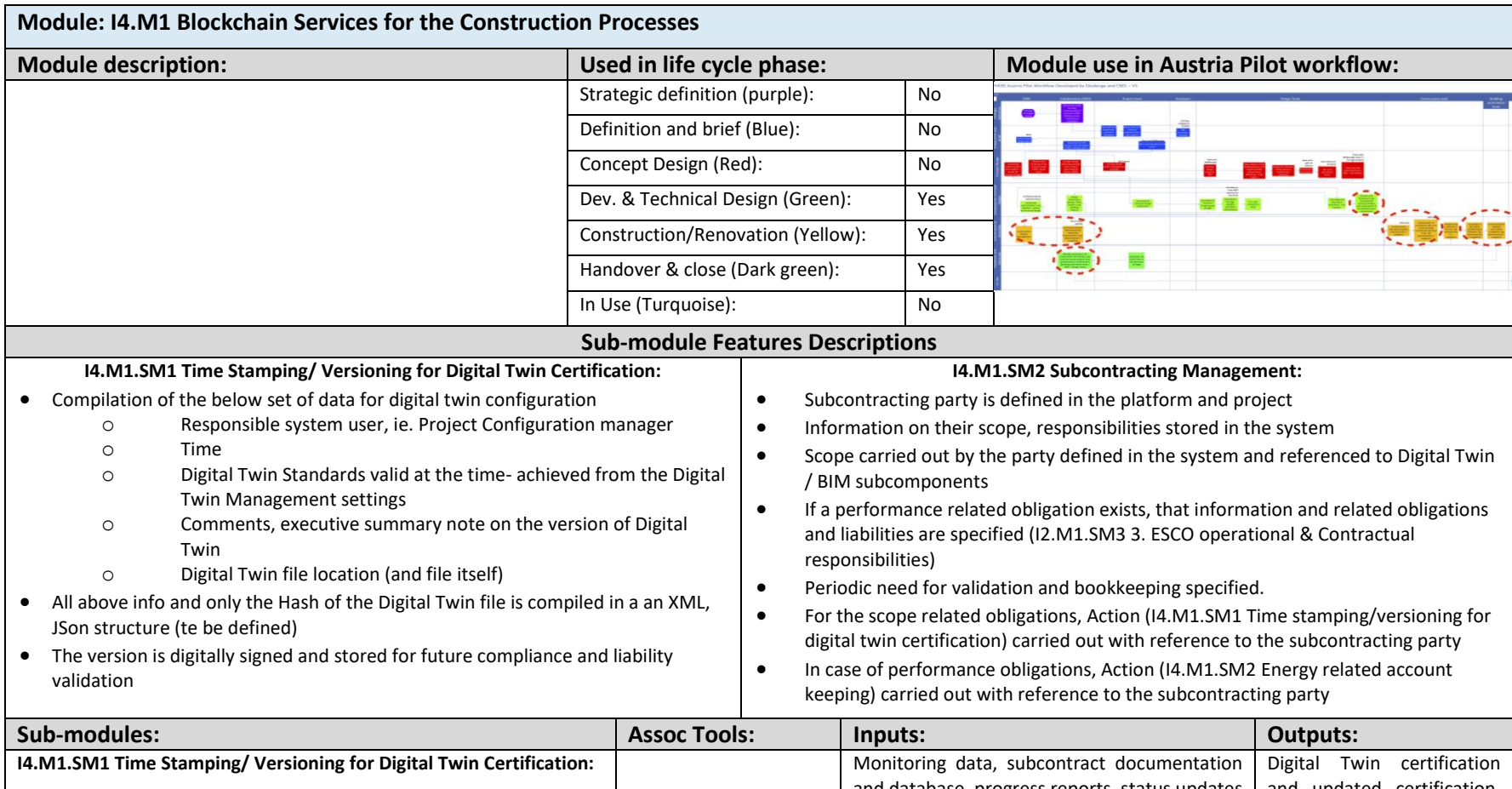

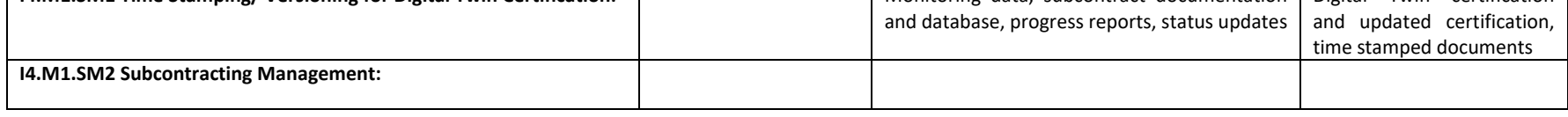

## **Module: I4.M2 Construction Operation Management**

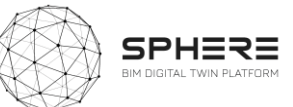

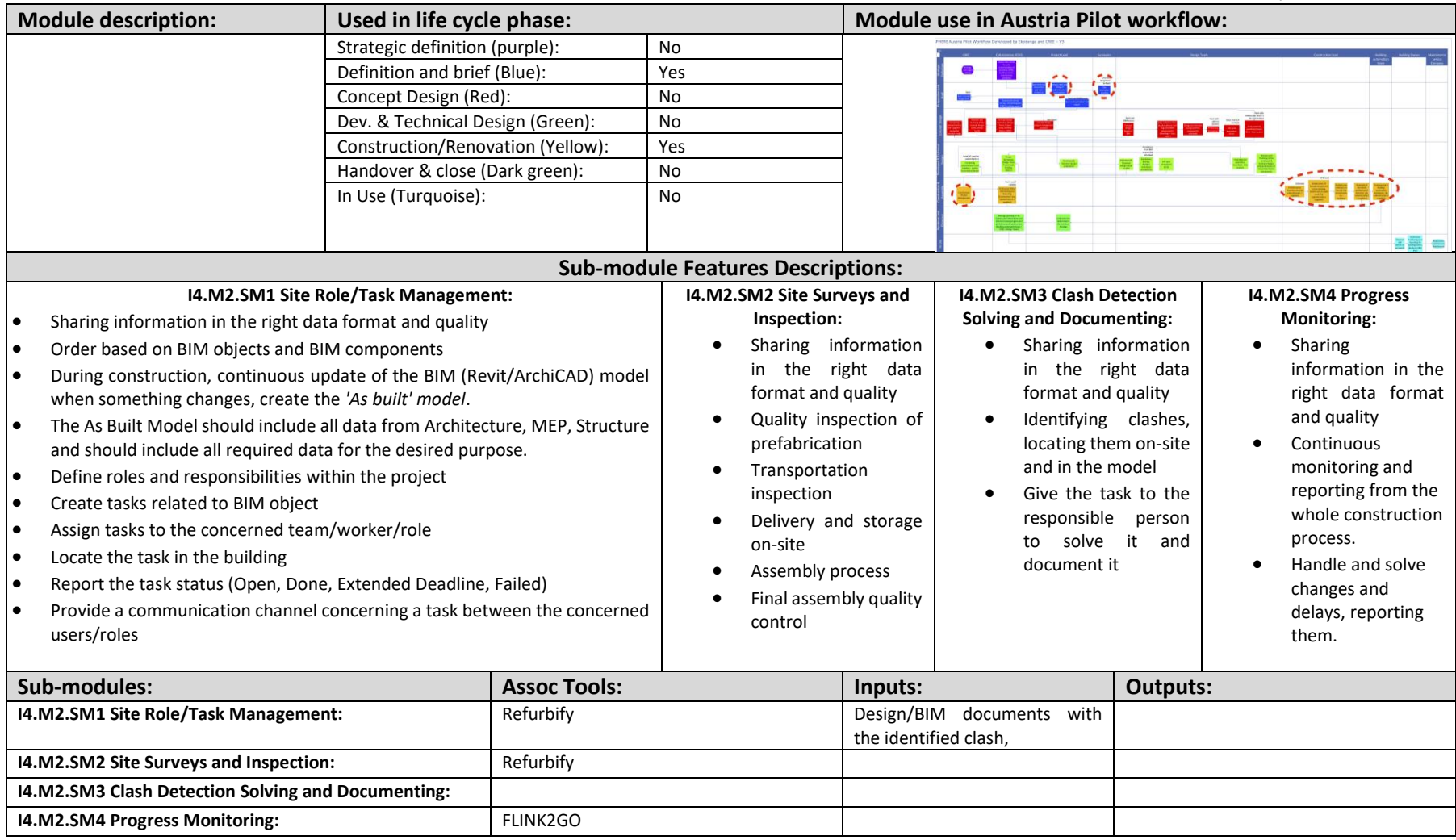

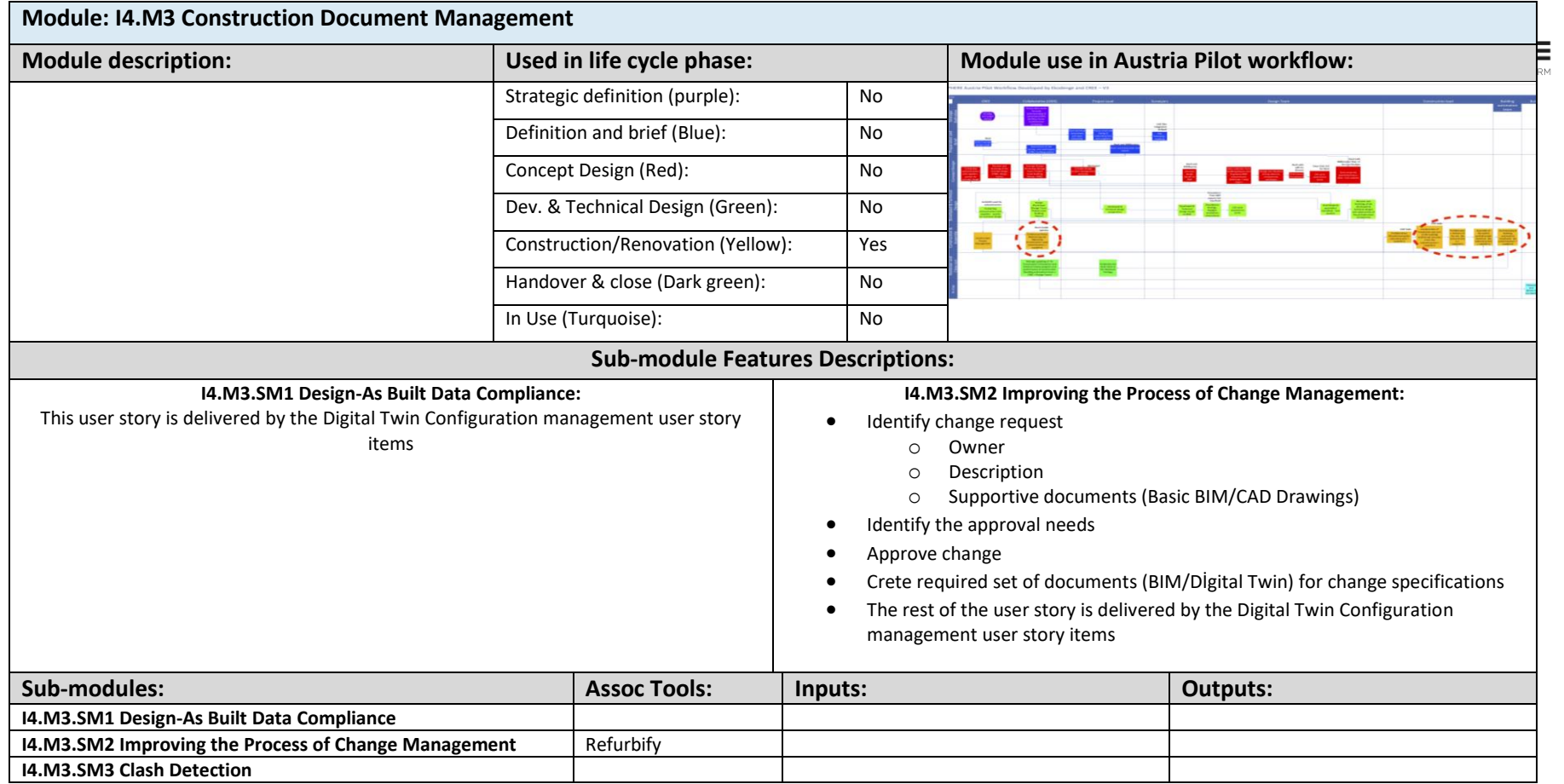

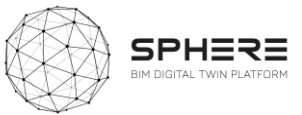

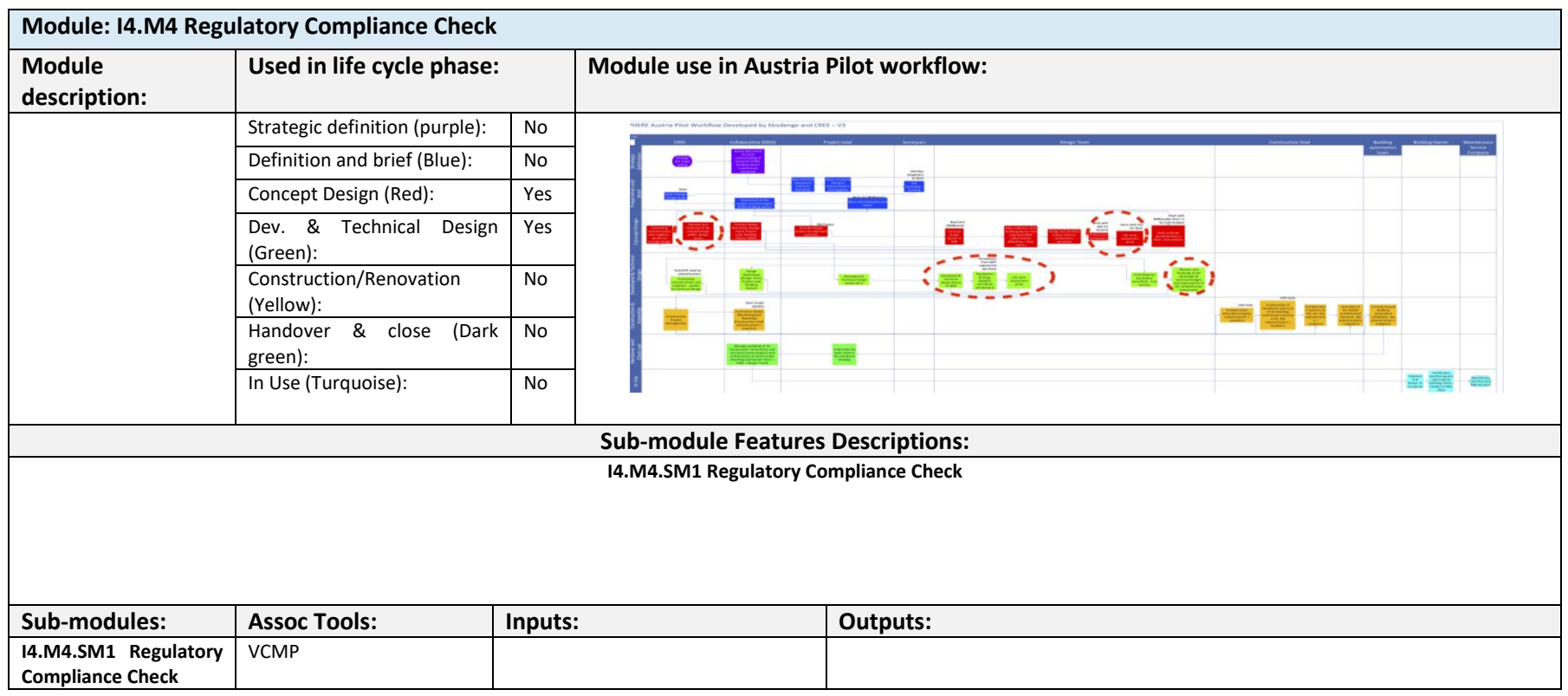

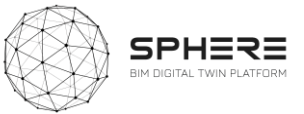

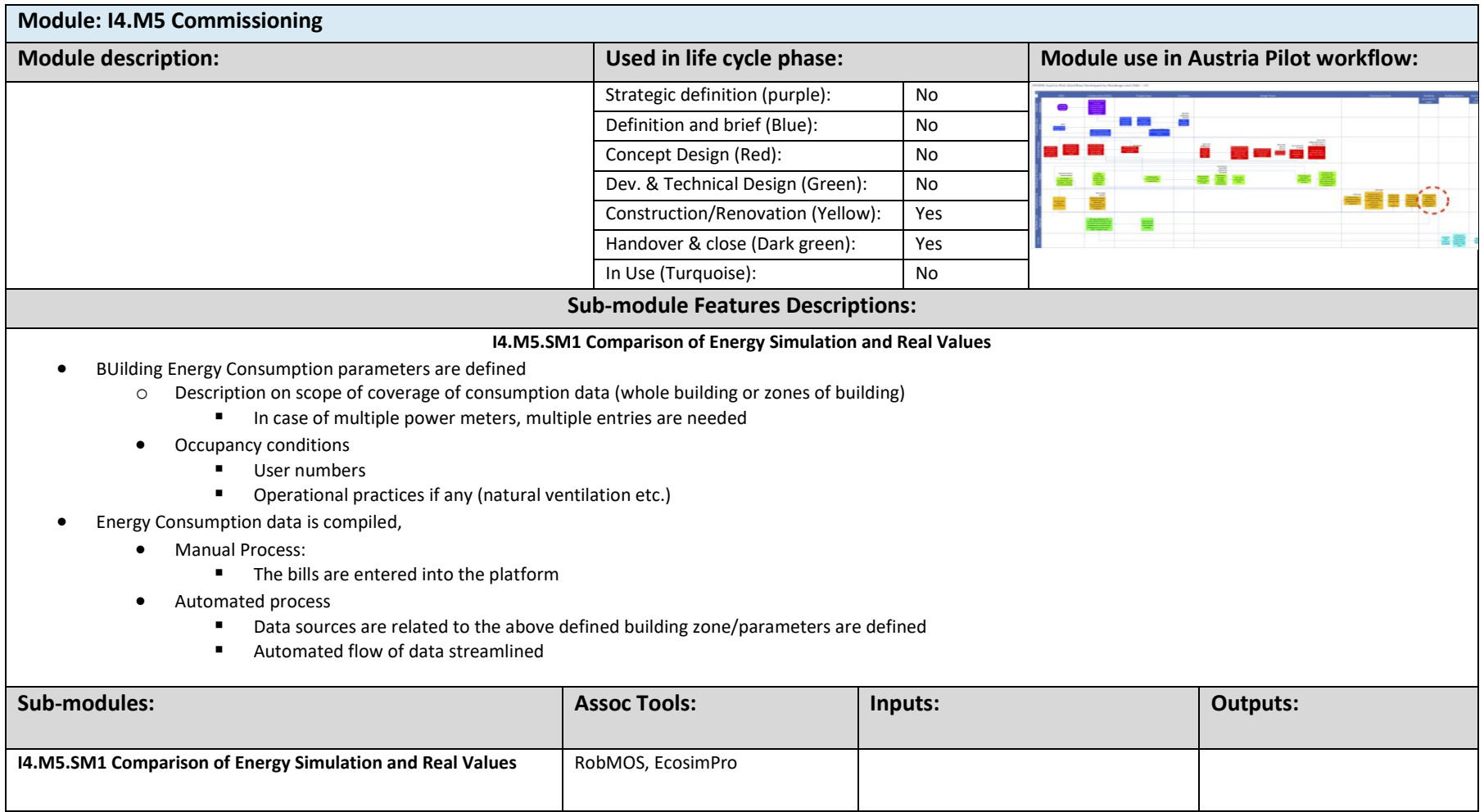

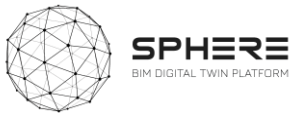

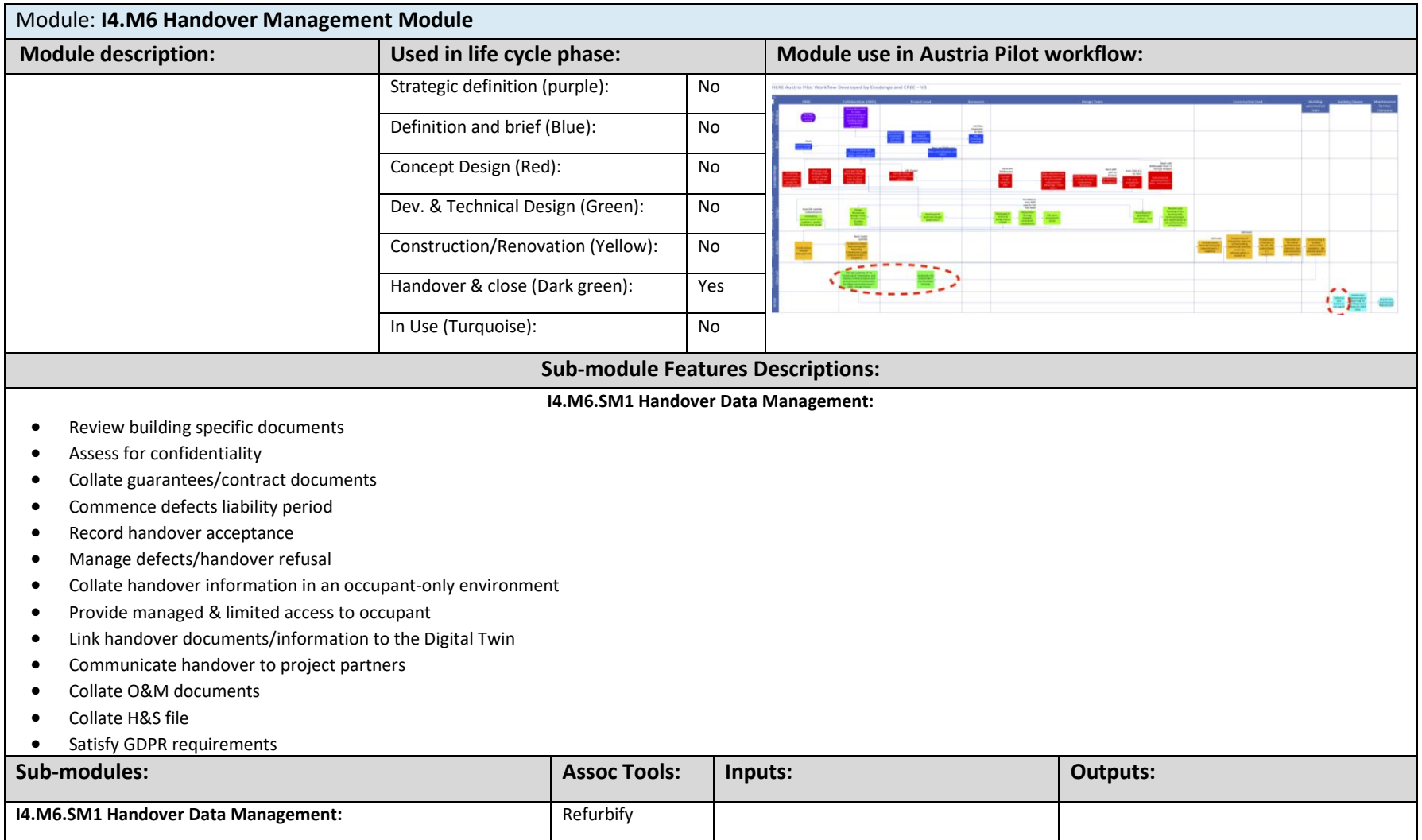

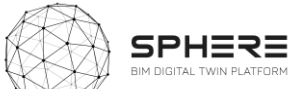

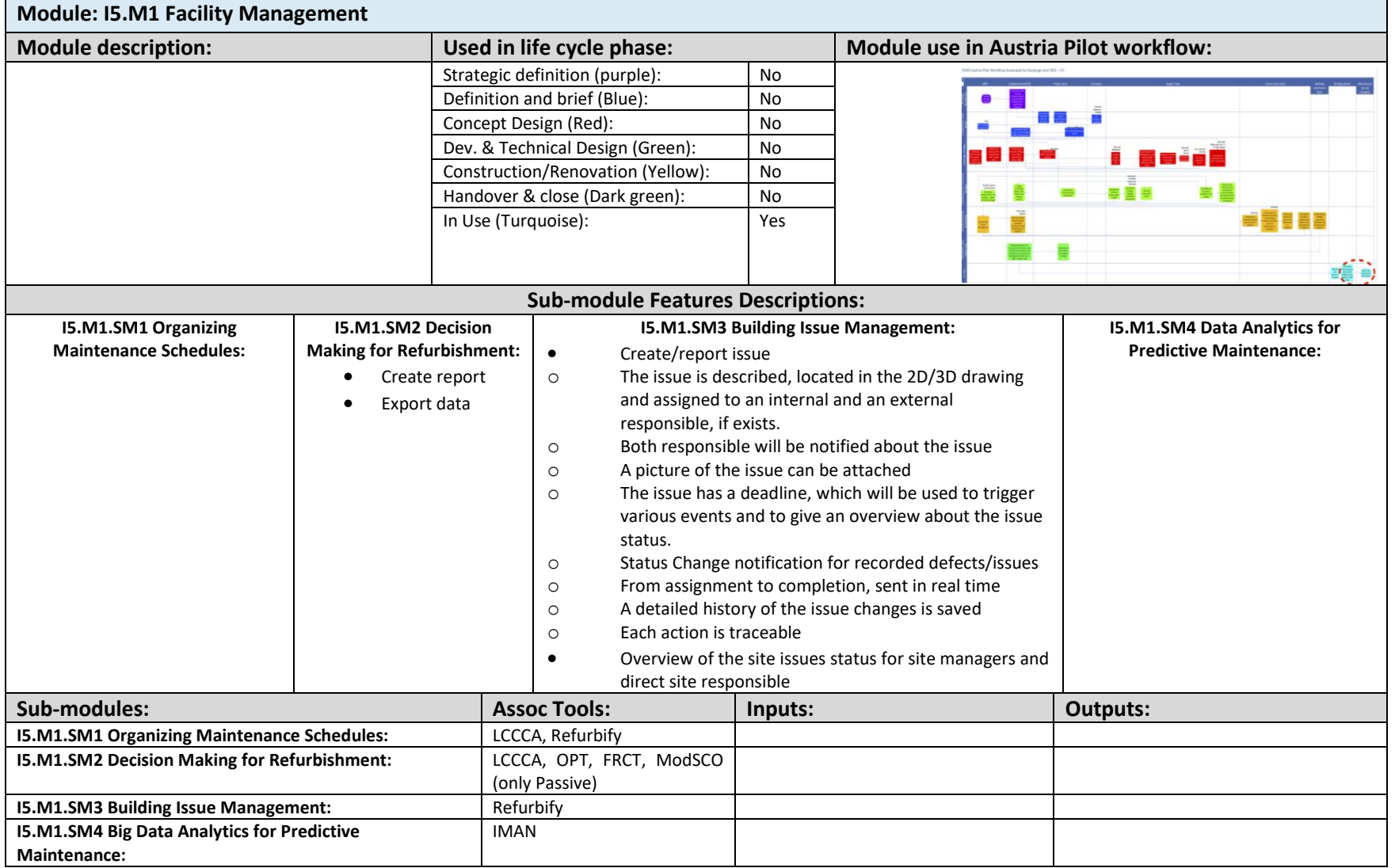

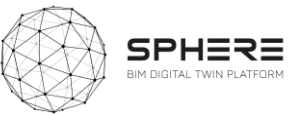

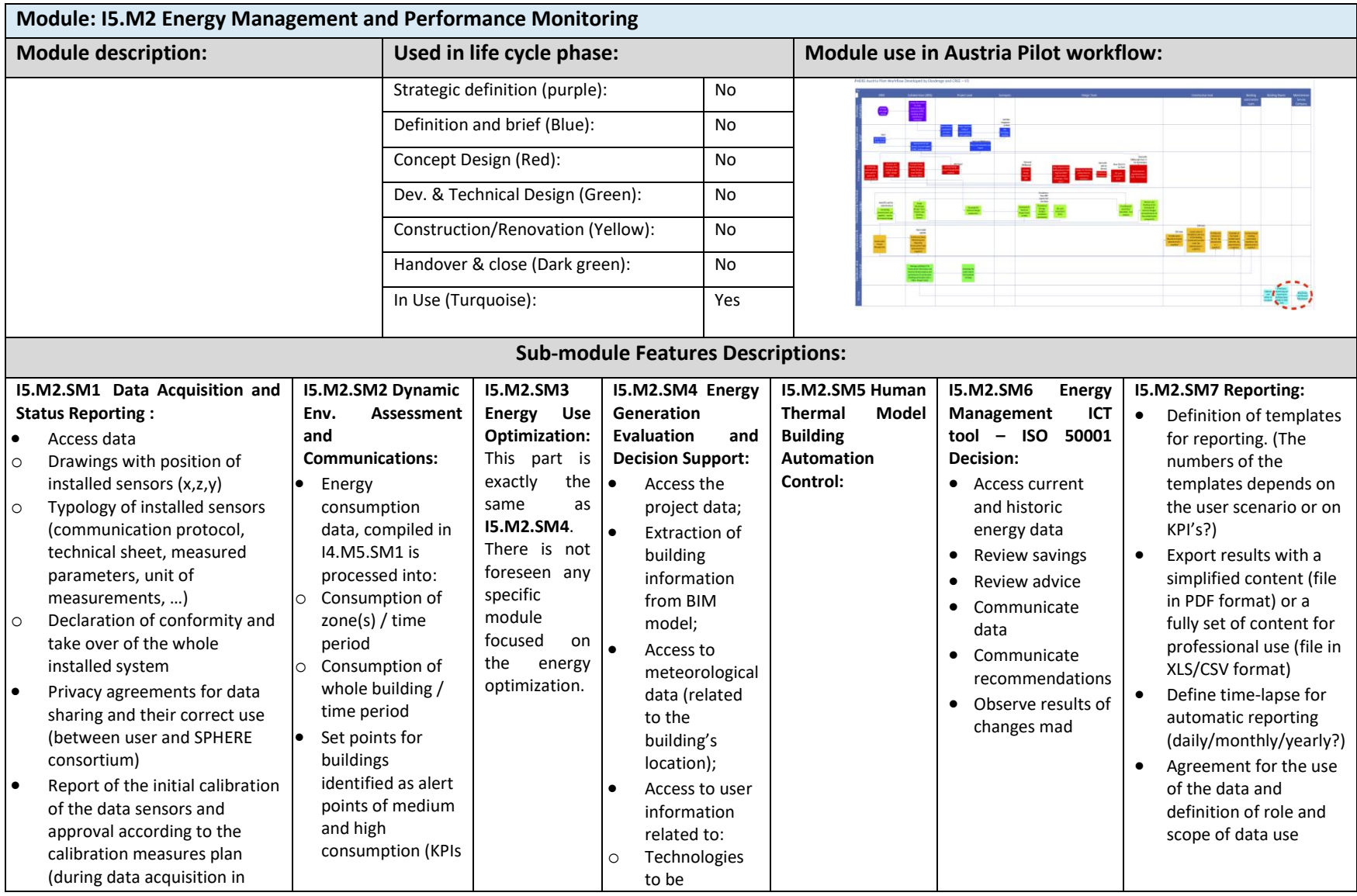

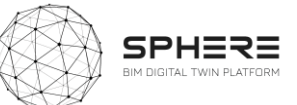

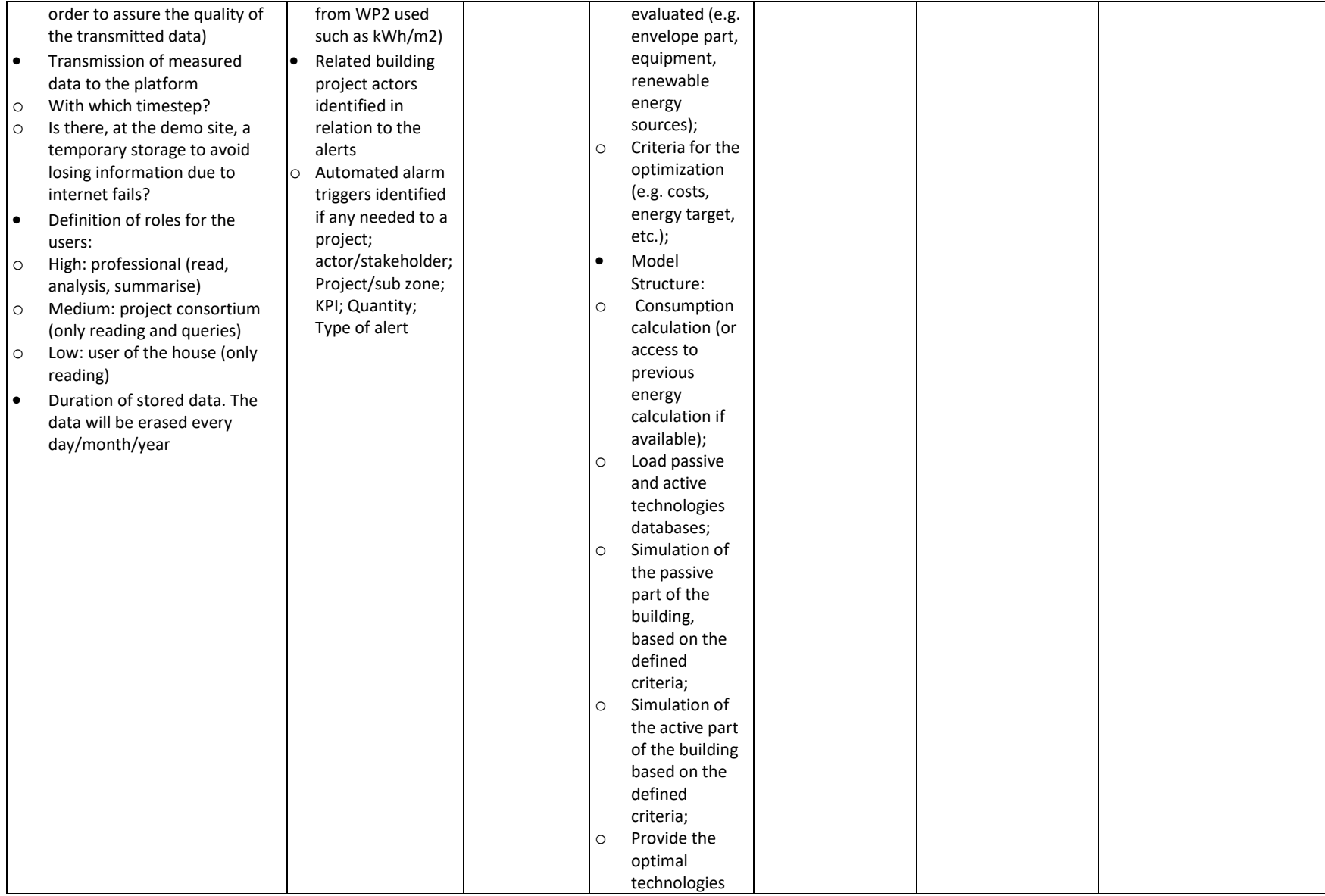

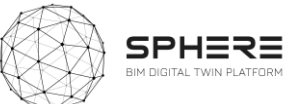

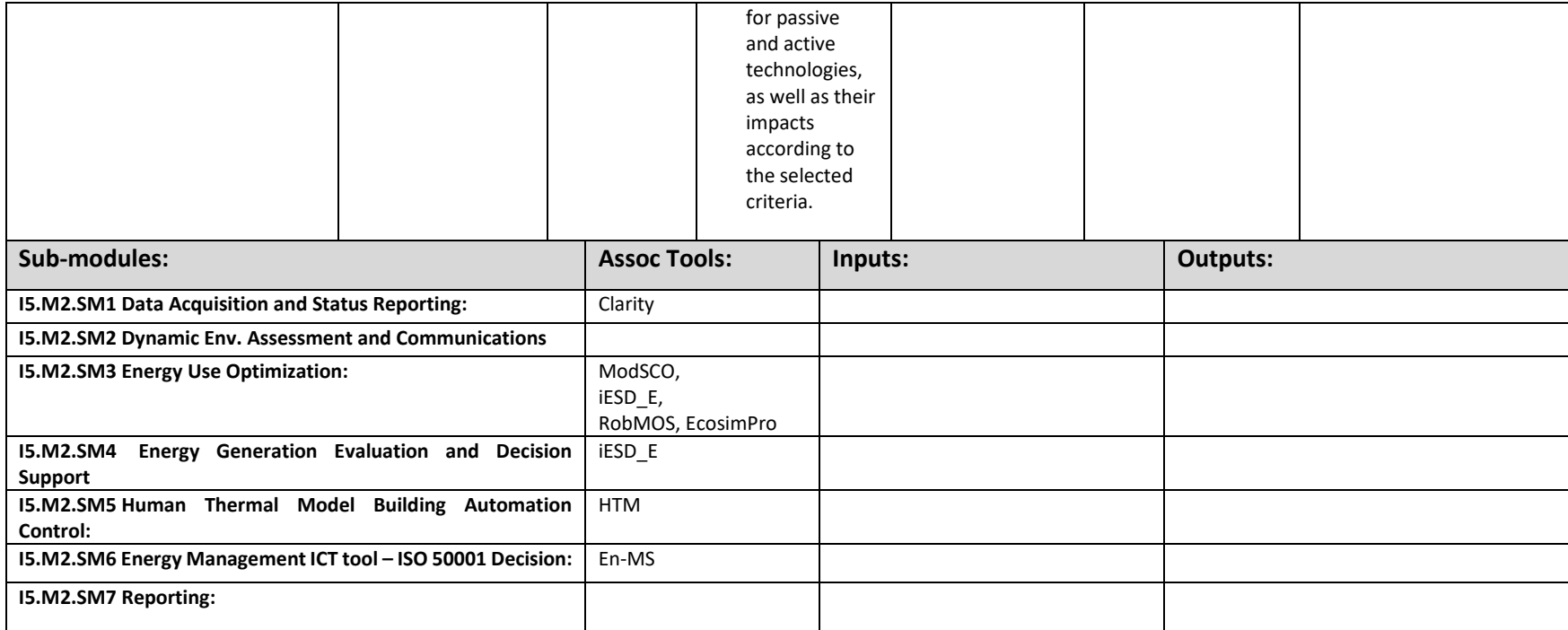

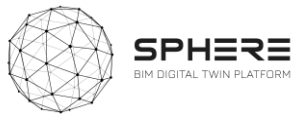

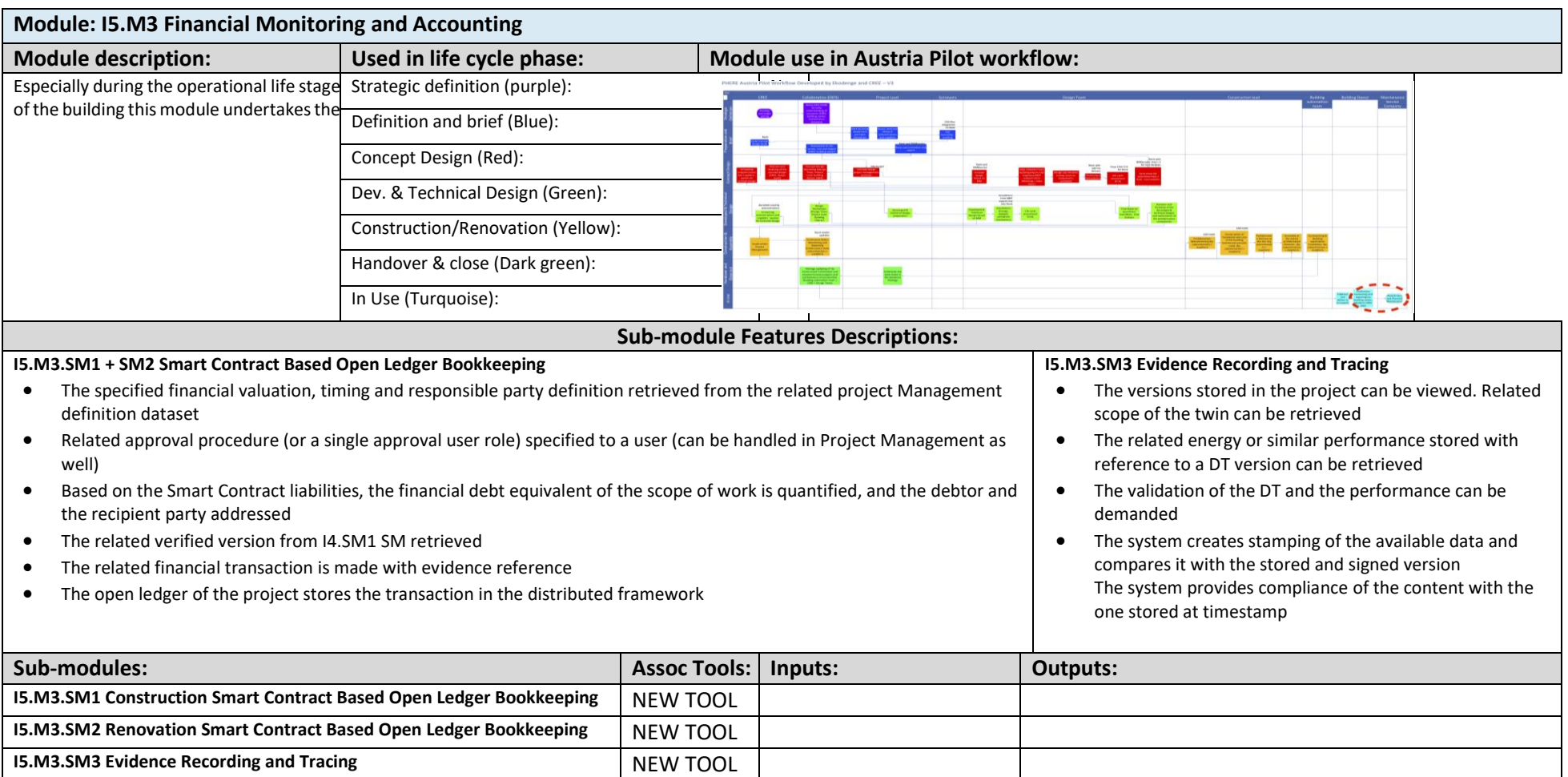
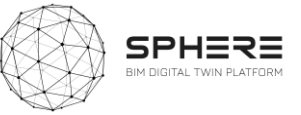

# Appendix B - Features of SPHERE Modules & Sub-Modules

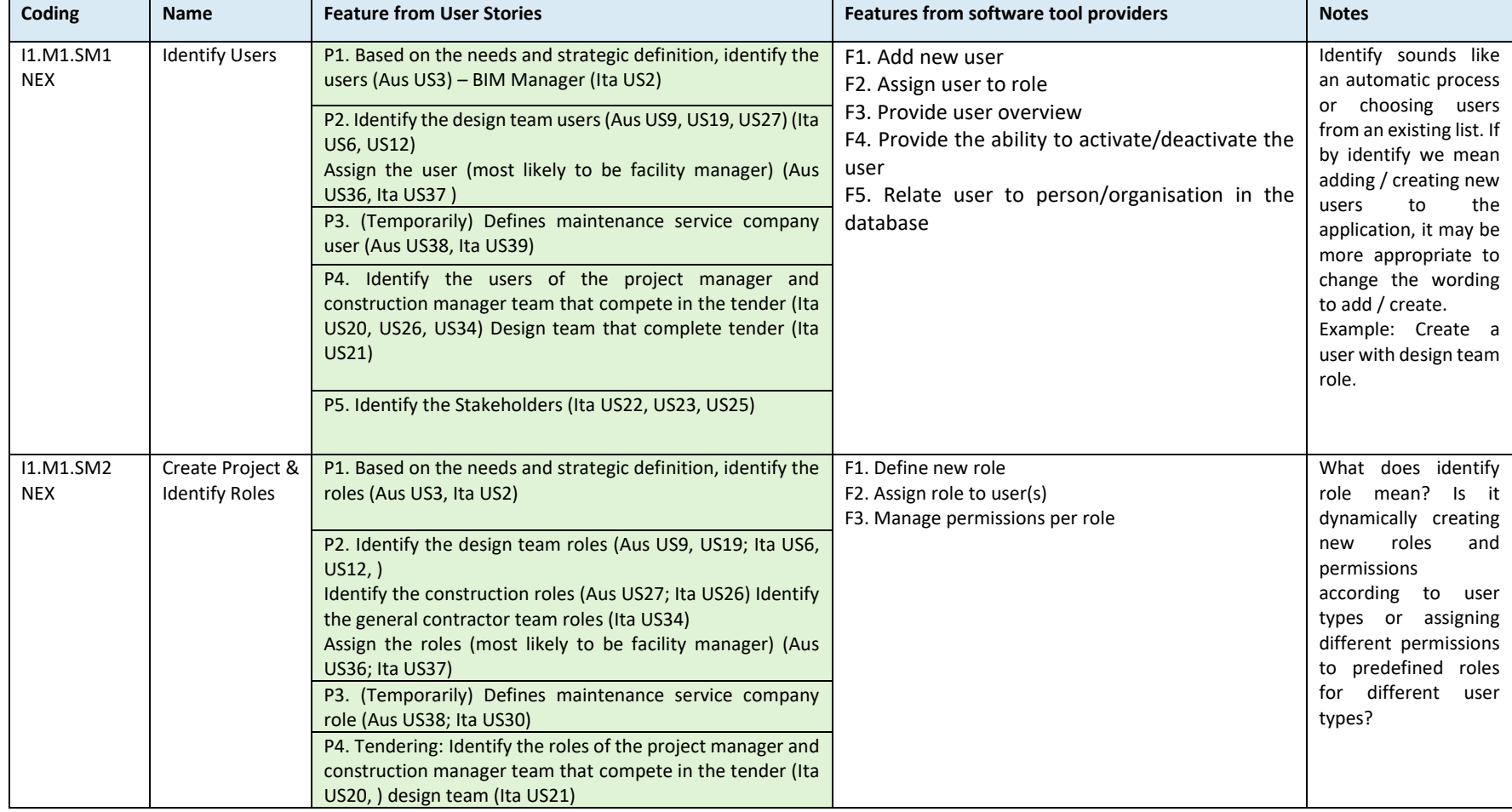

#### I1.M1: User and Network Management Module

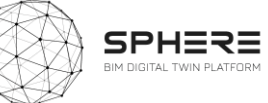

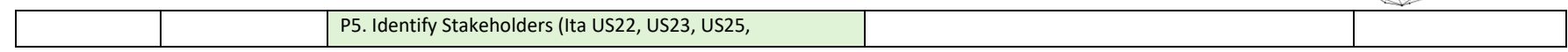

#### I1.M2: Processes and Workflow Management Module

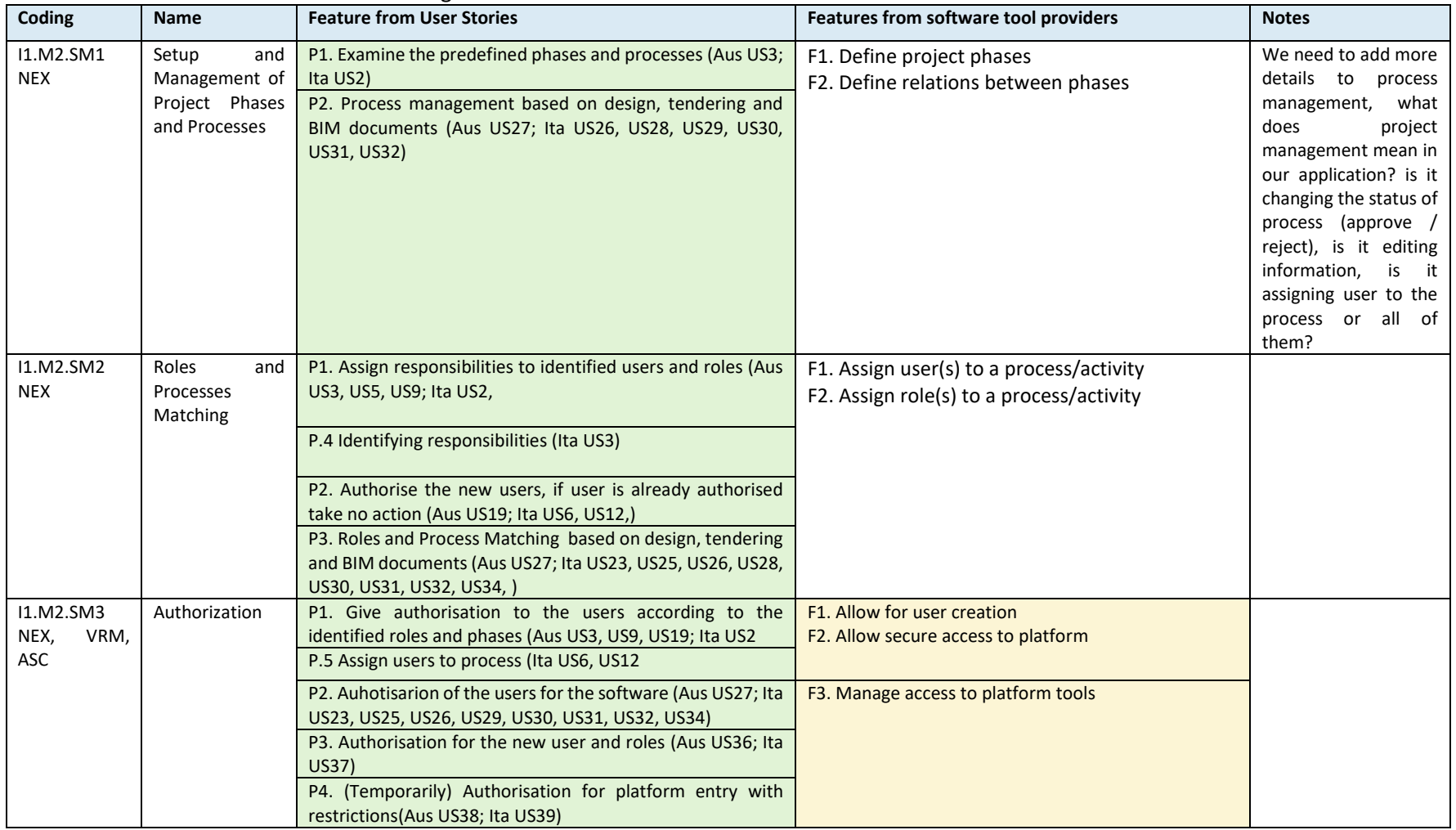

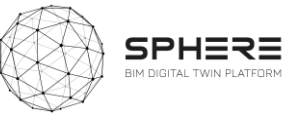

#### I1.M3: Common Data Environment/Management Module

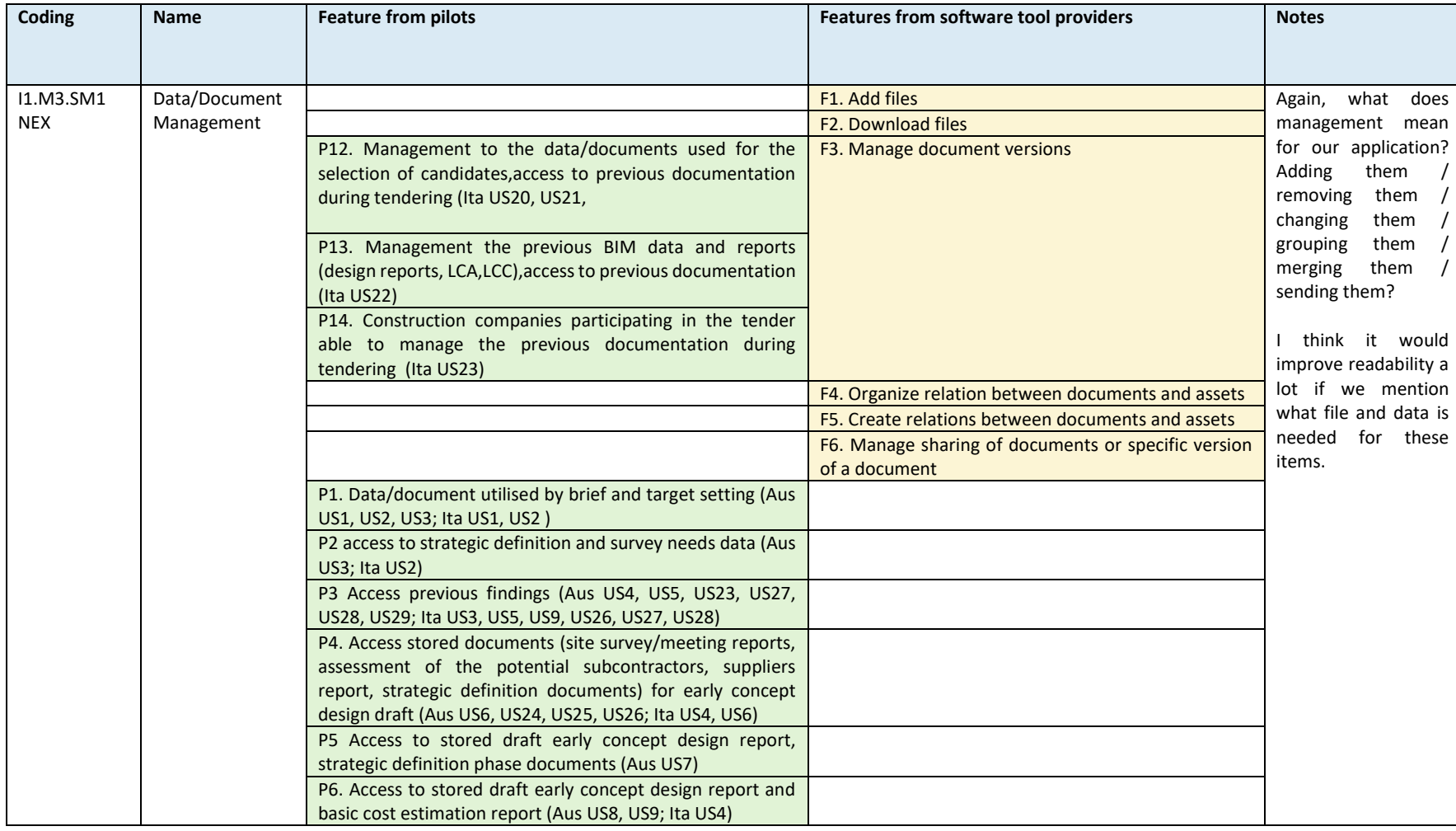

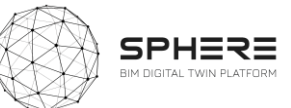

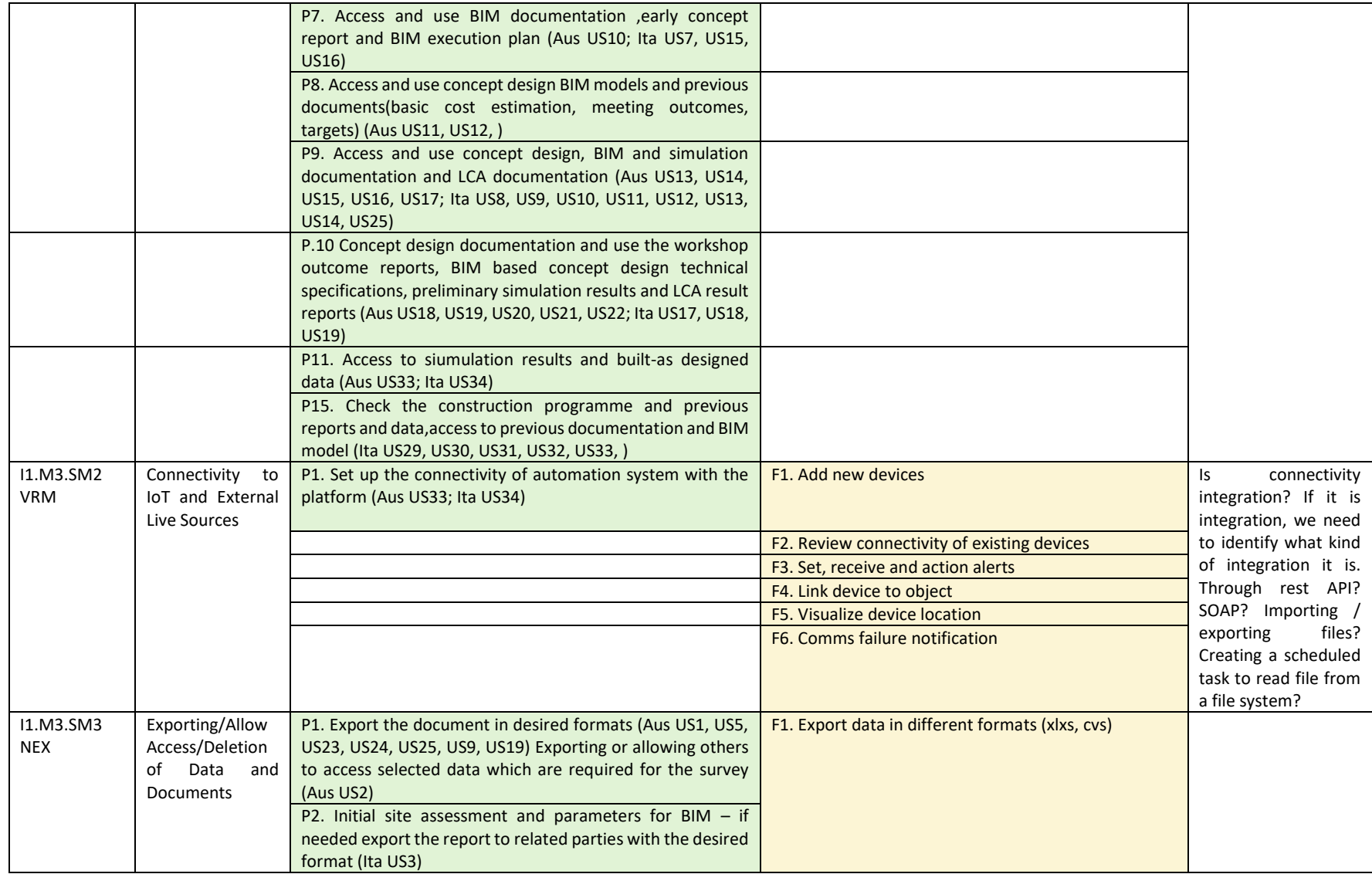

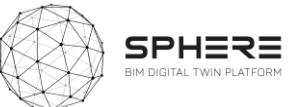

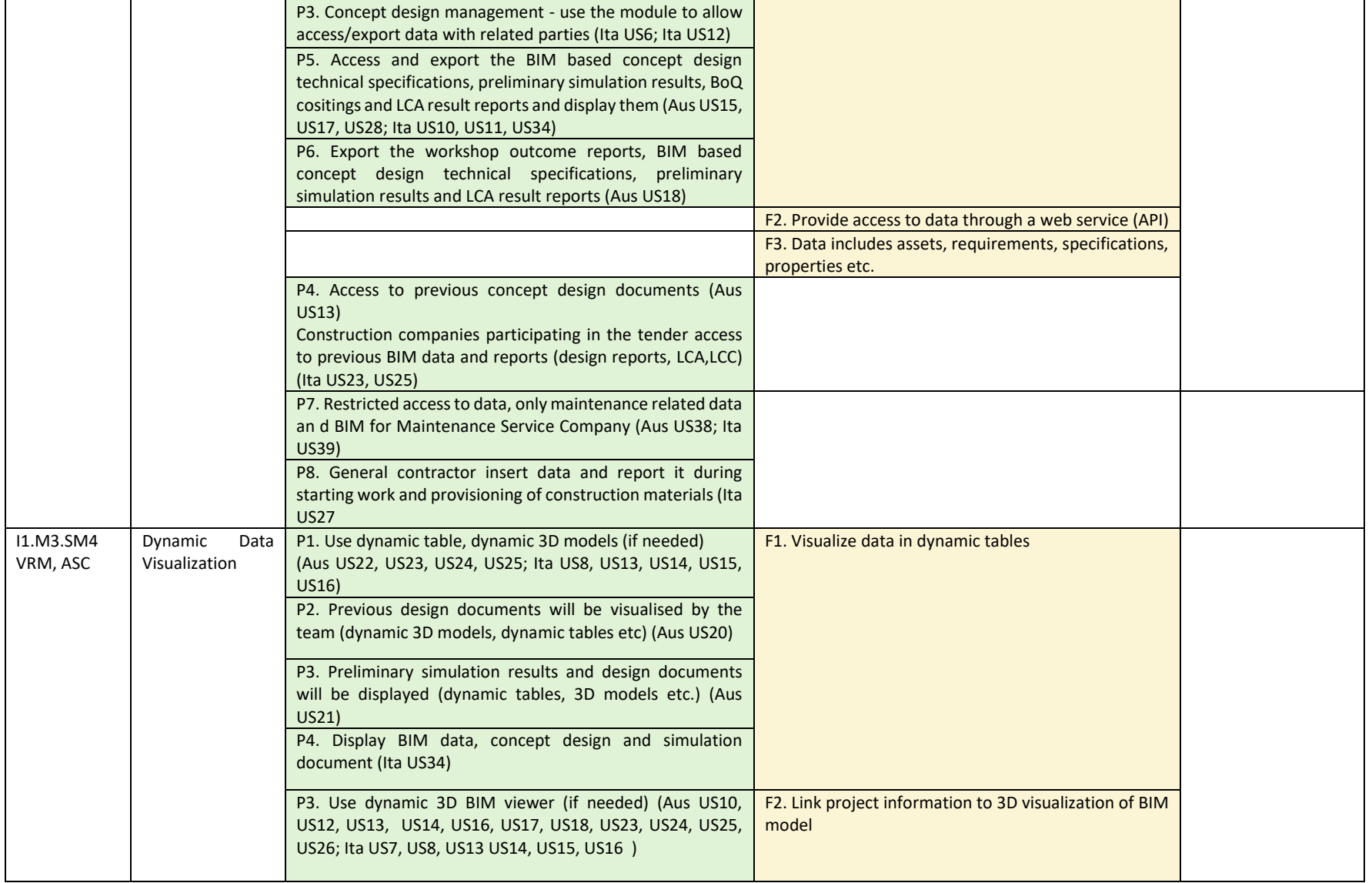

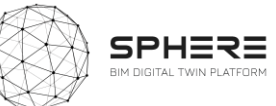

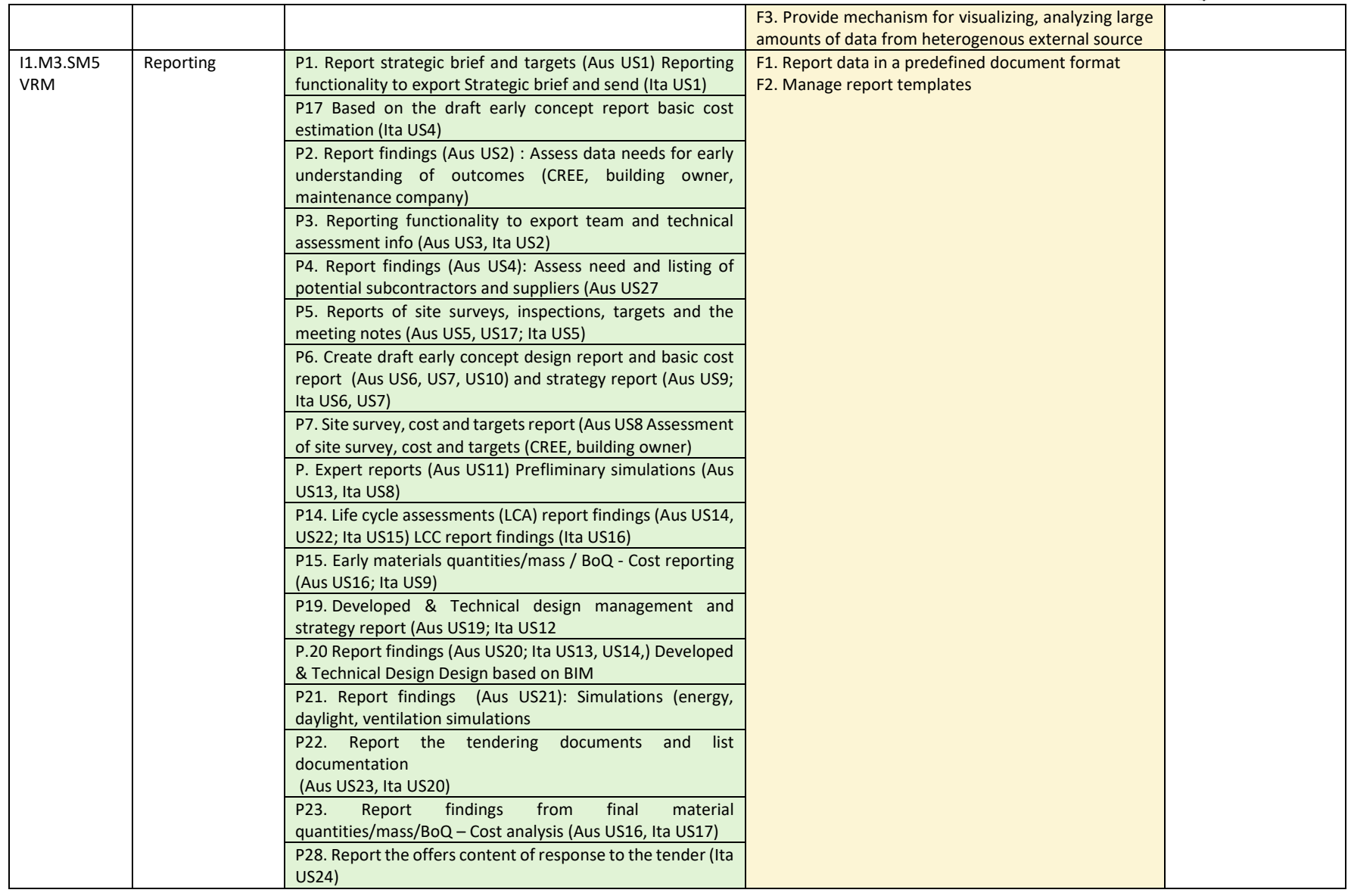

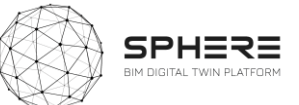

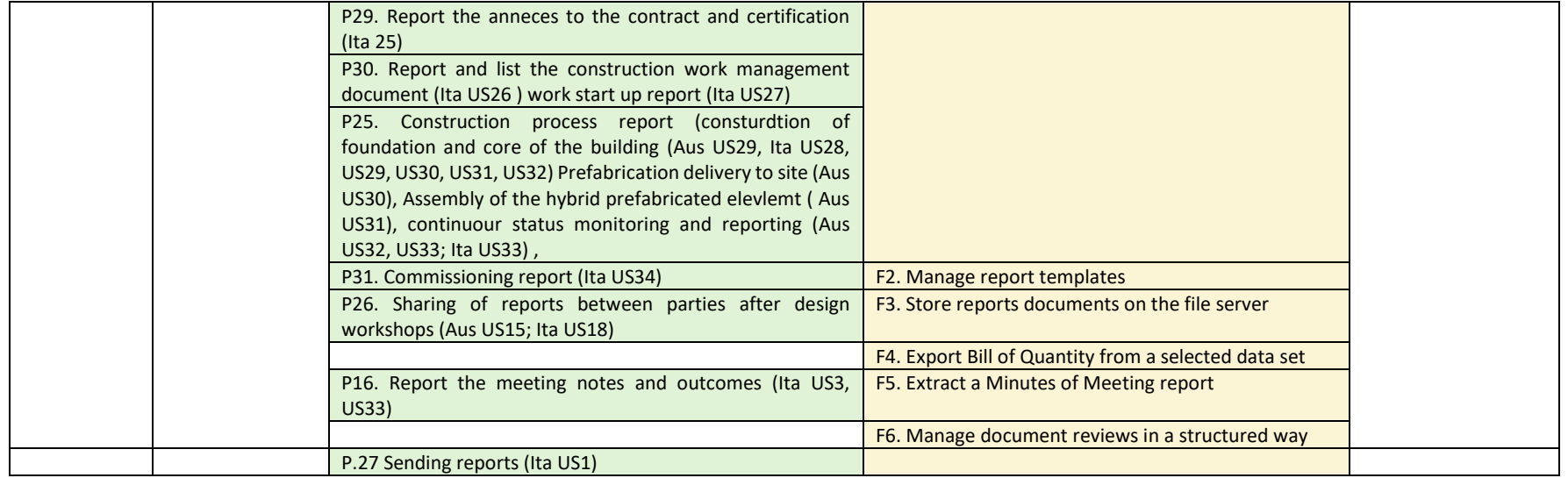

#### I1M4: BIM and Objects Library Module

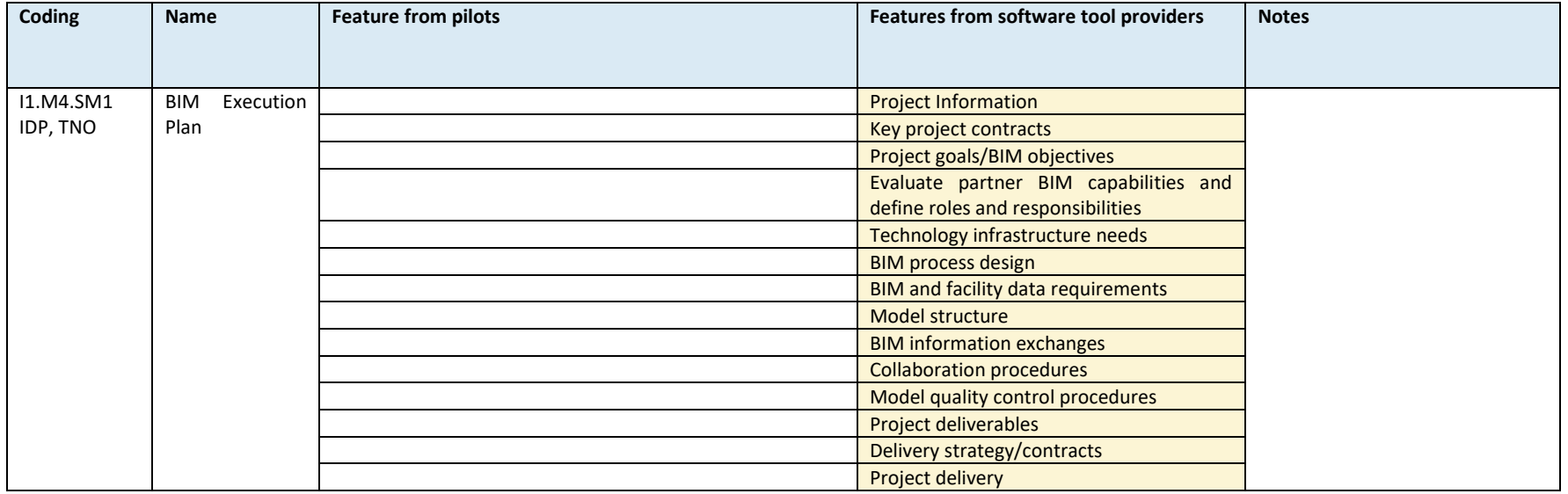

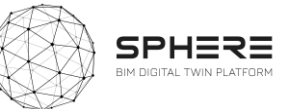

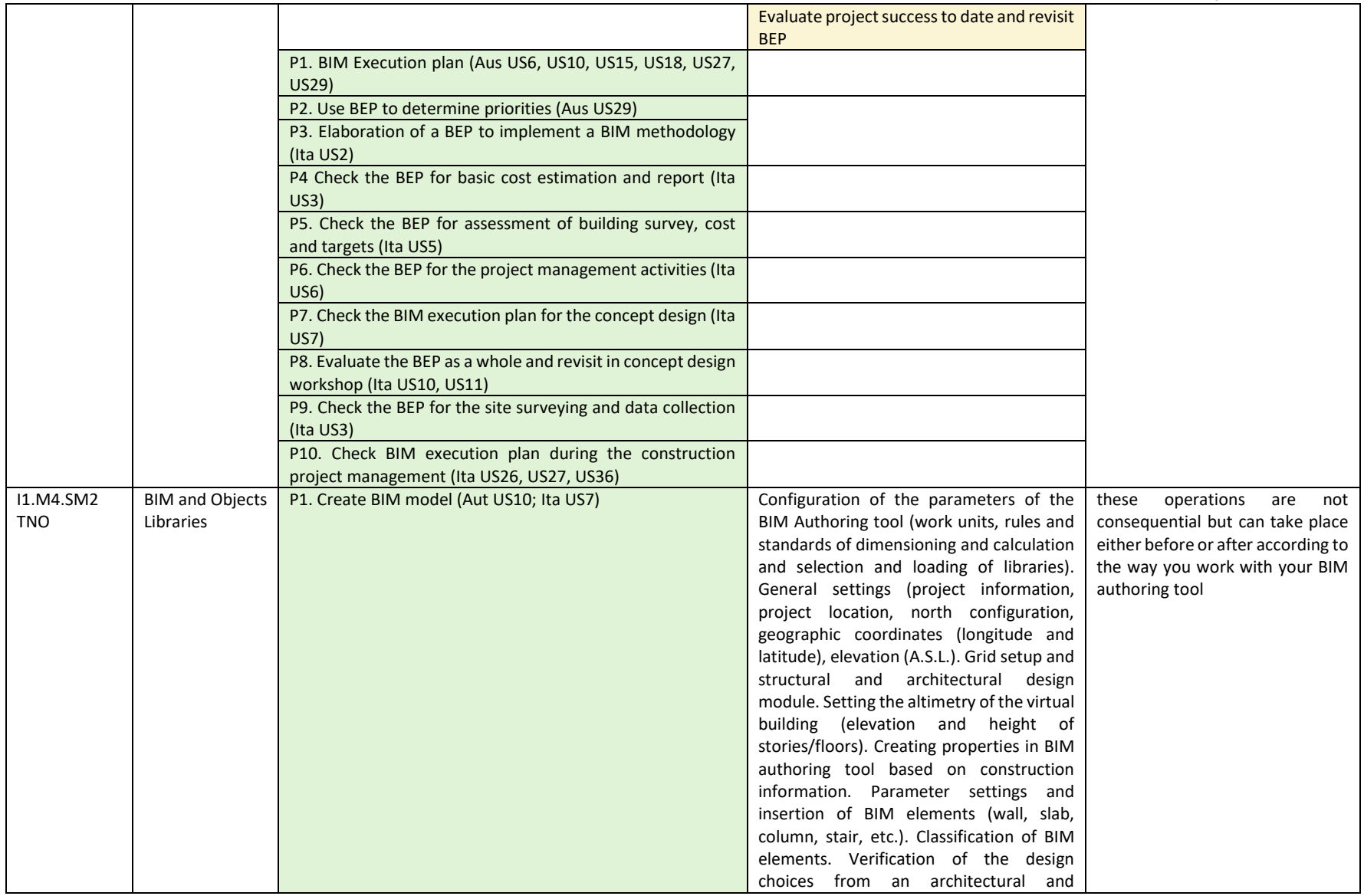

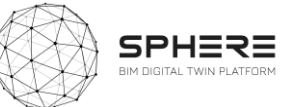

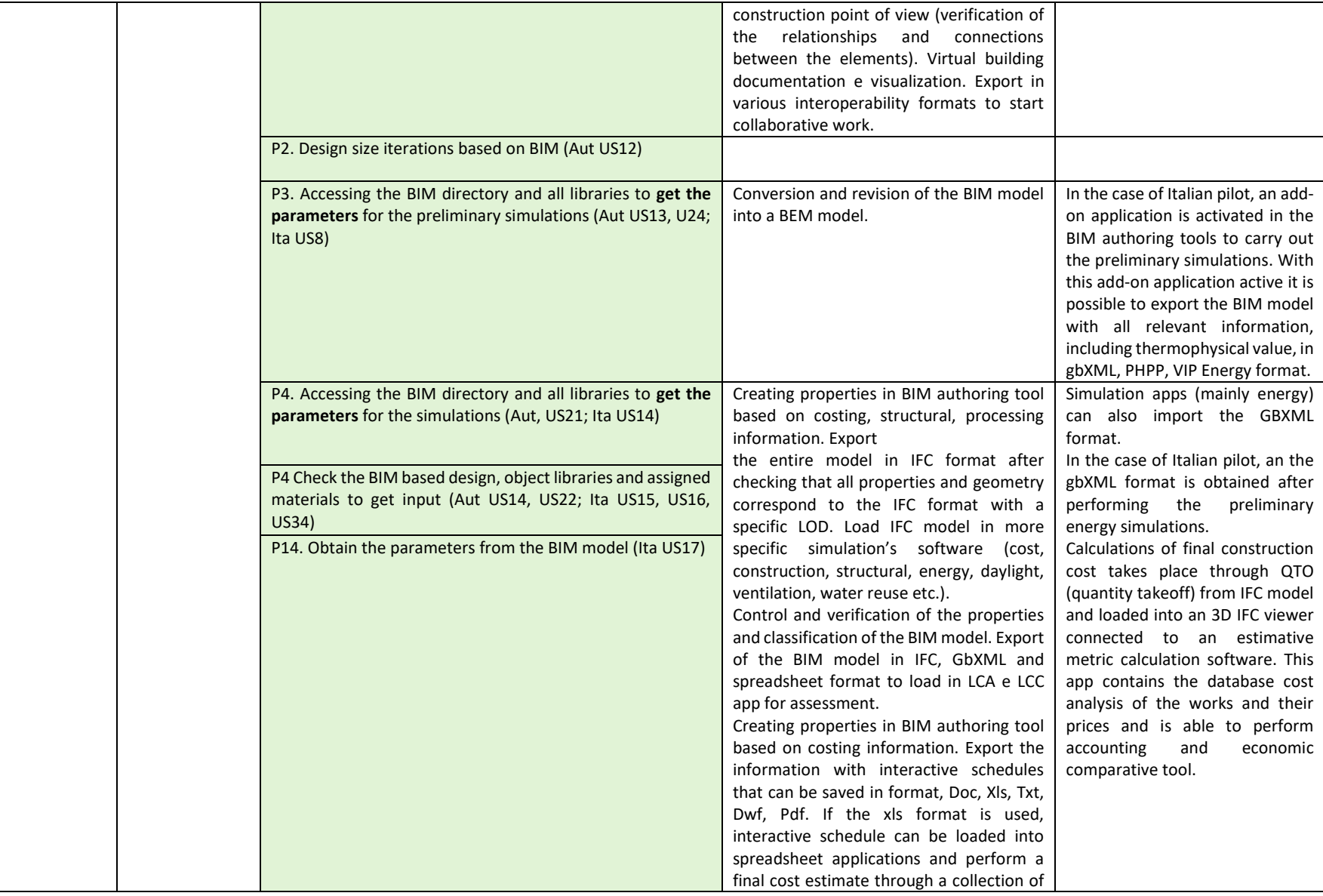

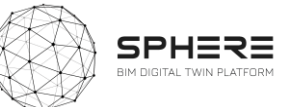

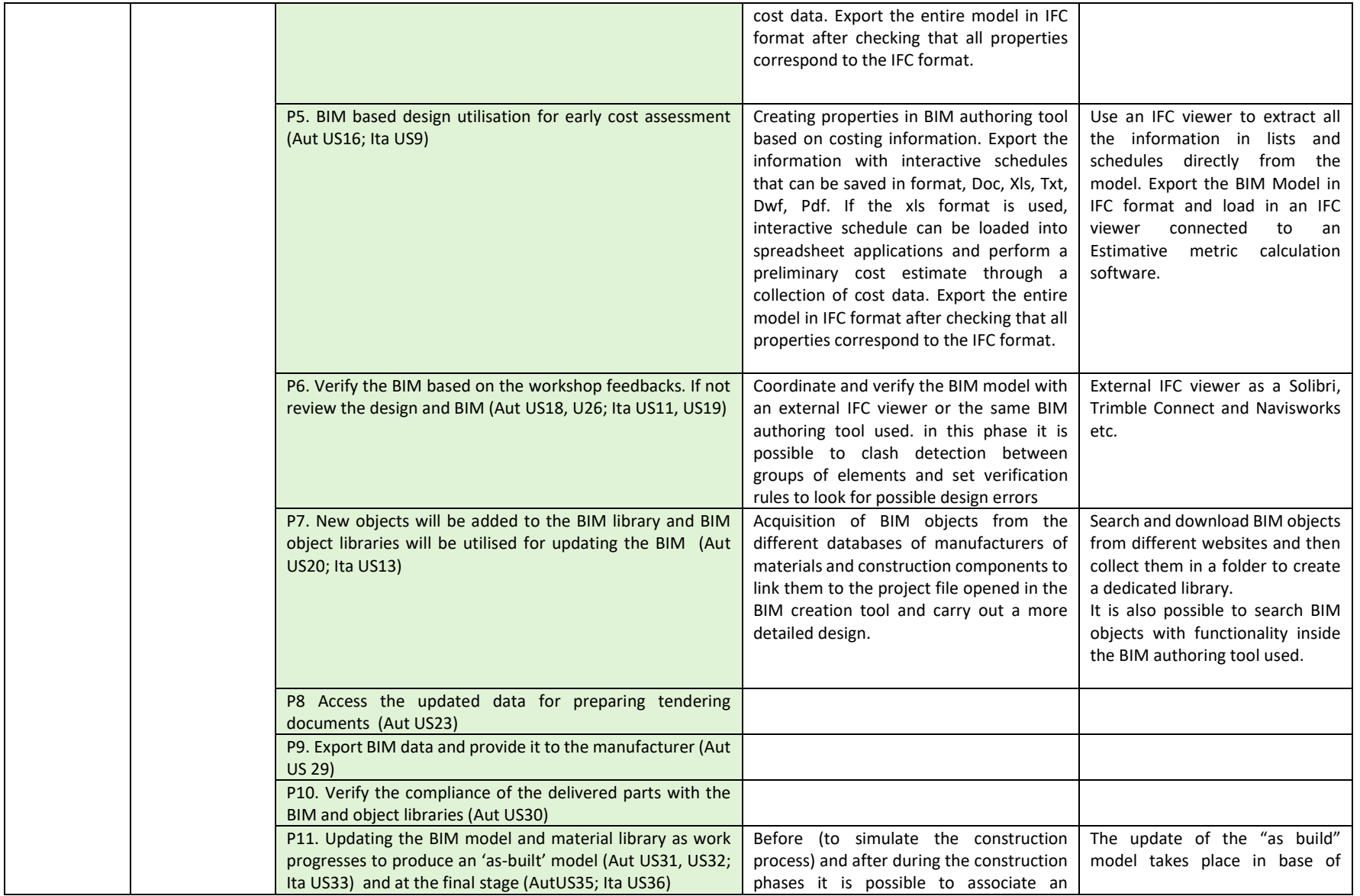

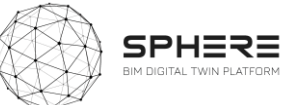

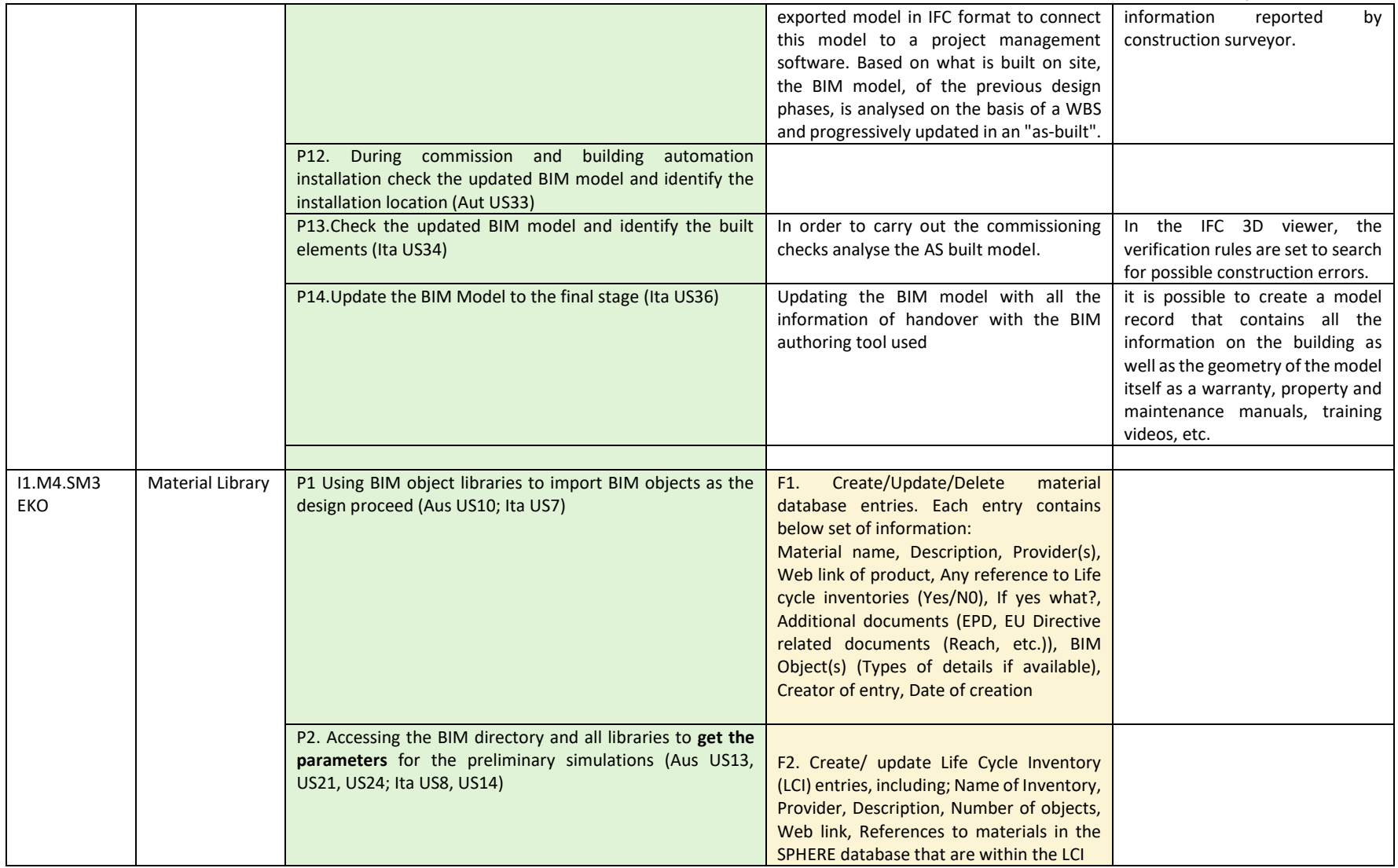

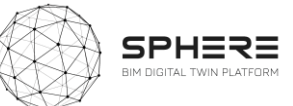

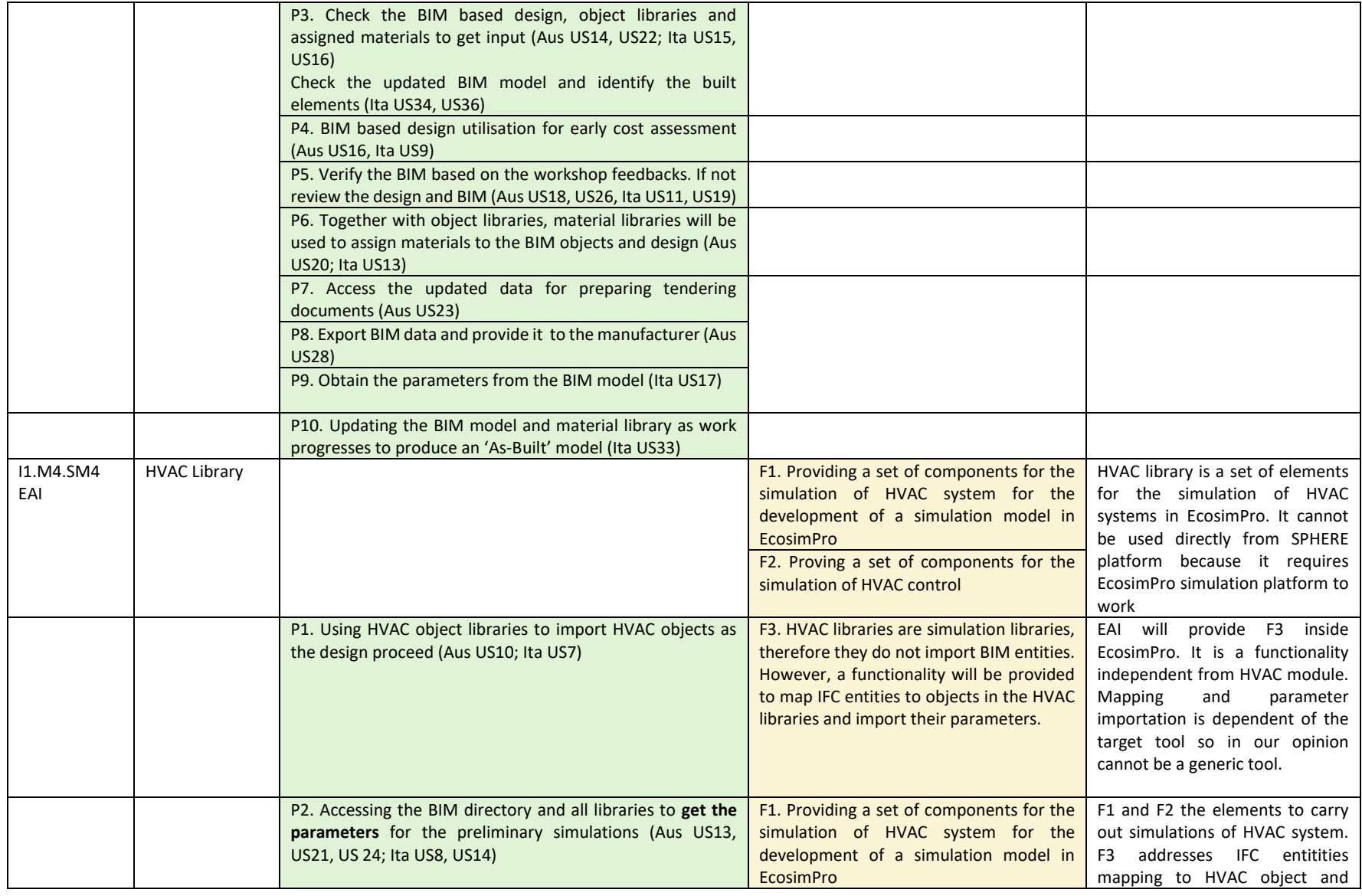

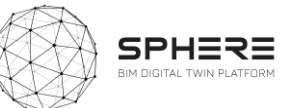

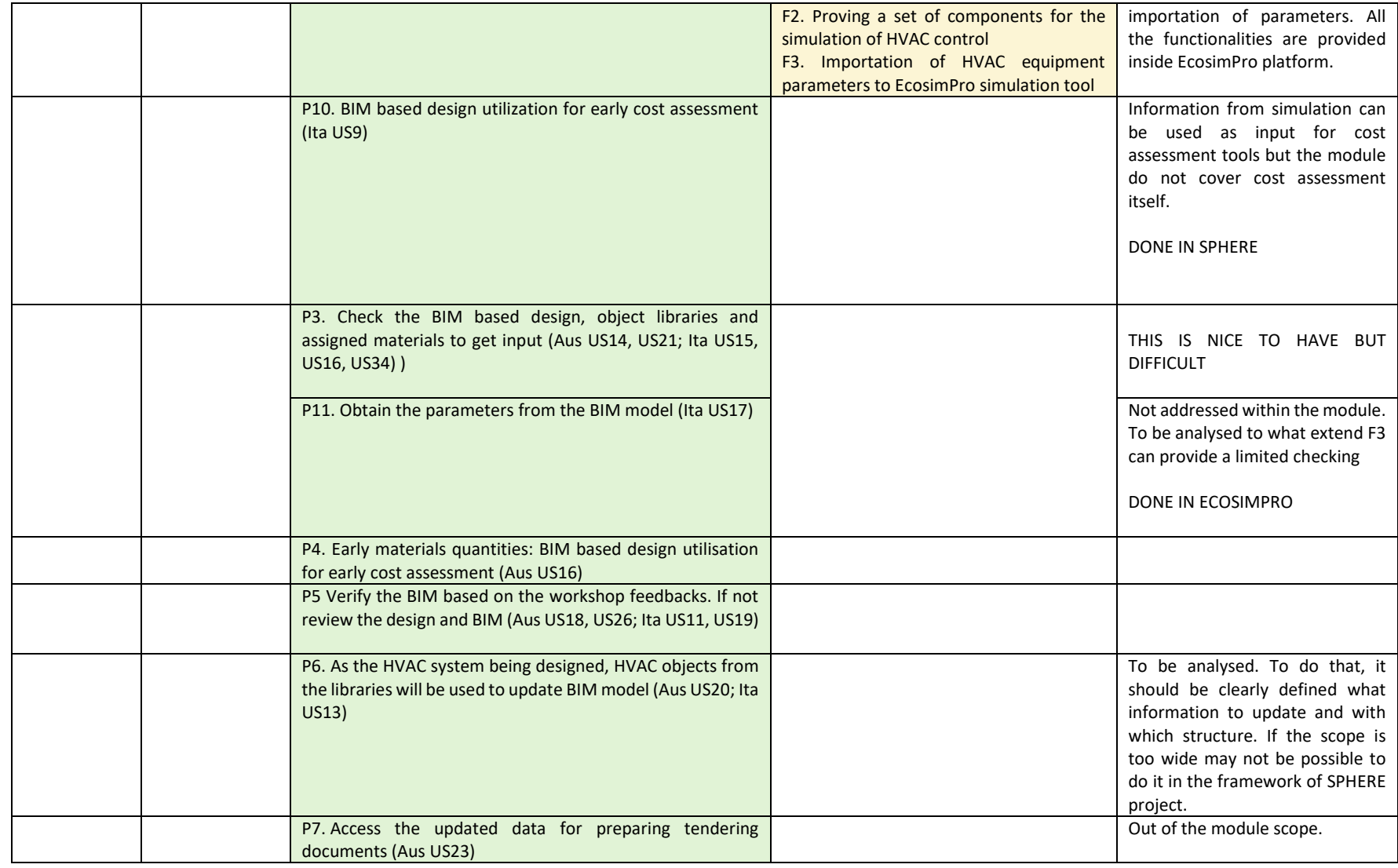

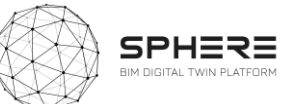

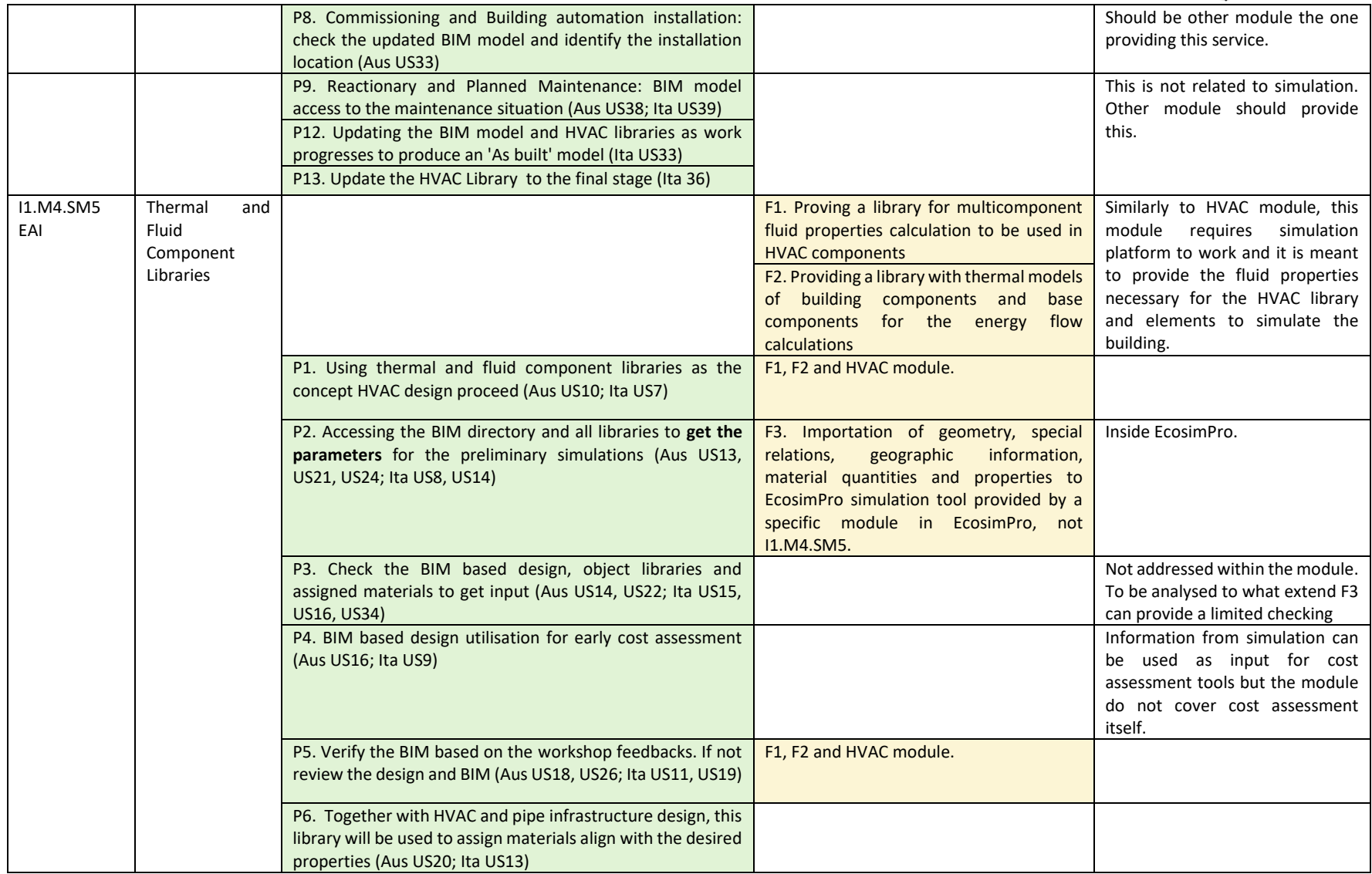

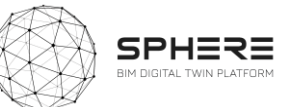

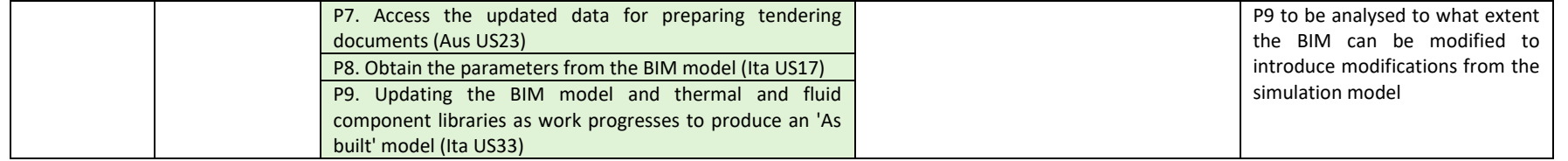

#### I1.M5: Procurement and Contracting Module

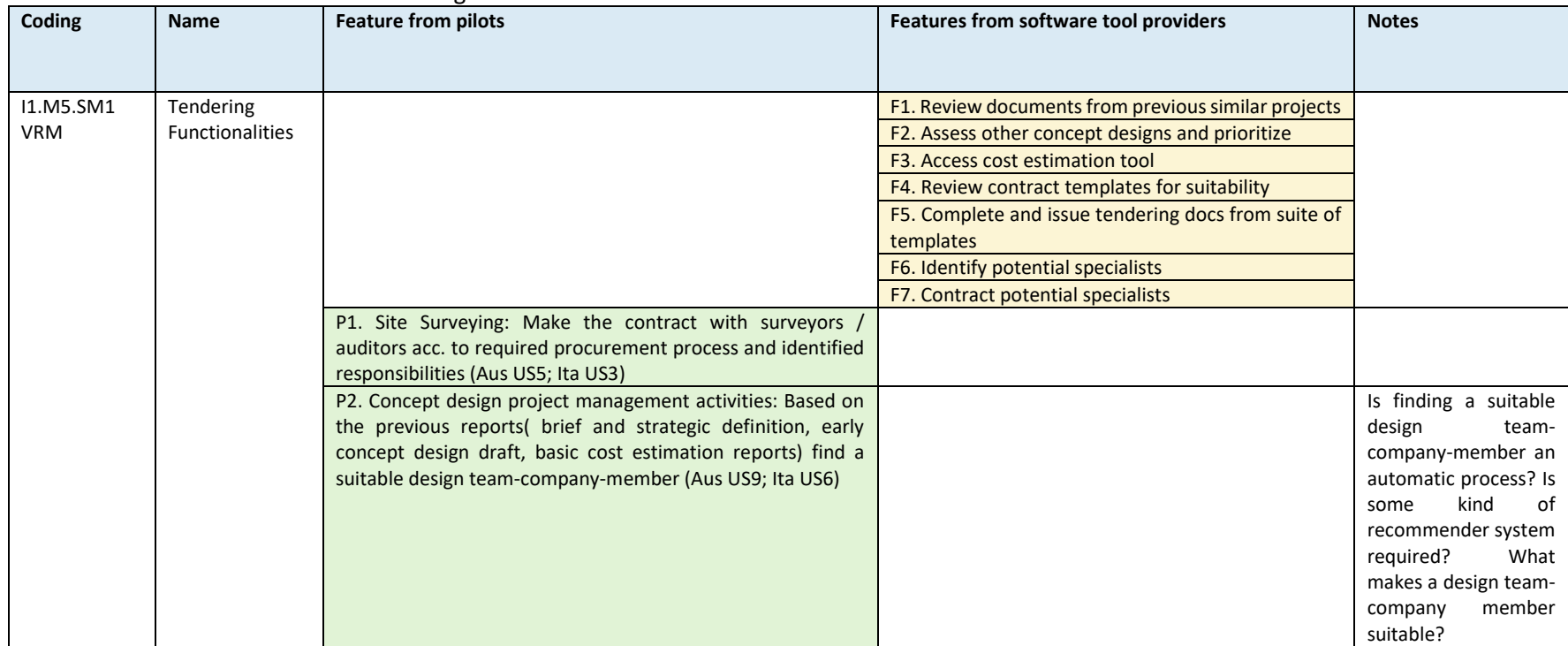

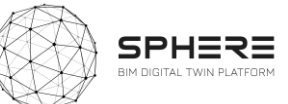

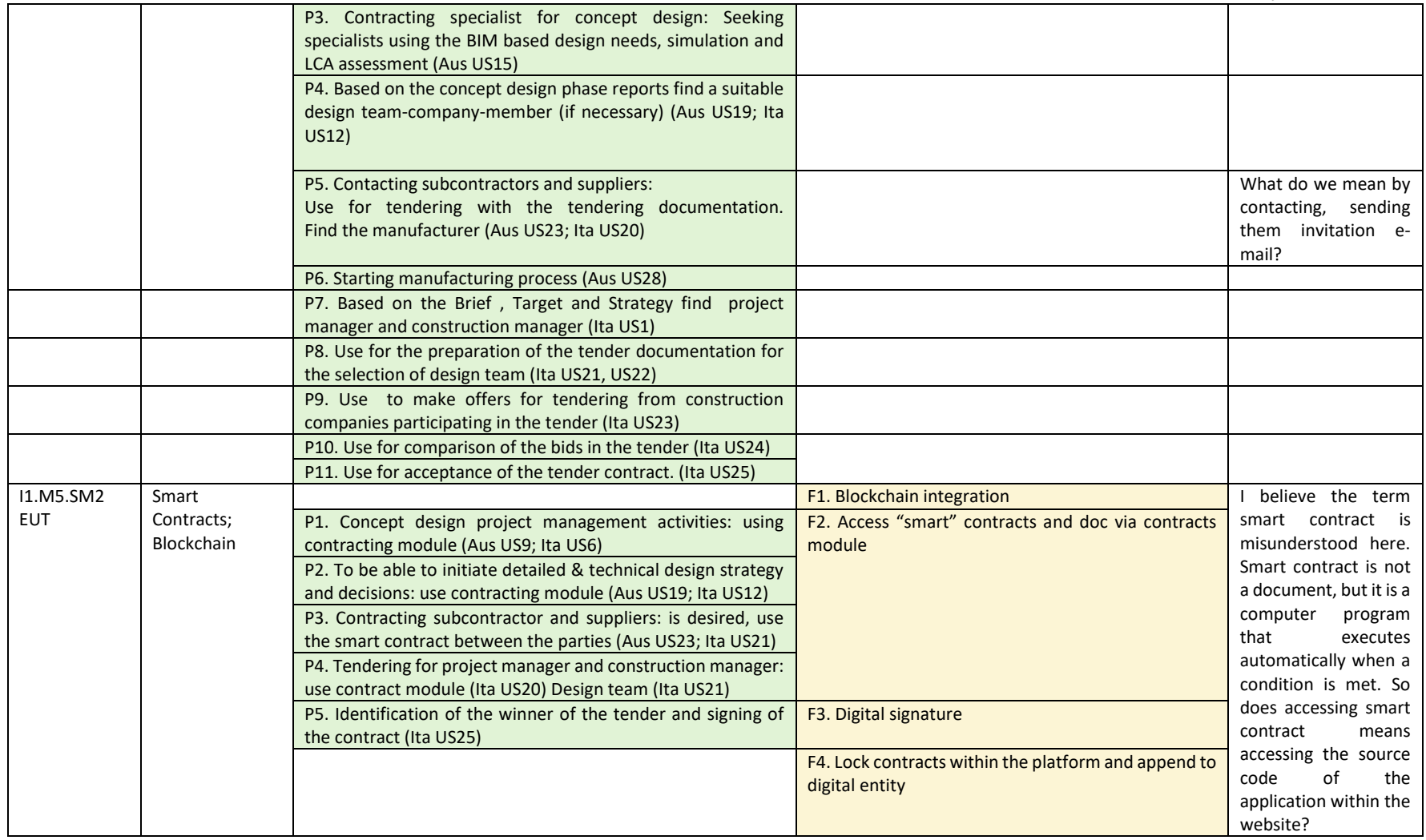

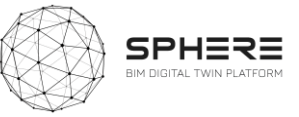

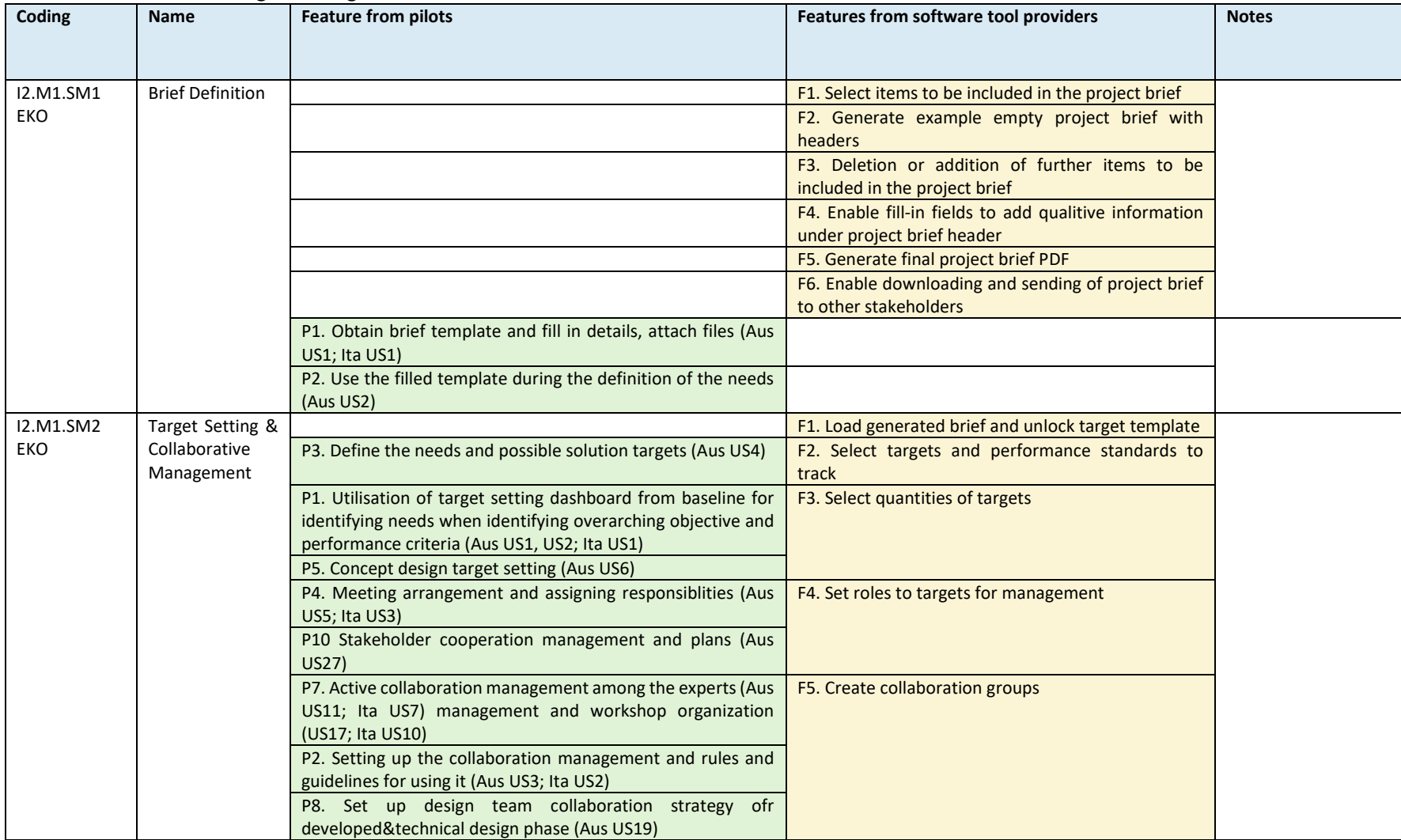

#### I2.M1: Brief and Target Setting Module

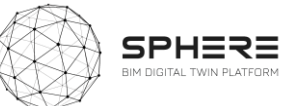

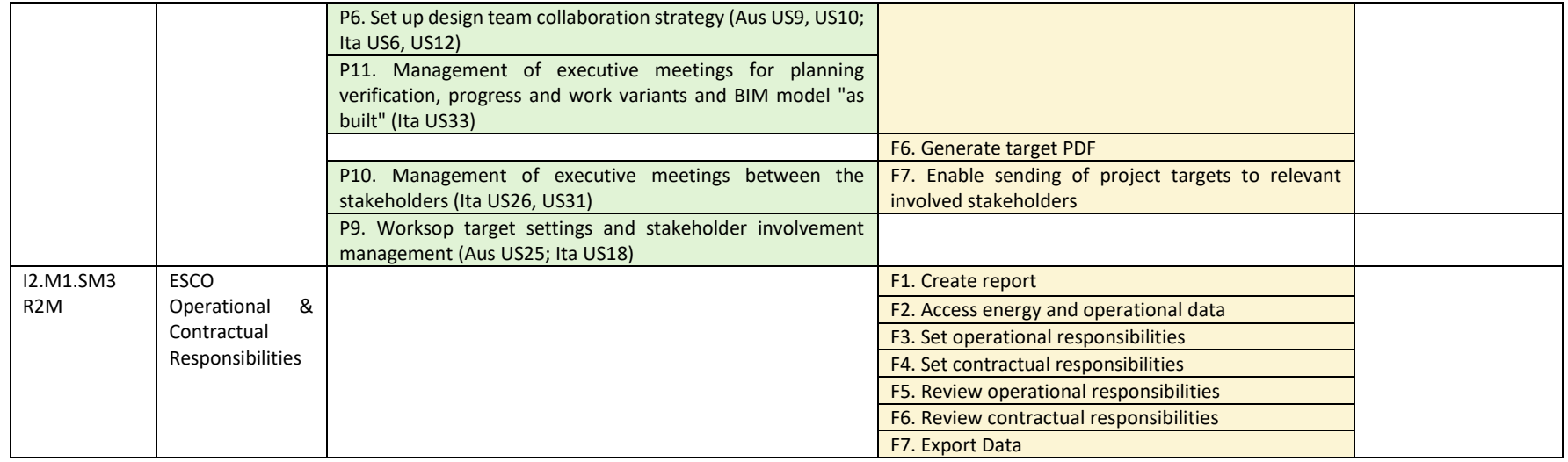

#### I3.M1: Energy Modelling and Simulation Module

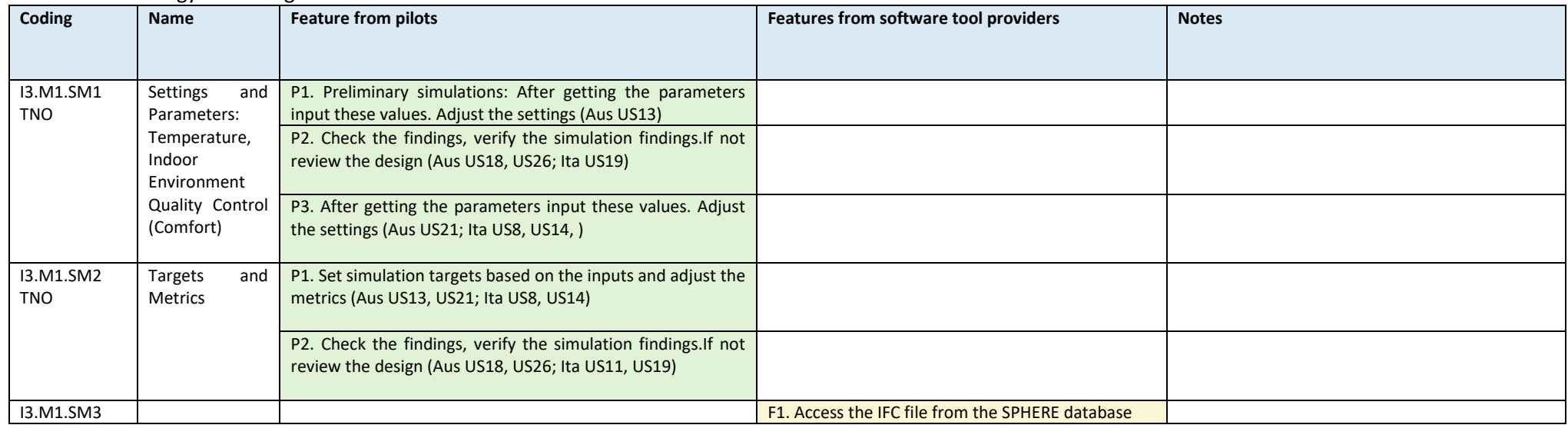

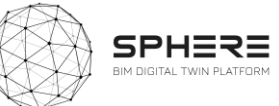

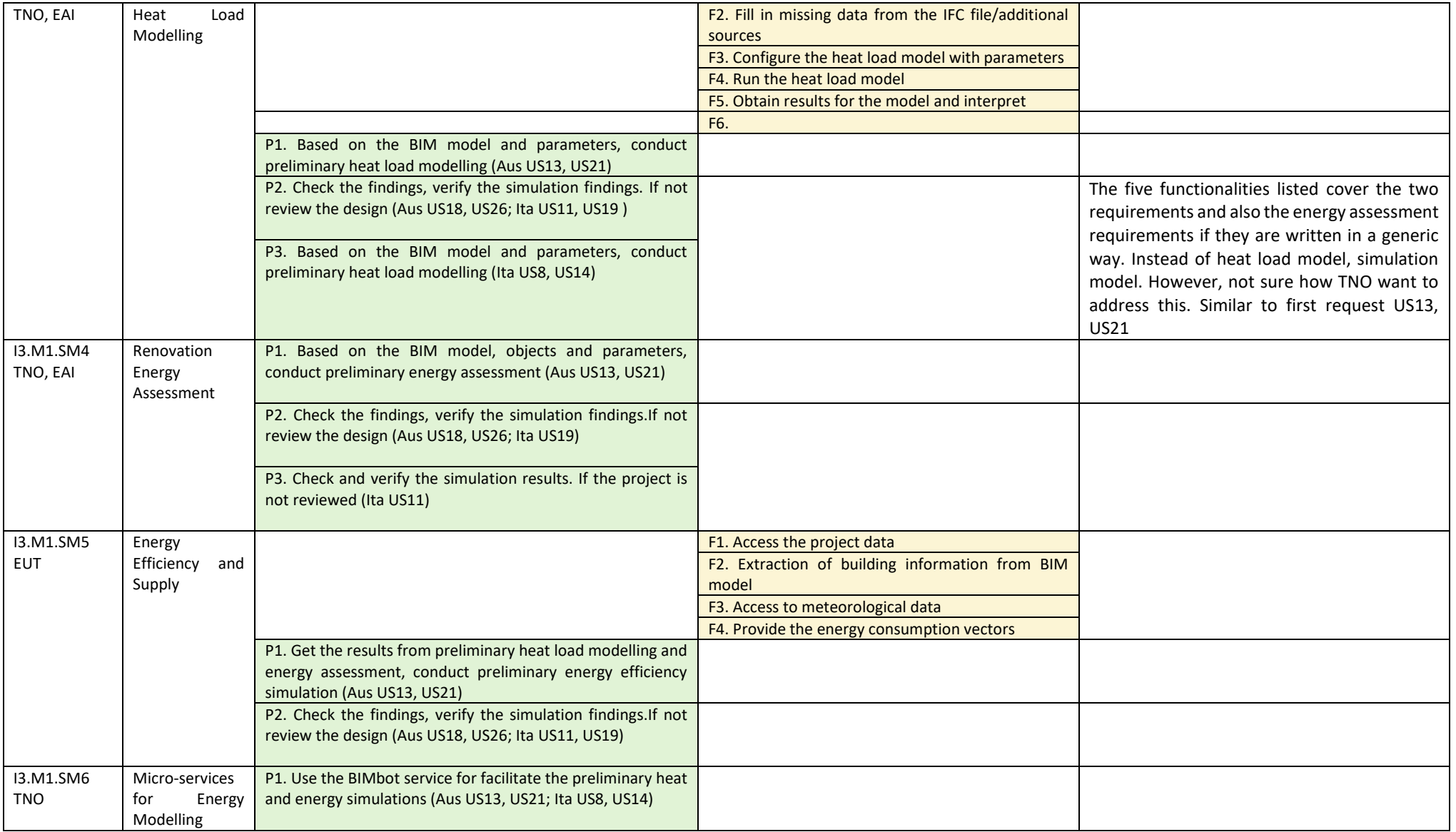

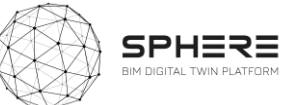

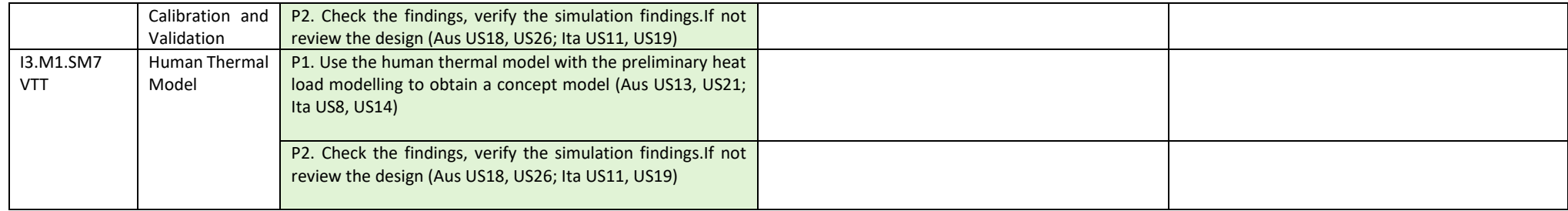

#### I3.M2: Sustainability Assessment

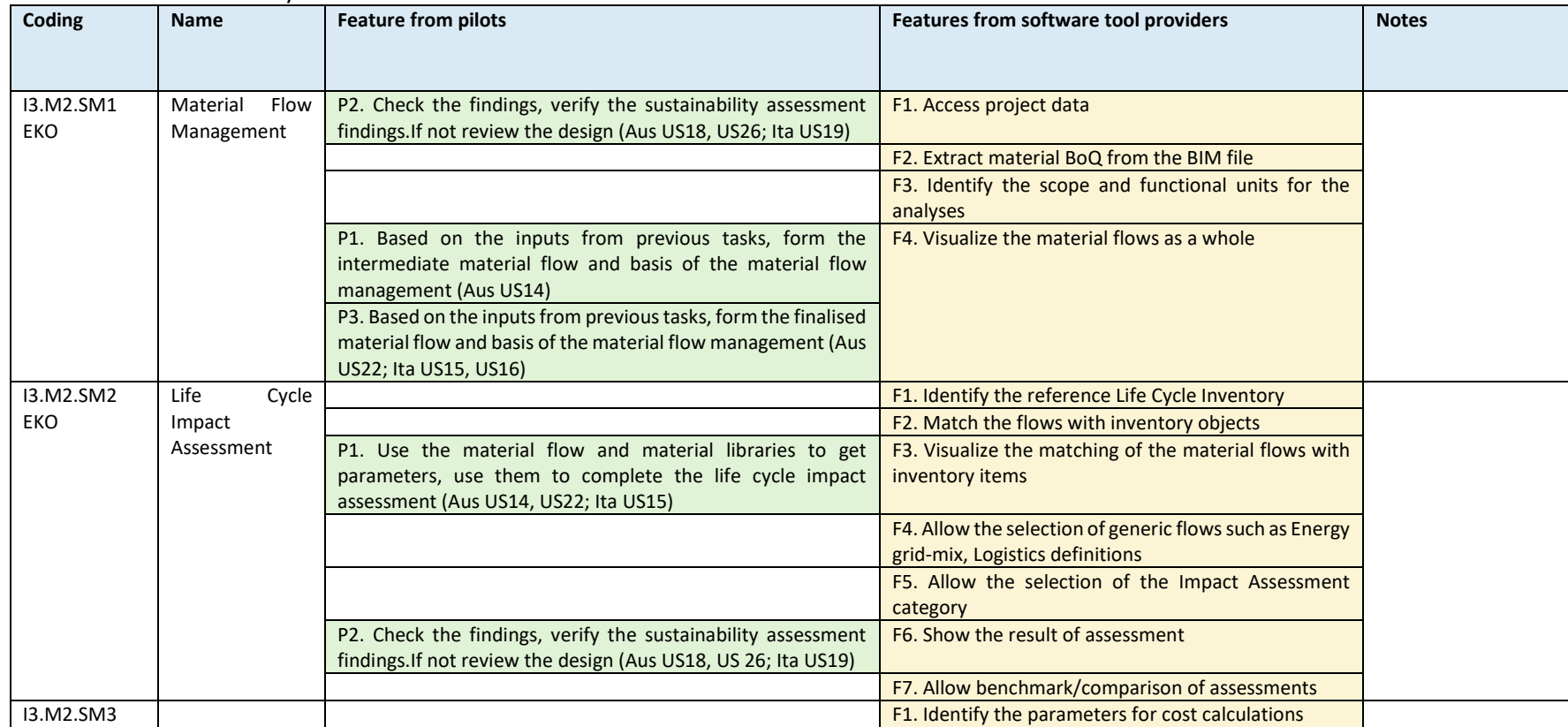

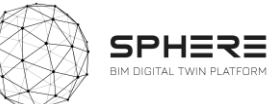

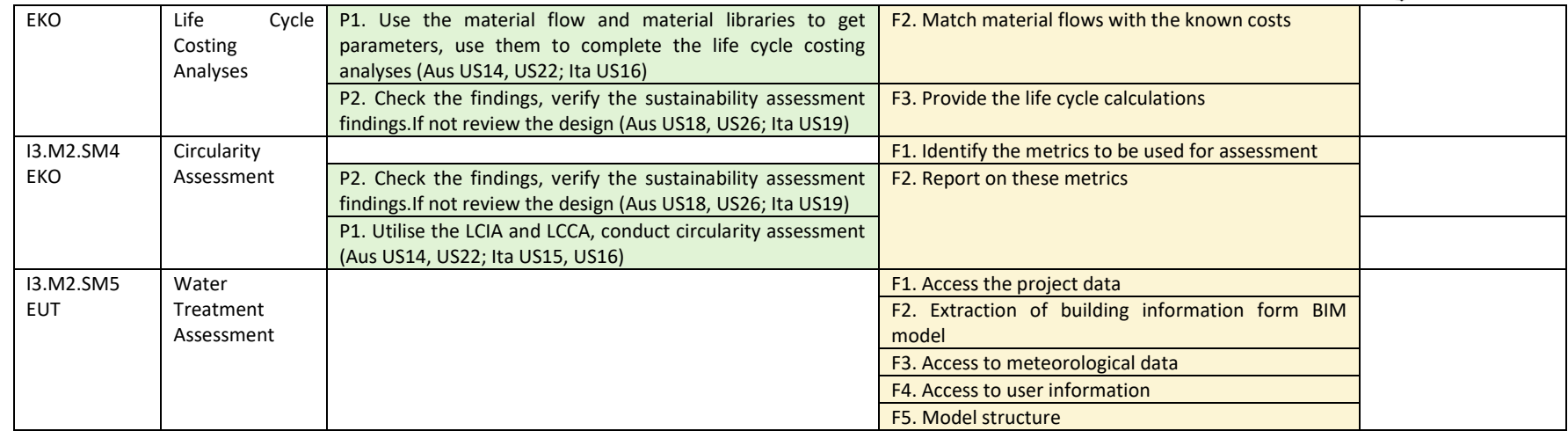

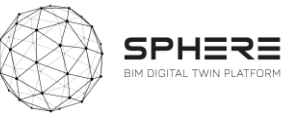

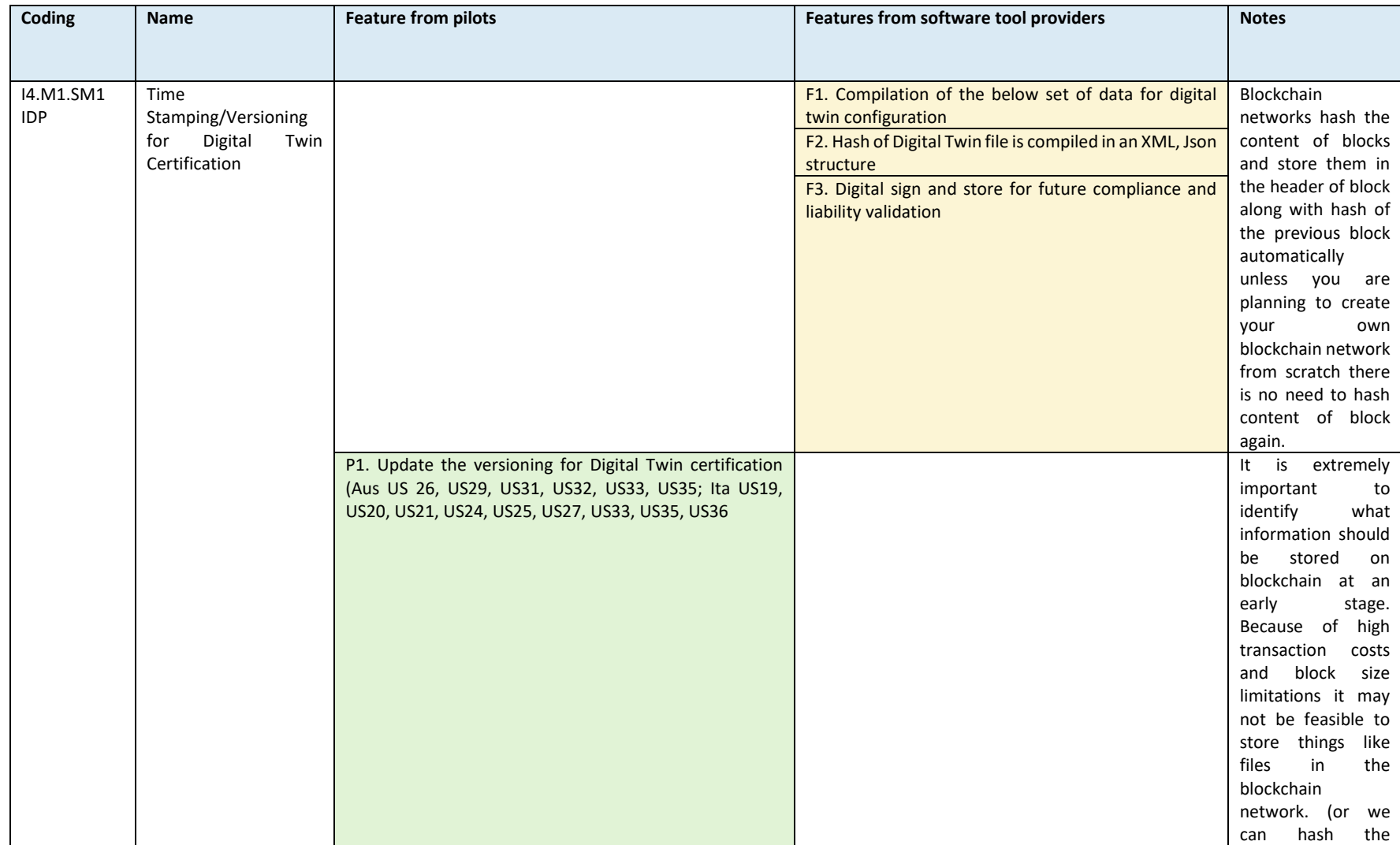

#### I4.M1: Blockchain Services for the Construction Processes Module

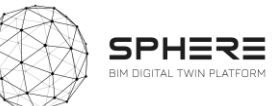

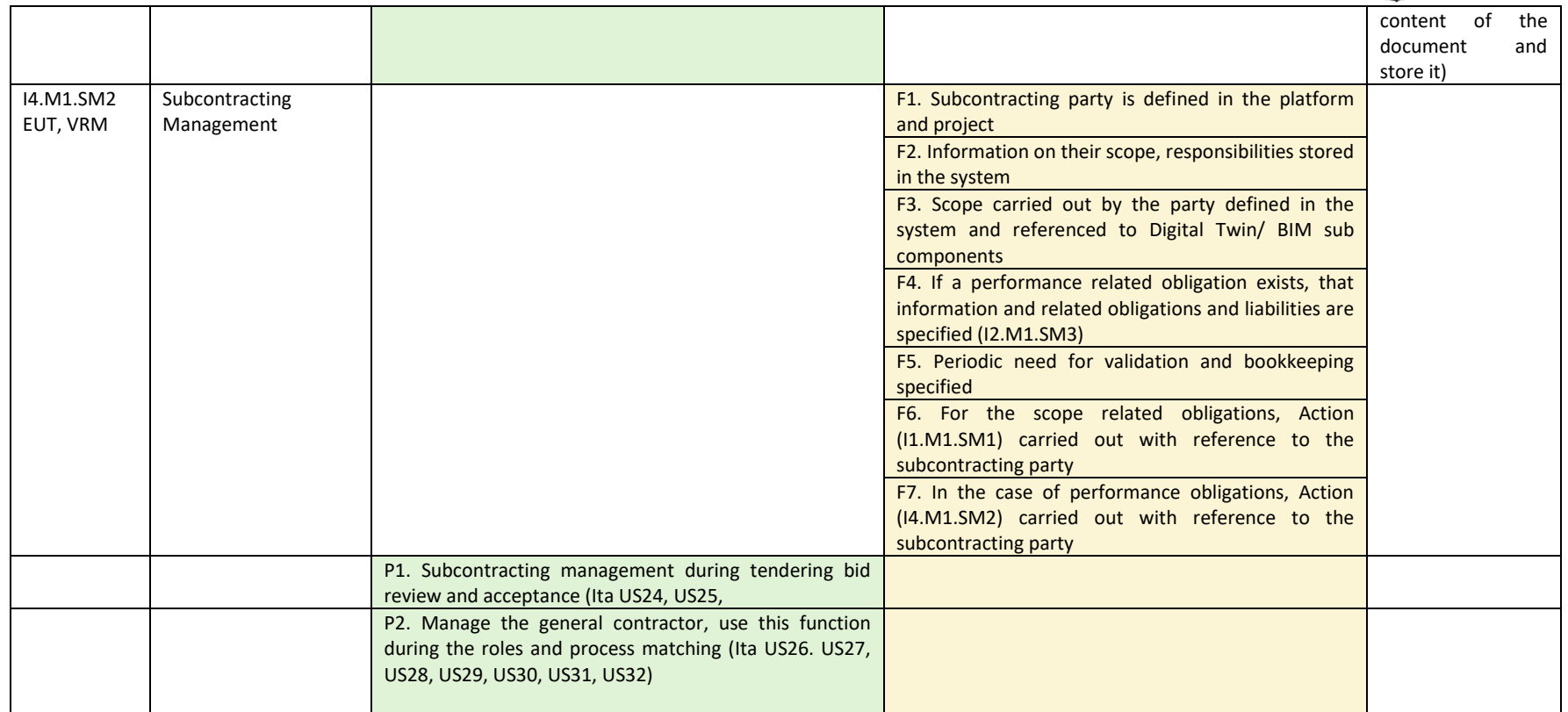

#### I4.M2: Construction Operation Management Module

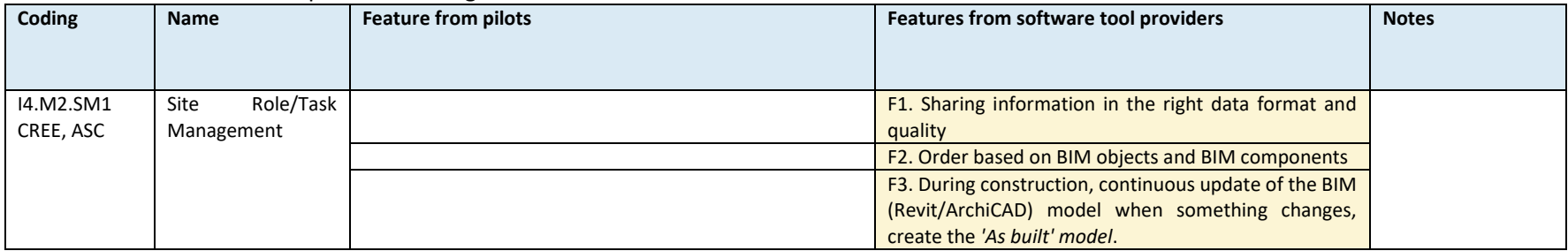

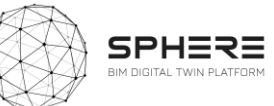

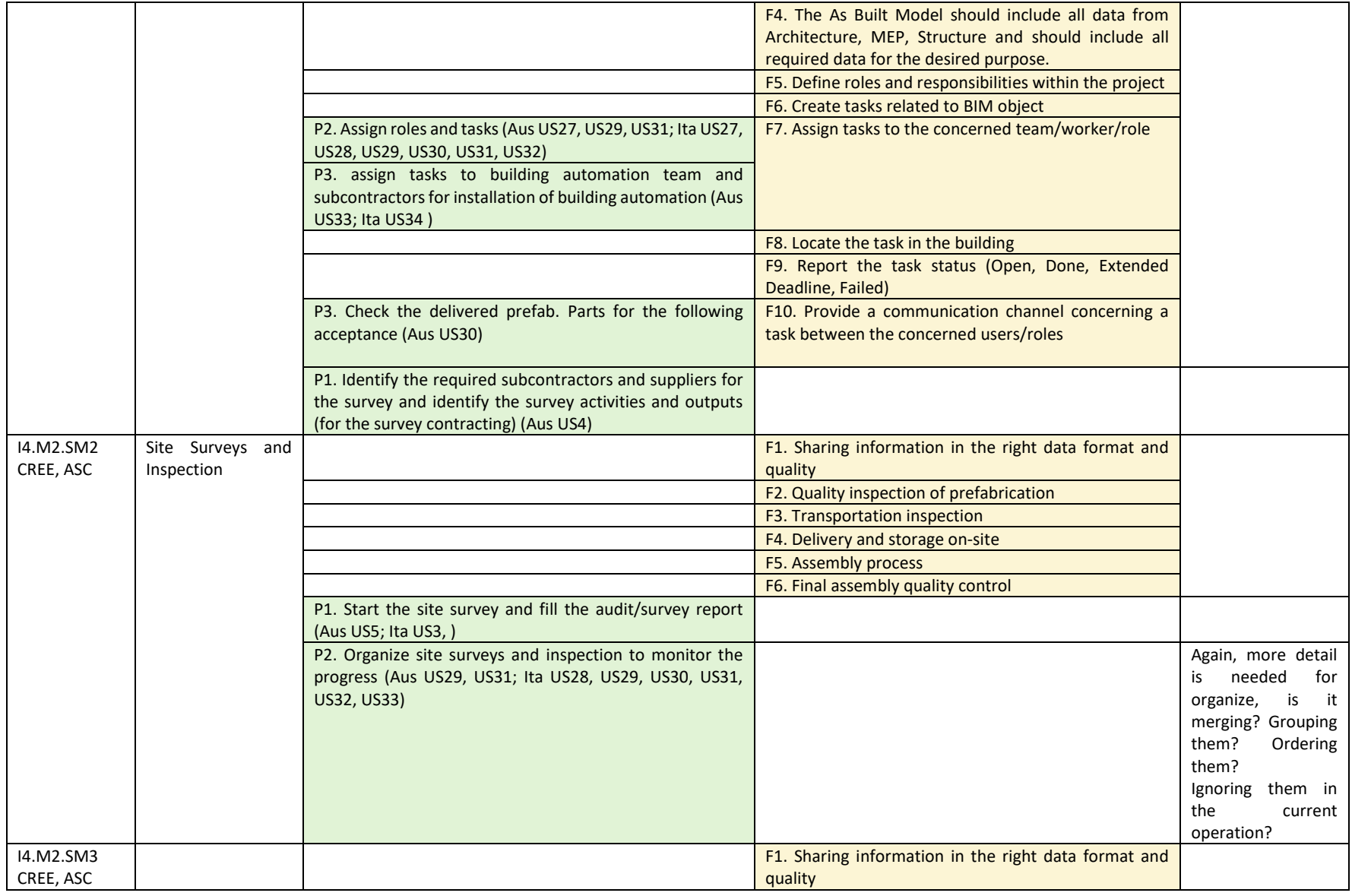

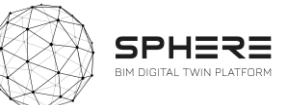

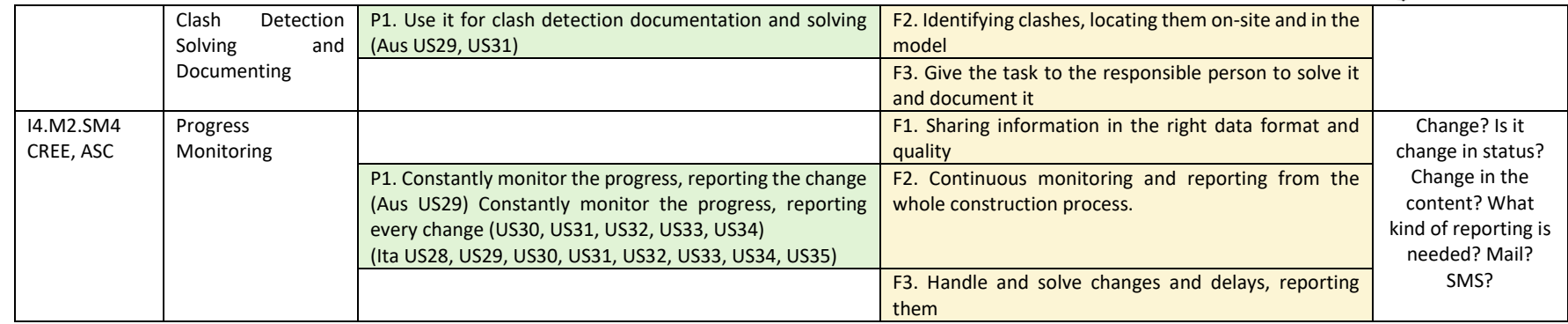

#### I4.M3: Construction Document Management

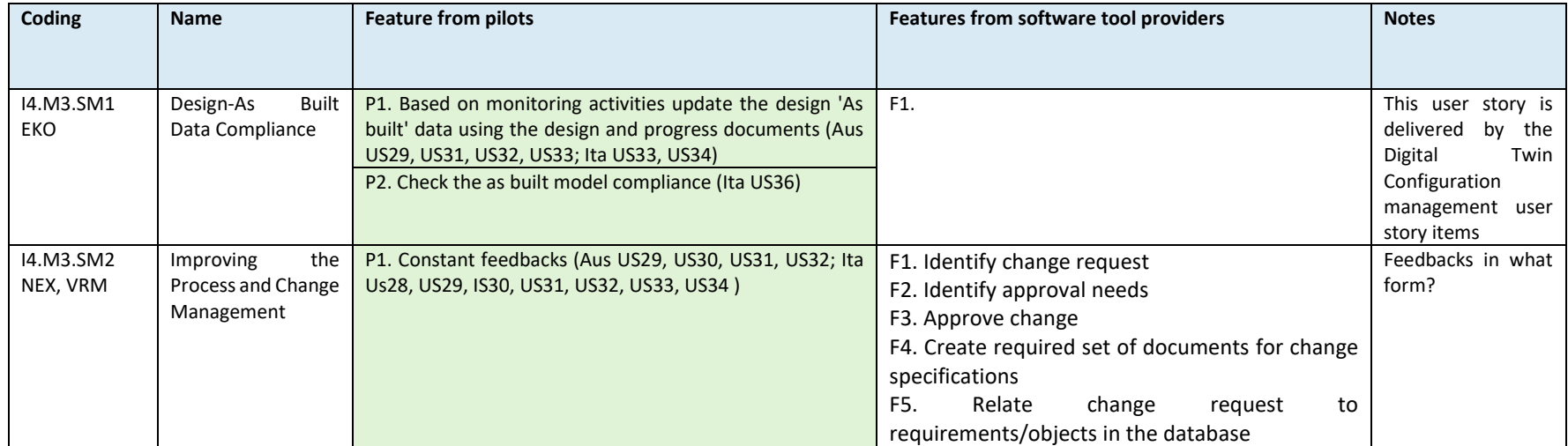

#### I4.M4: Regulatory Compliance Module

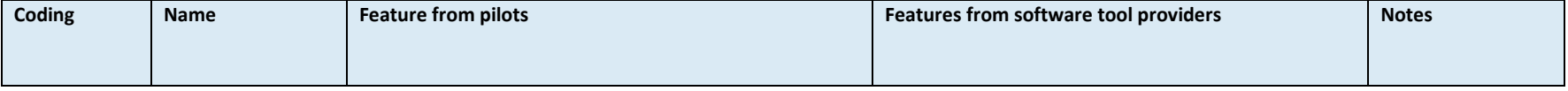

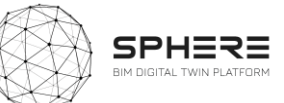

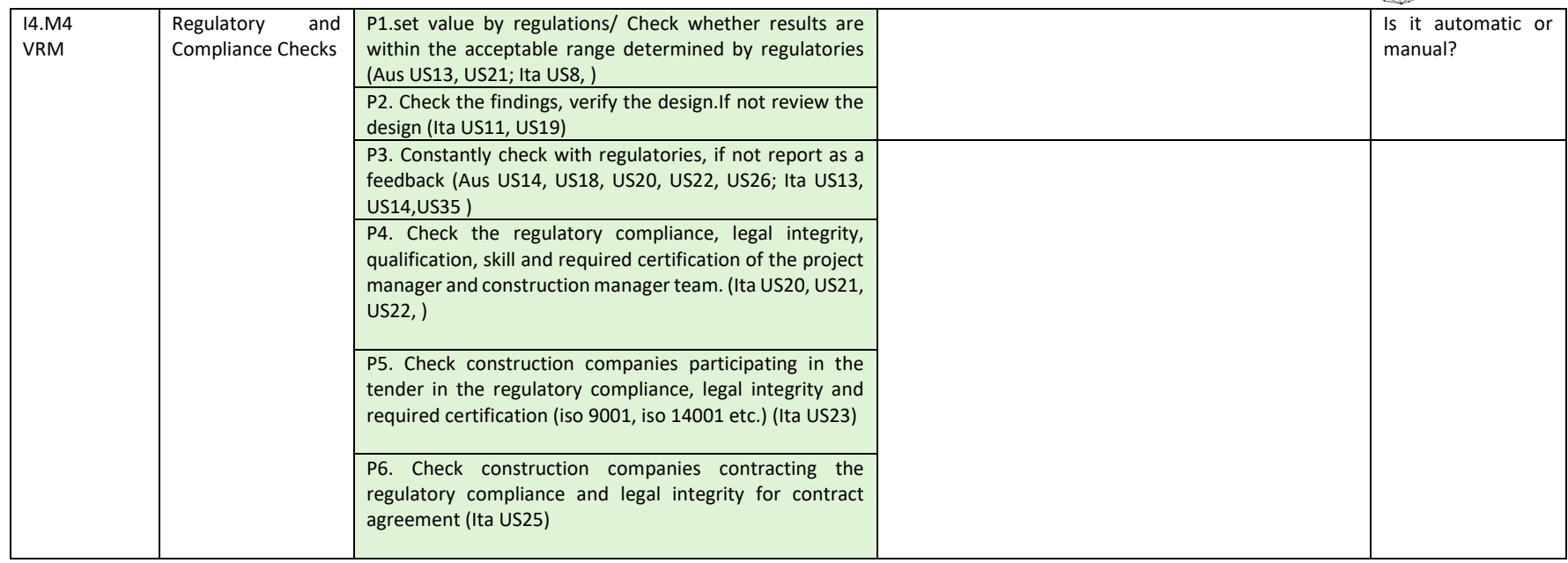

#### I4.M5: Comissioning

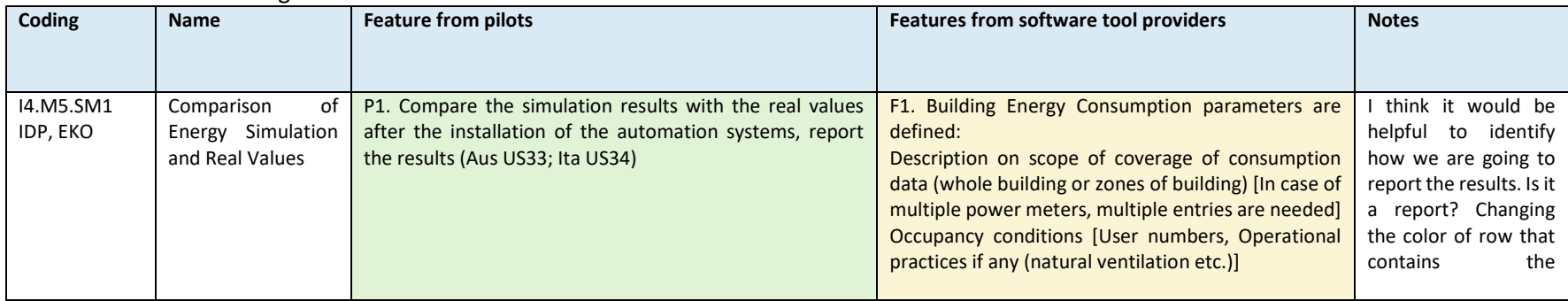

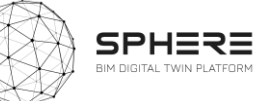

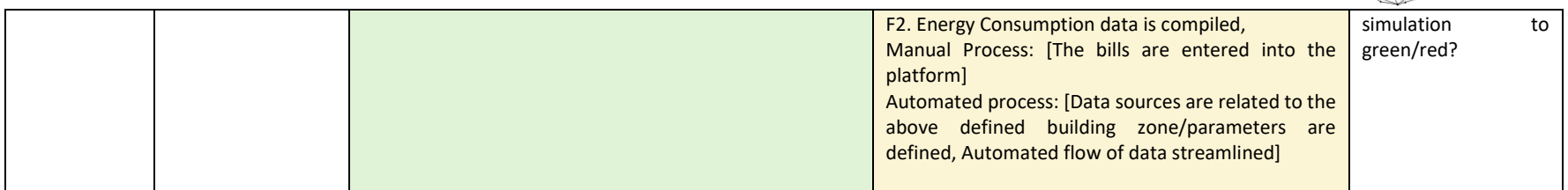

#### I4:M6: Handover Management

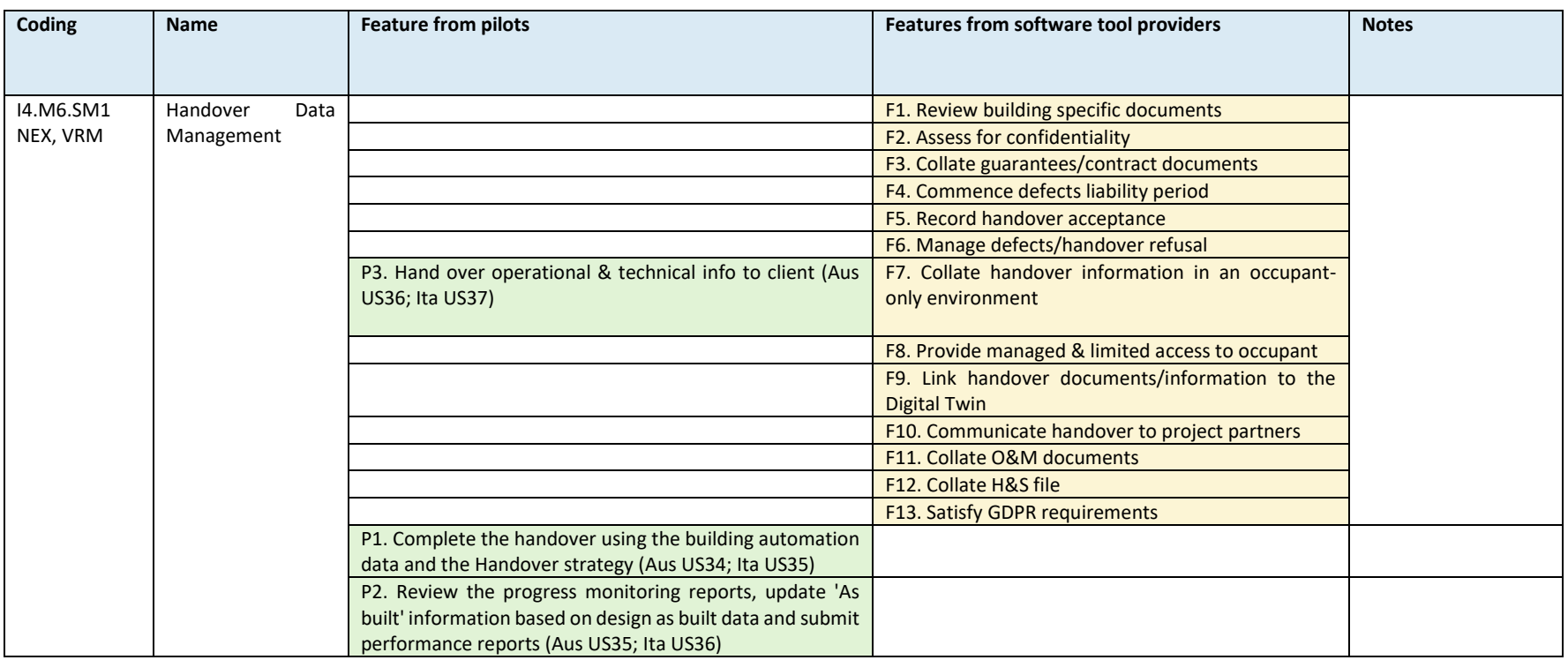

#### I5.M1: Facility Management Module

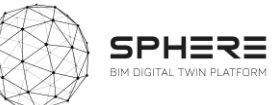

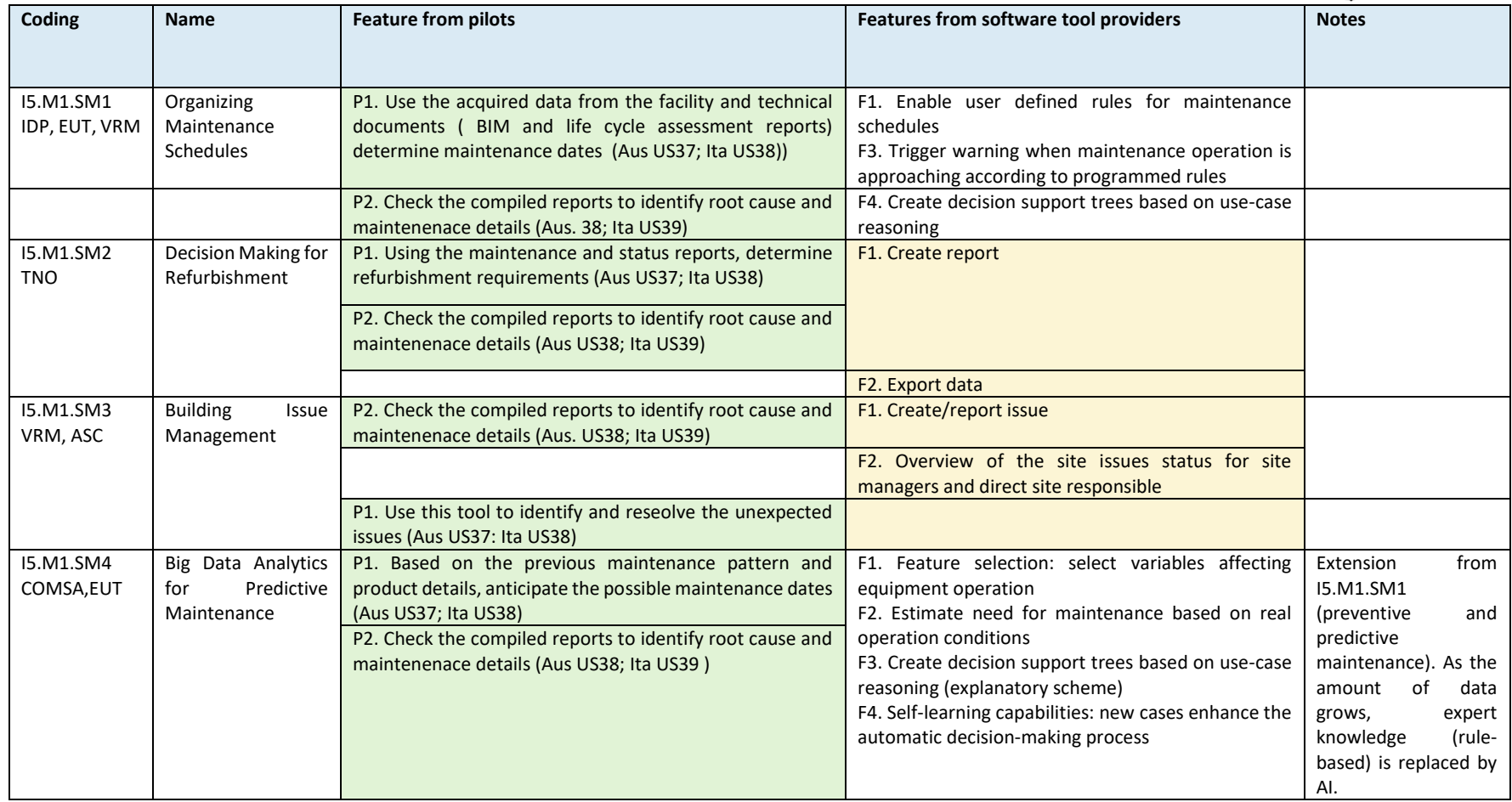

#### I5.M2: Energy Management, Performance Management

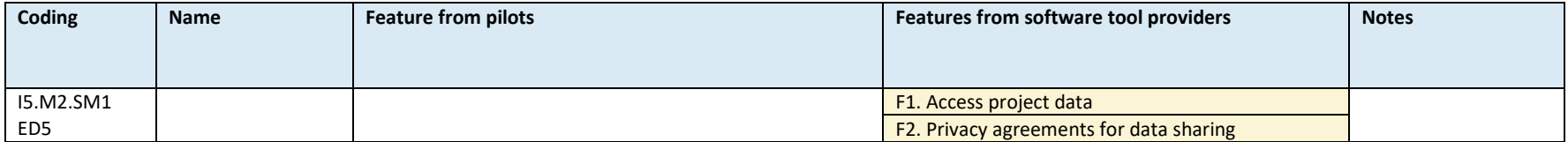

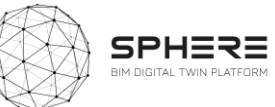

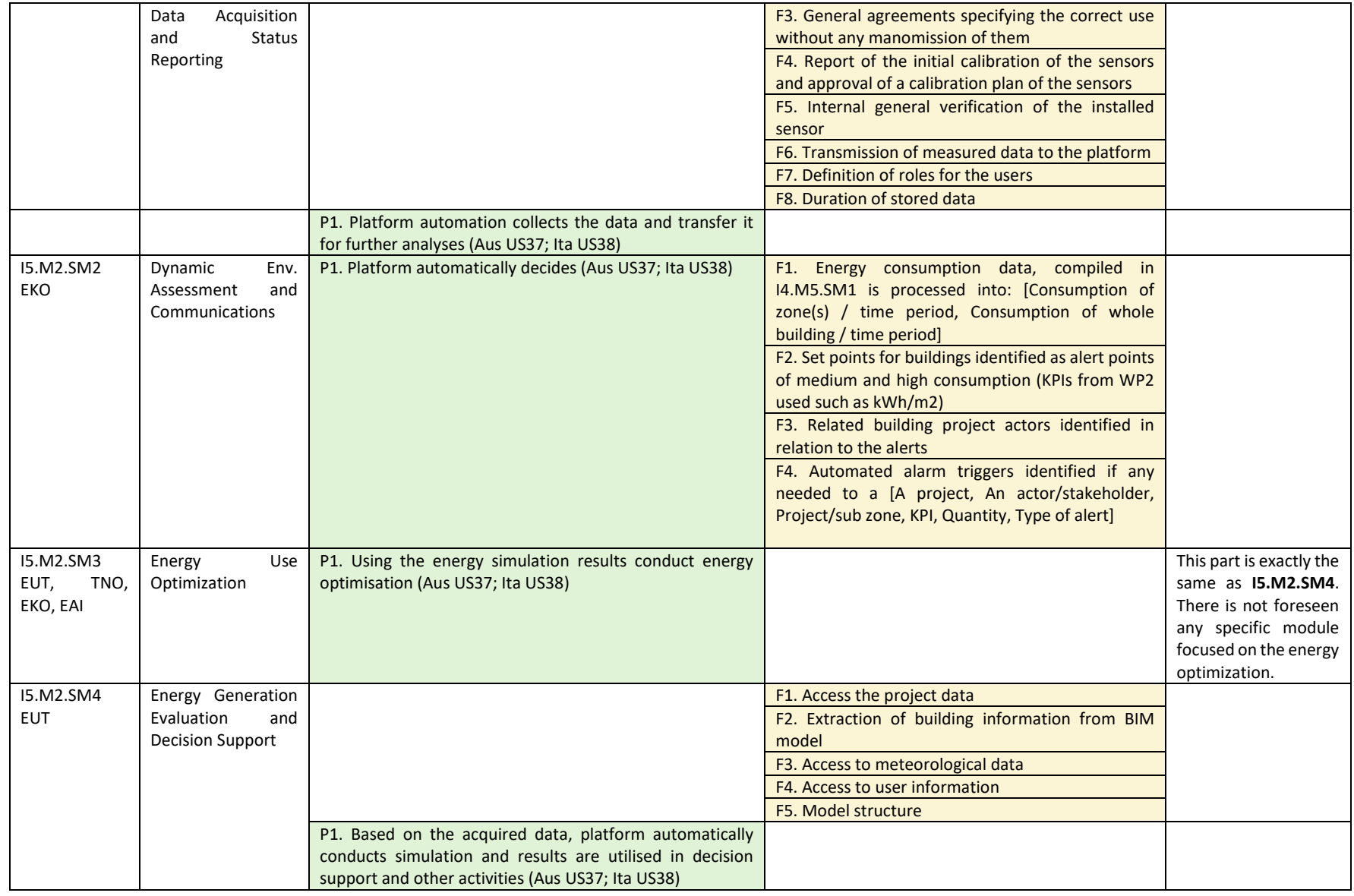

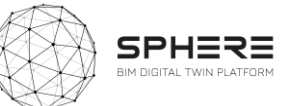

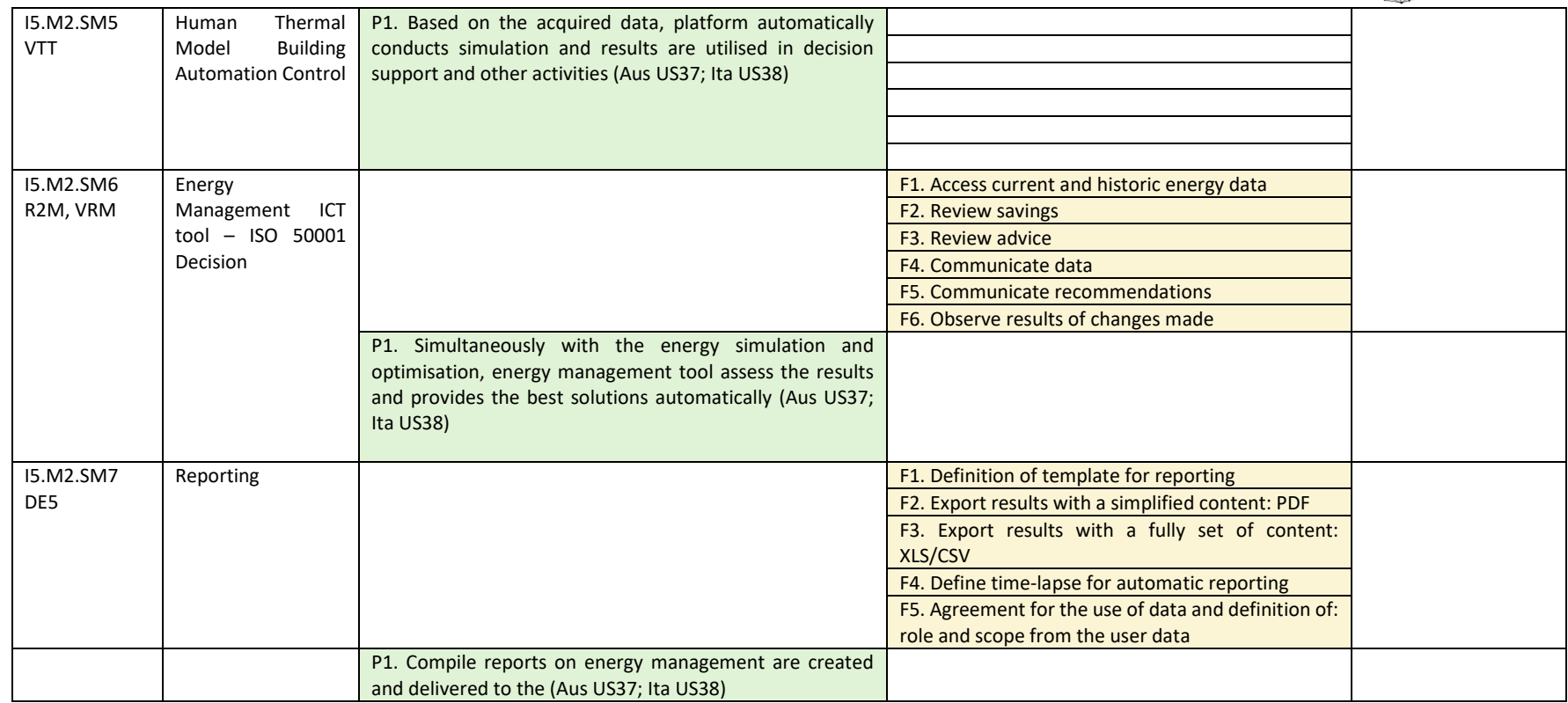

#### I5:M3: Financial Monitoring and Account Keeping Module

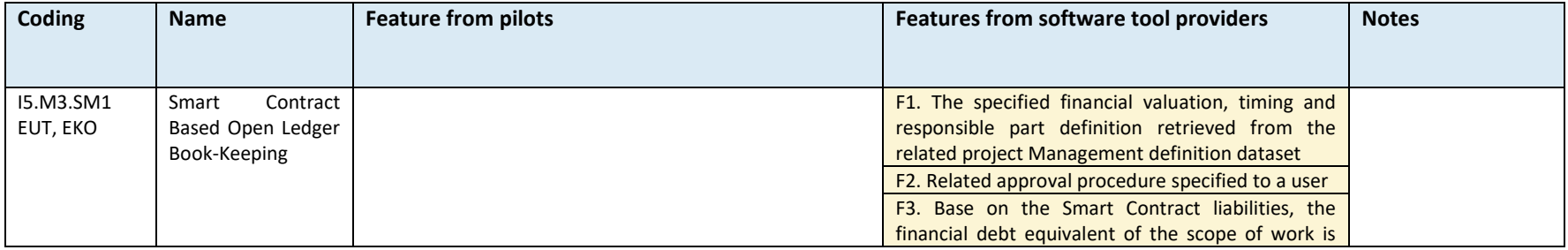

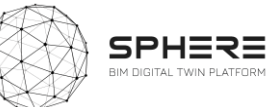

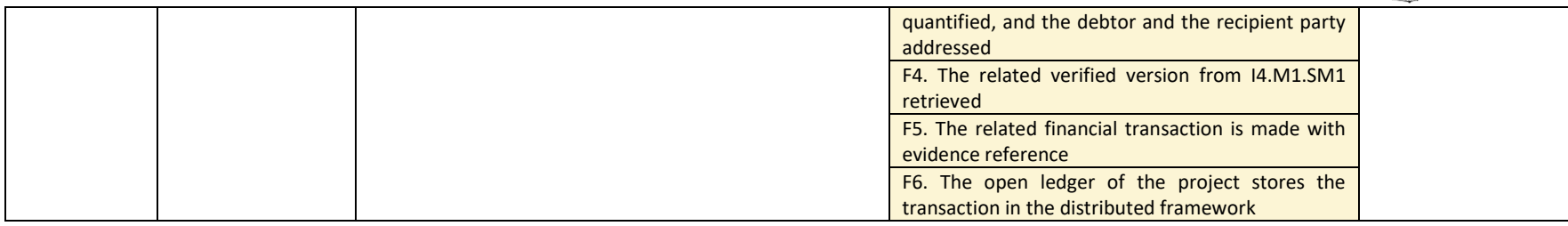

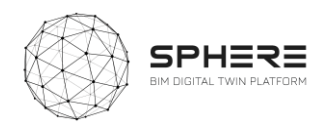

# Appendix C – SPHERE Partner Software **Templates**

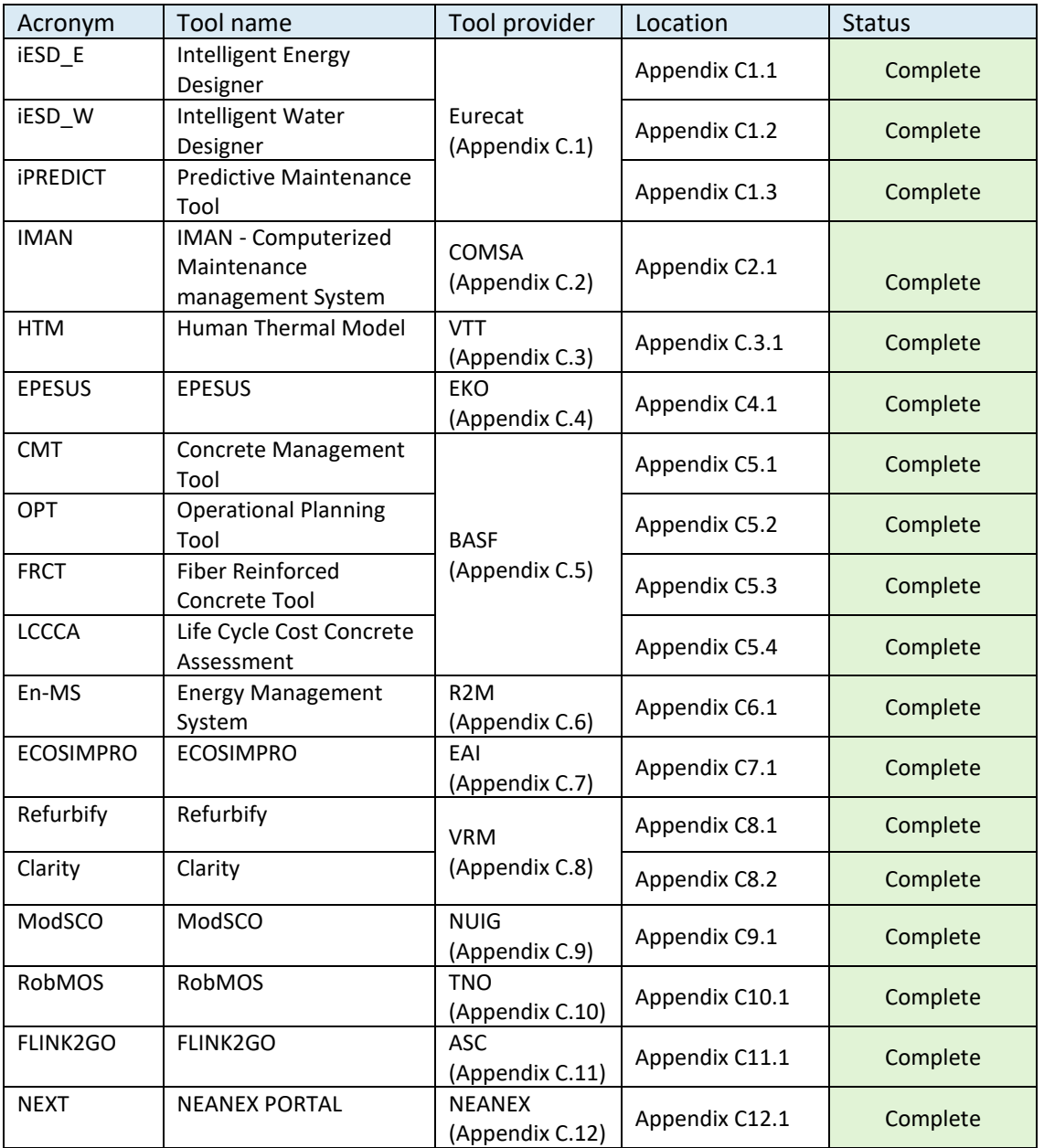

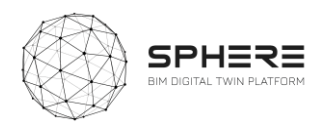

### C.1 Eurecat iESD\_E, iESD\_W, iPREDICT

# **C1.1 Intelligent Energy Designer (iESD\_E)**

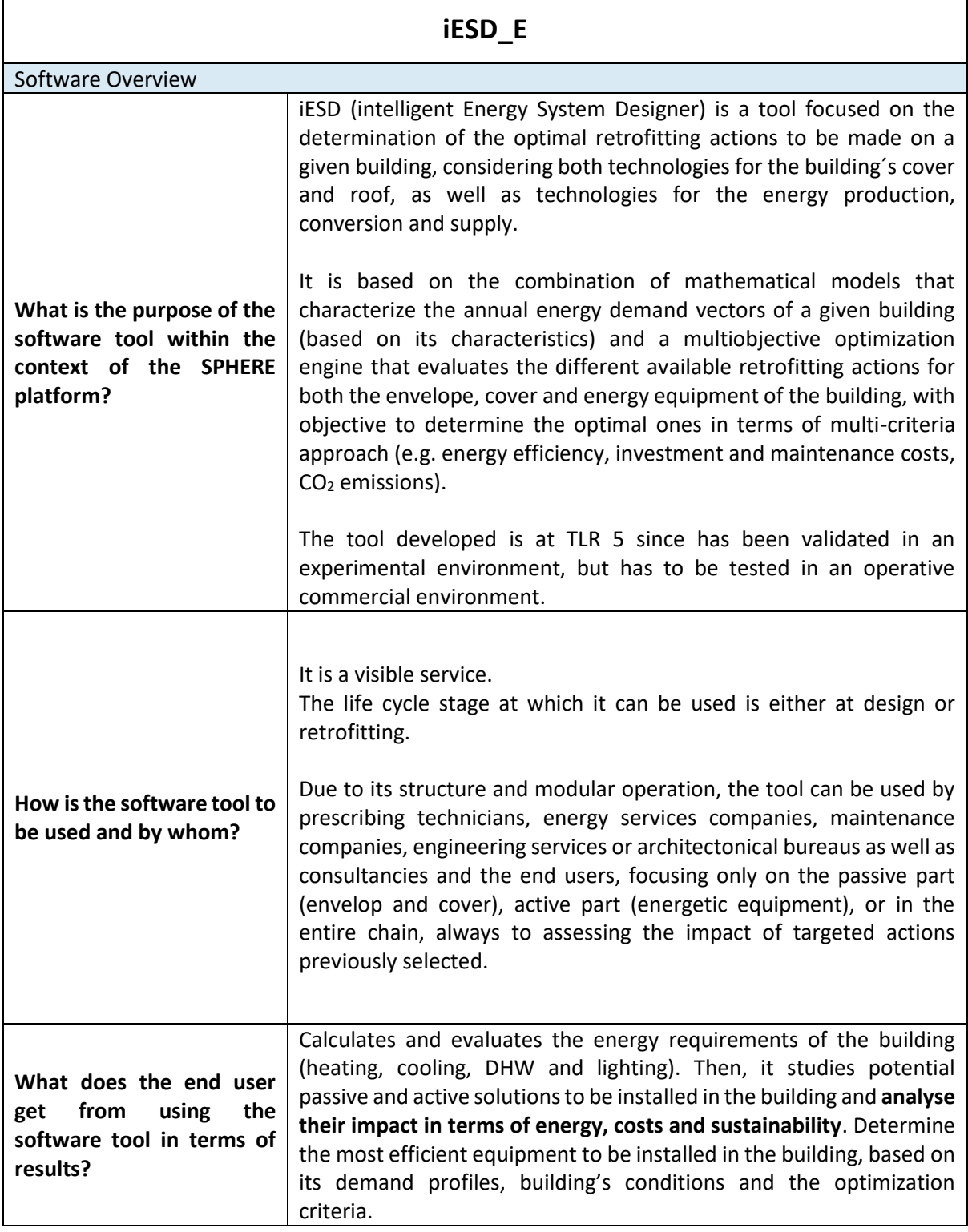

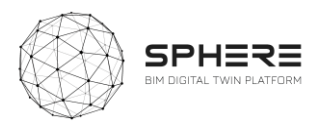

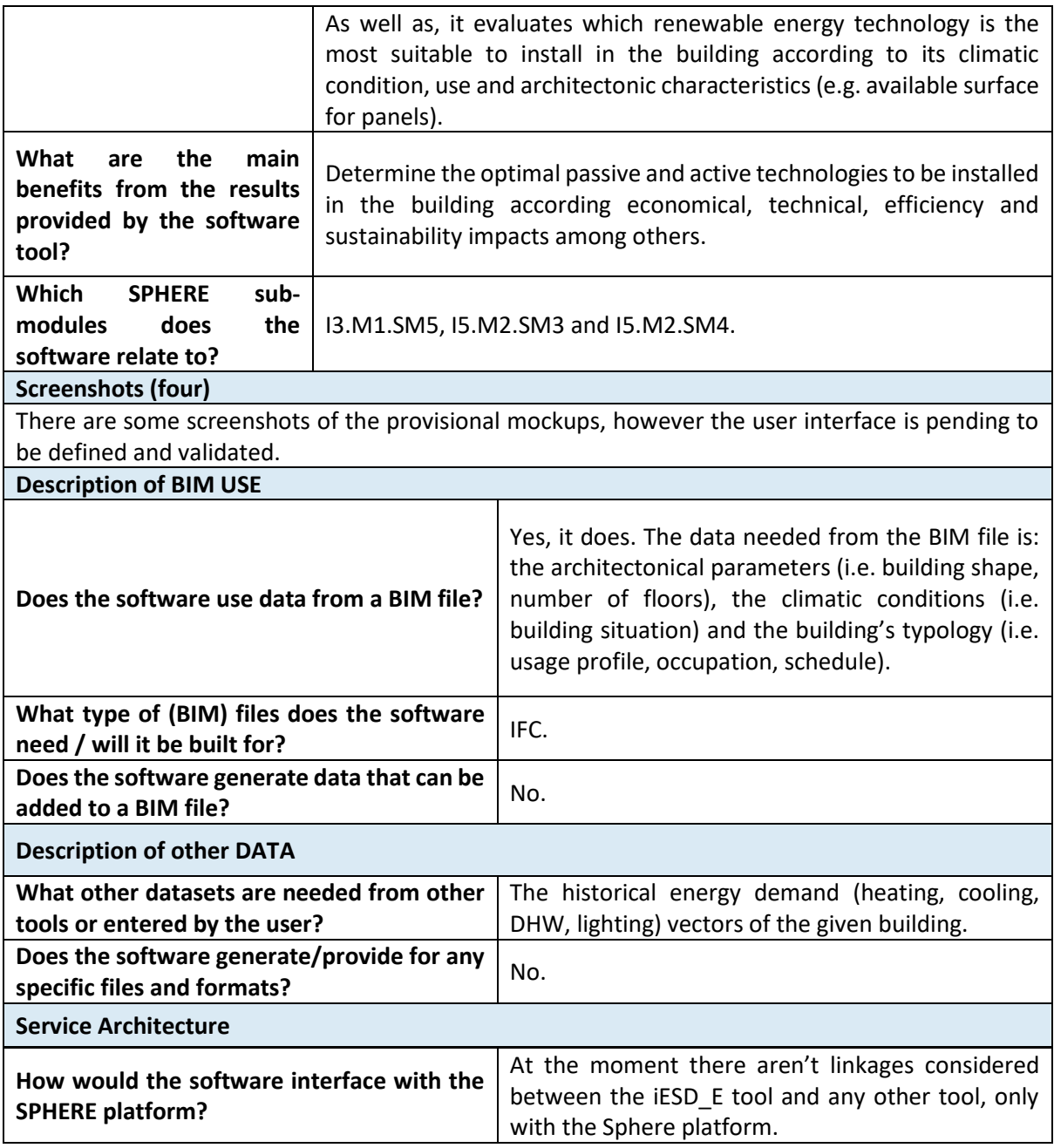

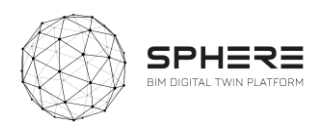

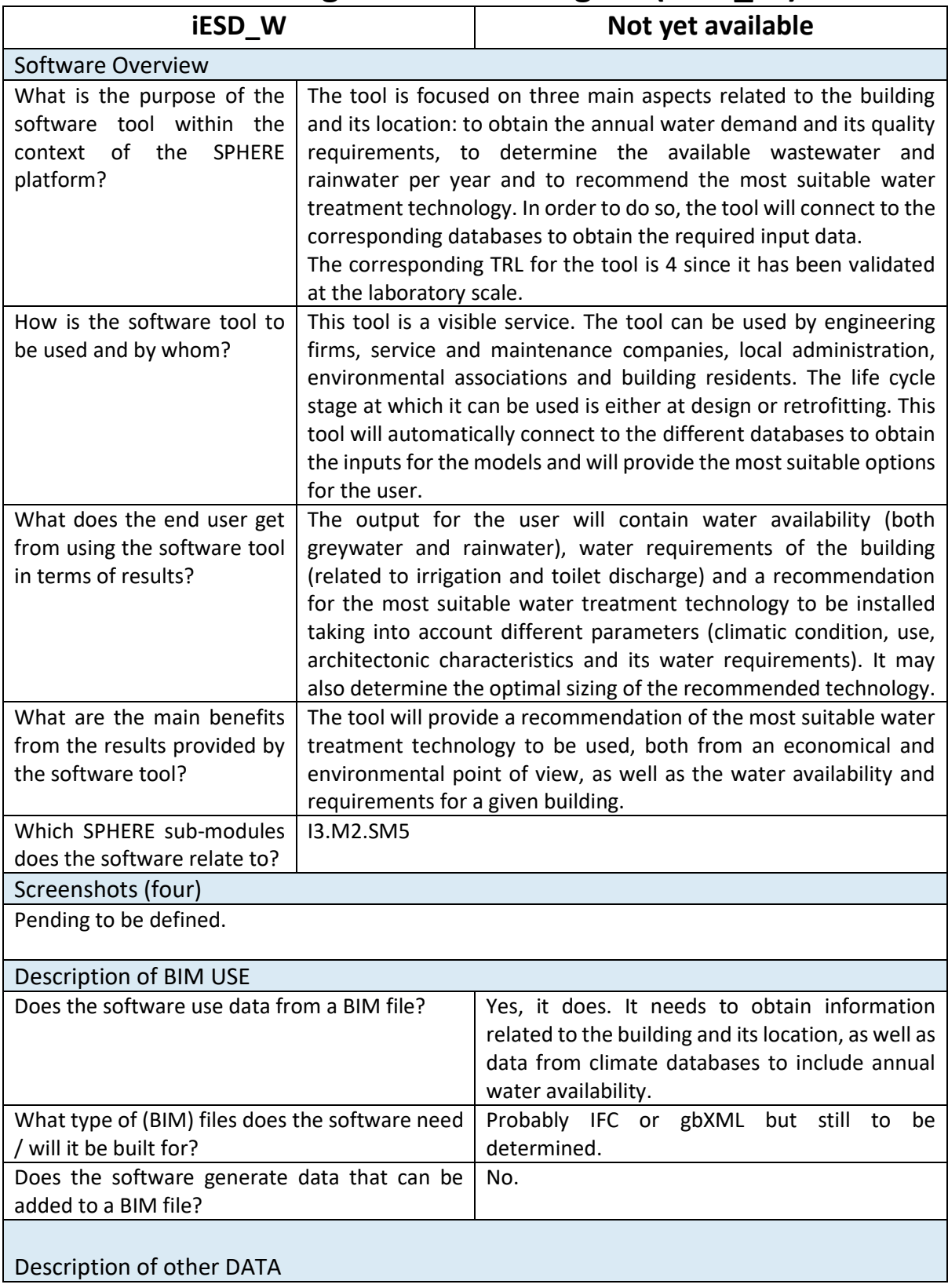

## **C1.2 Intelligent Water Designer (iESD\_W)**

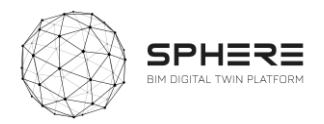

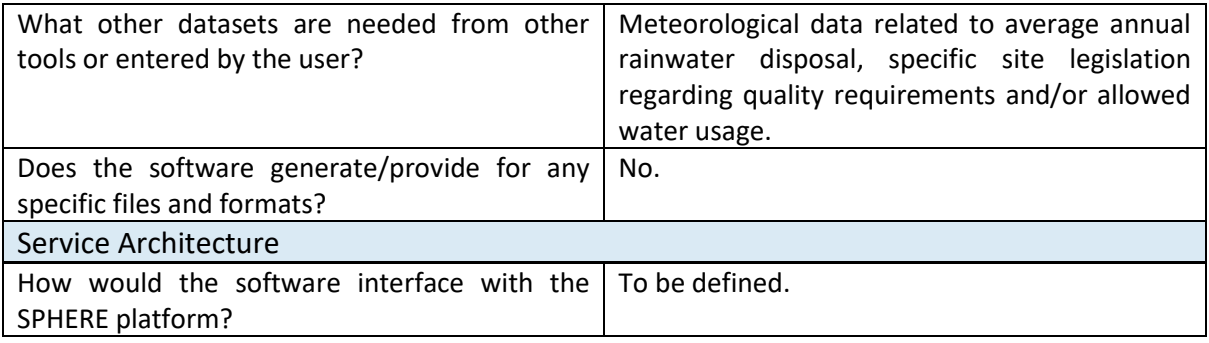
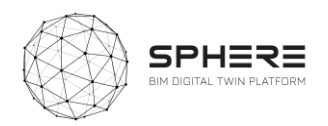

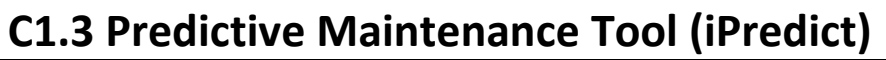

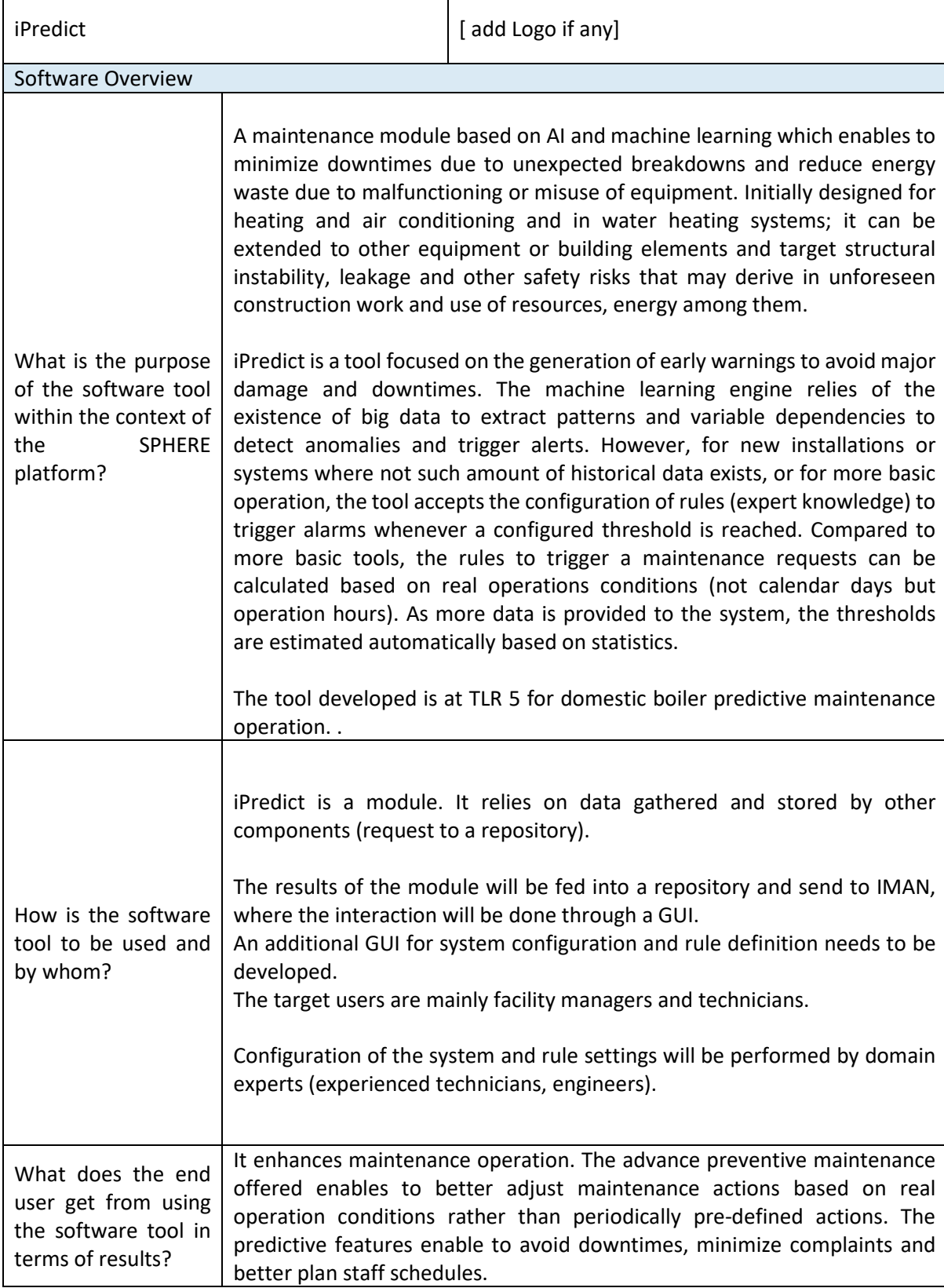

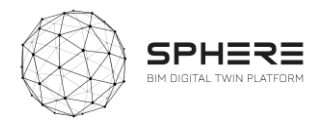

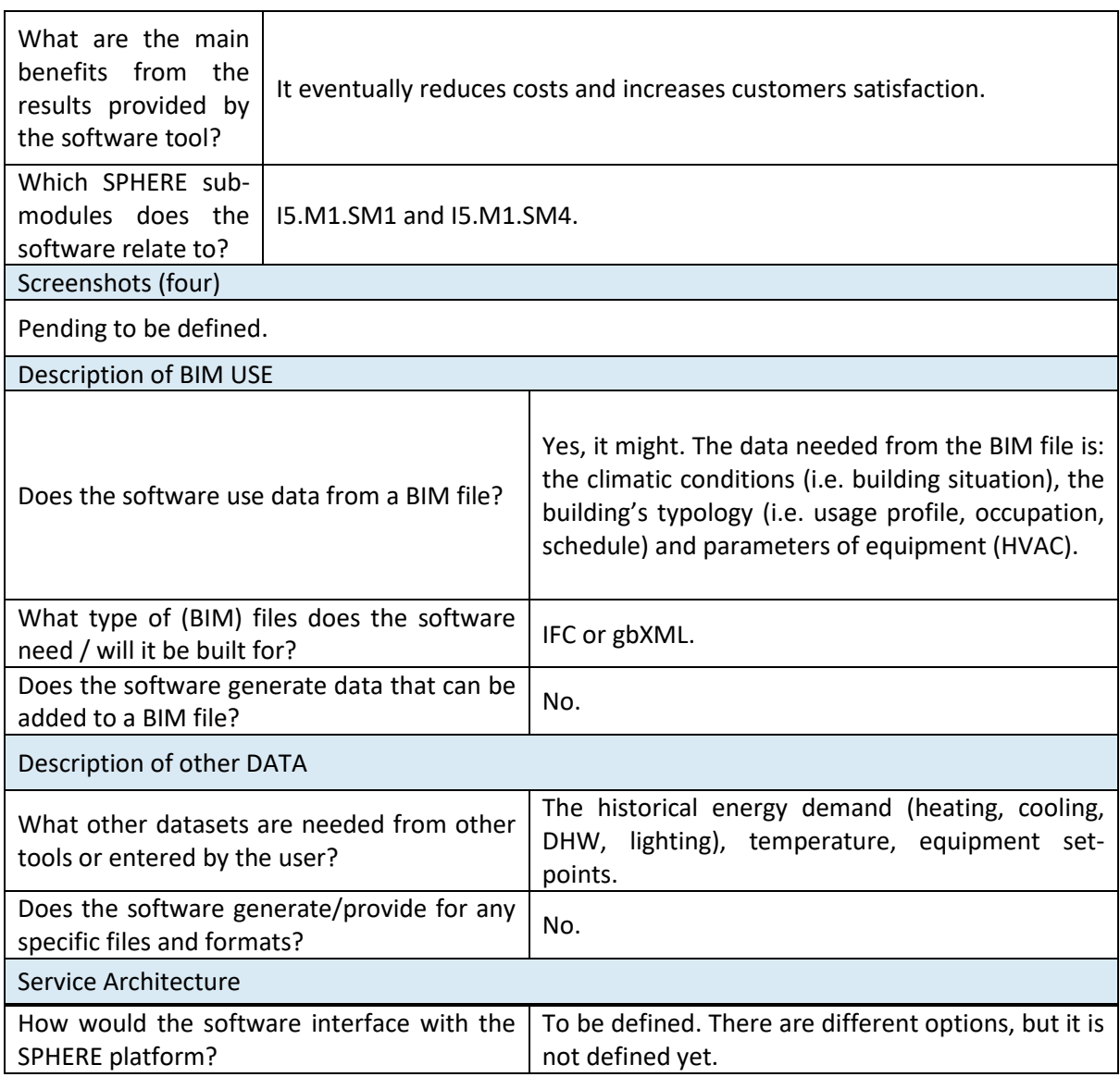

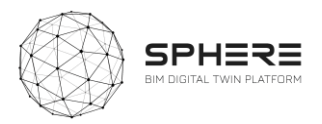

### C.2 COMSA - IMAN

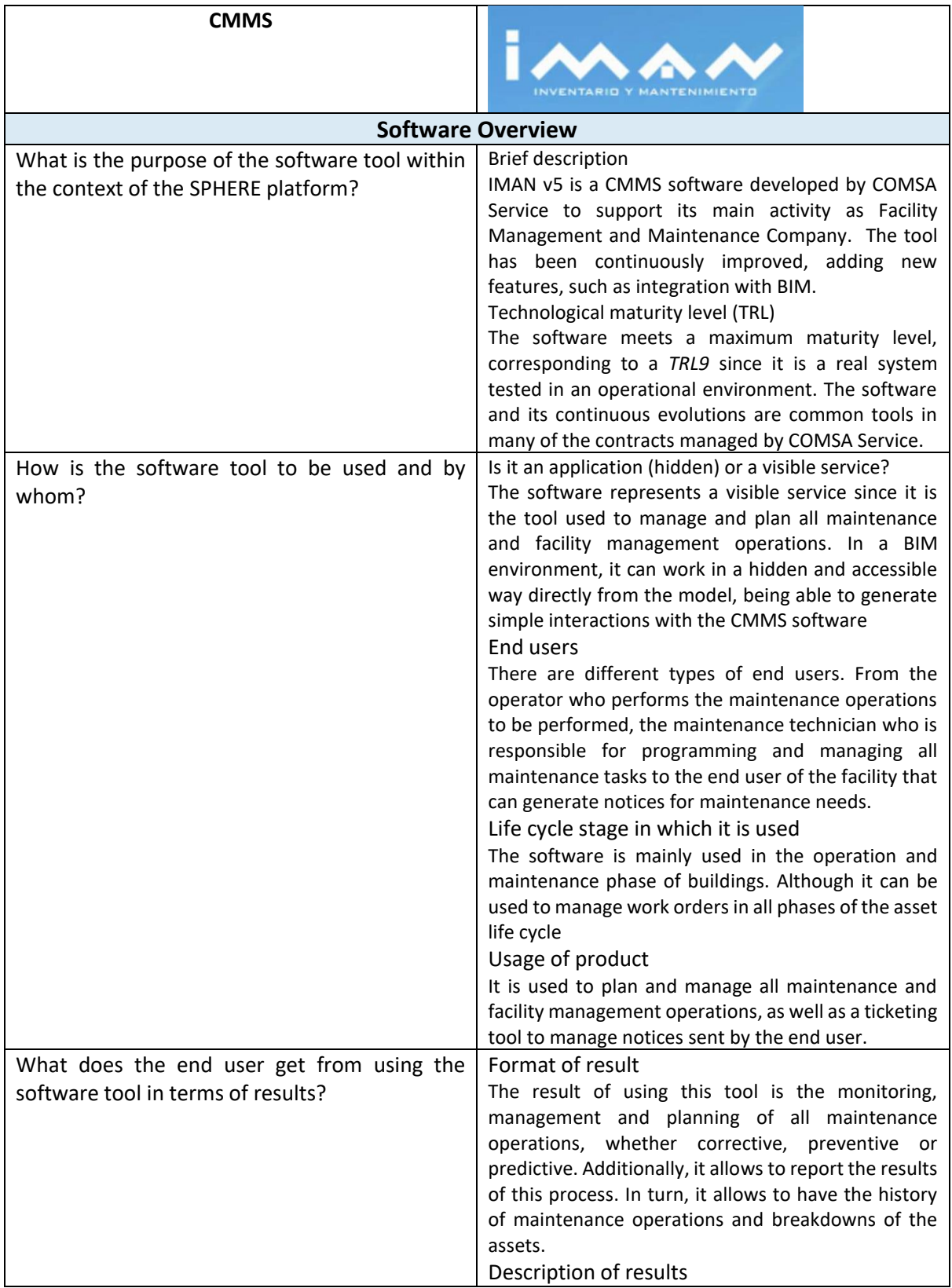

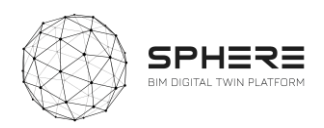

|                                                                               | The results of the use of the software are diverse<br>depending on the profile. For maintenance personnel<br>it allows to know the planning of tasks and the<br>notices of the activities to be carried out. On the<br>other hand, from the client's point of view, he can<br>check the progress of the work and obtain a periodic<br>report.                                                                                                    |
|-------------------------------------------------------------------------------|----------------------------------------------------------------------------------------------------|
| What are the main benefits from the results<br>provided by the software tool? | Performance benefits<br>It is a software developed with total customer<br>orientation, so COMSA Service<br>adapts<br>the<br>performance of the tool to the real needs of the client<br>(servers, users, roles, etc.). It is possible, in cases<br>where the client requests it, to adapt the installation<br>and the performance of the tool to its own on-<br>premise servers.<br>Cost/financial<br>There is no license cost for the software beyond the<br>cost of cloud servers. |
| Which SPHERE sub-modules does the software<br>relate to?                      | 15.M1.SM1<br>15.M1.SM3<br>I5.M1.SM4 (the hard link)                                                                                                    |

**Screenshots (four)**

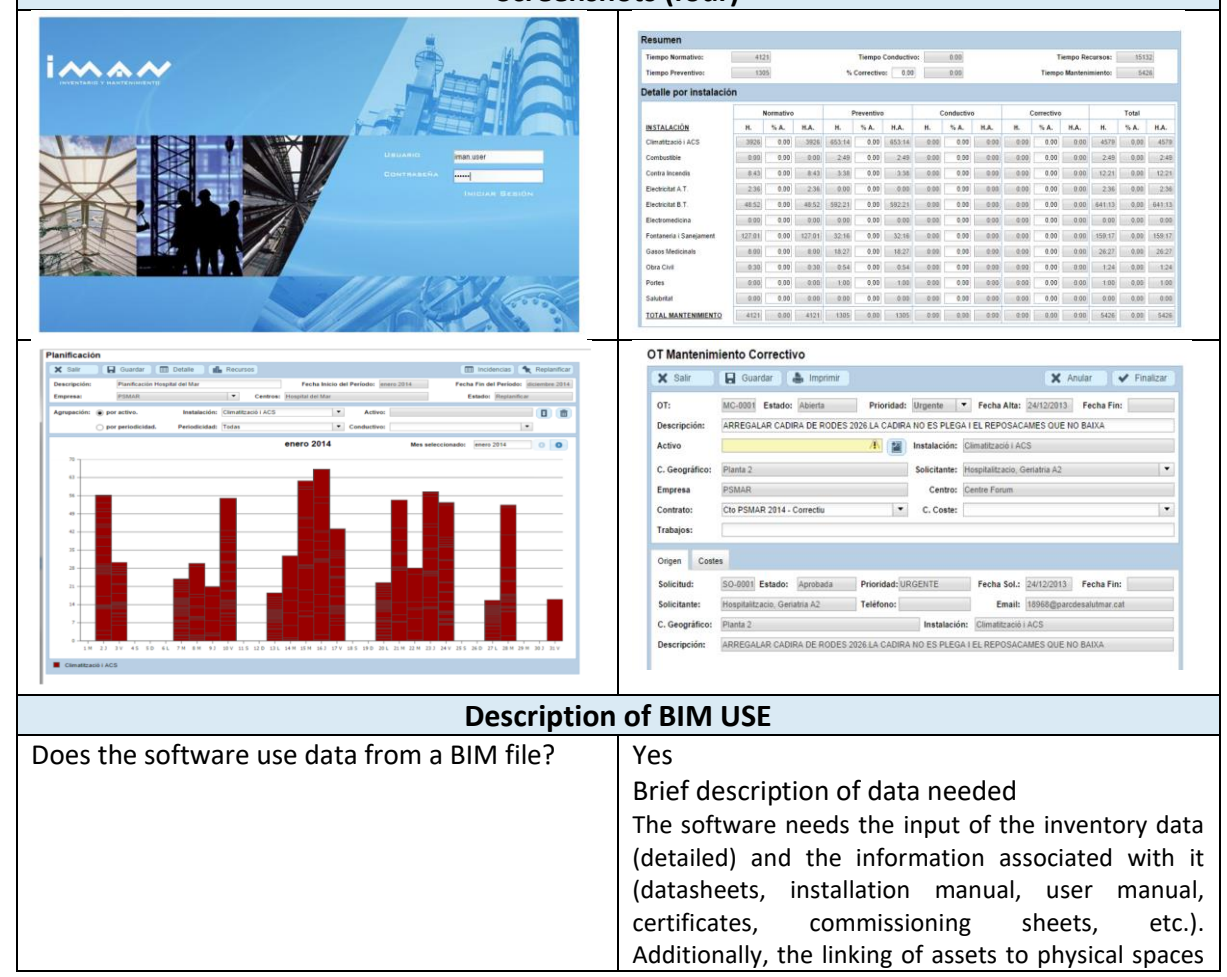

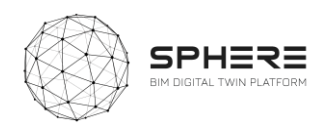

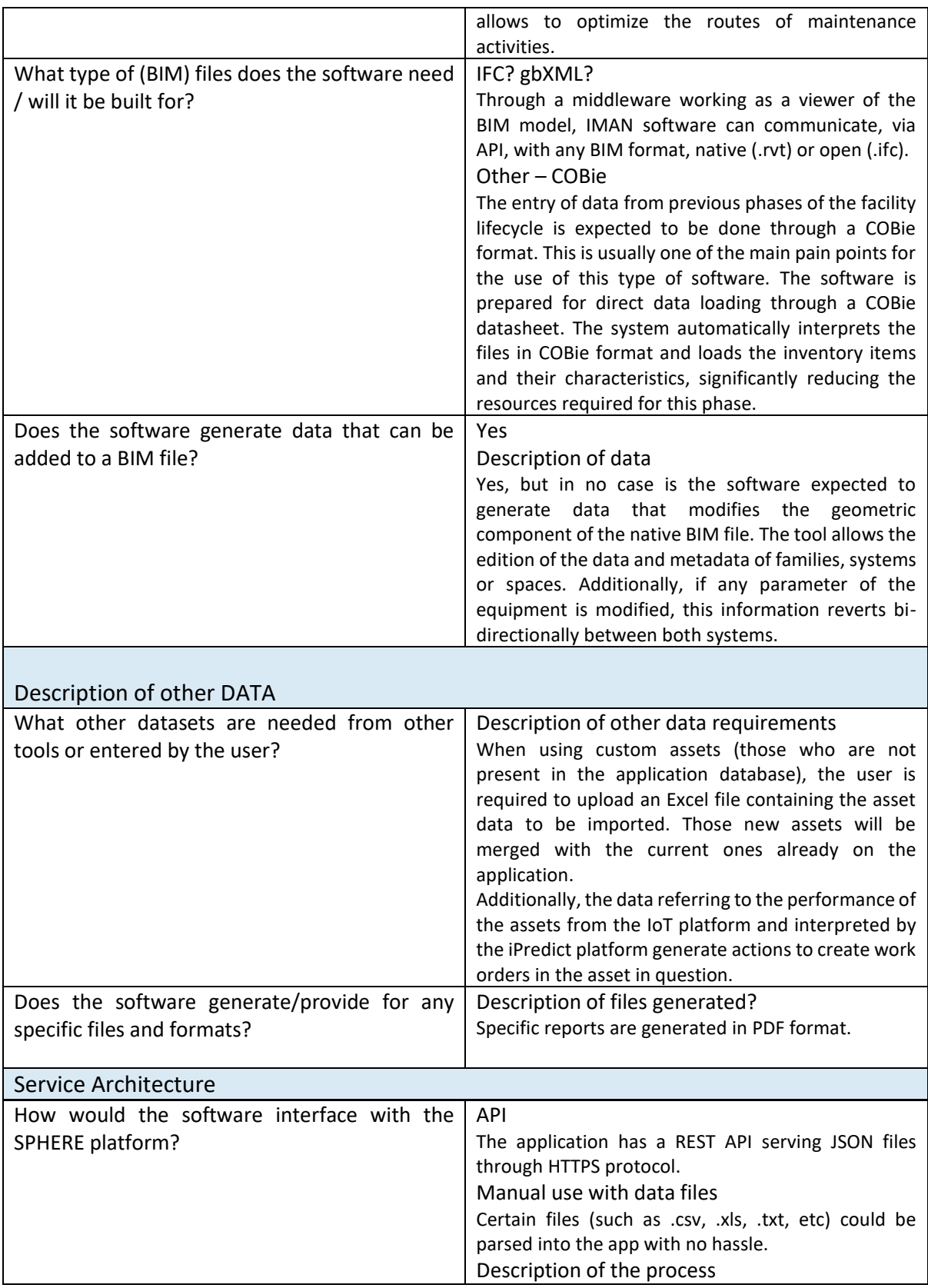

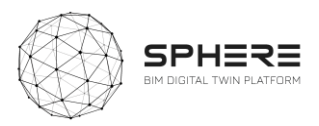

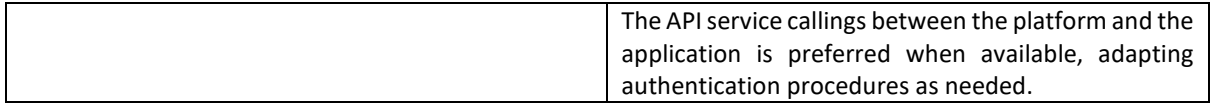

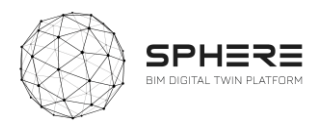

#### C.3 VTT - HTM

# **C3.1 Human Thermal Model (HTM)**

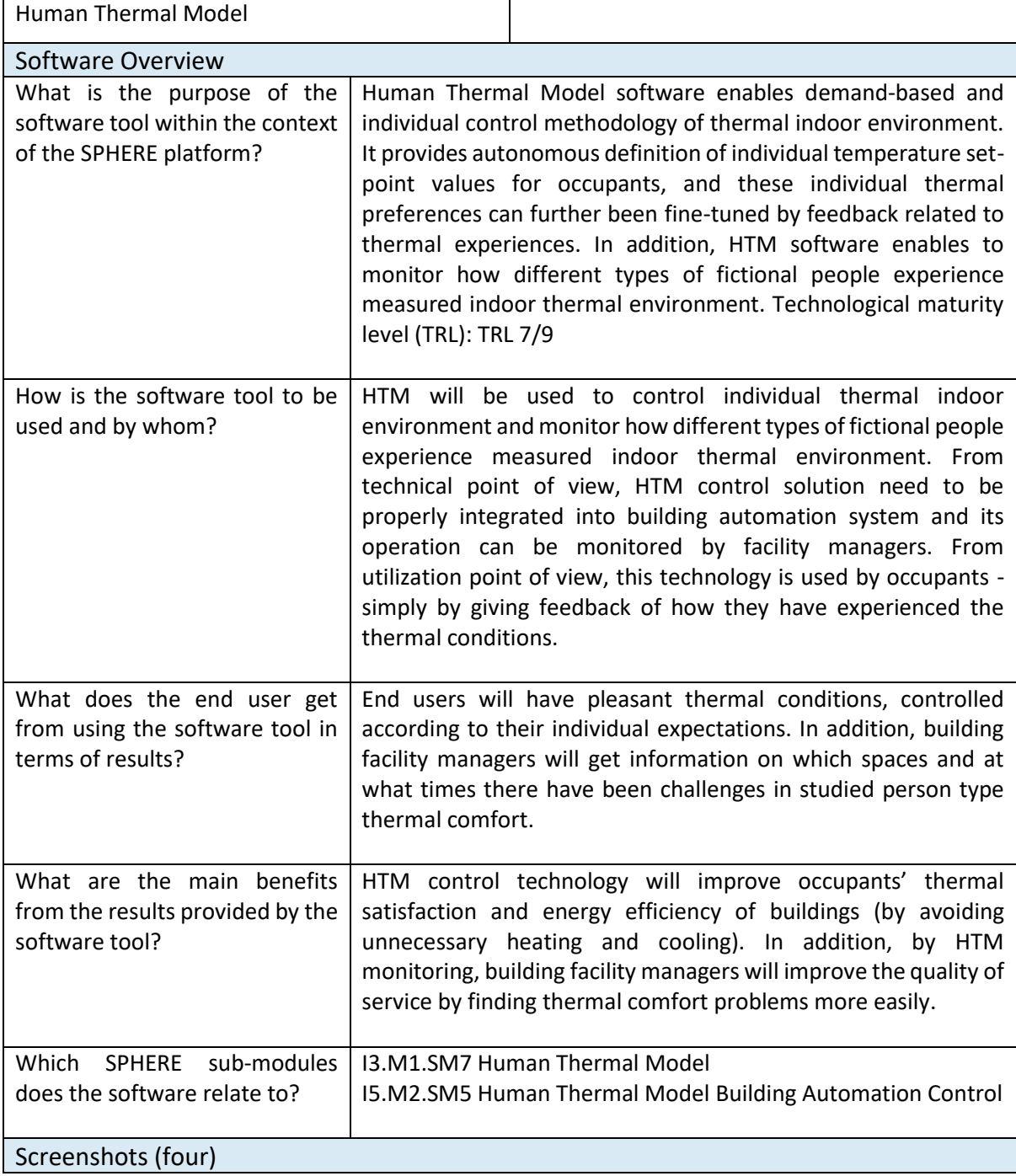

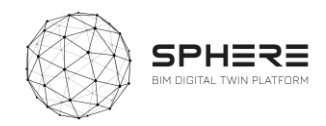

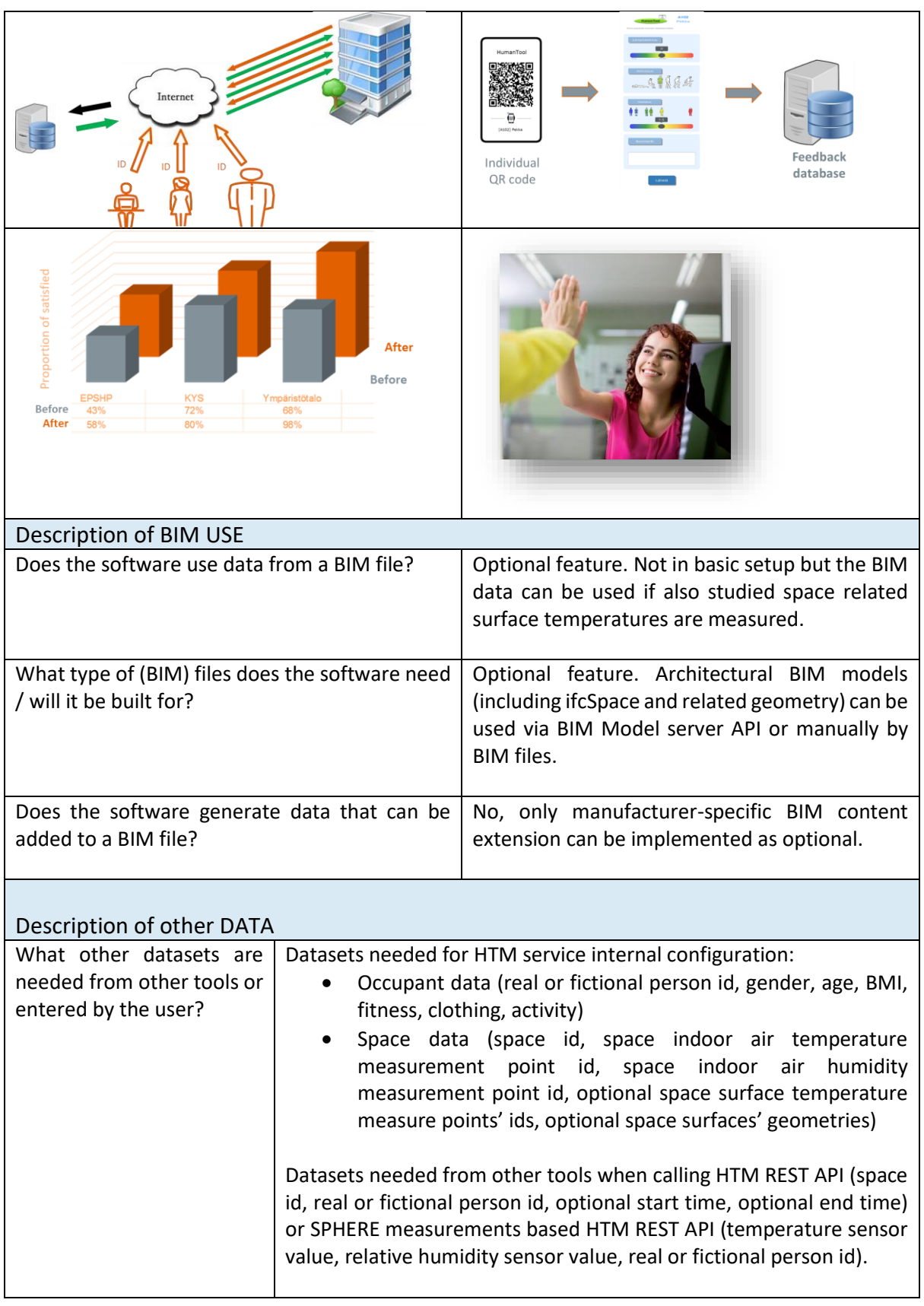

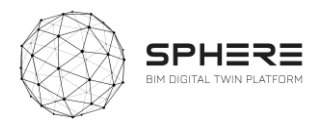

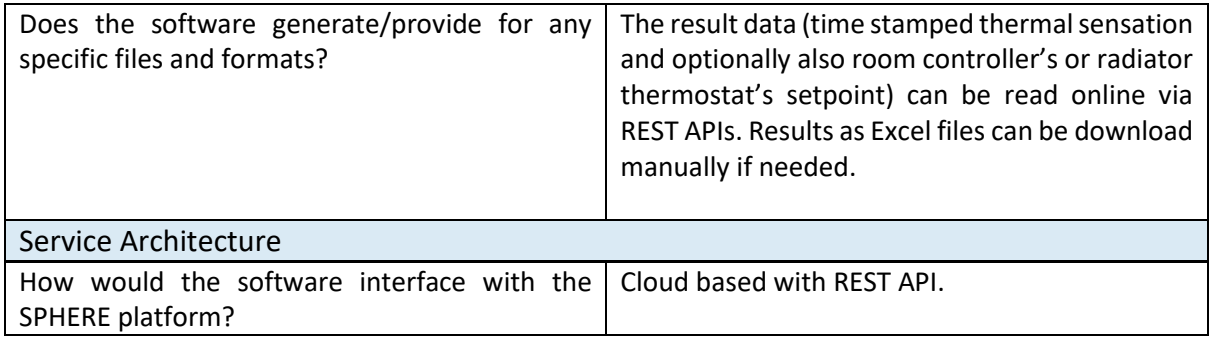

### C.4 EKO - CEAT

 $\lceil$ 

## **C4.1 Circular Environmental Assessment Toolbox (CEAT)**

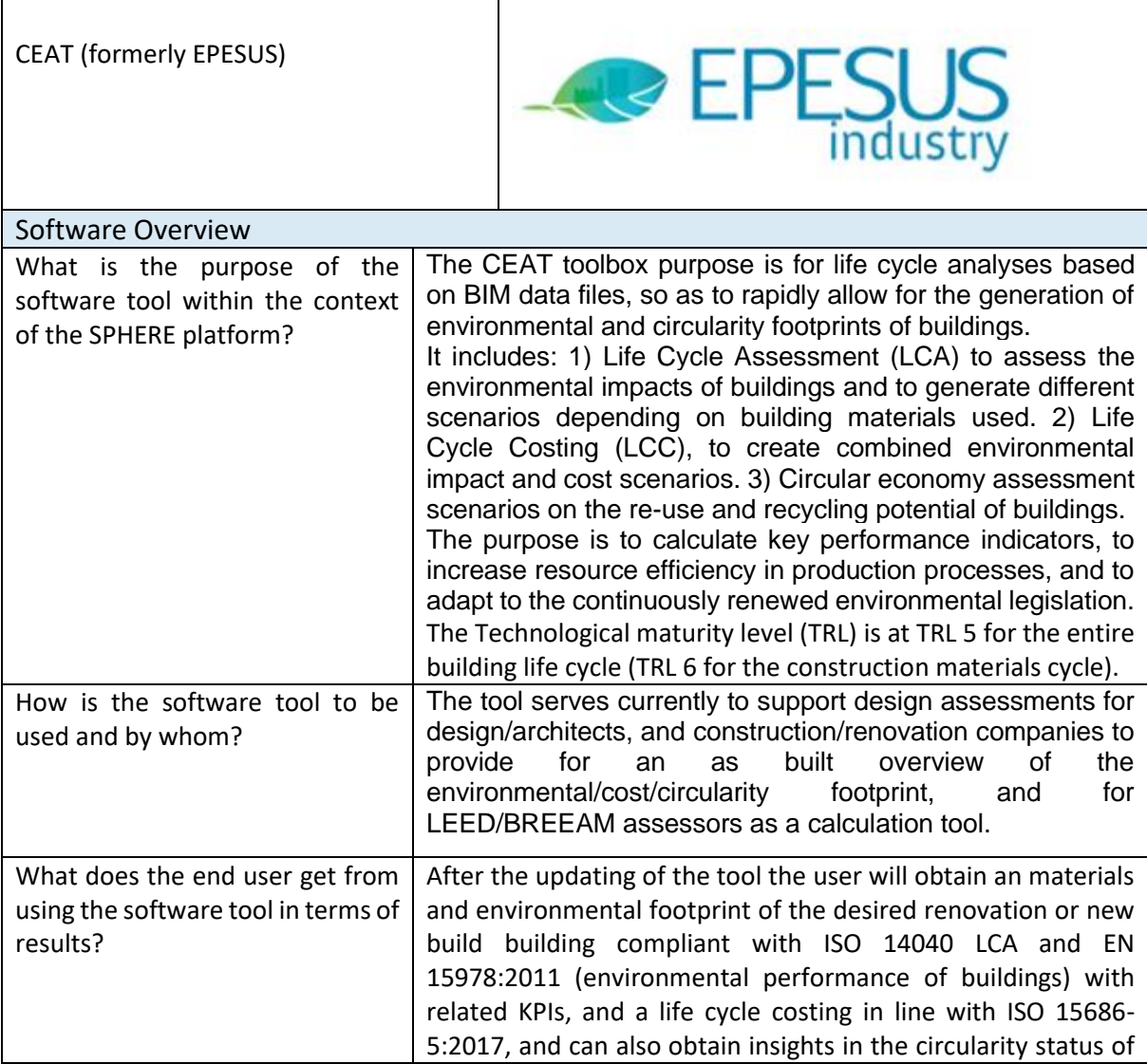

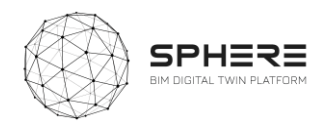

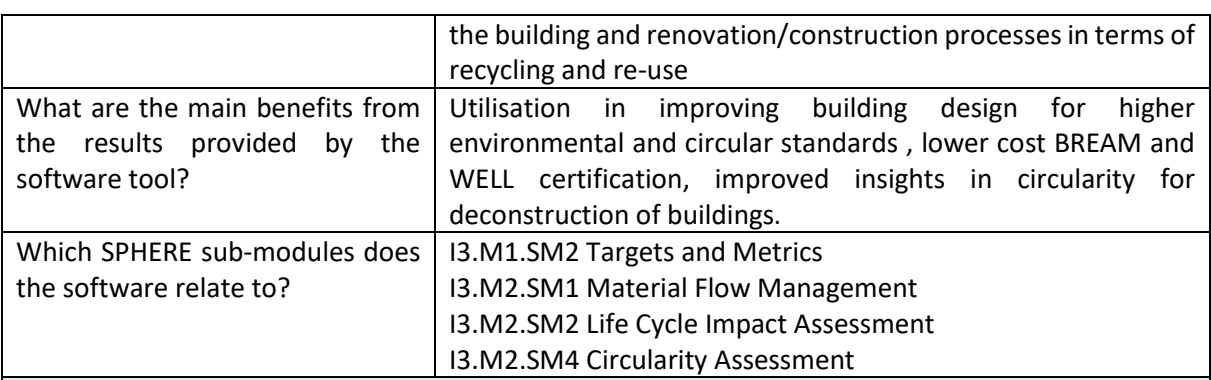

#### Screenshots (four)

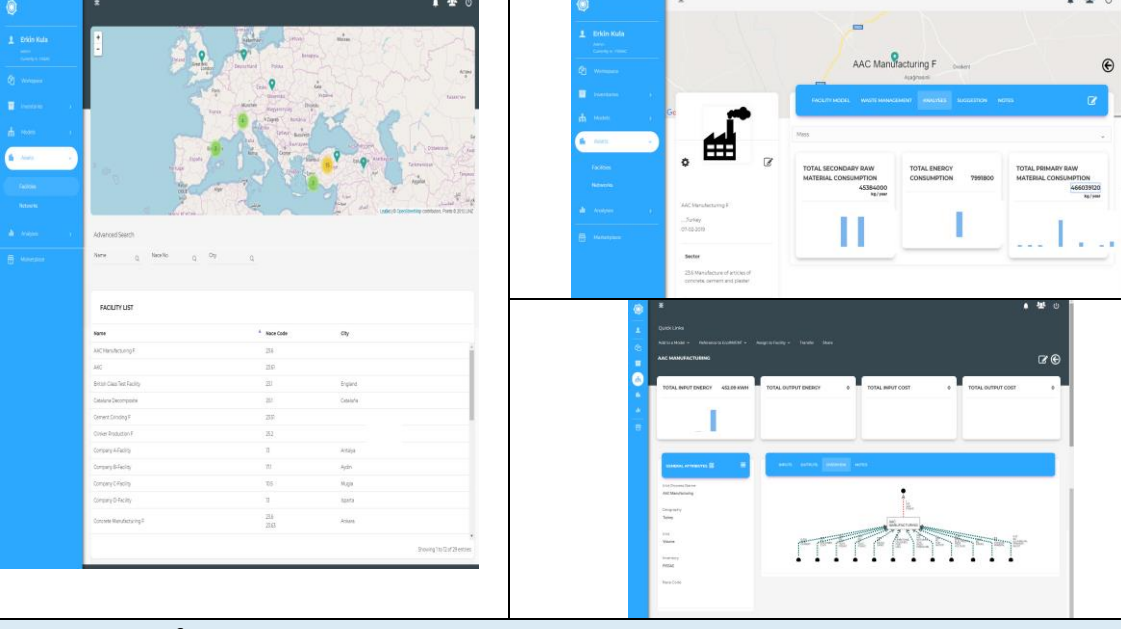

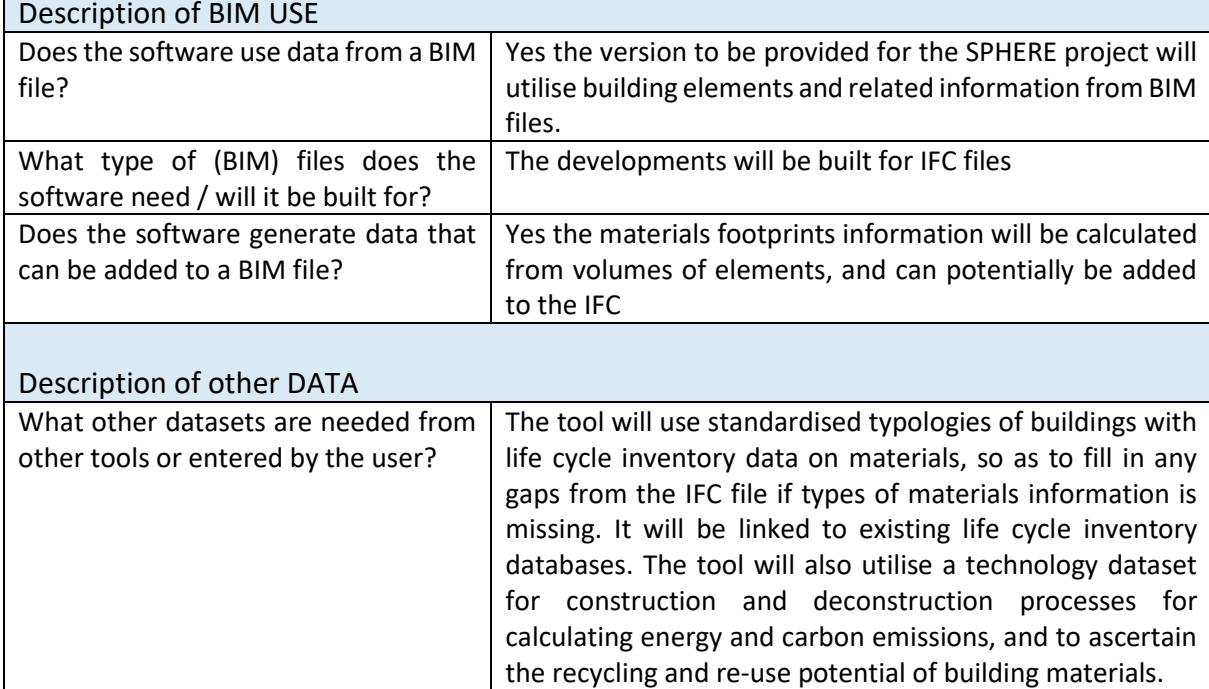

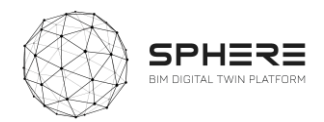

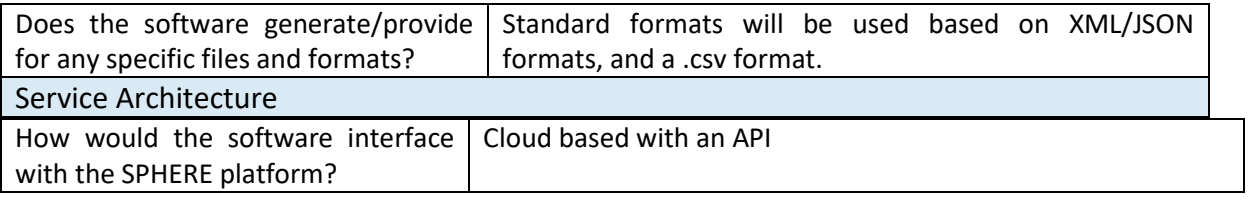

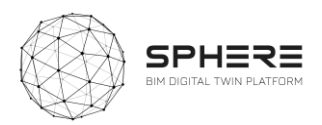

### C.5 BASF – CMT, OPT, FRCT, LCCCA

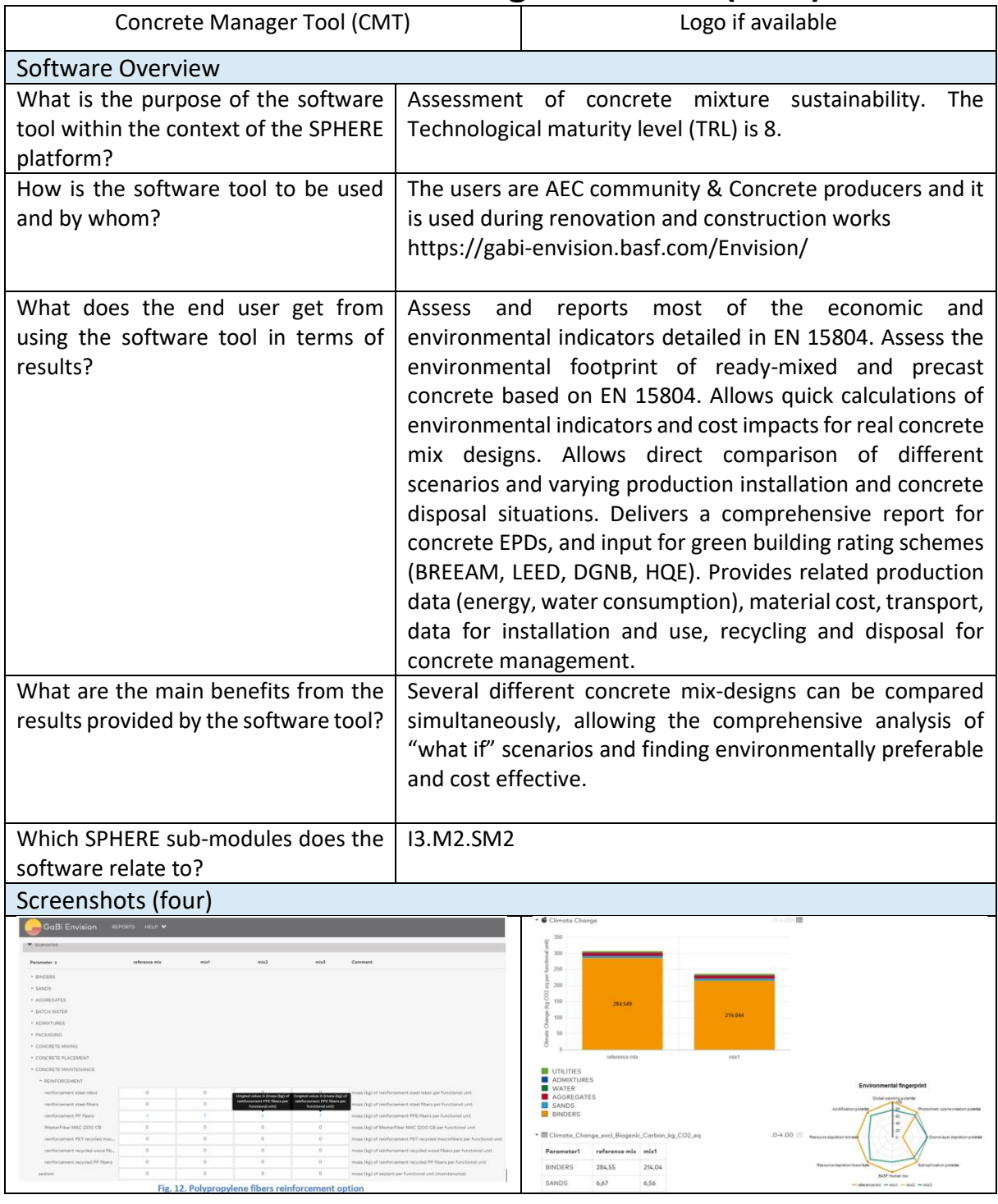

## **C5.1 Concrete Management Tool (CMT)**

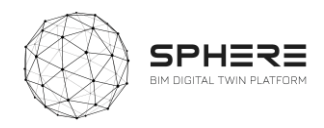

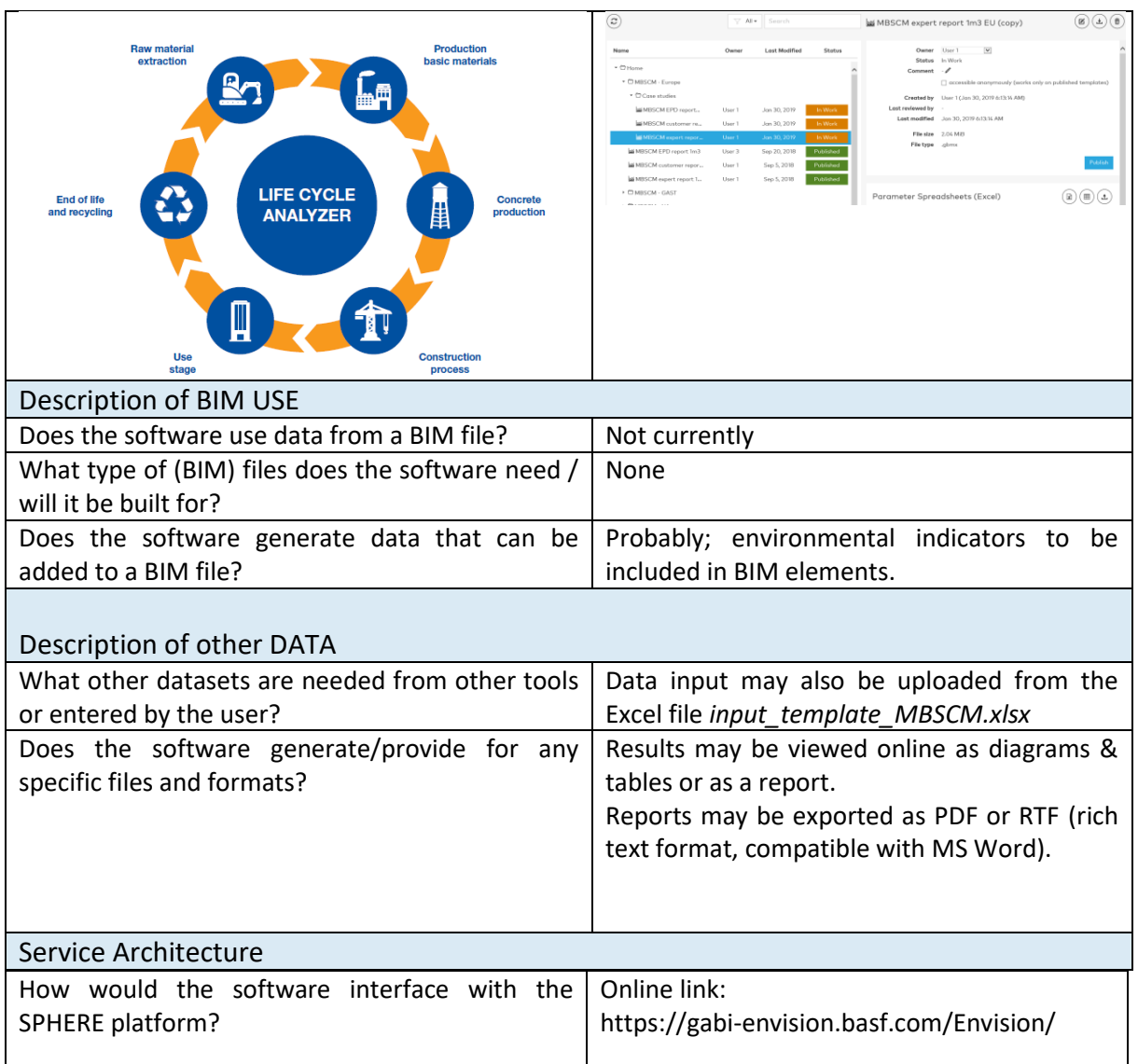

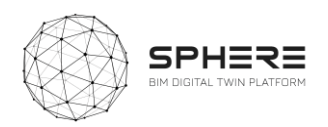

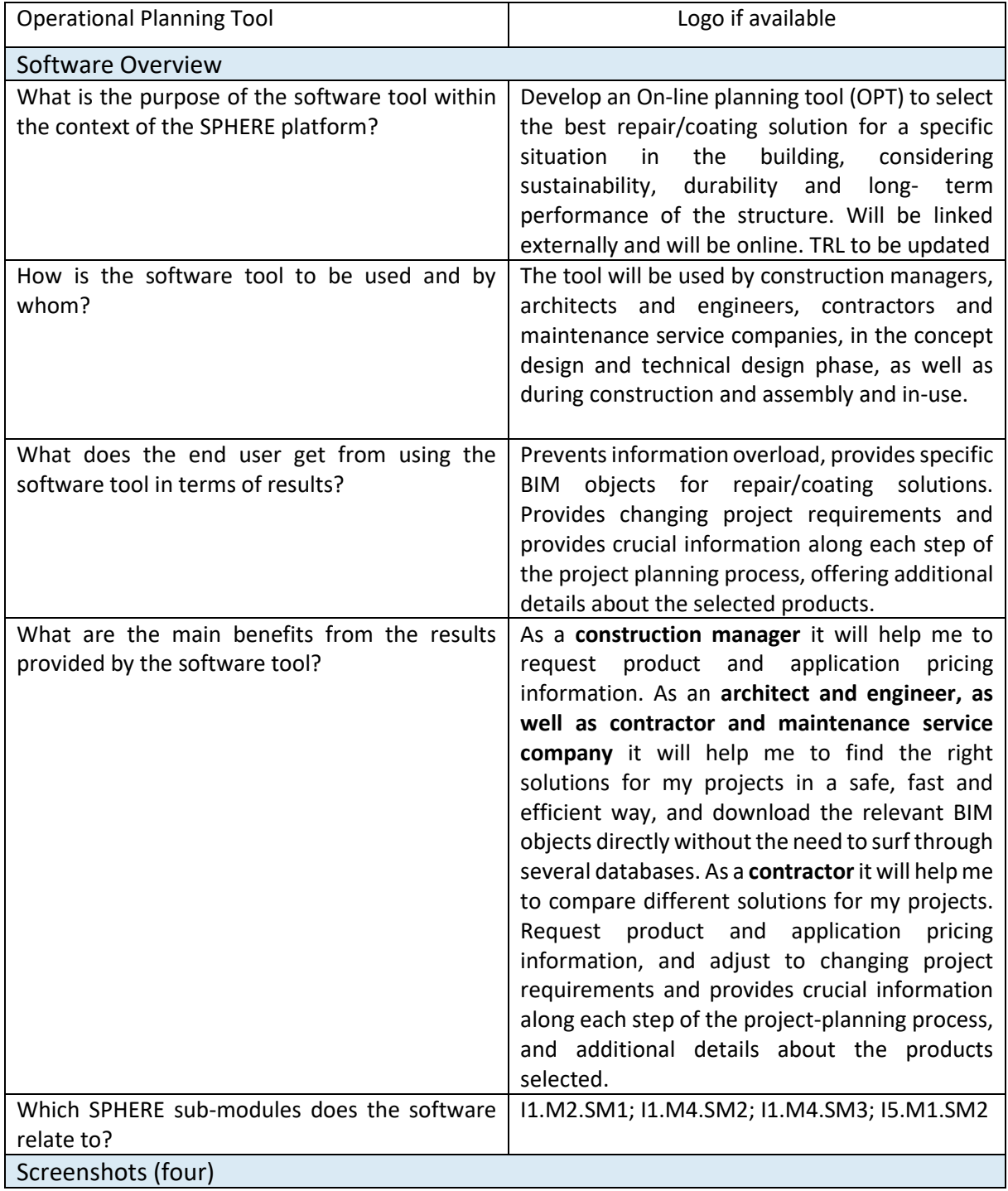

# **C5.2 Online Planning Tool (OPT)**

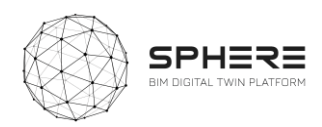

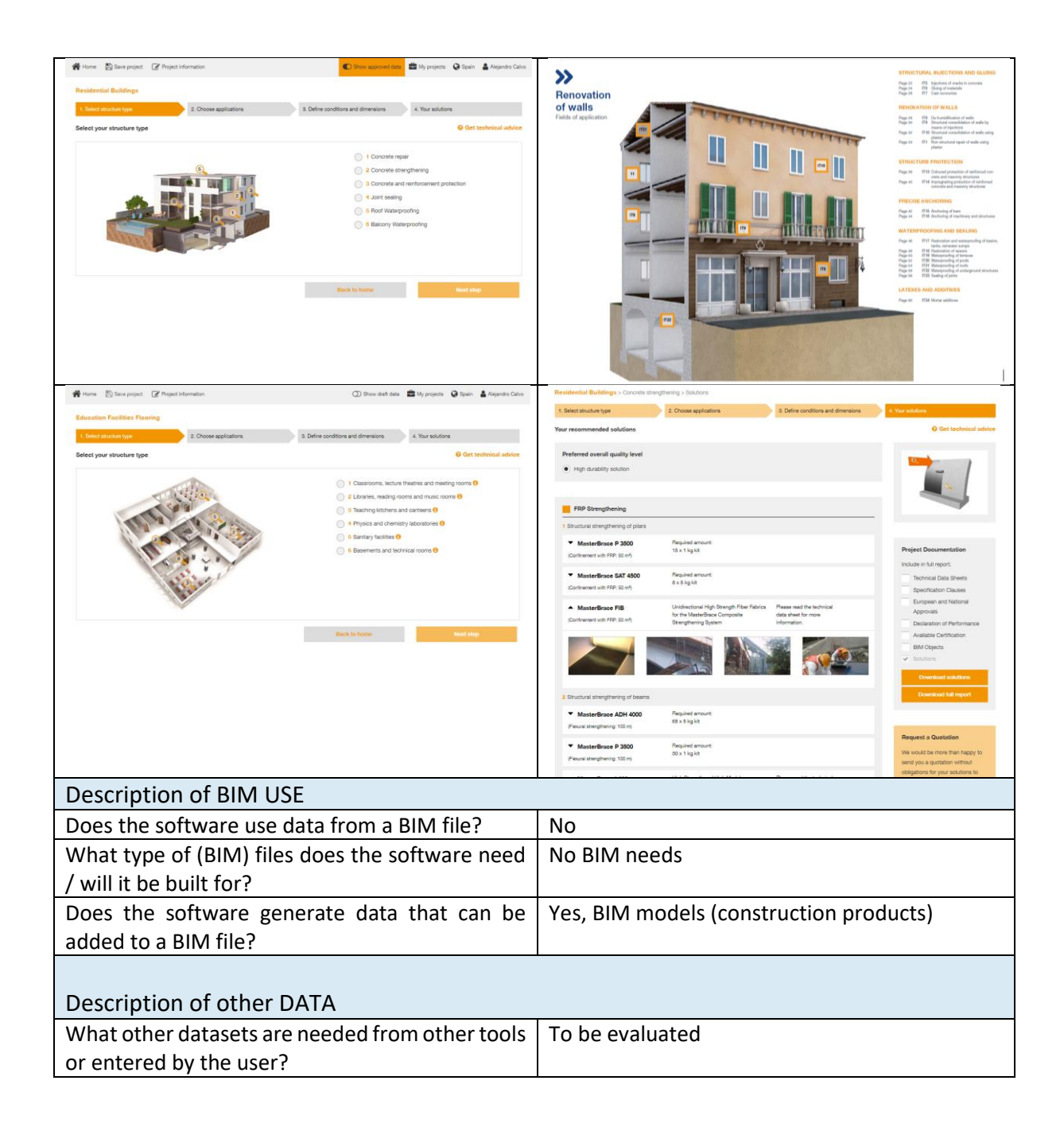

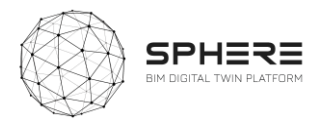

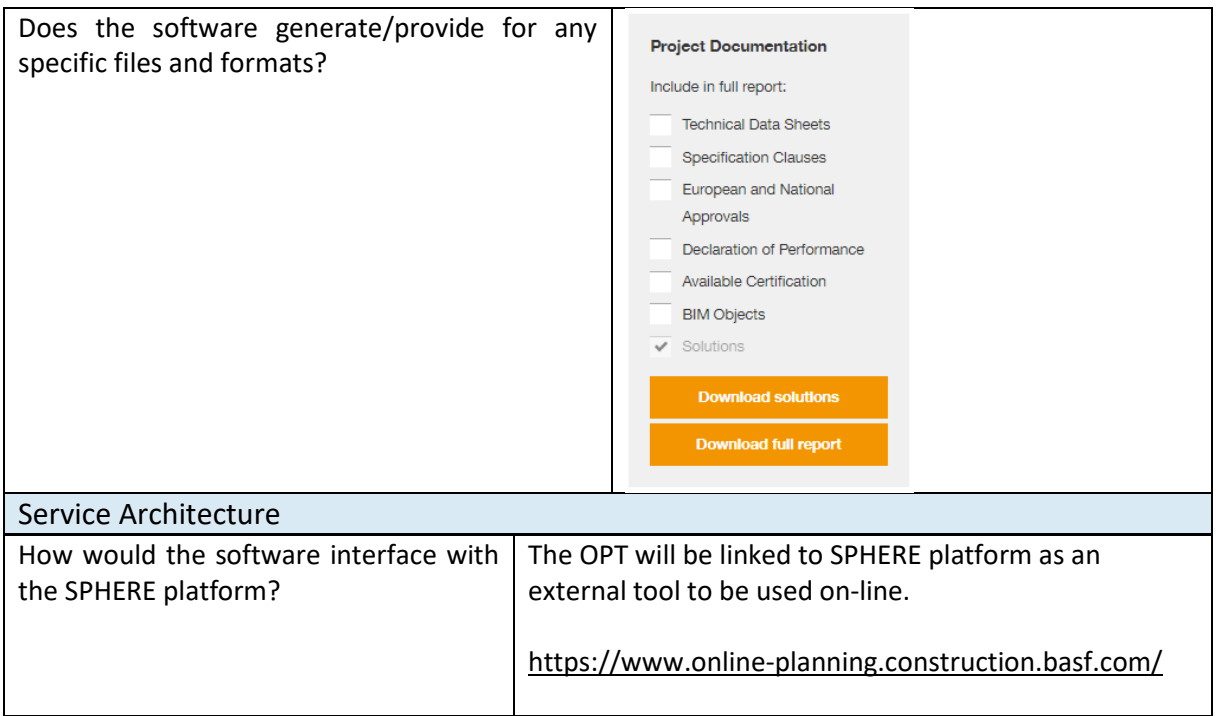

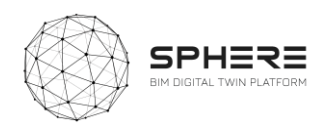

## **C5.3 Fiber Reinforced Concrete Tool (FRCT)**

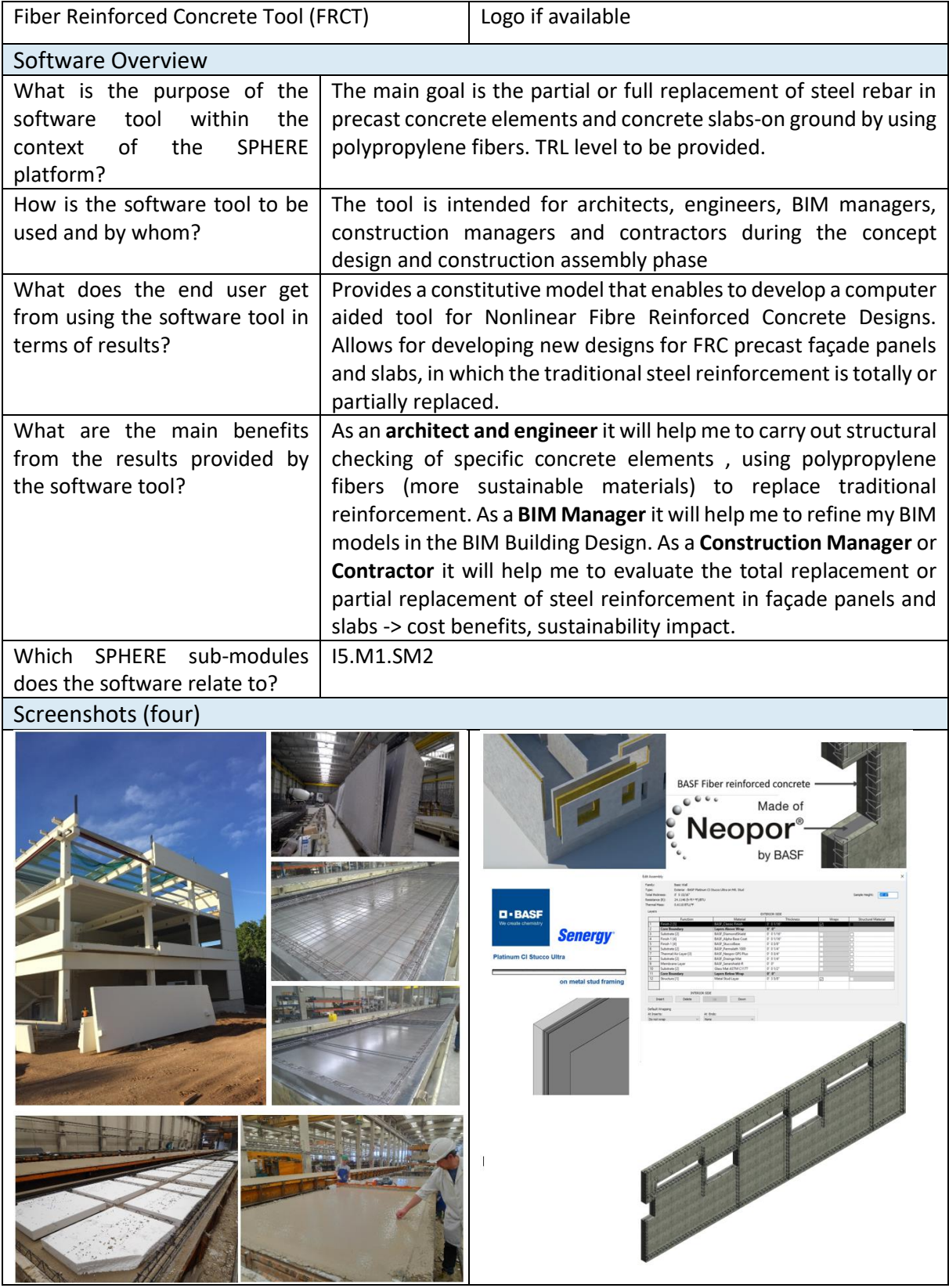

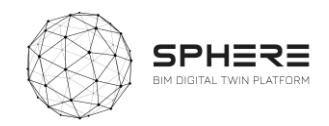

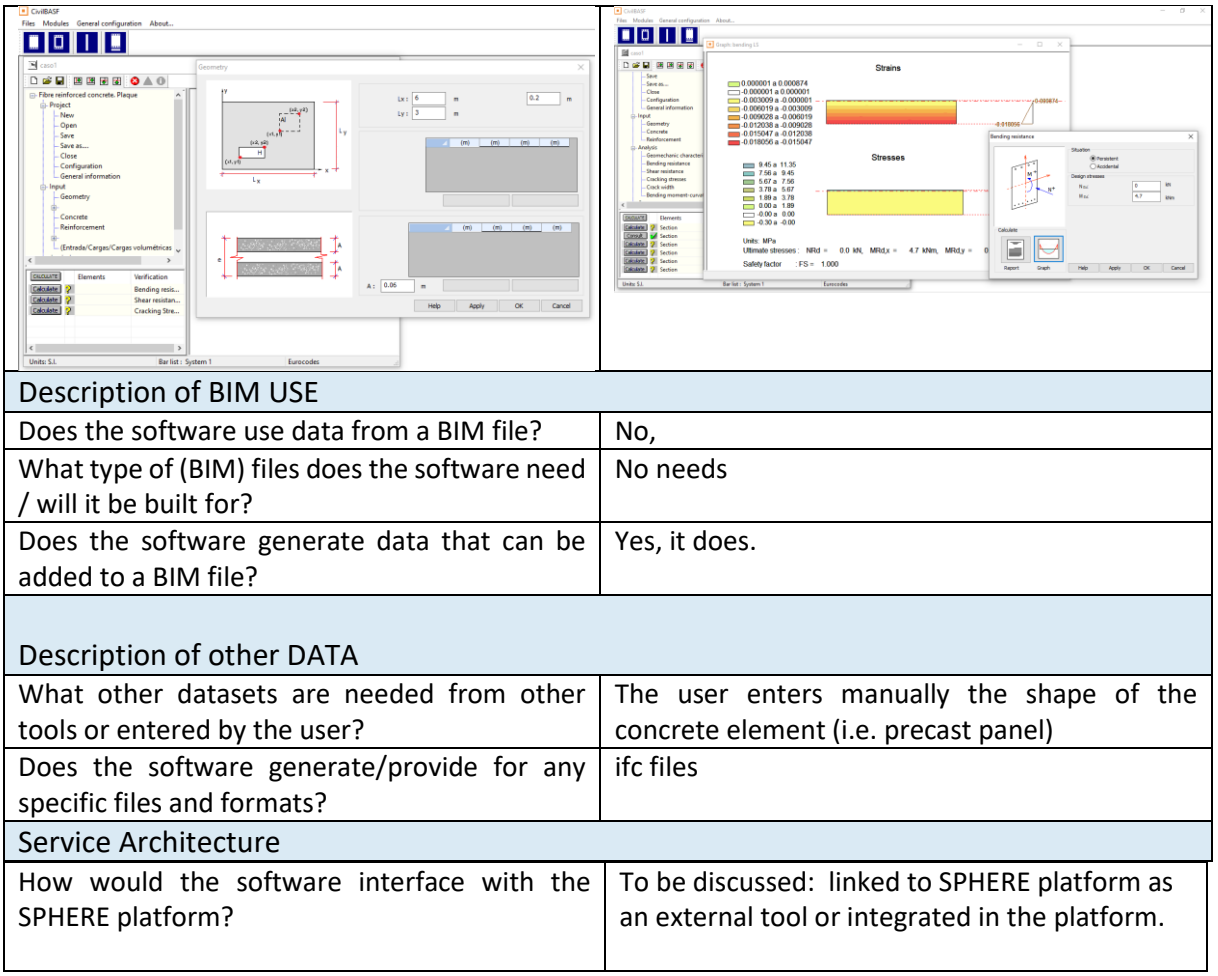

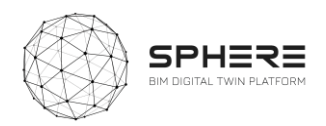

### **C5.4 Life Cycle Cost Concrete Assessment (LCCCA)**

Life Cycle Cost Concrete Assessment (LCCCA) Software Overview What is the purpose of the Tool (excel file) to compare and find a proper solution to protect software tool within the context and repair reinforced concrete structures on the basis of life of the SPHERE platform? cycle costs Technological maturity level (TRL) How is the software tool to be The tool is intended for construction managers, architects and used and by whom? engineers, and contractors during the Strategic Definition and Design Phase What does the end user get from Compare different solutions of repair and coating on the basis of using the software tool in terms Life Cycle Costs (LCC) and Life Cycle Environment Assessments of results? (LCA). This model is used to compare BASF solutions of repair and coating on the basis of Life Cycle Costs (LCC) As a **Construction Manager, Architect or Engineer or**  What are the main benefits from the results provided by the **Contractor** I will obtain a solid economic foundation to select the software tool? best repair/coating solution for a specific situation. In addition, the service life of a product determines the interval for reapplication and thus greatly influences lifecycle costs. By protecting the initial repair with a coating which is re-applied as specified, initial costs may be higher but service life of the repair may greatly increase. Thus, the application of coating determines the costs for re-application and may decrease Life Cycle Costs Which SPHERE sub-modules I3.M2.SM3; I5.M1.SM1; I5.M1.SM2 does the software relate to? Screenshots (four) Total St ture Repair surface Input<br>User input variables which are specific for the context should be entered here length **Droduct data** Calculation scaffold (yes/r rrouted traces and the Calculation<br>Product unit costs, application<br>parameters and durability<br>Coating costs are calculated to combine and project on the<br>Coating costs are calculated to combine and project on the Coating costs are calculated to combine and project on the<br>lifecycle (see figure below). Wall surface ? Dich **Unit costs** Unit costs for general activities highest poin such as scaffolding and surface LCC sheets re helow 10 preparation For each solution, the item costs are projected on the timeline urface above 10 n of the structure. Calculation of net present costs (NPC). sulin cover (%) Output Ceiling surface ? IF Ch Presentation of Net Present Costs of each solution, a measure of the total costs incurred during the<br>lifetime of the structure. The solution with the lowest NPC is preferable from an economics view. length trage) heigh Not in the flowchart: von the word was the state of the predefined sœnarios<br>Worksheet "Scenarios" contains the predefined sœnarios<br>Worksheet "Background" provides information on exposure classes from NEN-EN 206 Description of BIM USE Does the software use data from a BIM file?  $\vert$  No What type of (BIM) files does the software No needs need / will it be built for? Does the software generate data that can be Noadded to a BIM file?

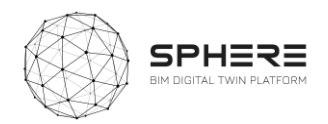

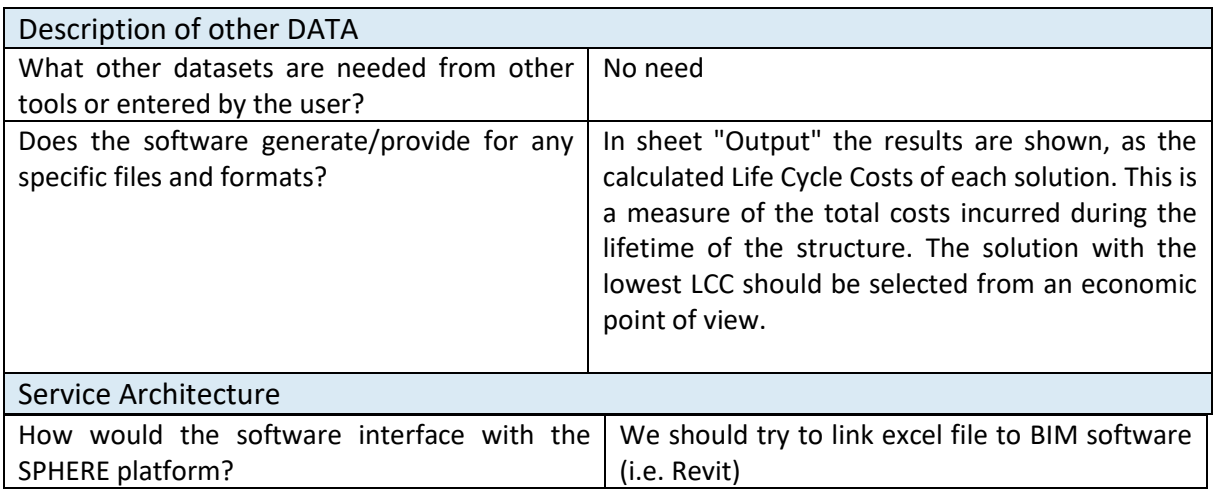

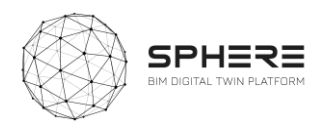

#### C.6 R2M – En-MS

### **C6.1 Energy Management System (En-MS)**

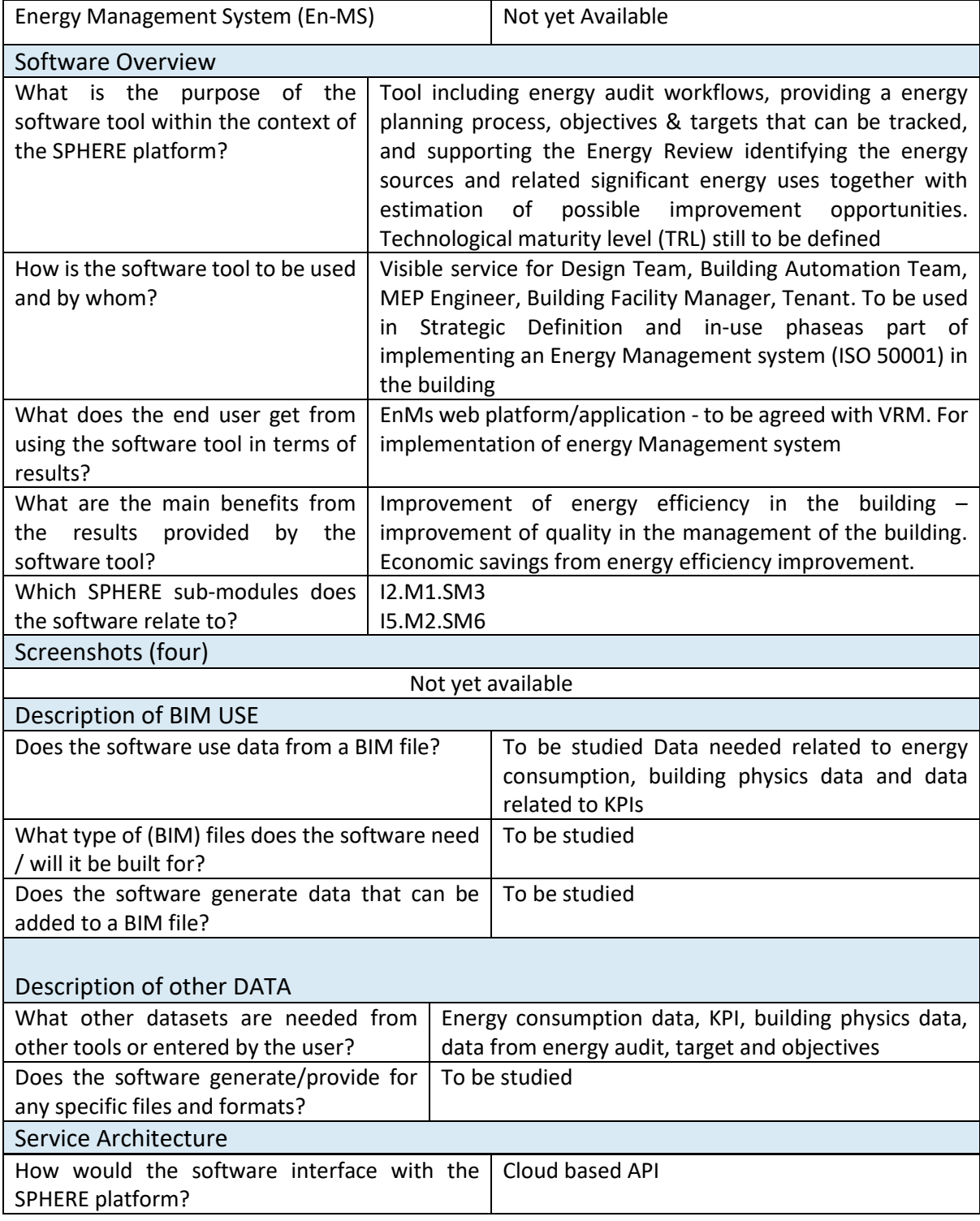

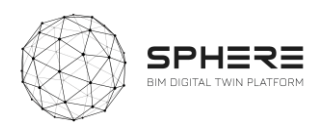

### C.7 EAI - ECOSIMPRO

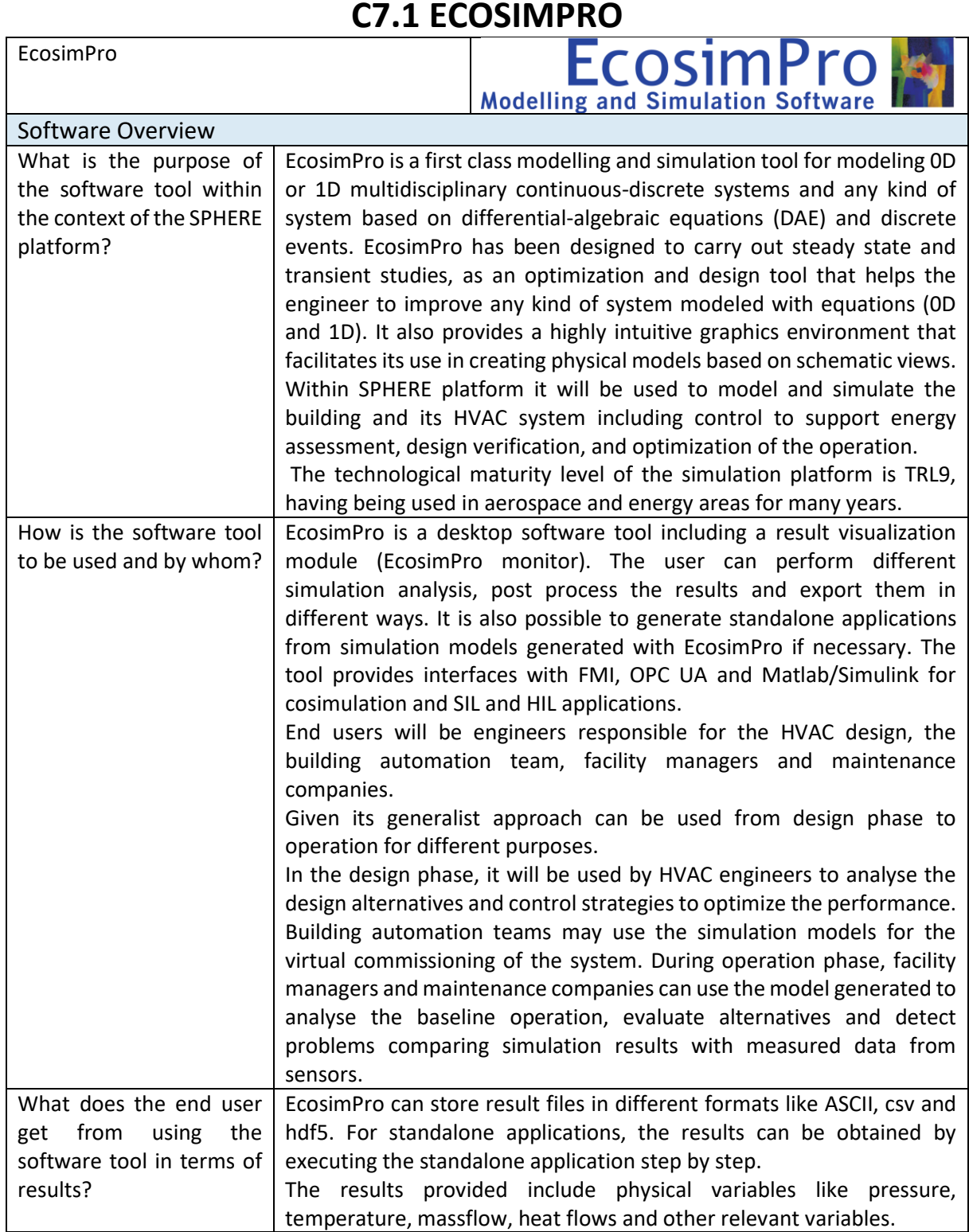

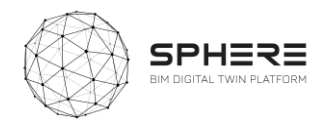

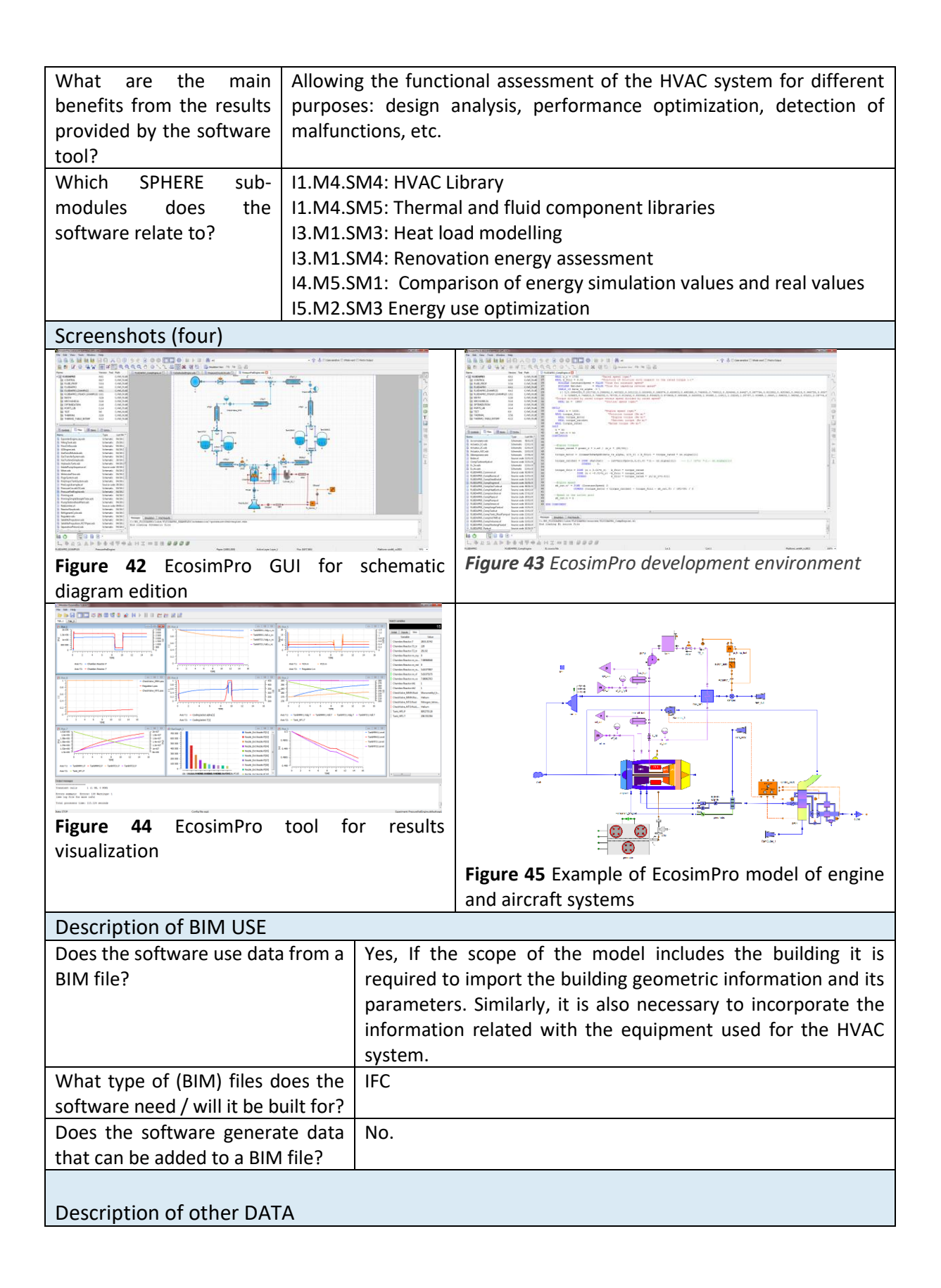

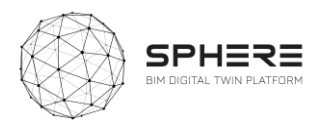

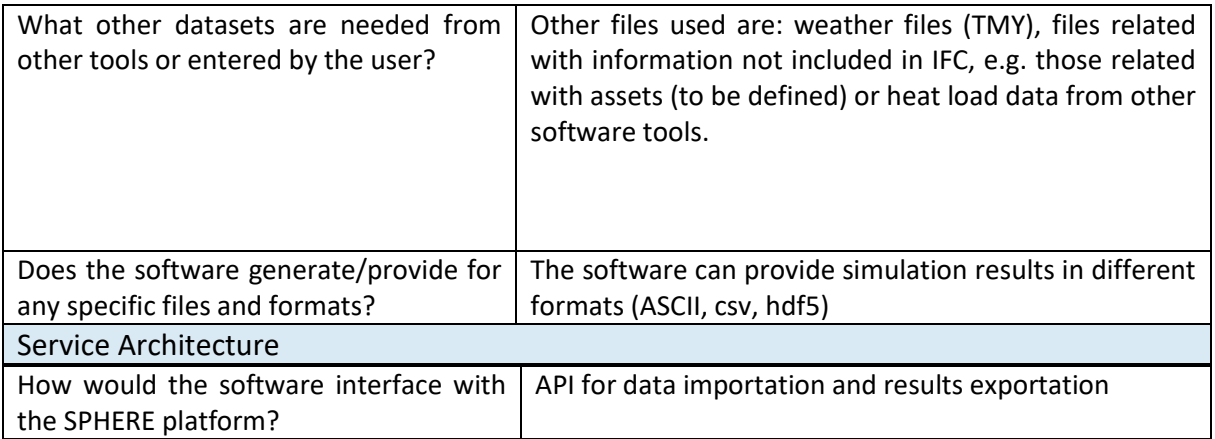

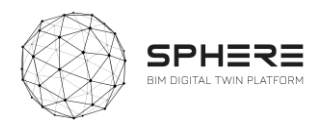

### C.8 VRM – Refurbify & Clarity

### **C8.1 Refurbify + VCMP**

**Refurbify + VCMP**

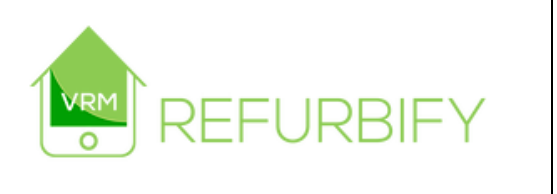

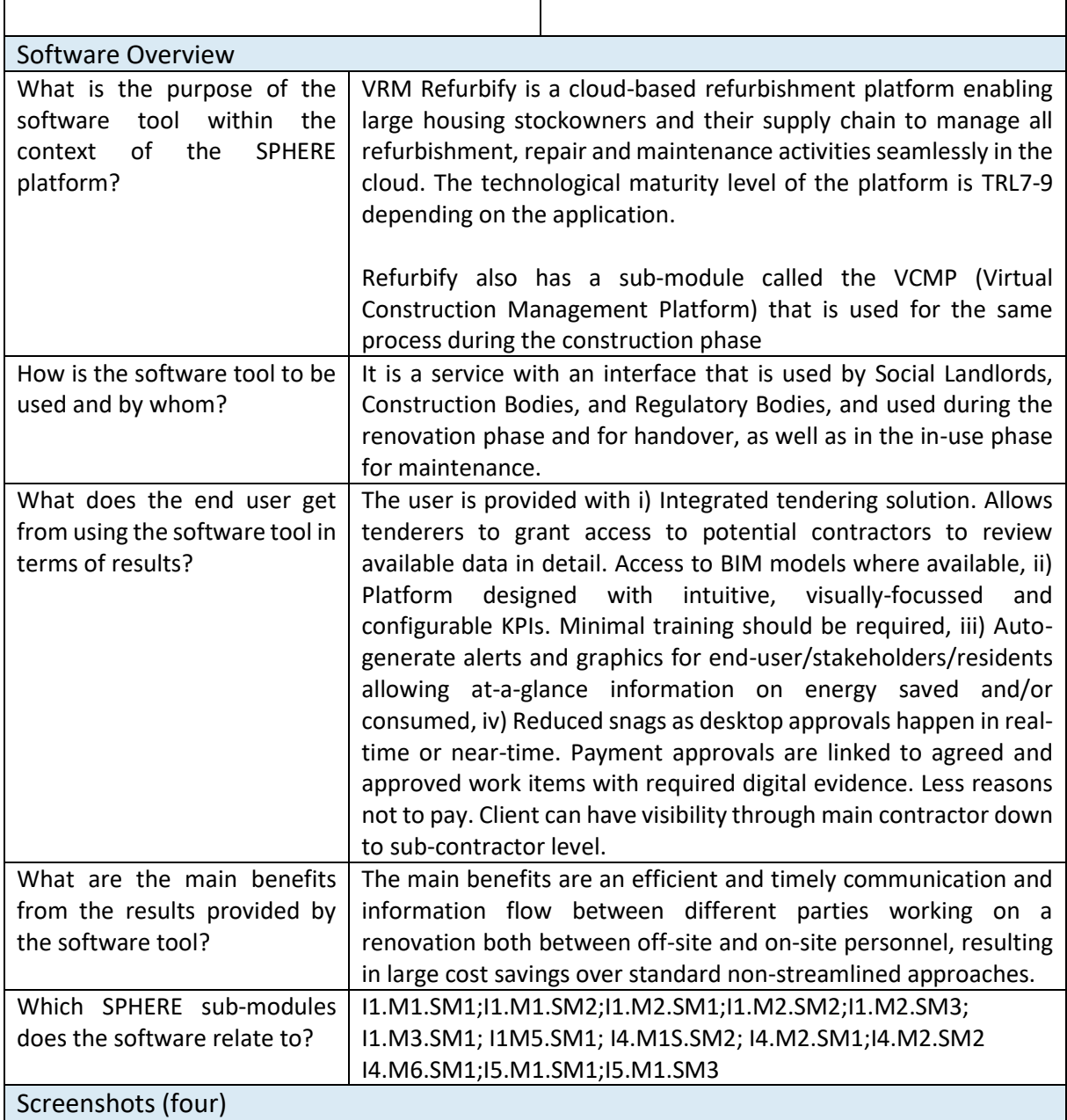

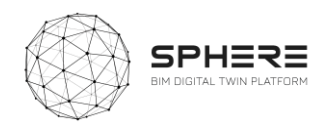

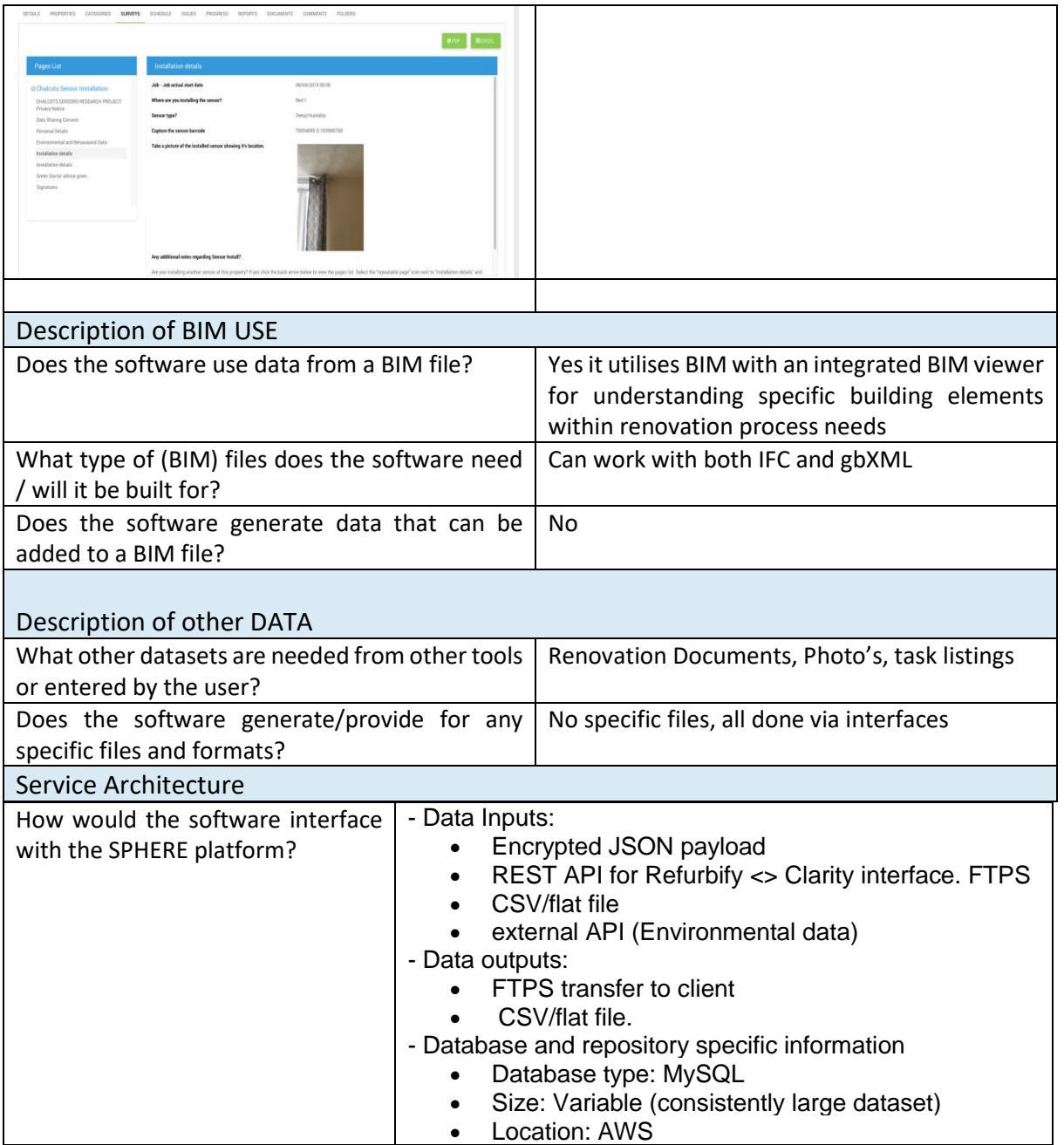

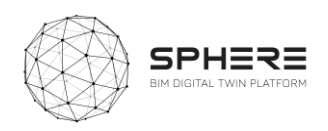

### **C8.2 Clarity**

Clarity

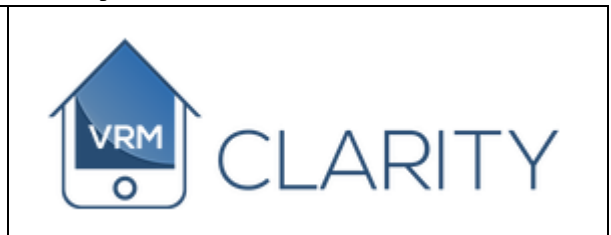

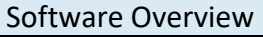

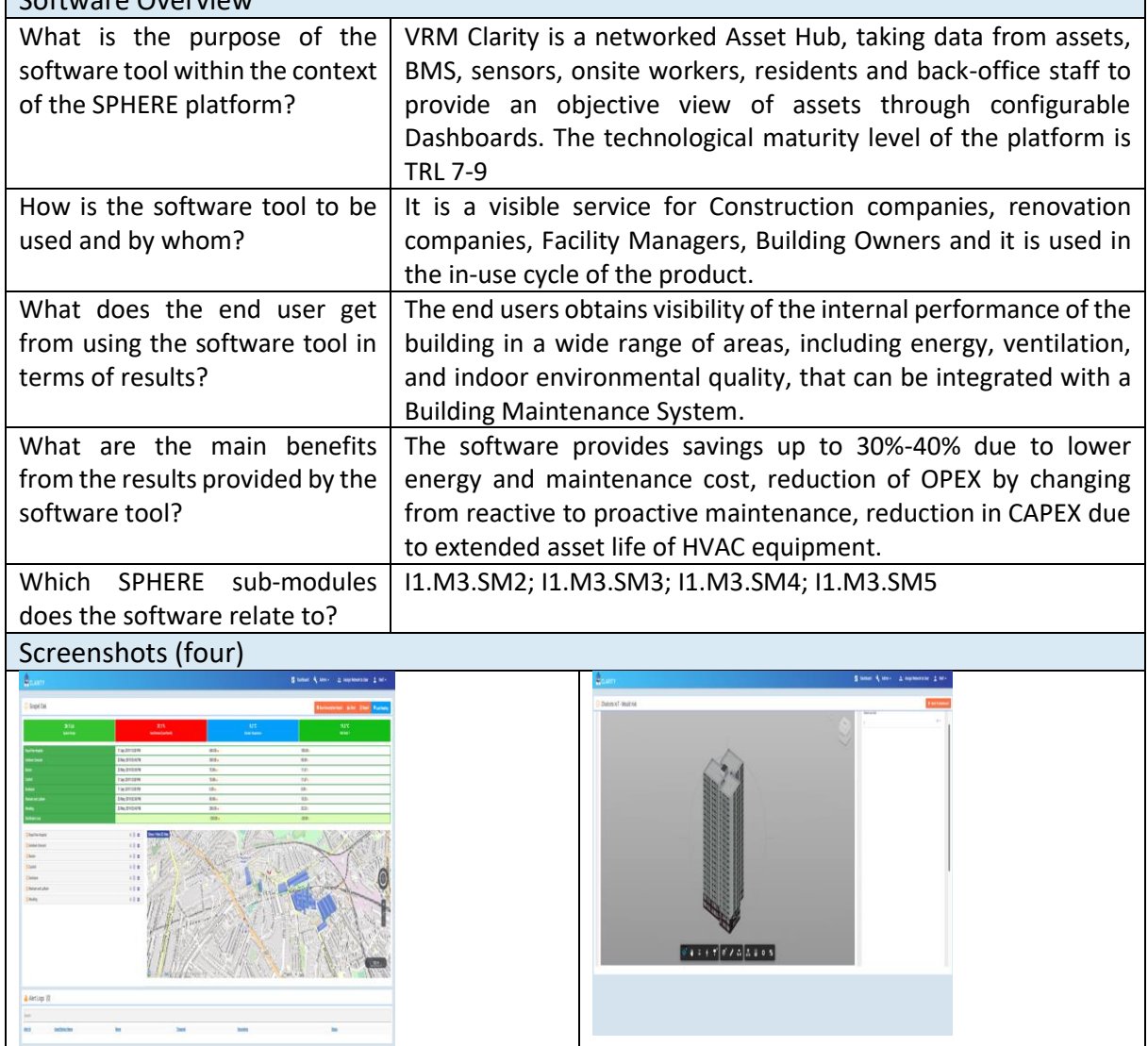

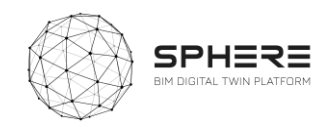

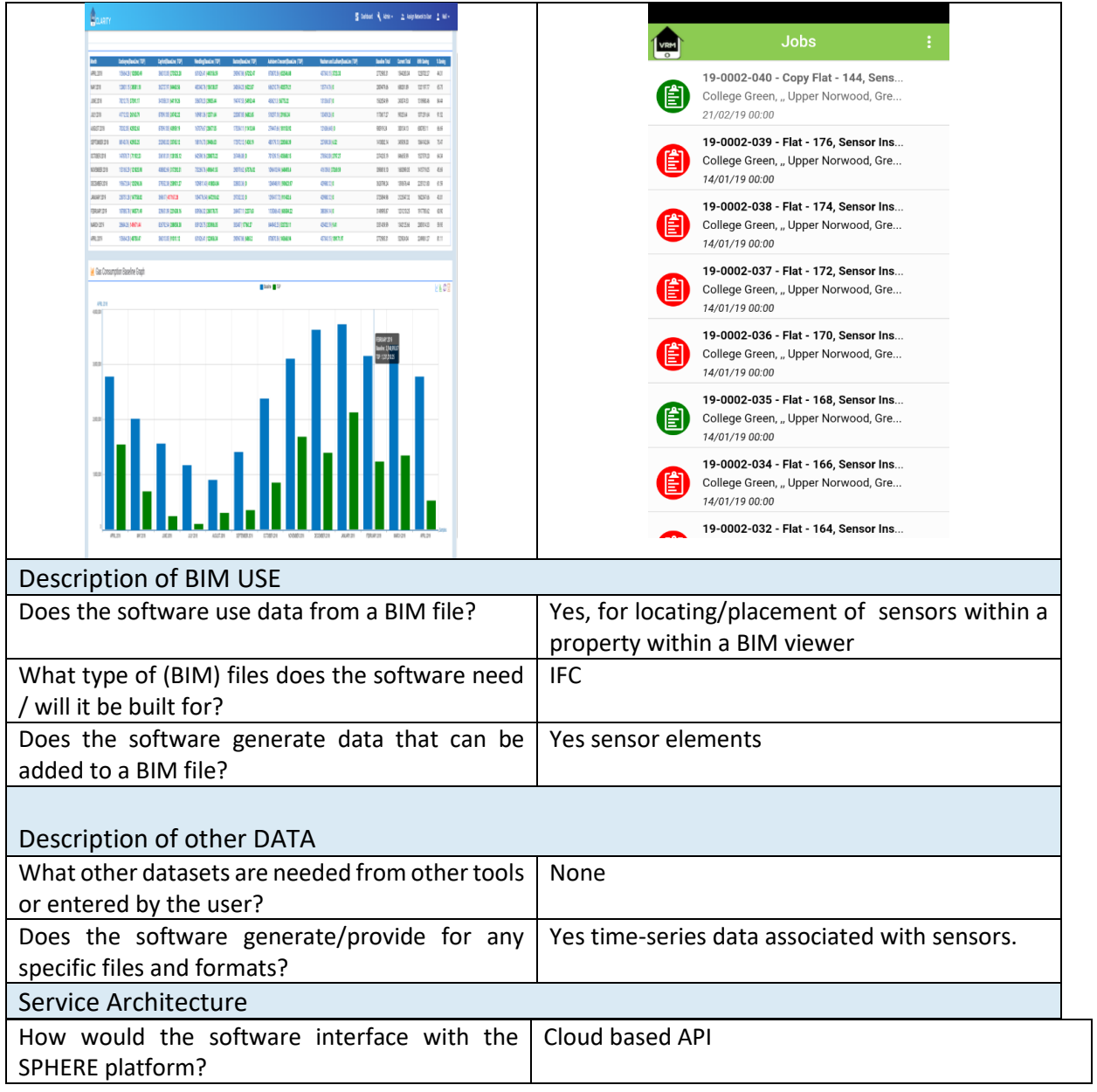

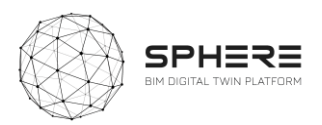

#### C.9 NUIG - ModSCO

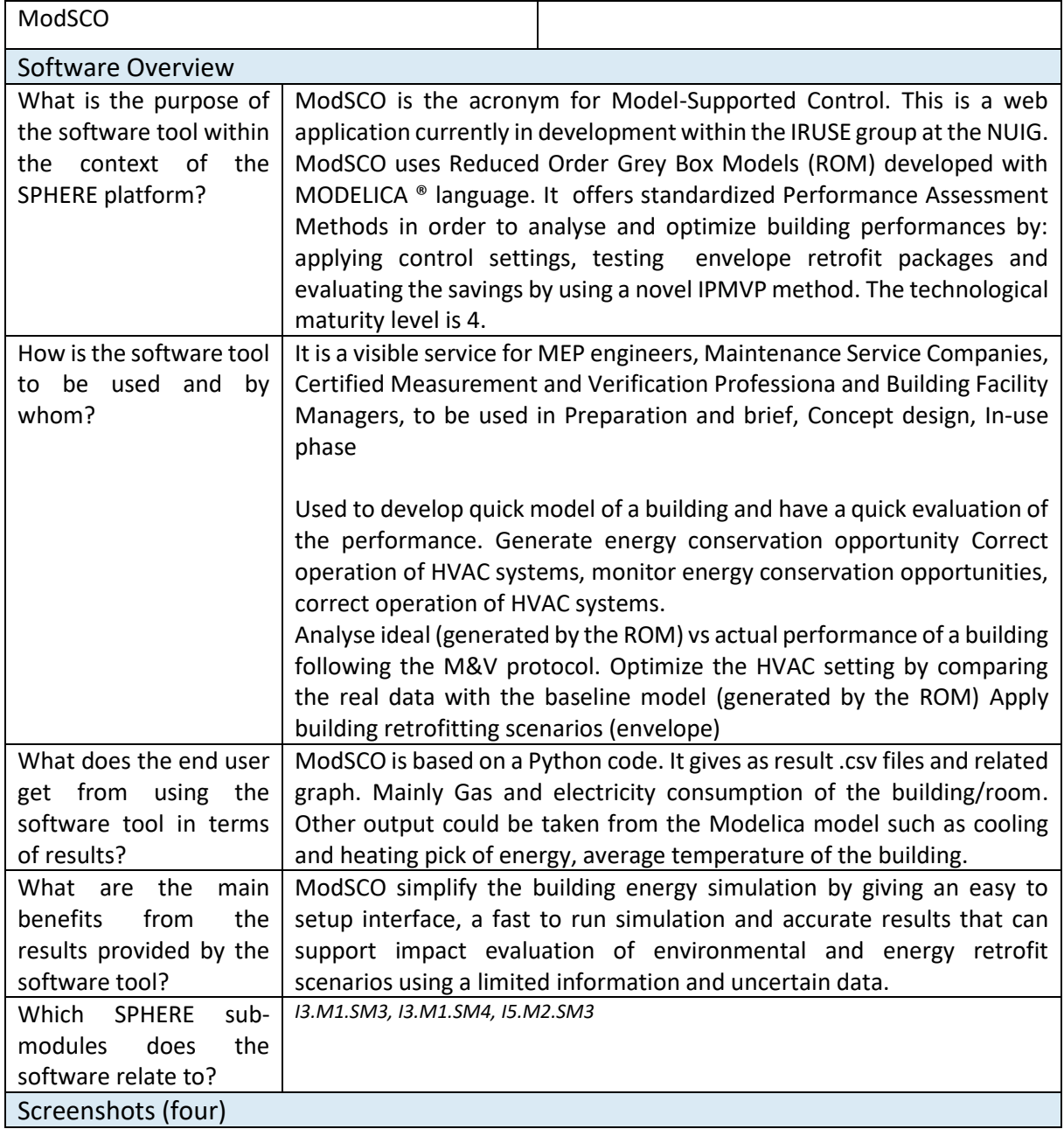

#### **C9.1 ModSCO**

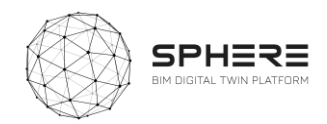

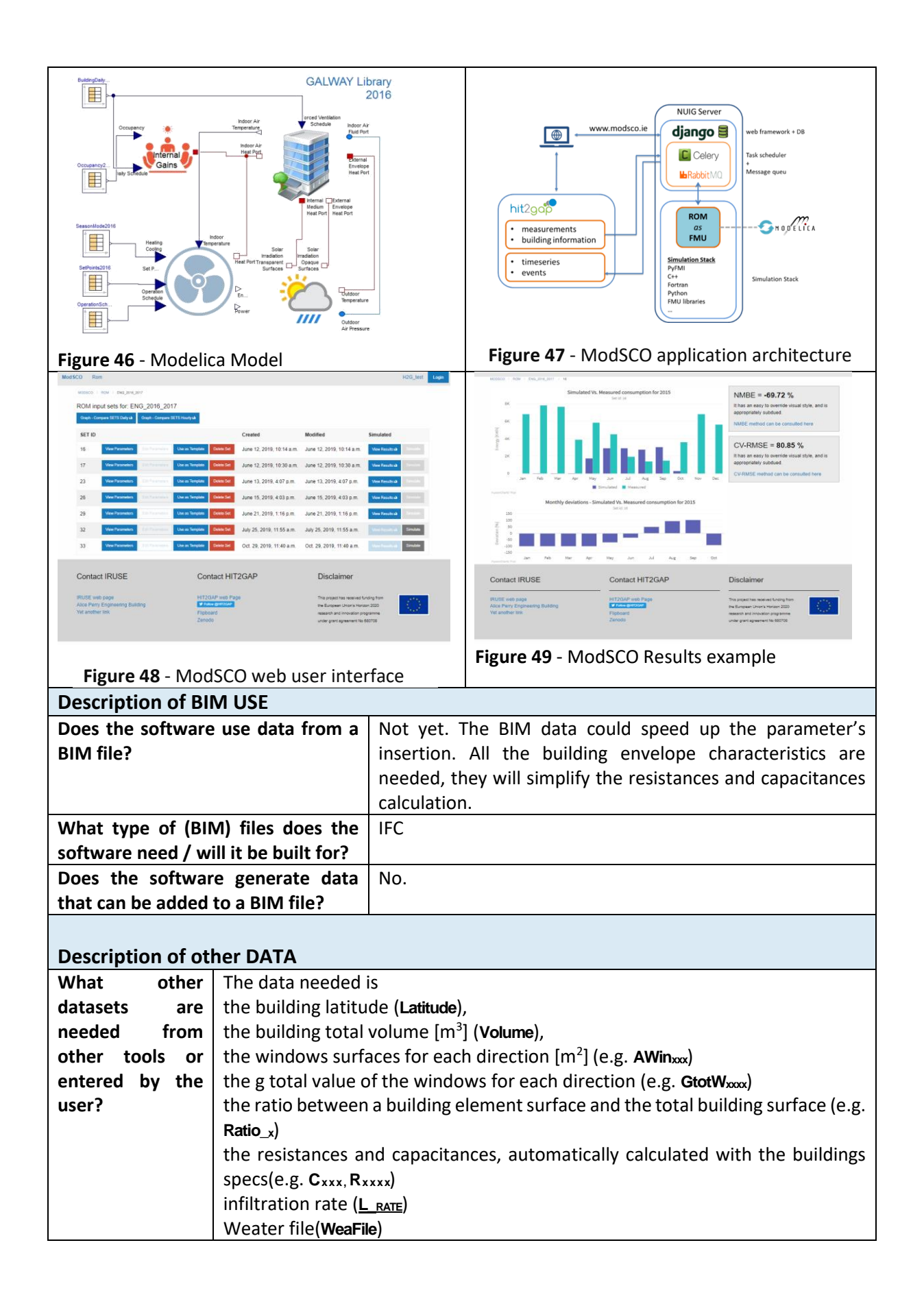

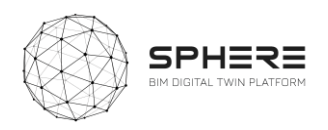

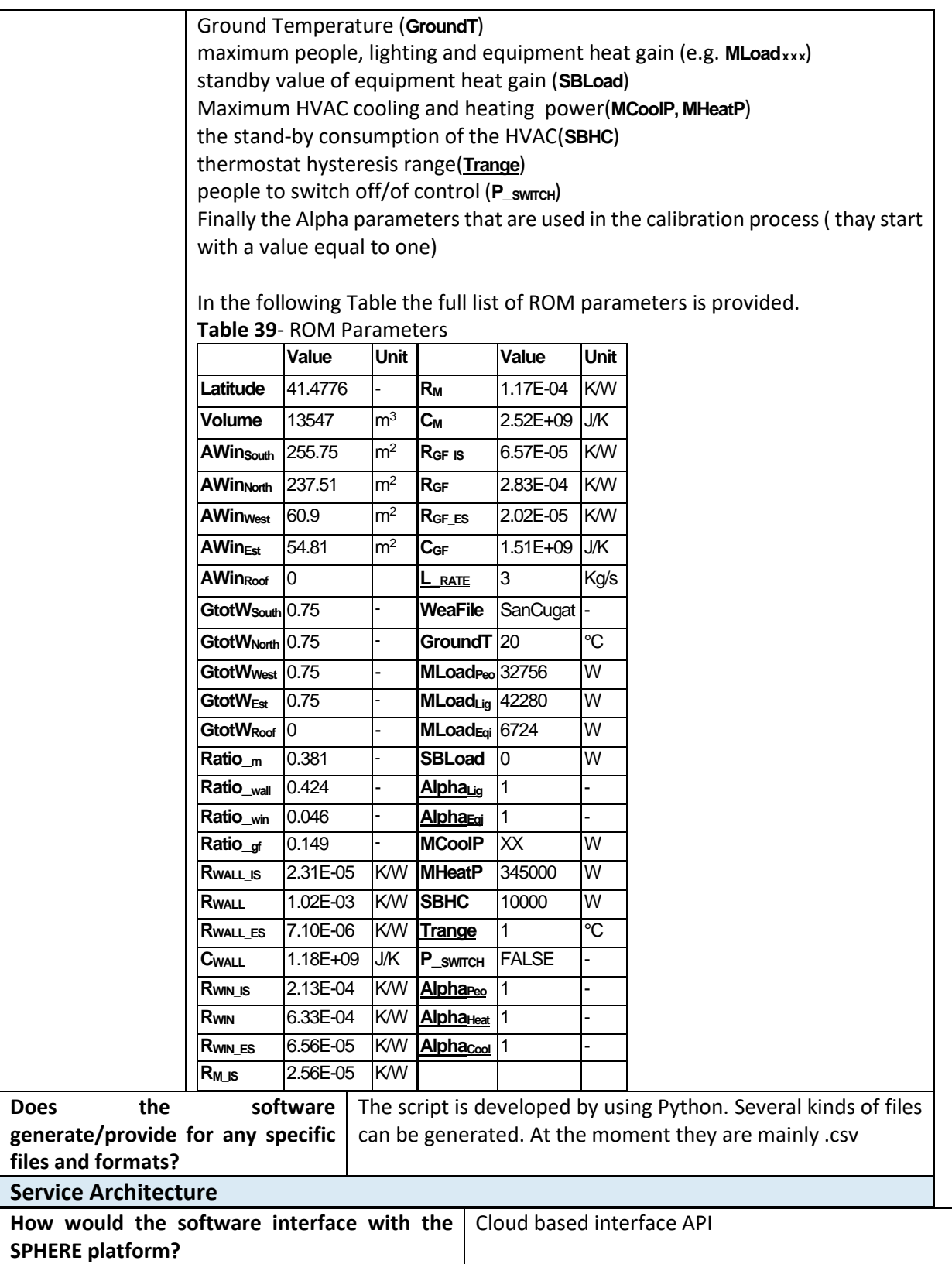

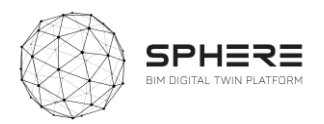

### C.10 TNO - RobMOS

 $\blacksquare$ 

#### **C10.1 RobMOS**

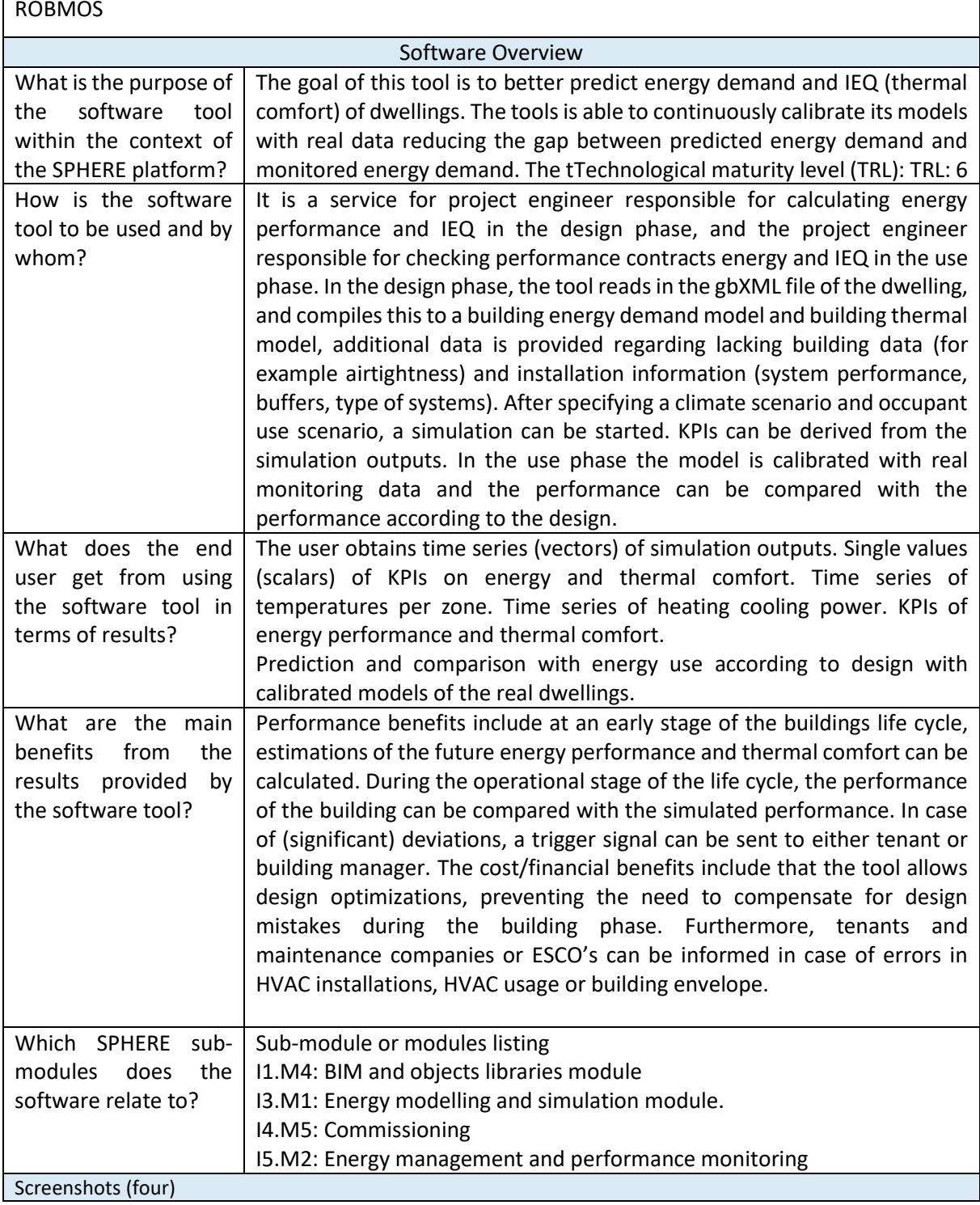

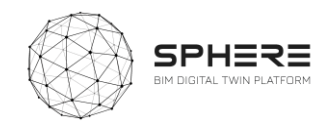

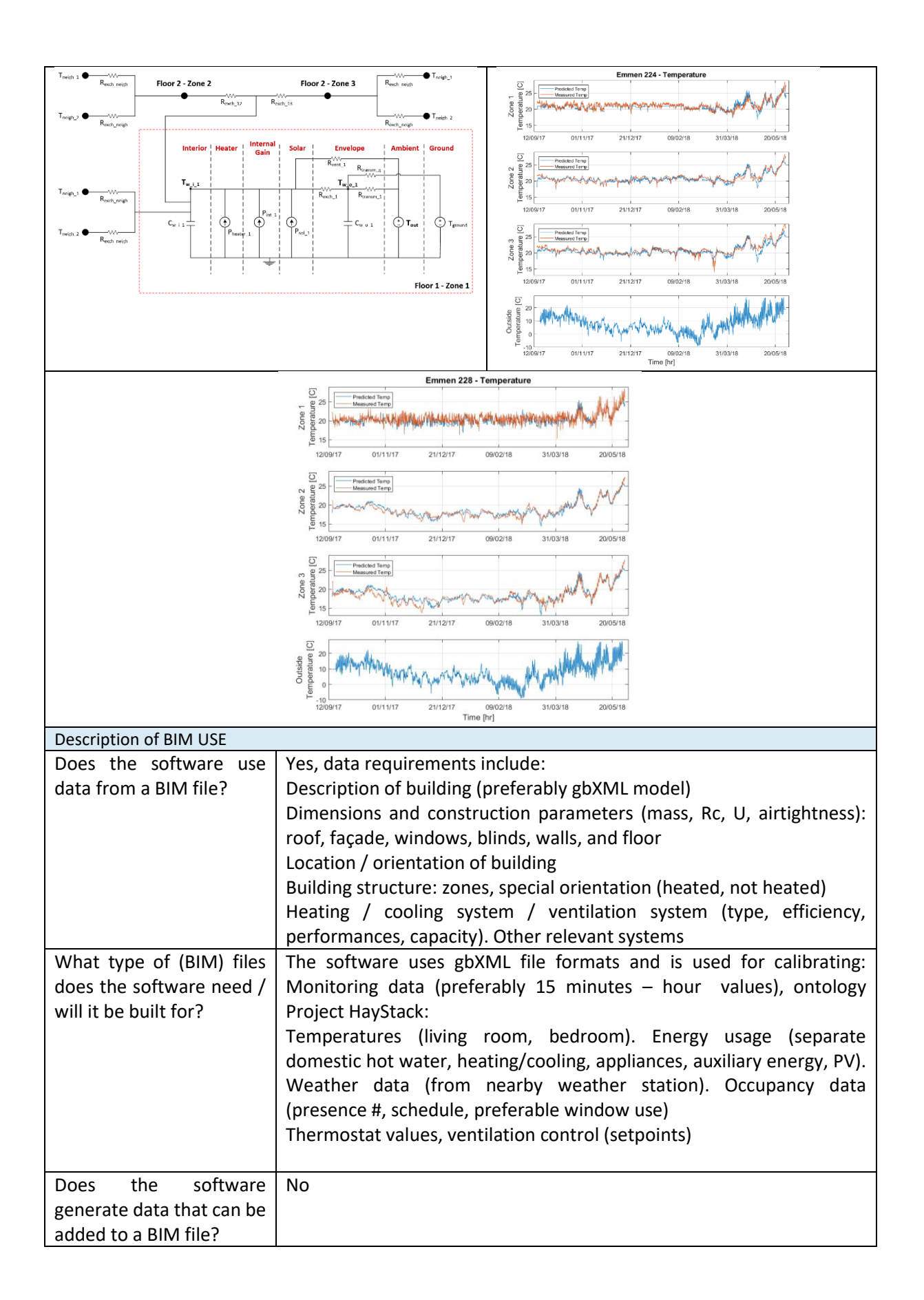

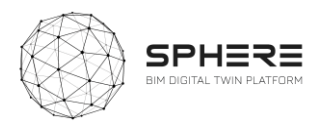

 $\overline{\phantom{0}}$ 

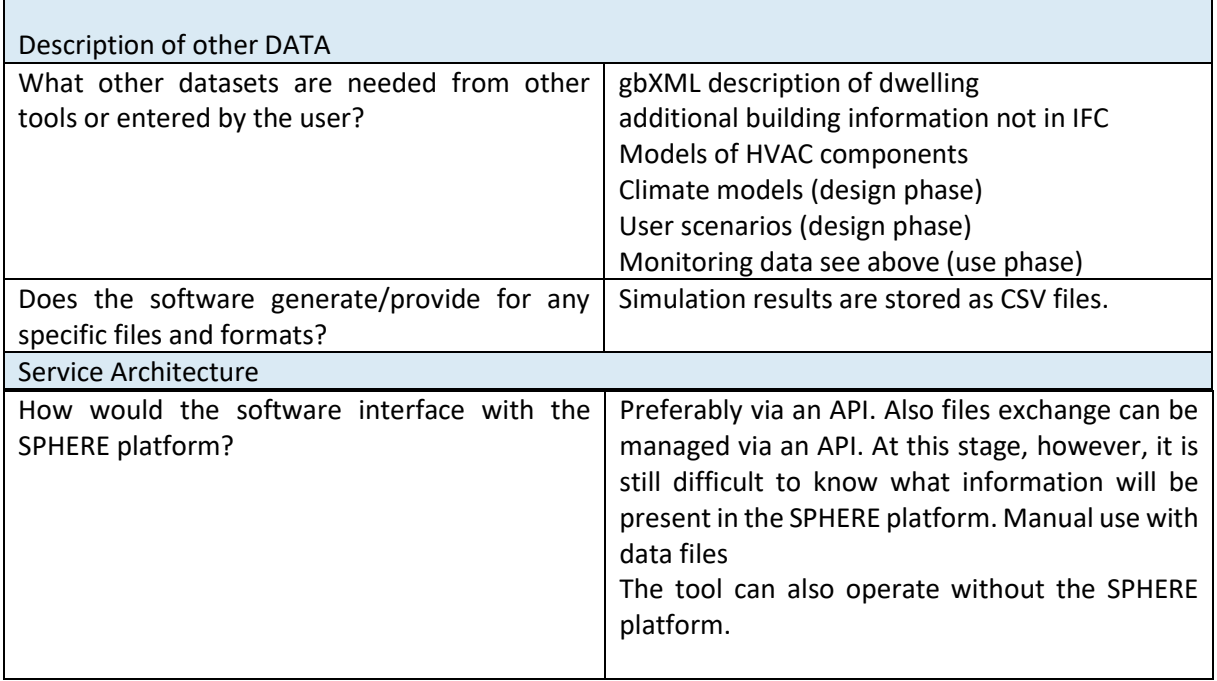

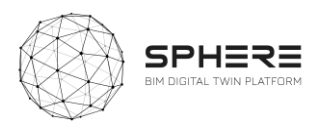

### C.11 ASC – FLINK2GO

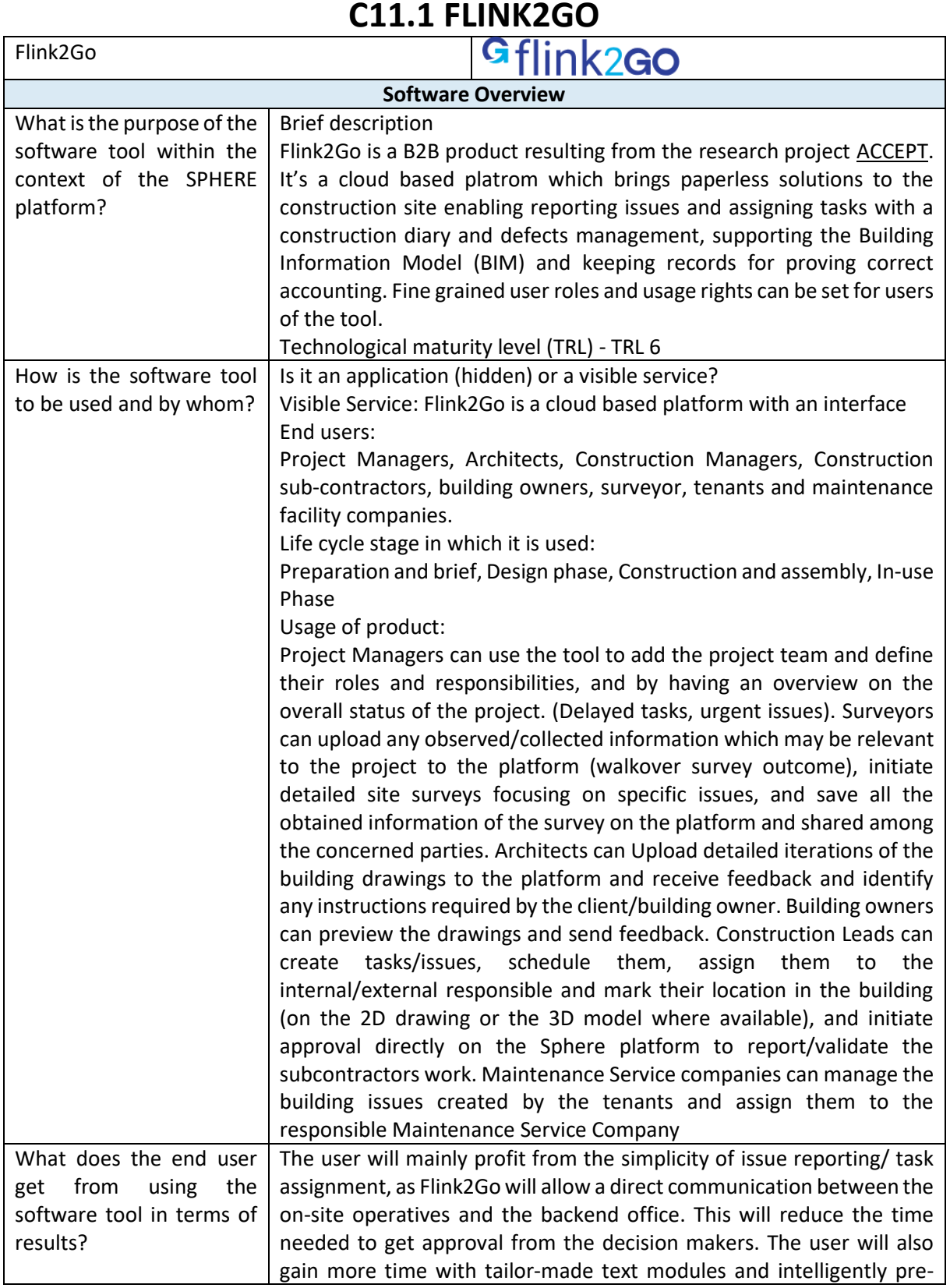

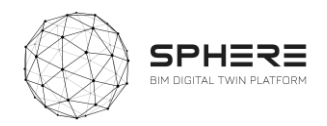

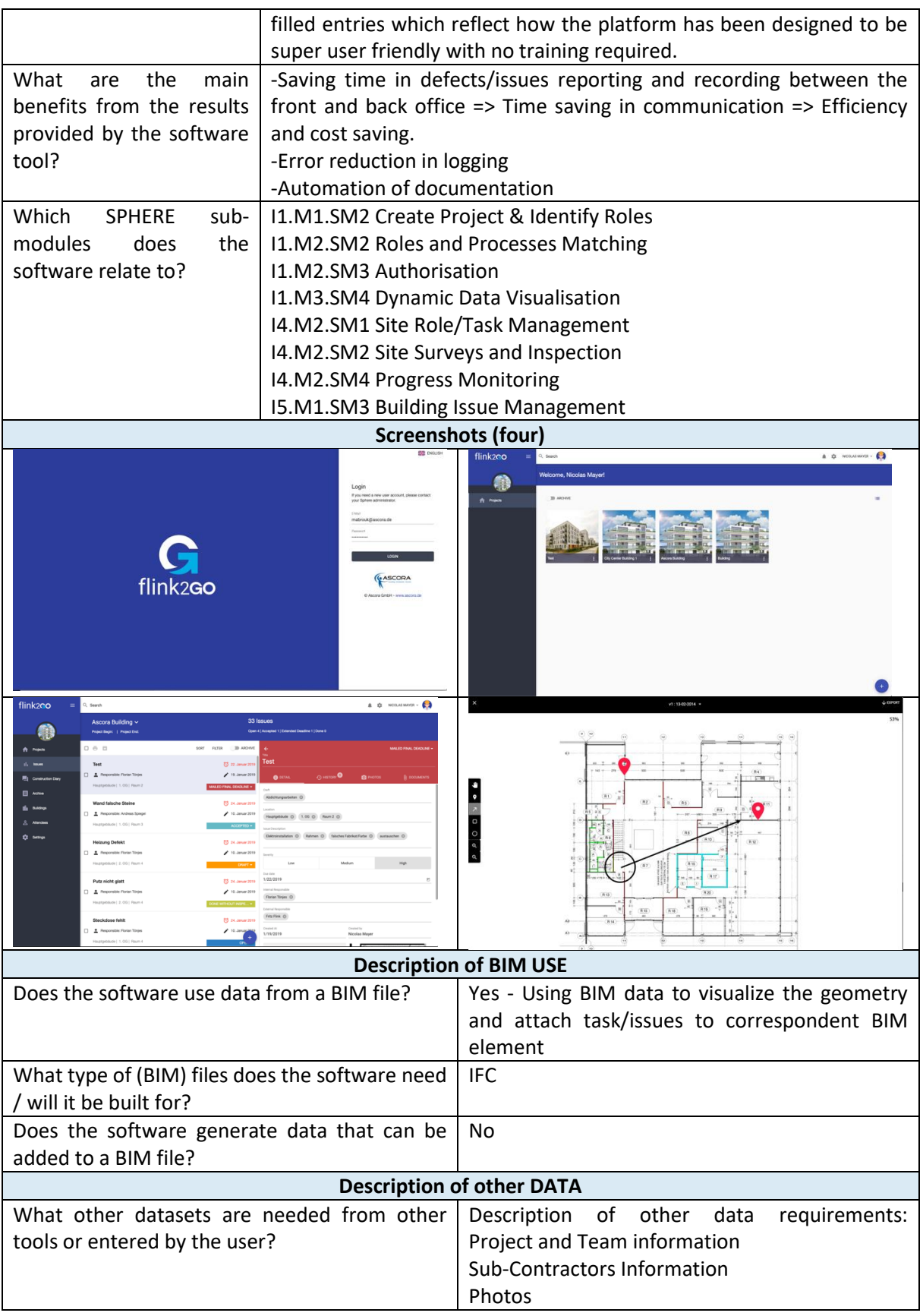
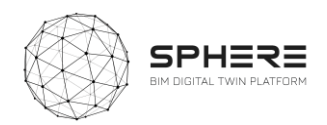

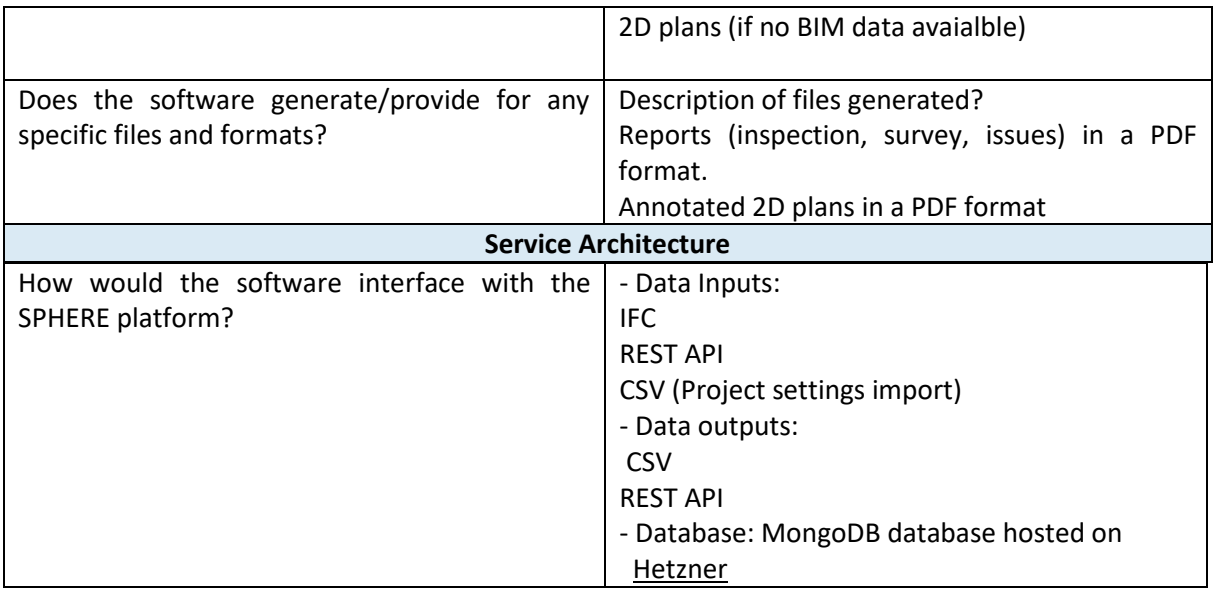

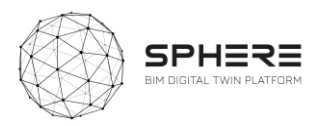

## C.12 NEXT – Neanex Portal

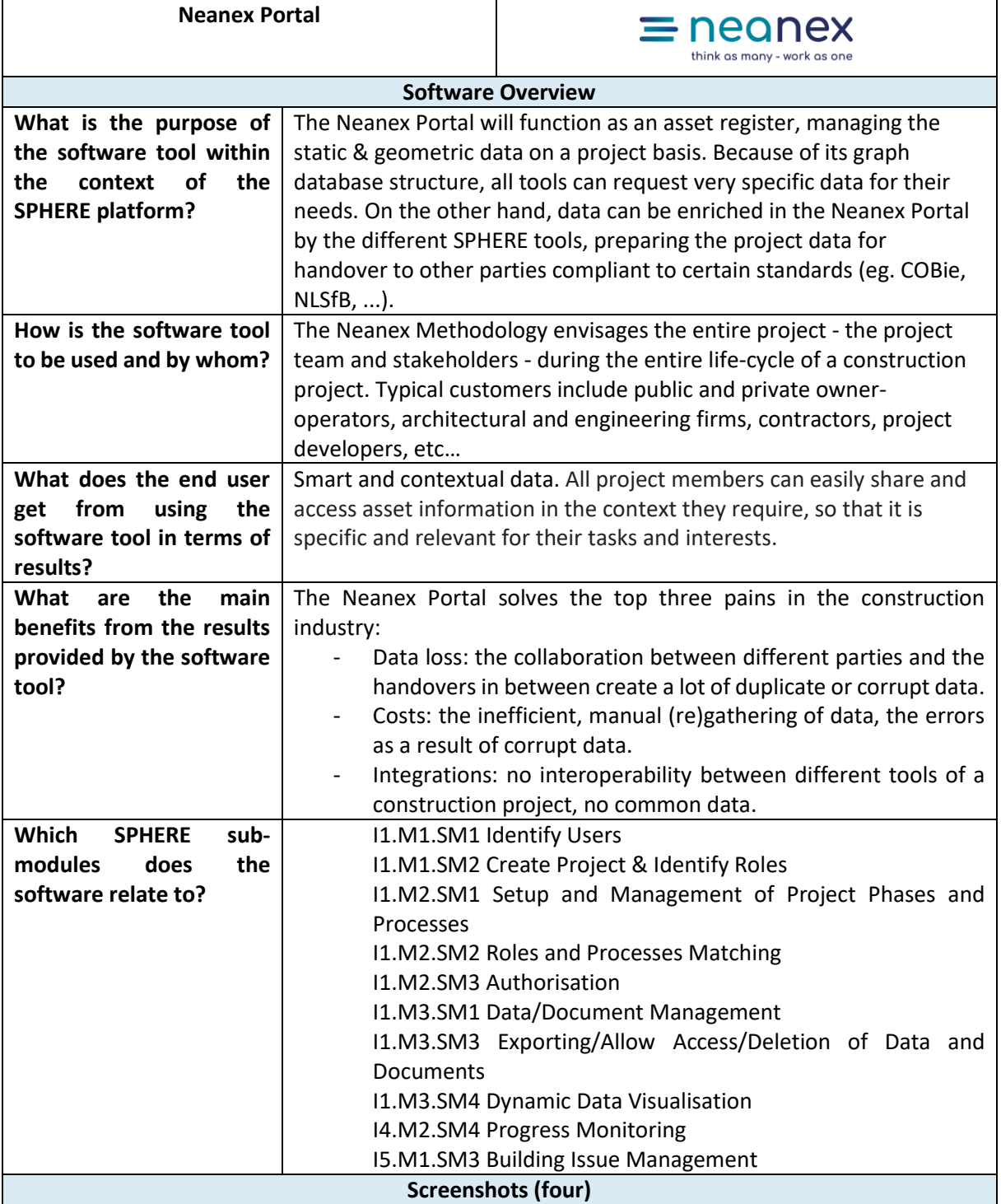

## **C12.1 Neanex Portal**

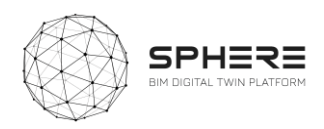

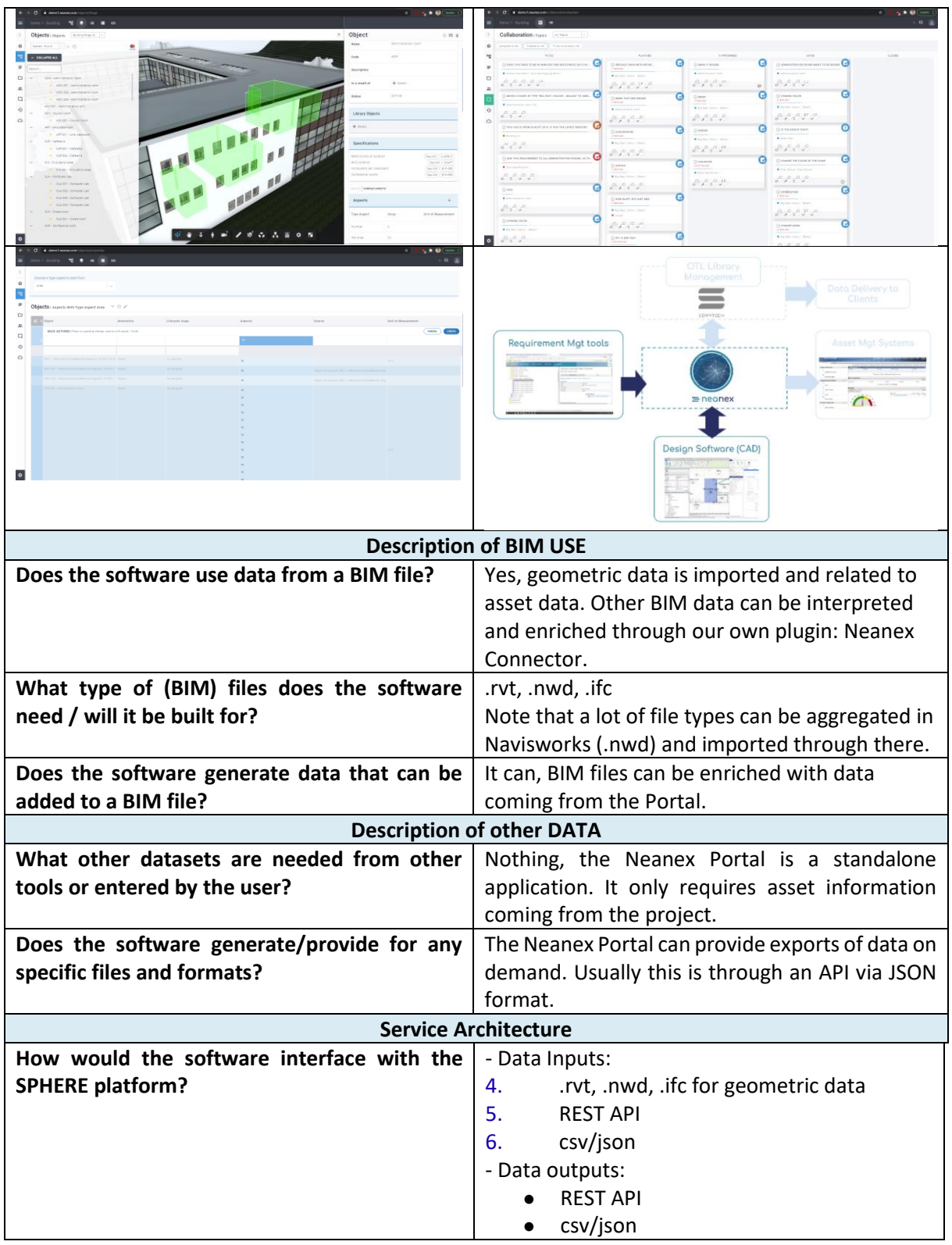